# SCUOLA PRATICA BU VIOLONCELLO **ANTOLOGIA DIDATTICA** GINO FRANCESCONI

 $\boldsymbol{H}$ 

### EDIZIONI SIVINI-ZERBONI

B<sub>8</sub>eys

### GINO FRANCESCONI

## SCUOLA PRATICA DEL VIOLONCELLO

ANTOLOGIA DIDATTICA

I. IMPOSTAZIONE - ESERCIZI E STUDI IN PRIMA POSIZIONE II. LE POSIZIONI - ESERCIZI E STUDI III. IL CAPOTASTO - ESERCIZI E STUDI

EDIZIONI SUVINI ZERBONI - MILANO

### PREFAZIONE

In questa *Antologia* per lo studio del violoncello, che è frutto della mia lunga esperienza personale, ho riunito - talvolta modificando, aggiornando e valorizzando  $ci\delta$  che di meglio fecero gli insigni didatti che ci precedettero — degli studi tolti in gran parte da metodi già noti, così da fornire in modo completo tutte le nozioni necessarie pe~ apprendere la tecnica violoncellistica. S' intende che. l'opportuna scelta, da parte dell'insegnante, di altri studi gioverà a consolidare ciò che l'allievo avrà appreso attraverso tali nozioni.

Ai miei Colleghi, i quali, come me, considerano l'insegnamento un'arte che richiede cultura, intuito e comunicativa, mi permetto di raccomandare di essere obbiettivi, di esporre con chiarezza, di tralasciare le inutili pedanterie, e, pur curando ogni particolare, di emancipare al più presto l'allievo con musica che lo interessi. Si dovrà ottenere fin dall'inizio il c bel suonare » e sarà questo il vero e metodico perfezionamento che permetterà all'allievo di progredire, nel momento della formazione artistica, con le proprie possibilità intellettuali ed il proprio spirito di osservazione, mentre nulla potrà poi correggerlo se all'inizio avrà preso quei difetti di cui l'impronta non si cancella più.

Ho creduto utile indugiarmi sulla impostazione ed esporre solamente le regole essenziali, che lo scolaro dovrà sempre tener presenti, limitando l'uso dei segni convenzionali ai soli esercizi dimostrativi. Nello studio delle posizioni ho seguito il sistema di considerare nuova posizione ogni spostamento cromatico della mano sinistra e ho cercato di dare in seguito una più ampia conoscenza del « capotasto ».

Alla prima posizione ho fatto seguire la quarta, non solo perchè la più facile — tanto che l'impostazione della mano sinistra si può fare anche in tale posizione - ma per rendere altresì più comprensibile il modo di eseguire i passaggi di posizione, cosa importantissima che dovrà essere particolarmente curata, facendo sempre notare i molti effetti di portamento. (Dotzauer nel suo metodo scrive che non vi sono che due posizioni principali : la prima e la quarta). L'uso delle posizioni estese dovrà essere guidato da giusti criteri tecnici e musicali perchè non divenga abuso. Lo studio per la tecnica dell'arco richiede tempo e costanza: in questa antologia ho raccolto quanto deve servire per una buona preparazione e, con degli esempi o brevi esercizi che non preoccupino l'allievo per la tecnica della mano sinistra, ho fatto conoscere i colpi d'arco di maggiore virtuosismo.

Spero che questo mio modesto lavoro, dedicato ai miei allievi, possa anche ottenere il consenso dei miei illustri Colleghi.

Milano, ottobre 1942-XX.

GINO FRANCESCONI.

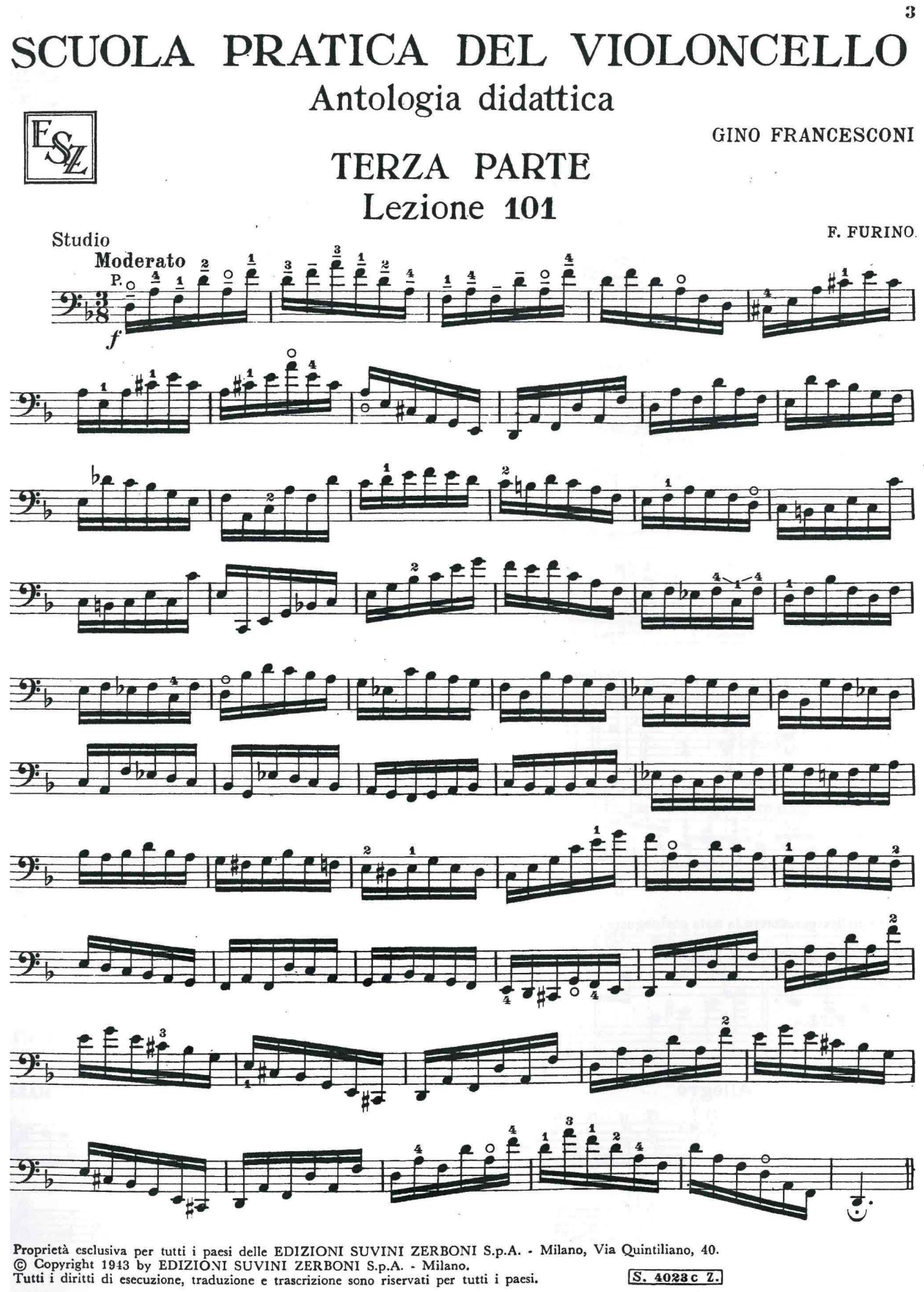

 $\alpha$  or  $\alpha$ 

S. 4023c Z.

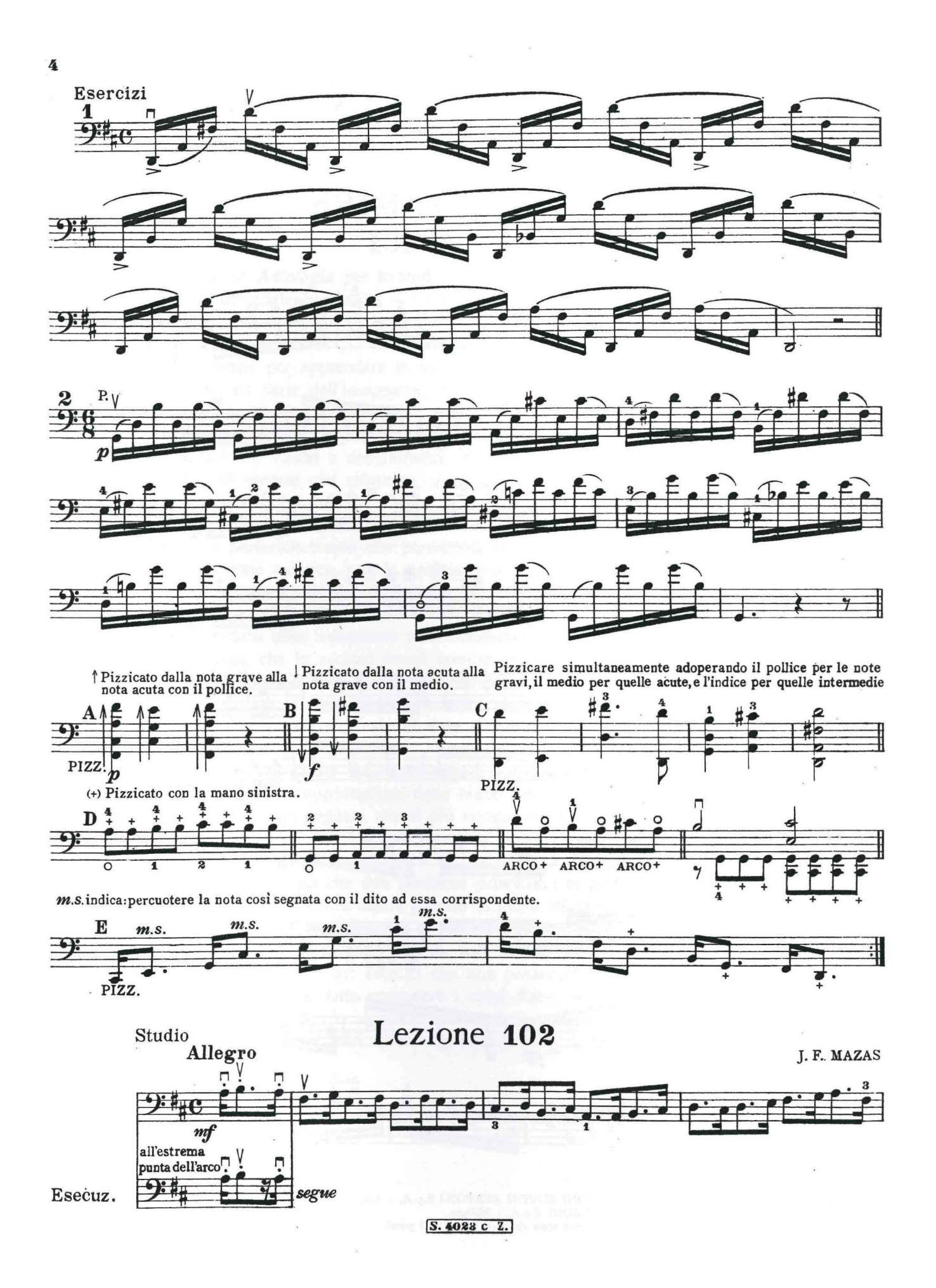

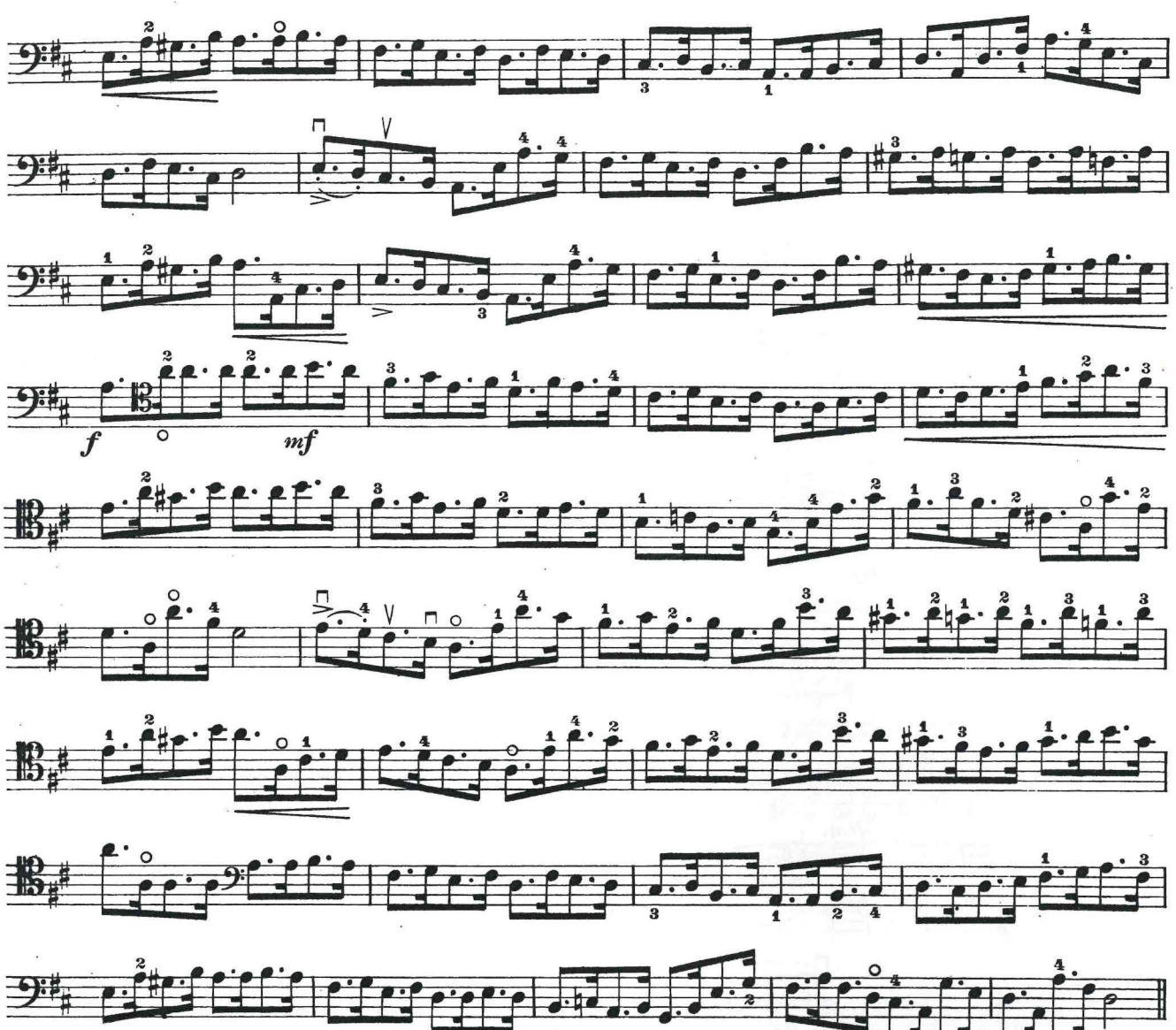

**ARMONICI NATURALI** 

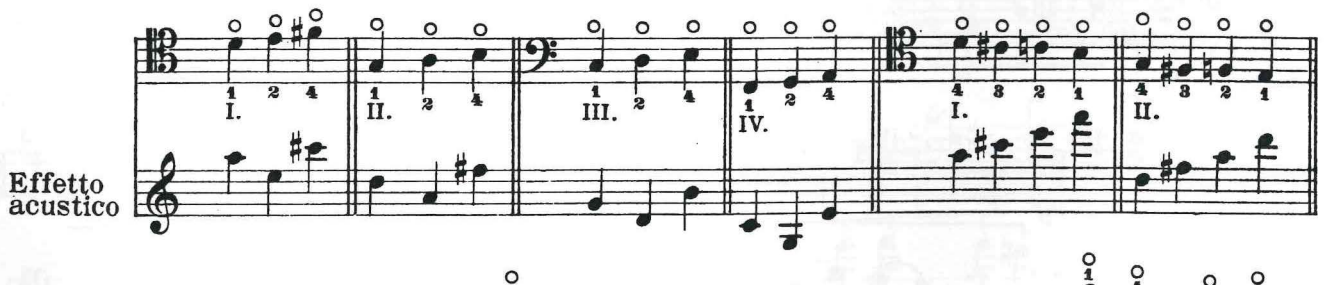

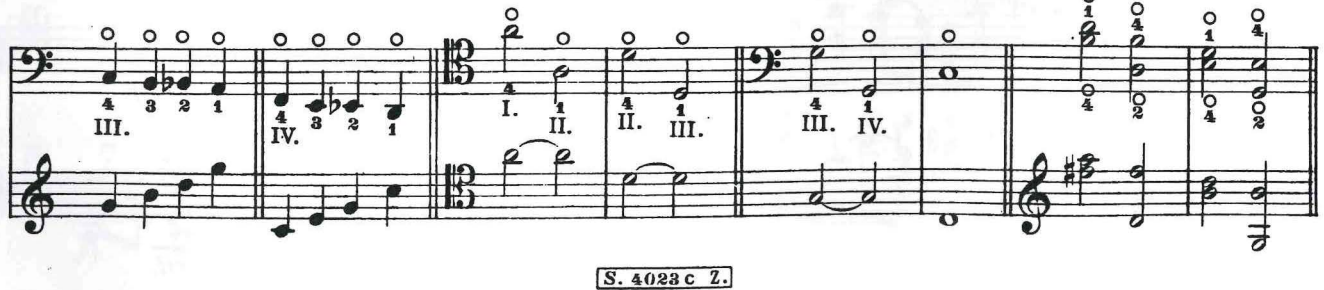

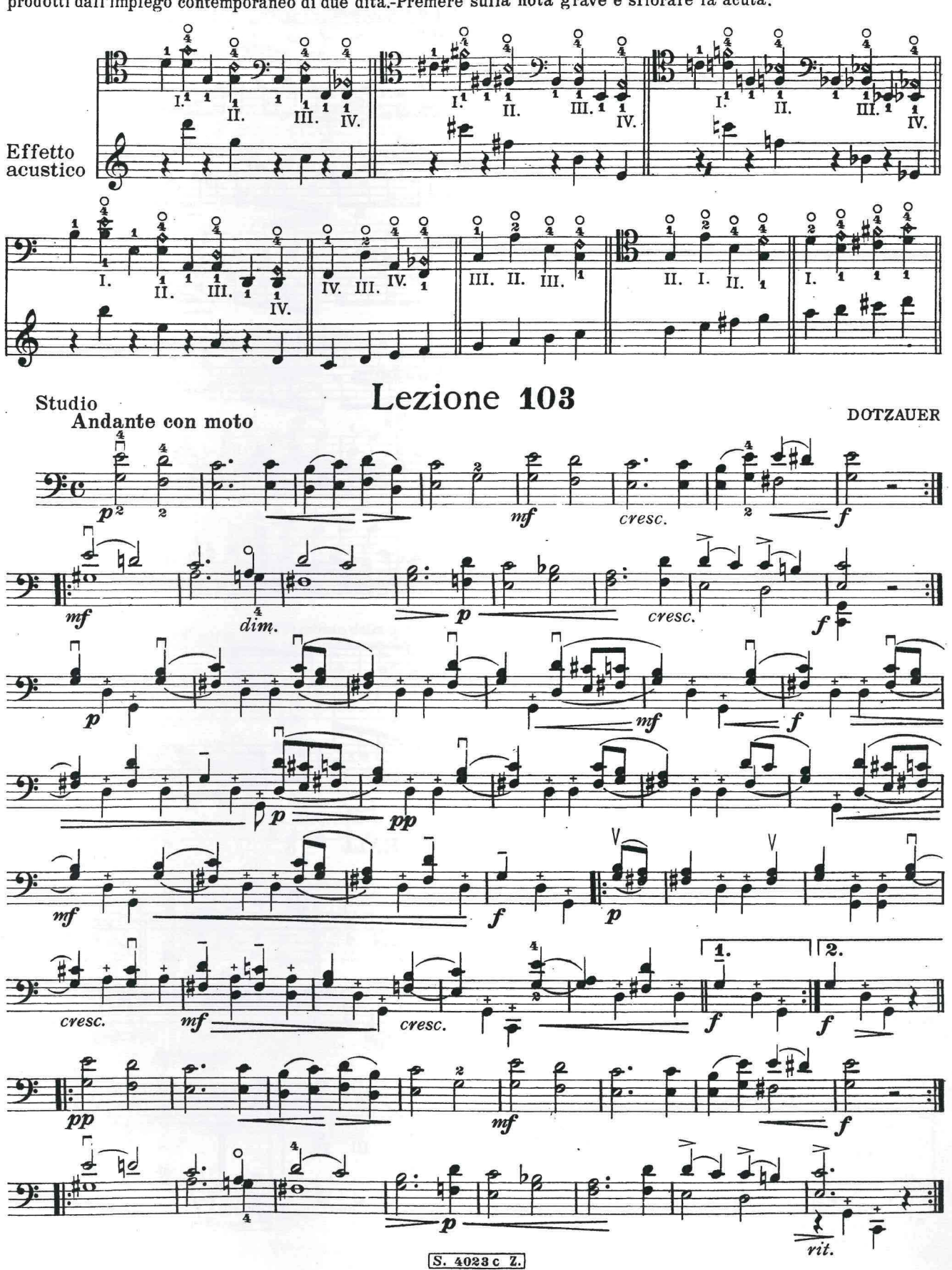

 $\bf A RMONICI \ \bf A RTIFICIALI$ prodotti dall'impiego contemporaneo di due dita.-Premere sulla nota grave e sfiorare la acuta.

 $\tilde{v}$ 

 $\bf{6}$ 

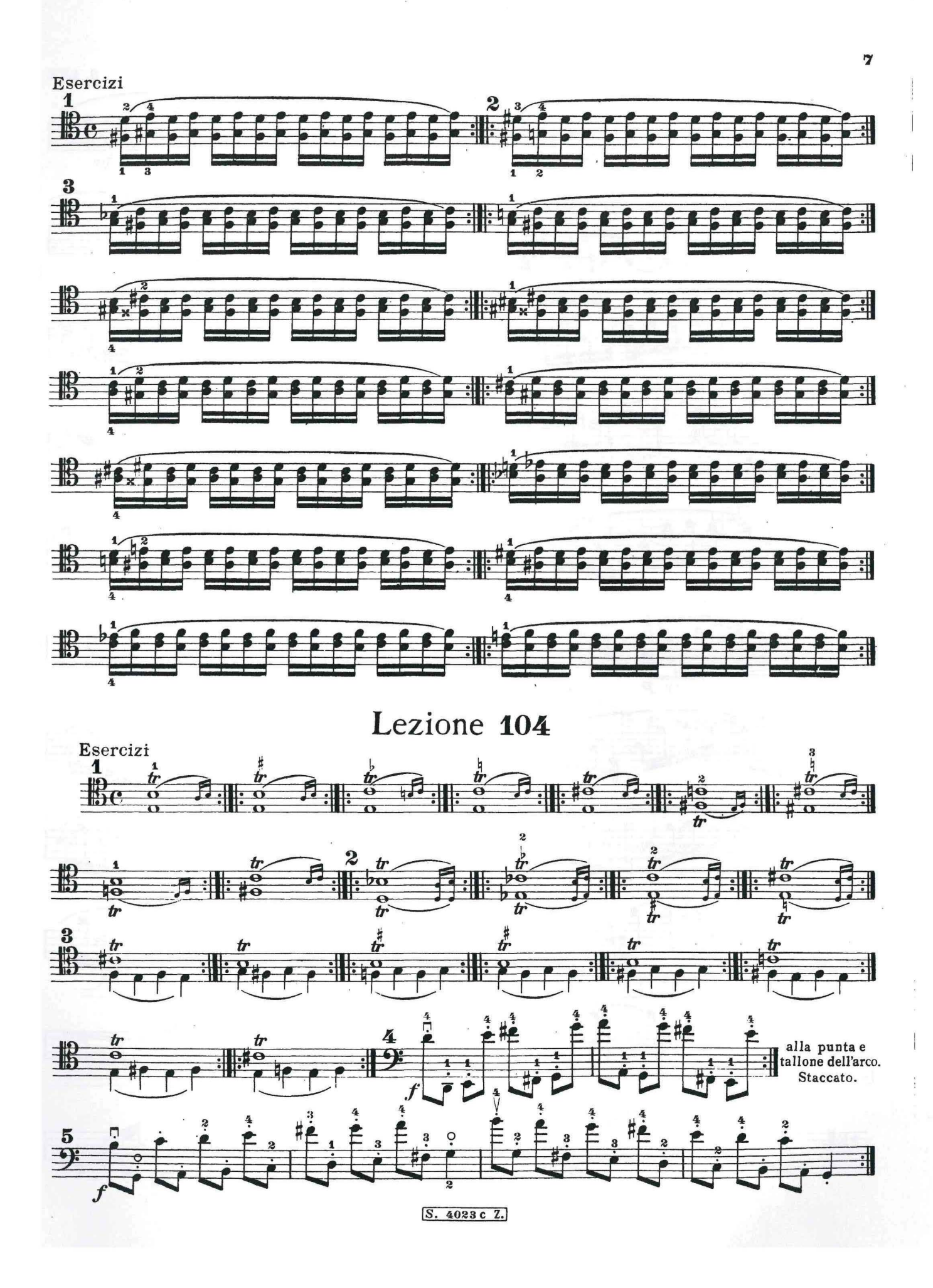

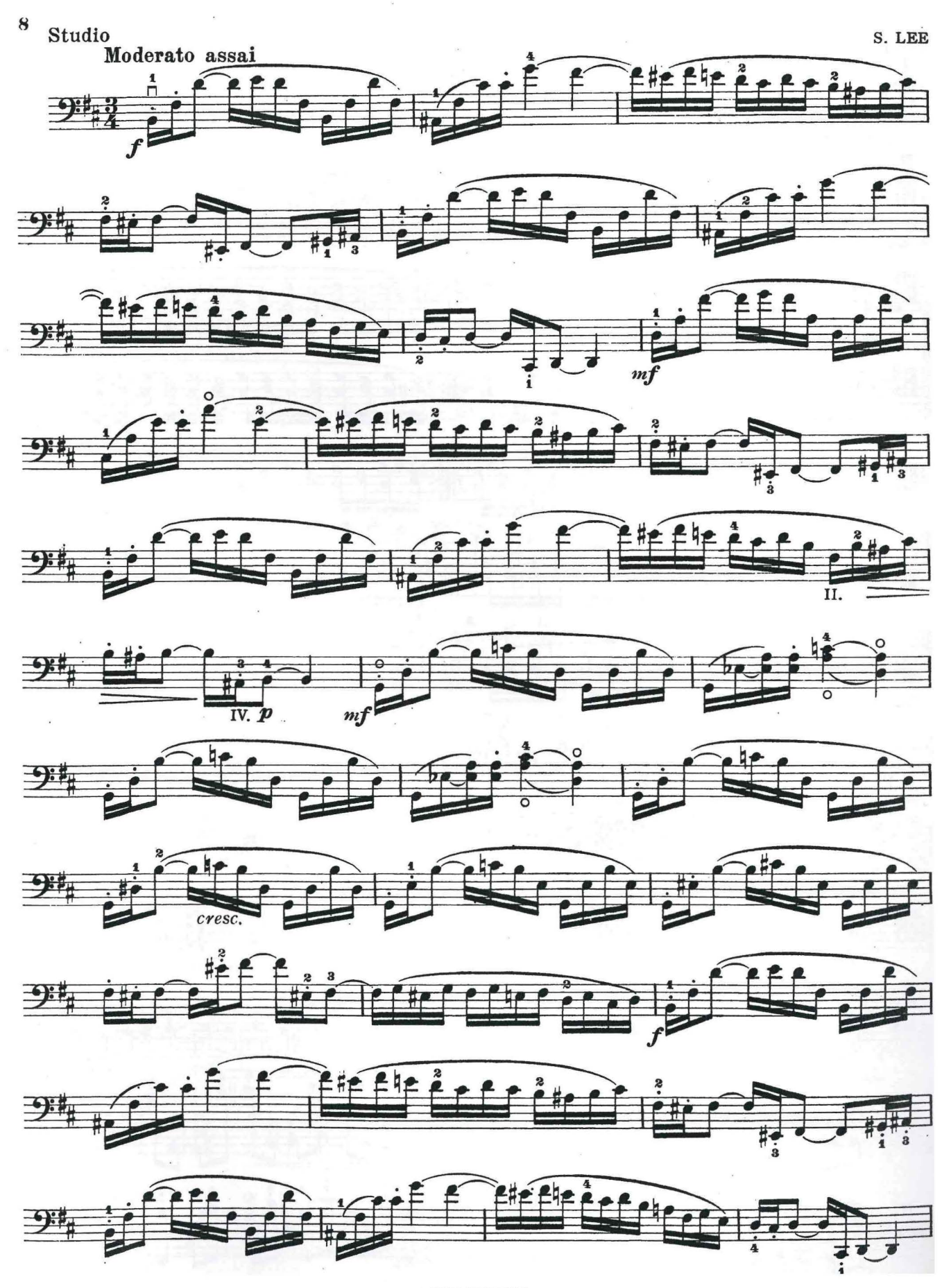

S. 4023c Z.

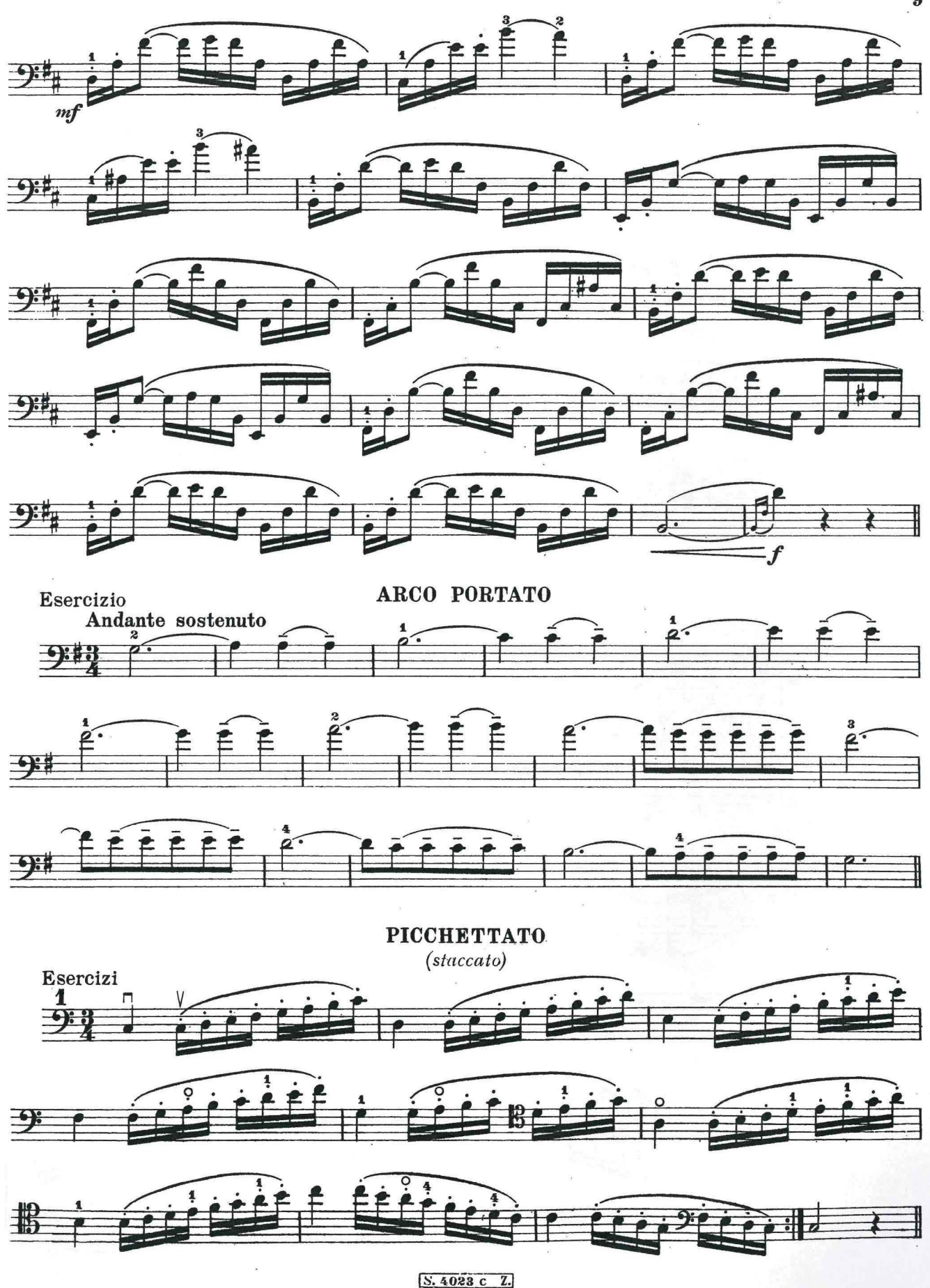

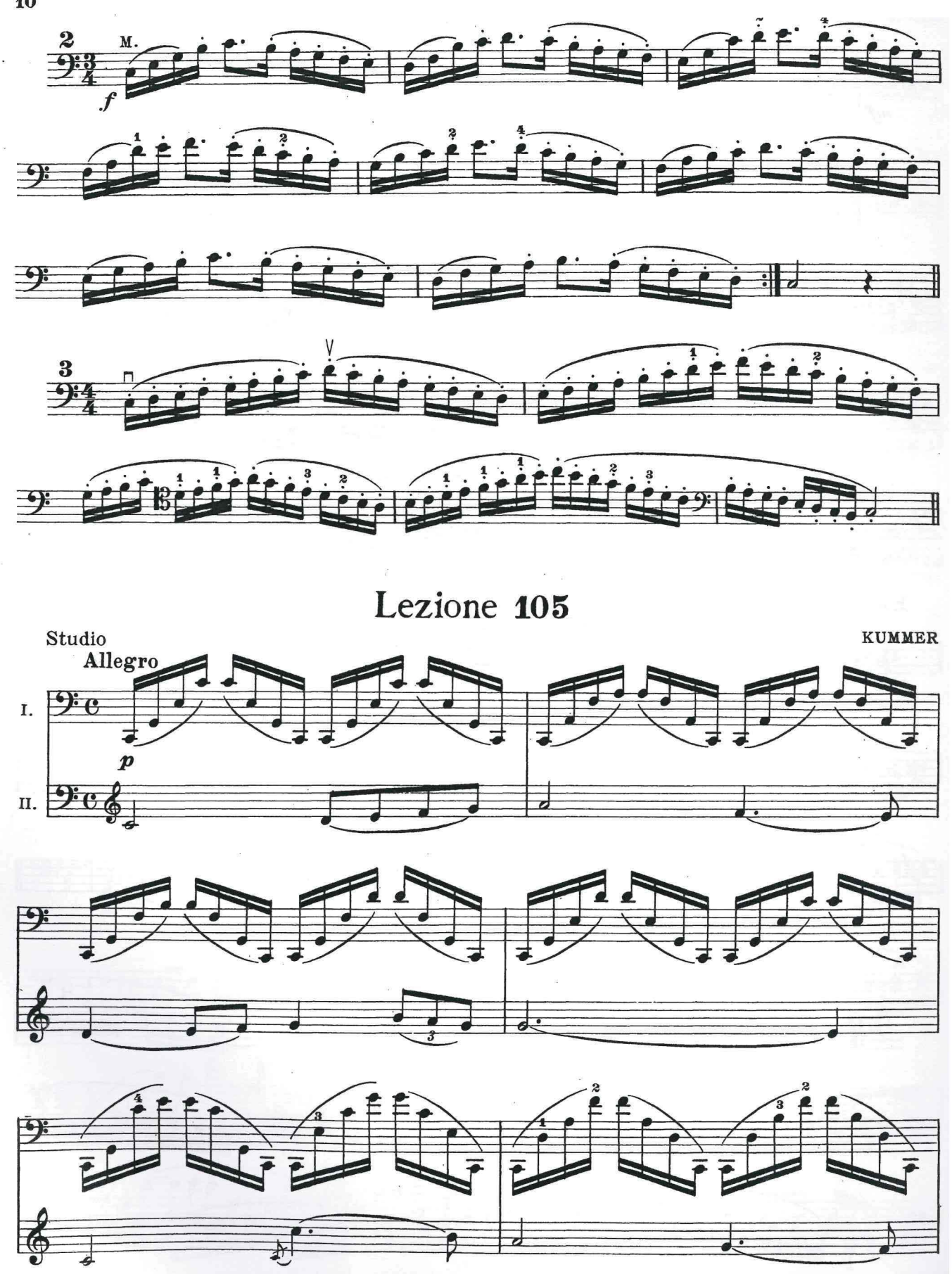

S. 4023 c Z.

 $10$ 

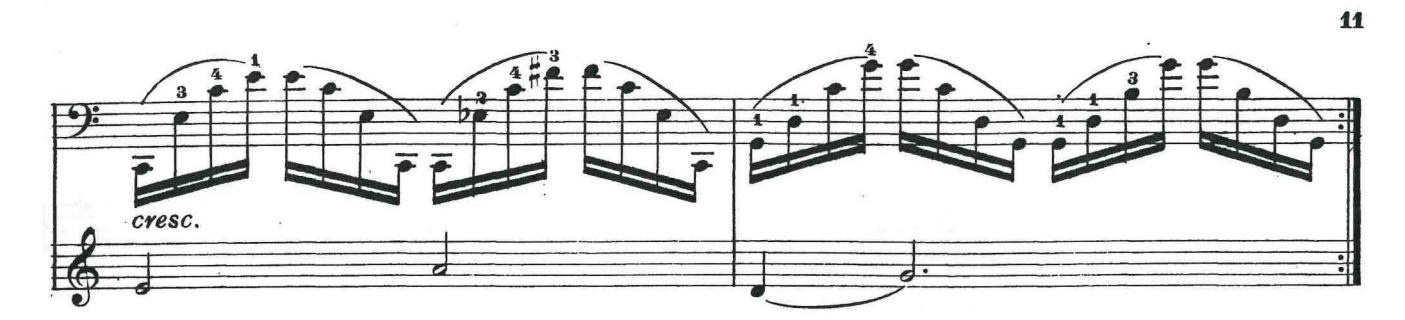

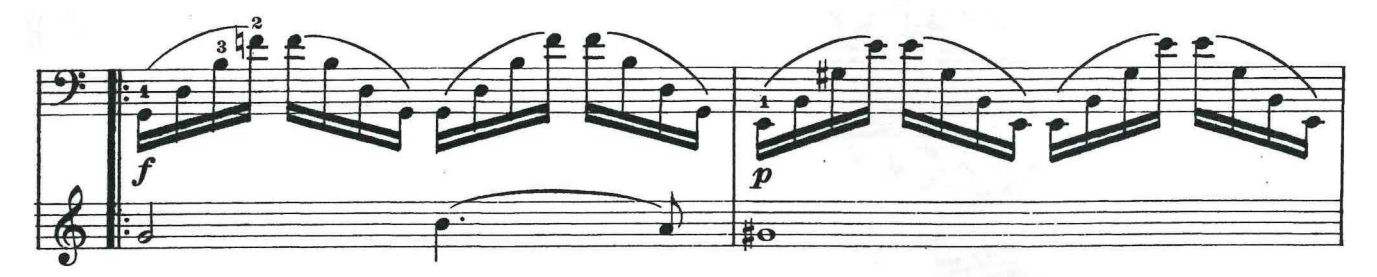

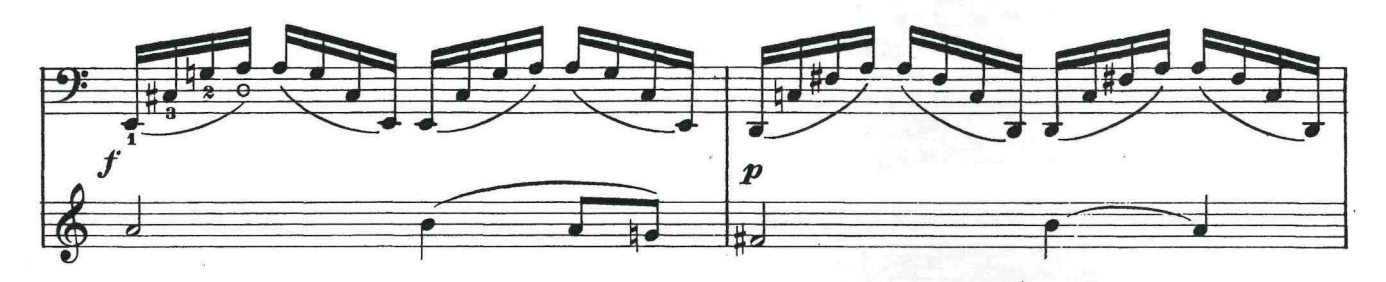

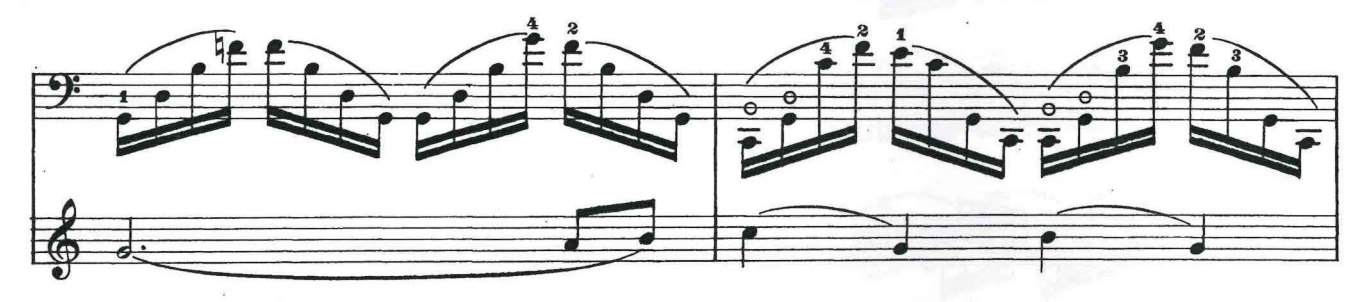

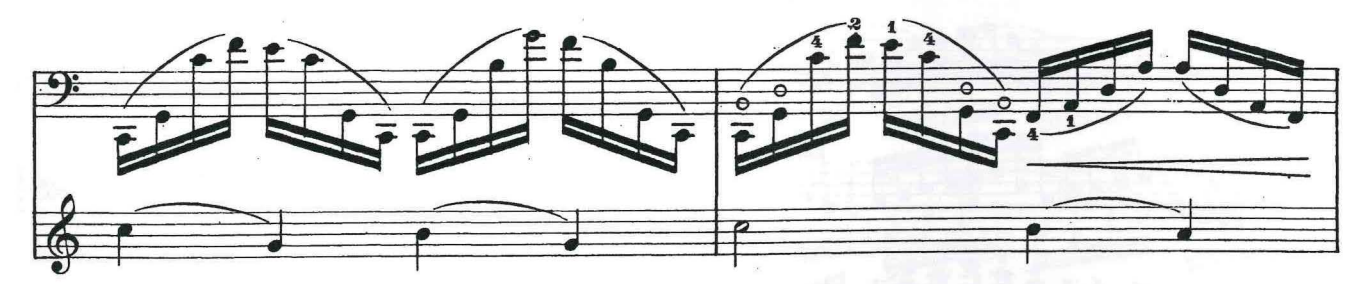

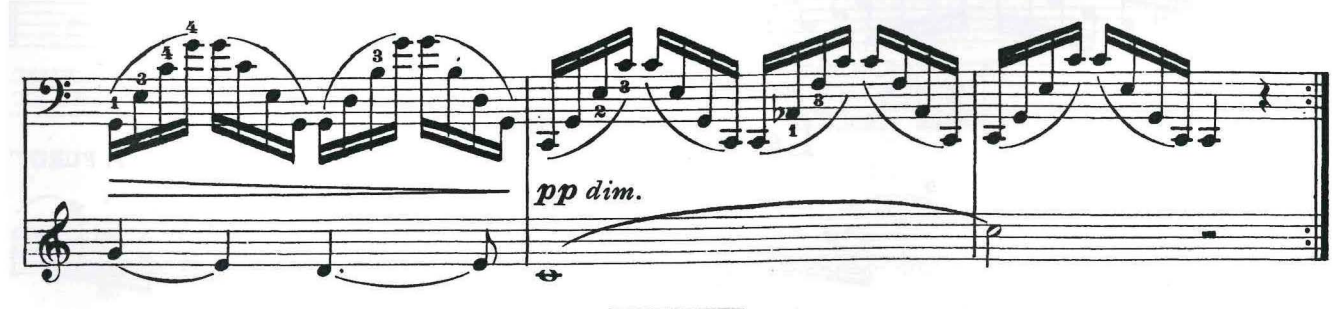

S. 4023c Z.

#### **SALTELLATO**

(spiccato lento).

(cominciare gettando l'arco sulla corda senza scostarlo troppo da essa)

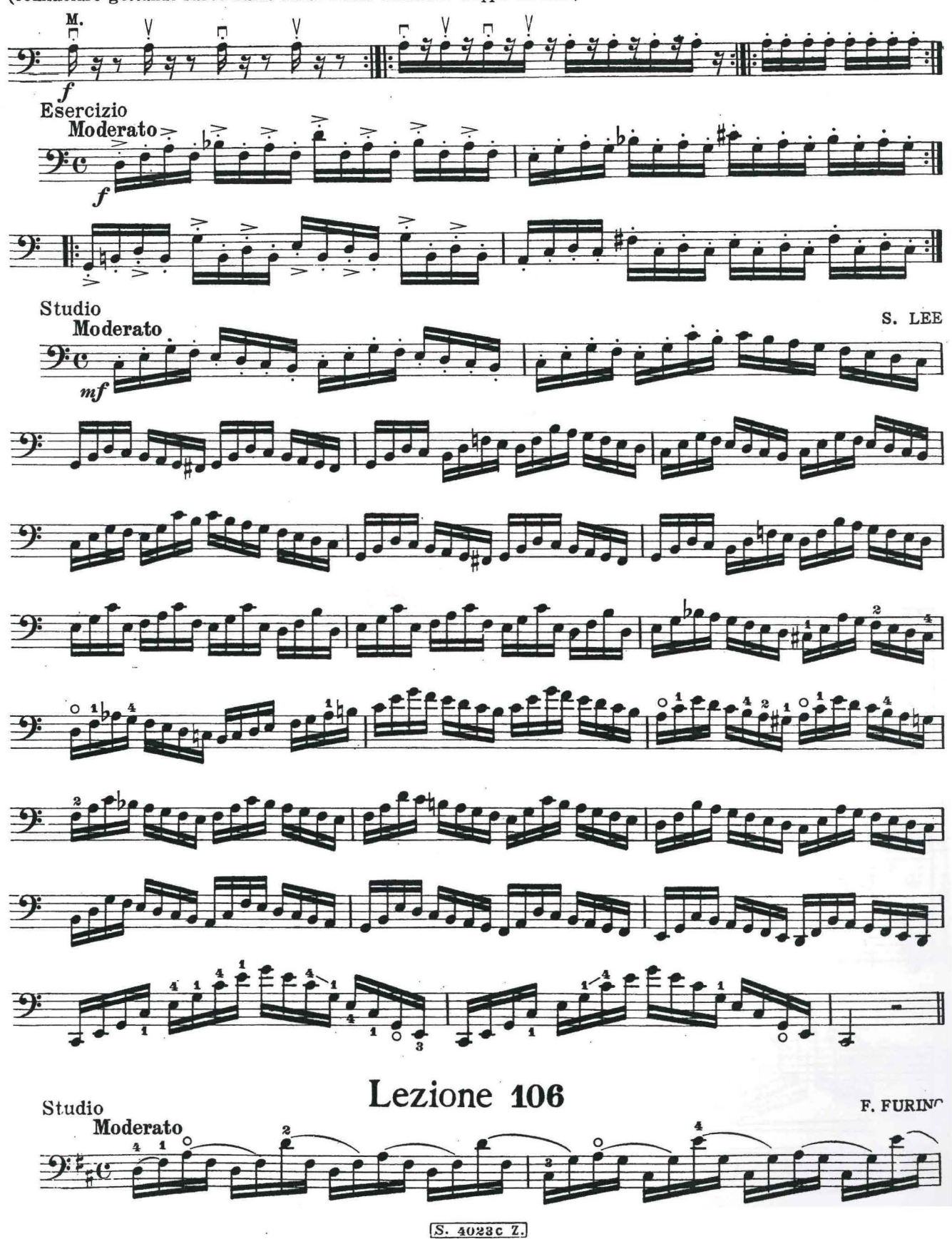

 $\mathfrak{f}$ 

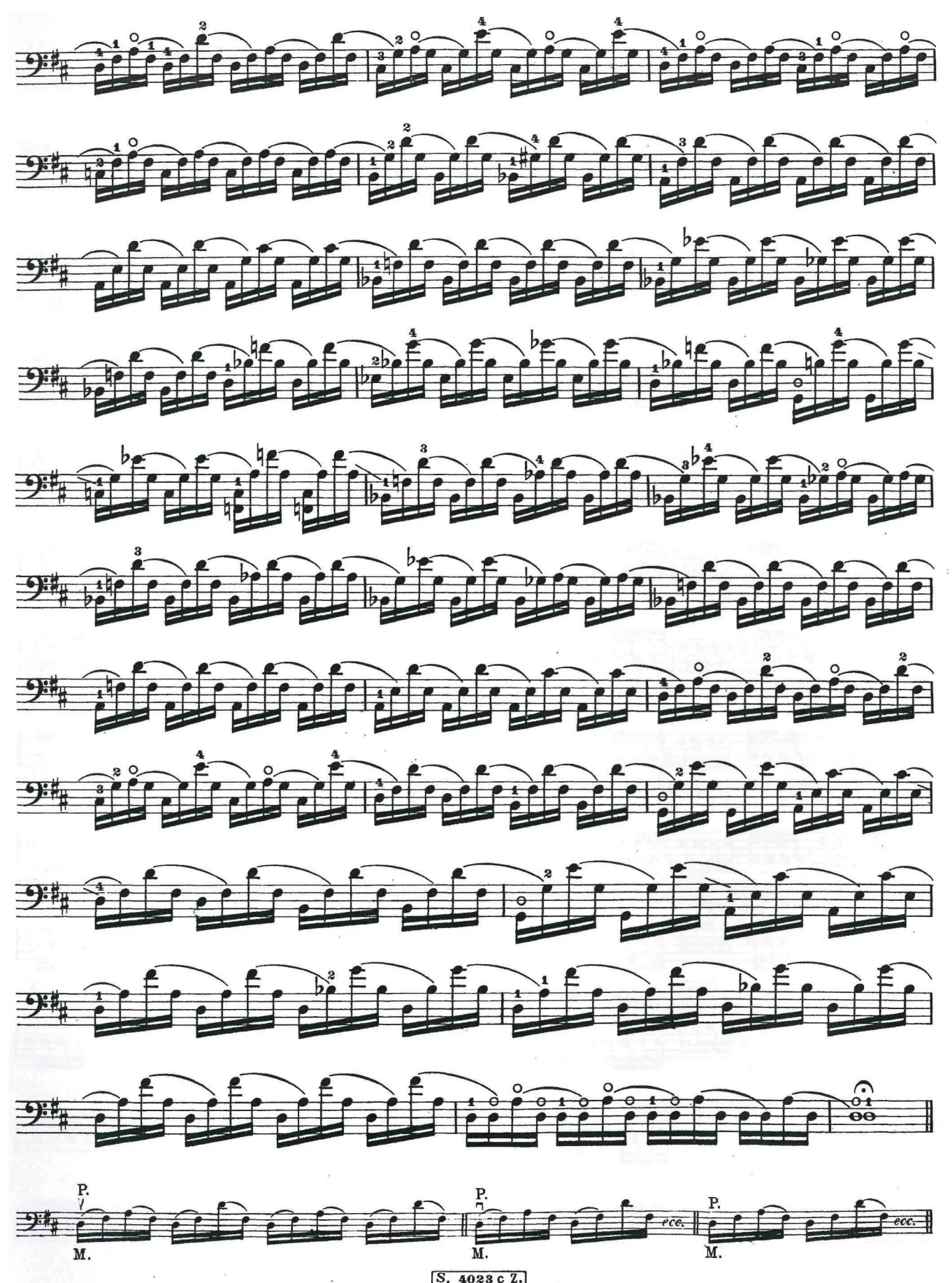

### Lezione 107

(Si deve cominciare lo studio dello spiccato con uno staccato liscio e lento adoperando pochissimo arco alla me-<br>tà di esso. Aumentando la velocità si produrrà automaticamente lo spiccato.)

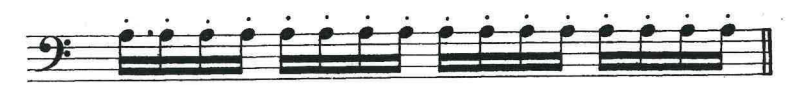

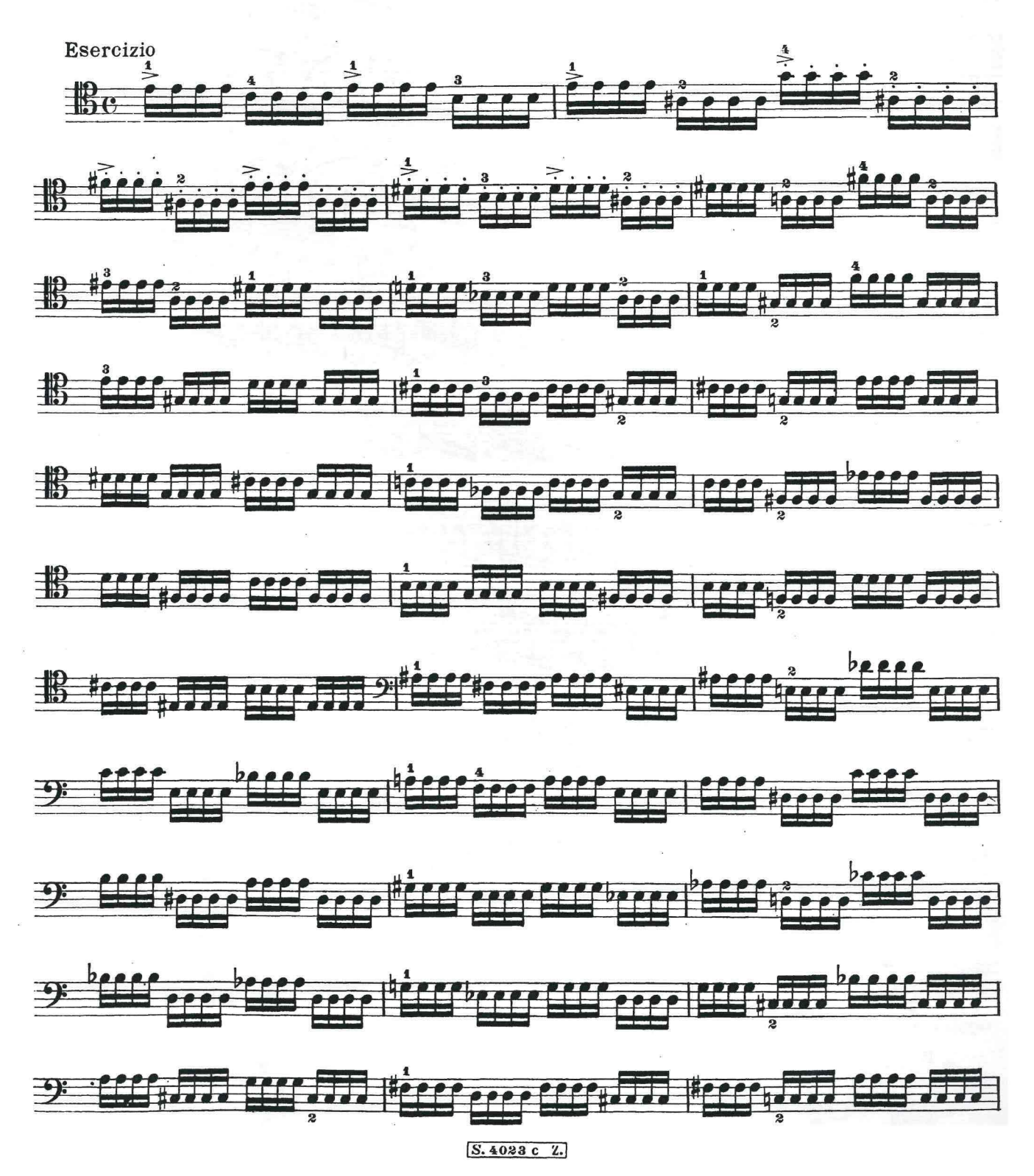

 $\sim$ 

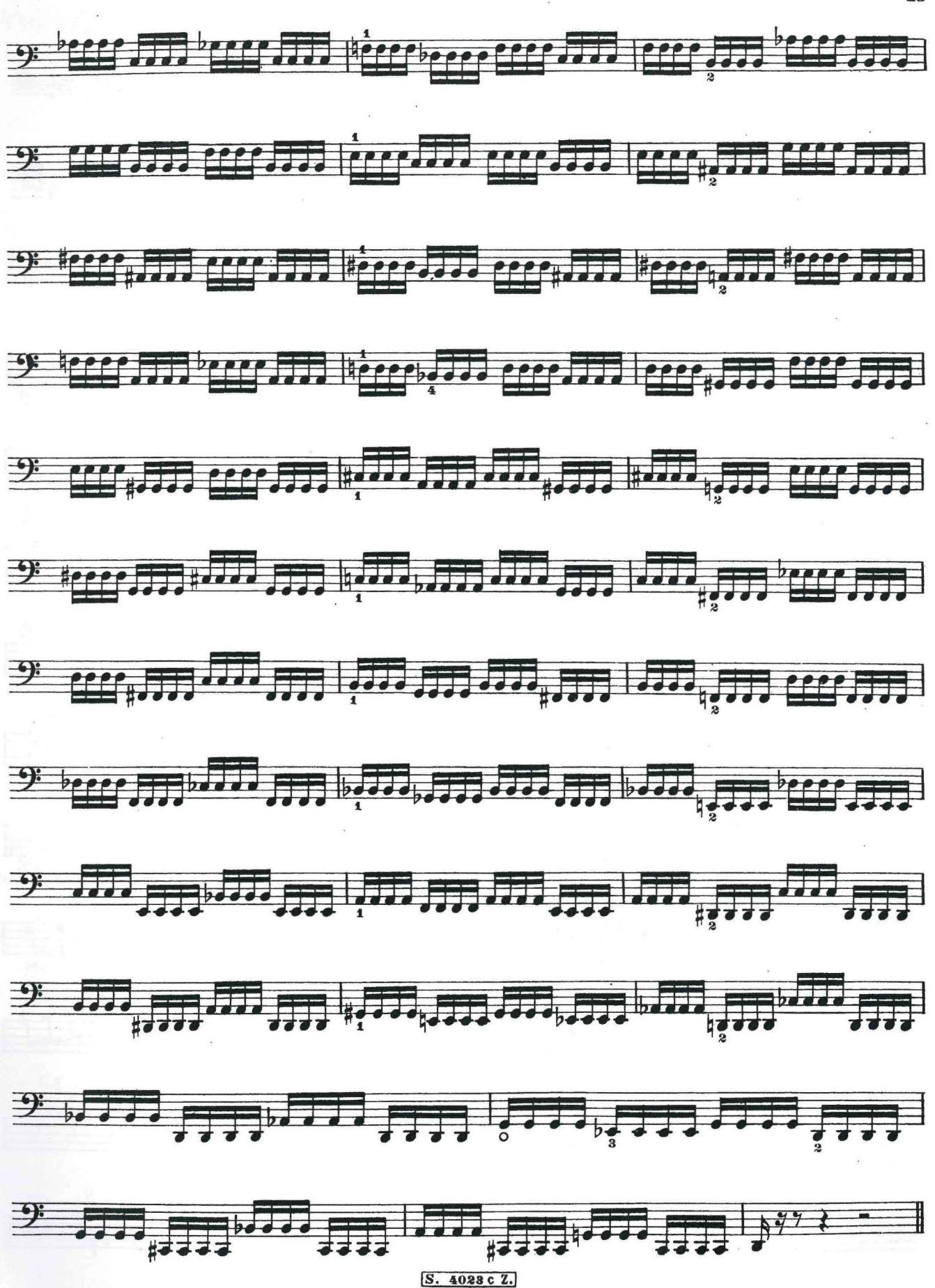

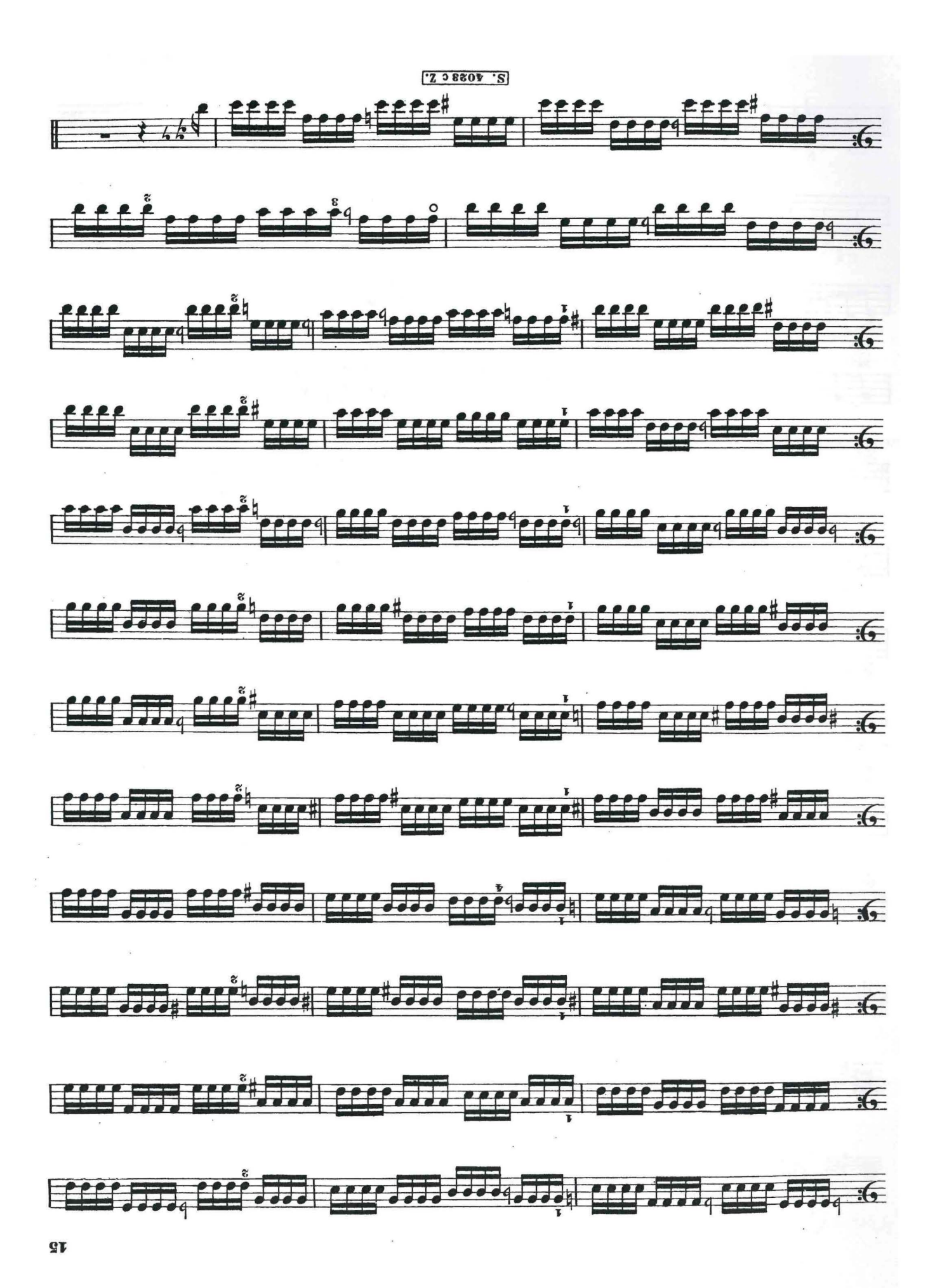

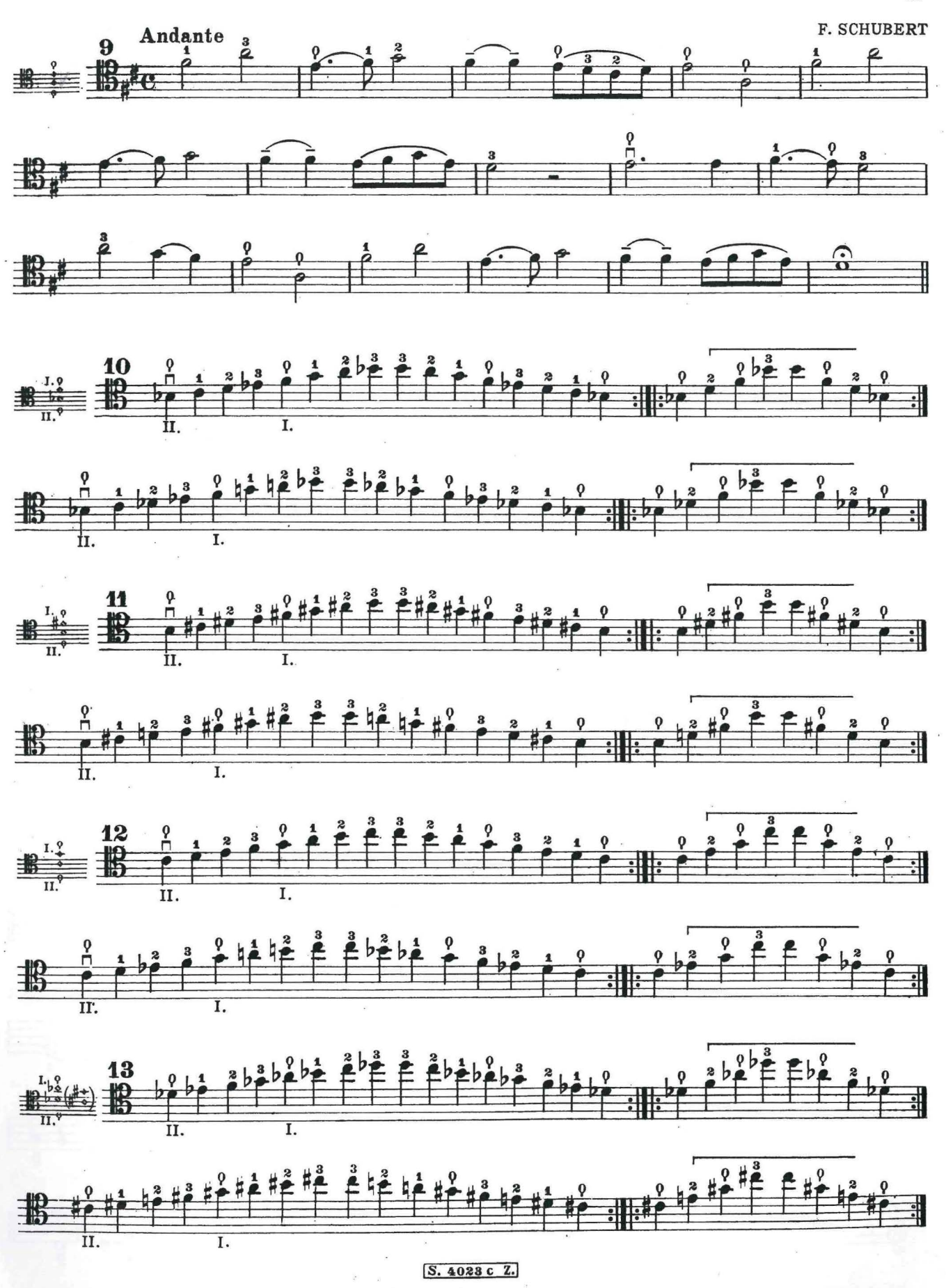

Rapporto della chiave di Violino con quelle di Tenore e di Basso

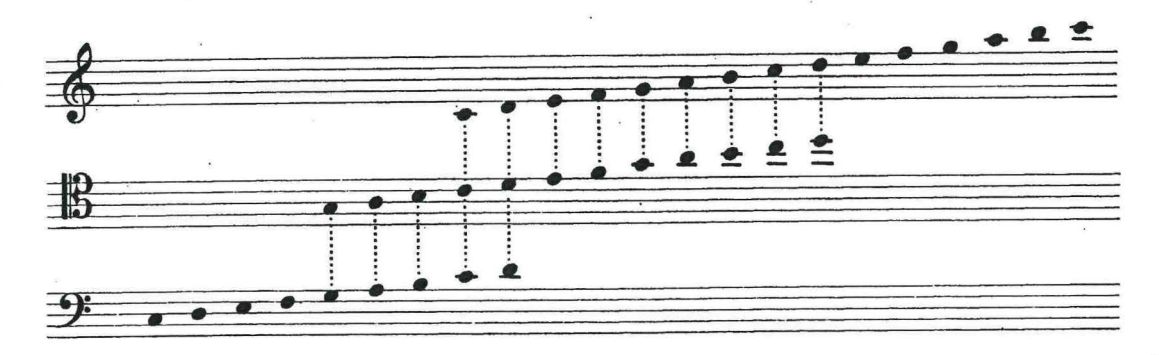

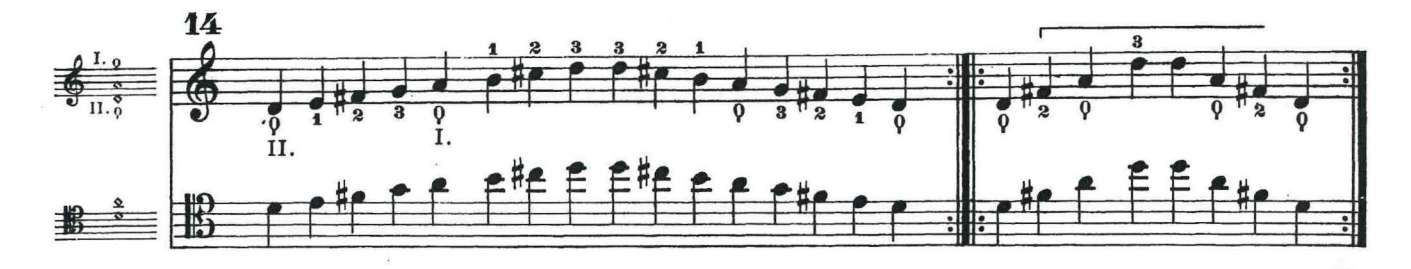

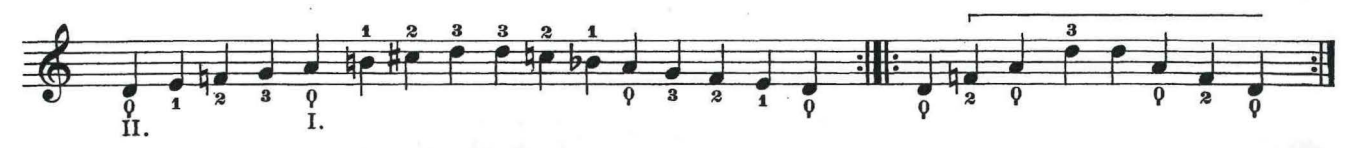

Lezione 108

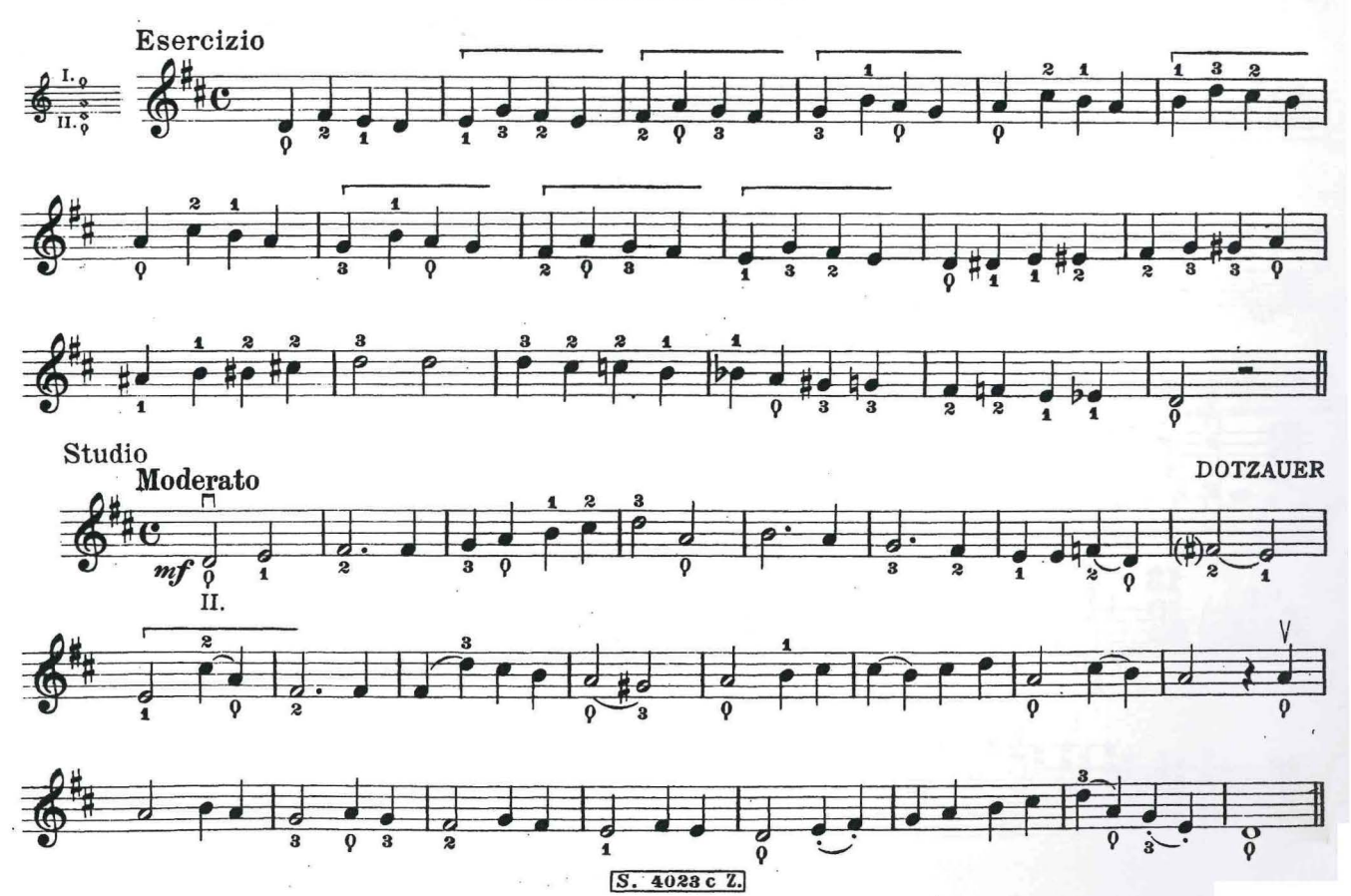

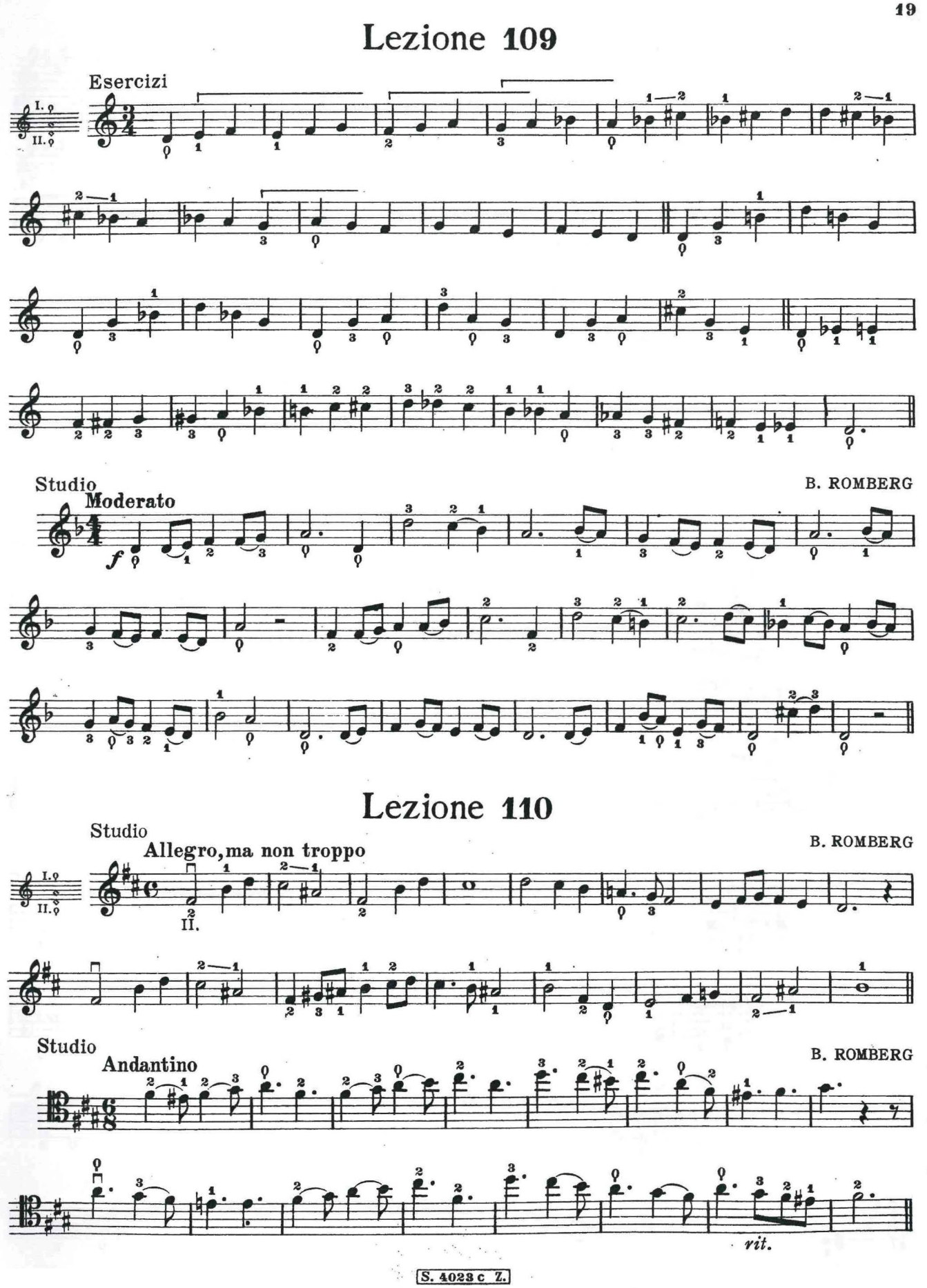

ESERCIZI PER L'IMPIEGO DEL IV. DITO

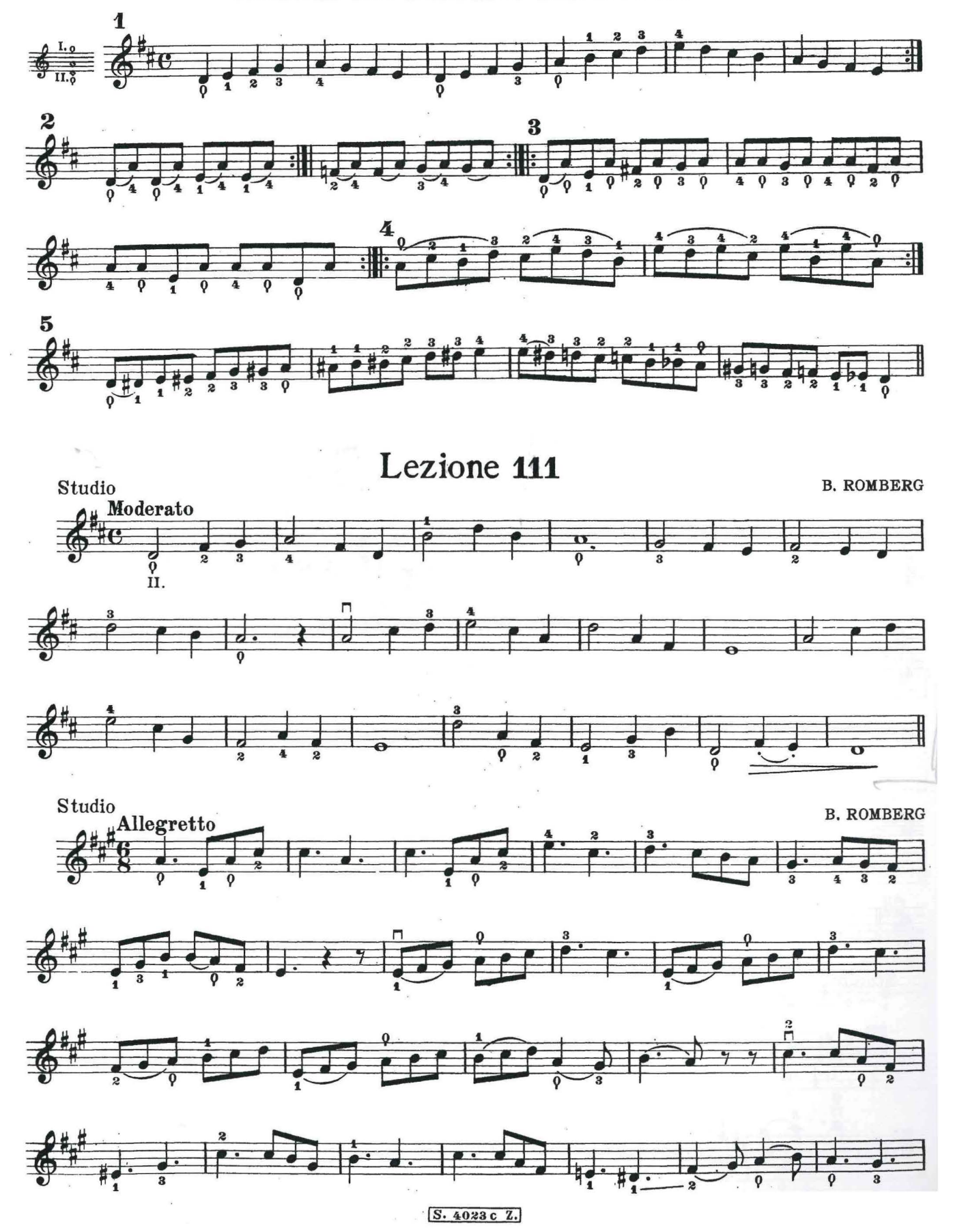

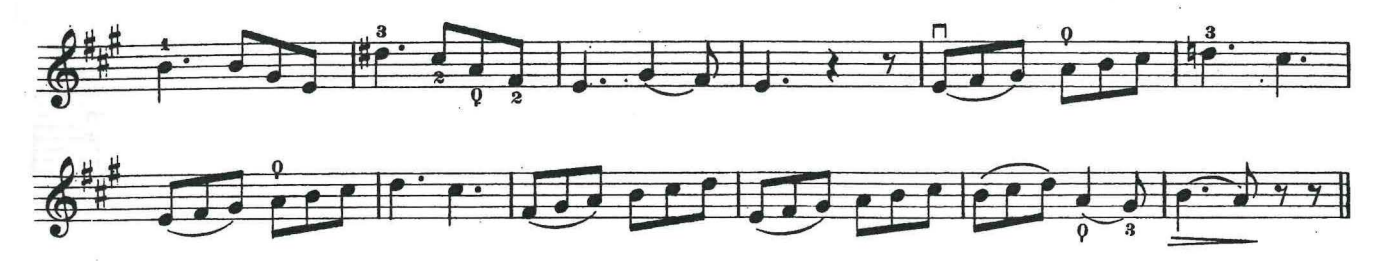

Lezione 112<br>CAPOTASTO SULLA III.CORDÀ

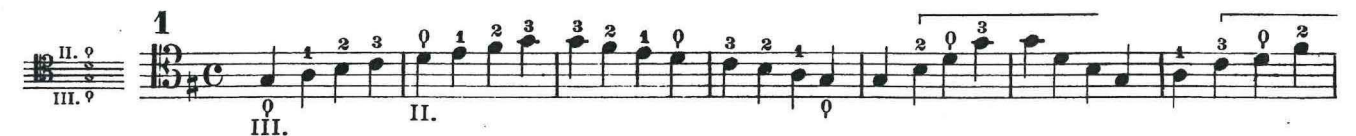

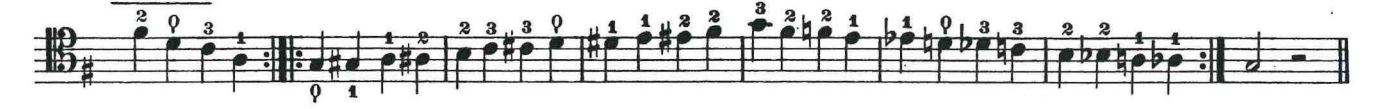

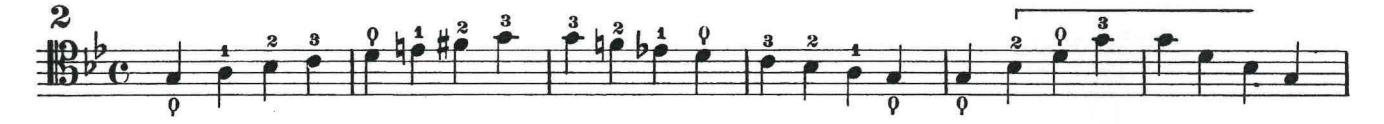

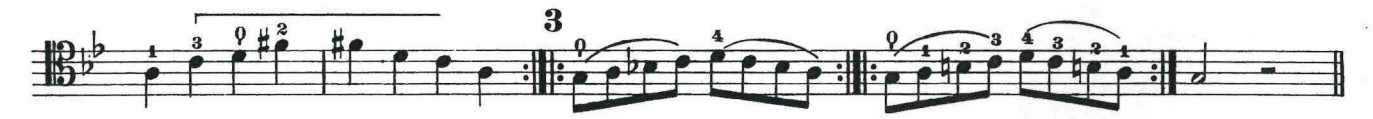

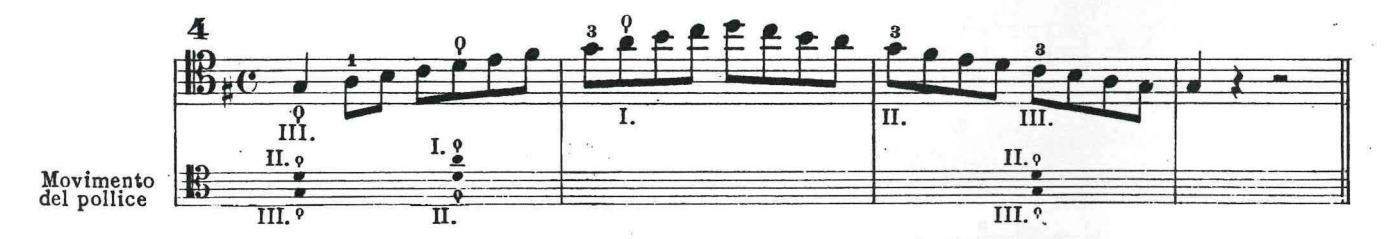

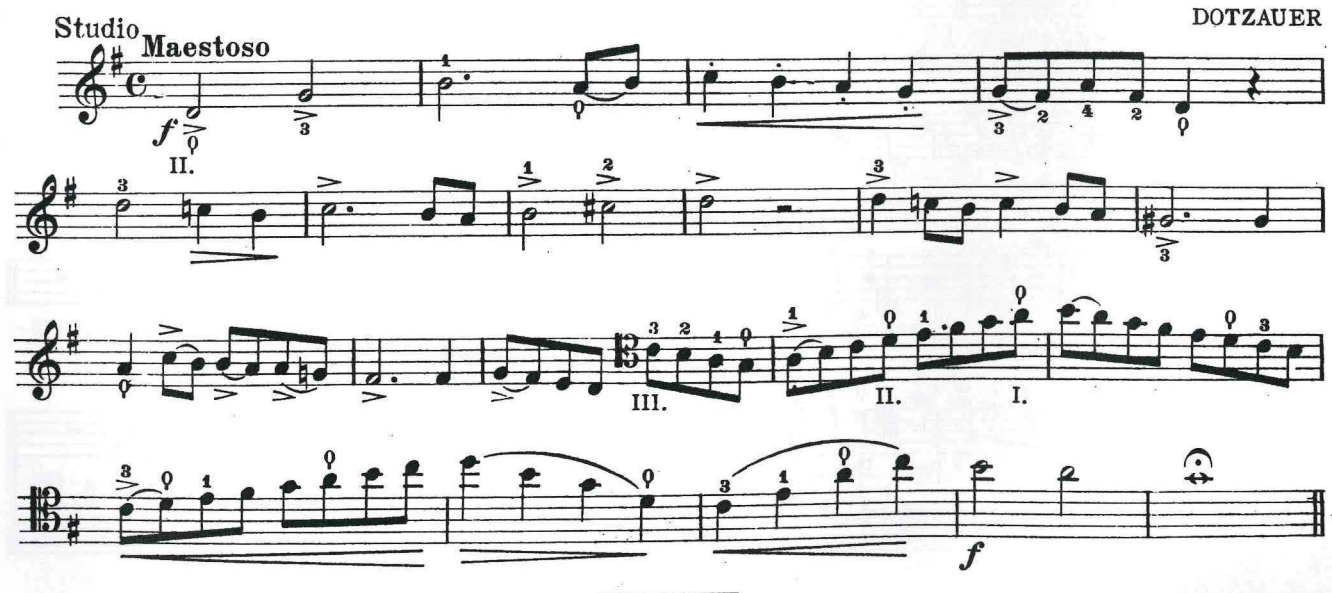

S. 4023c Z.

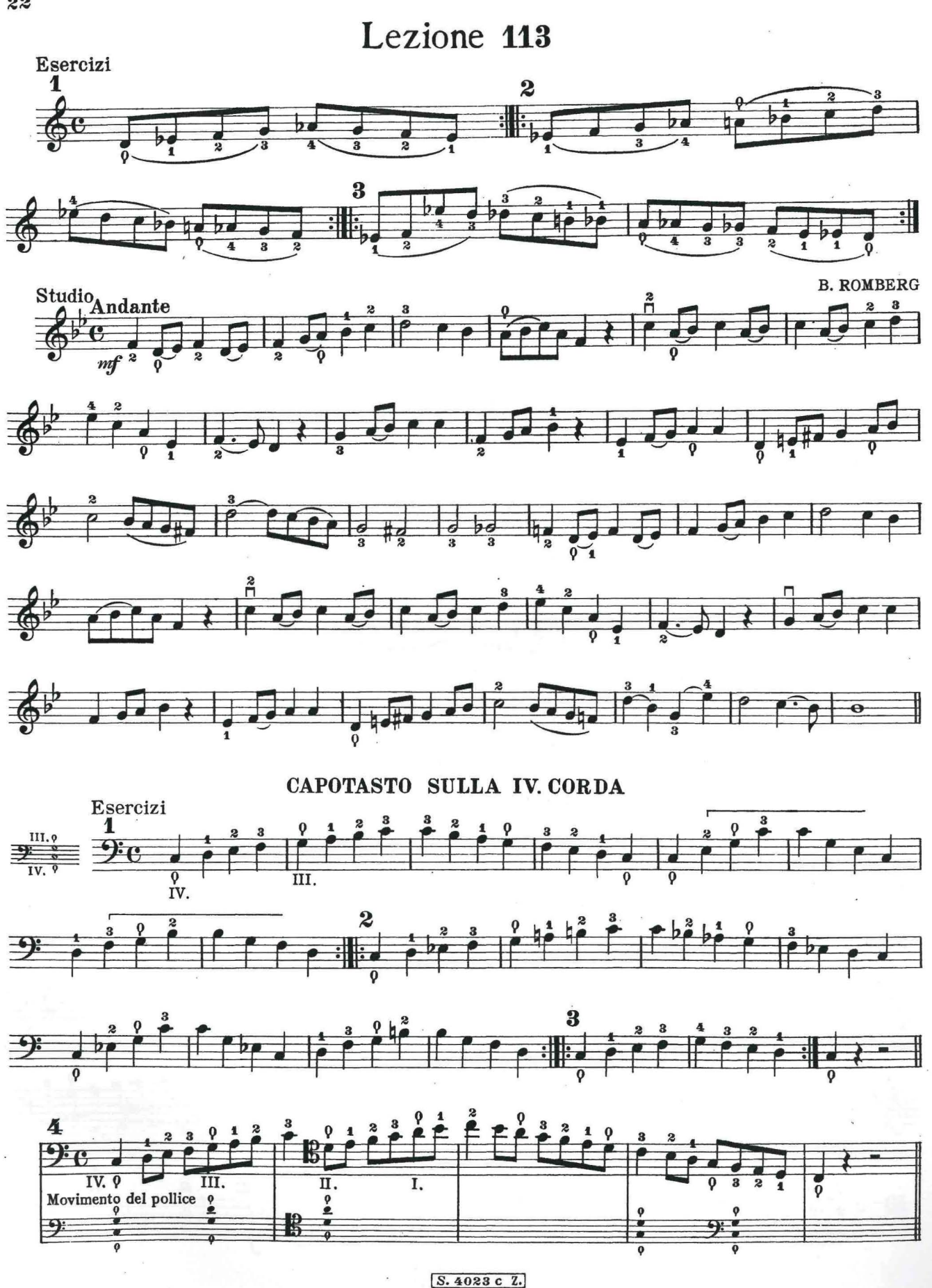

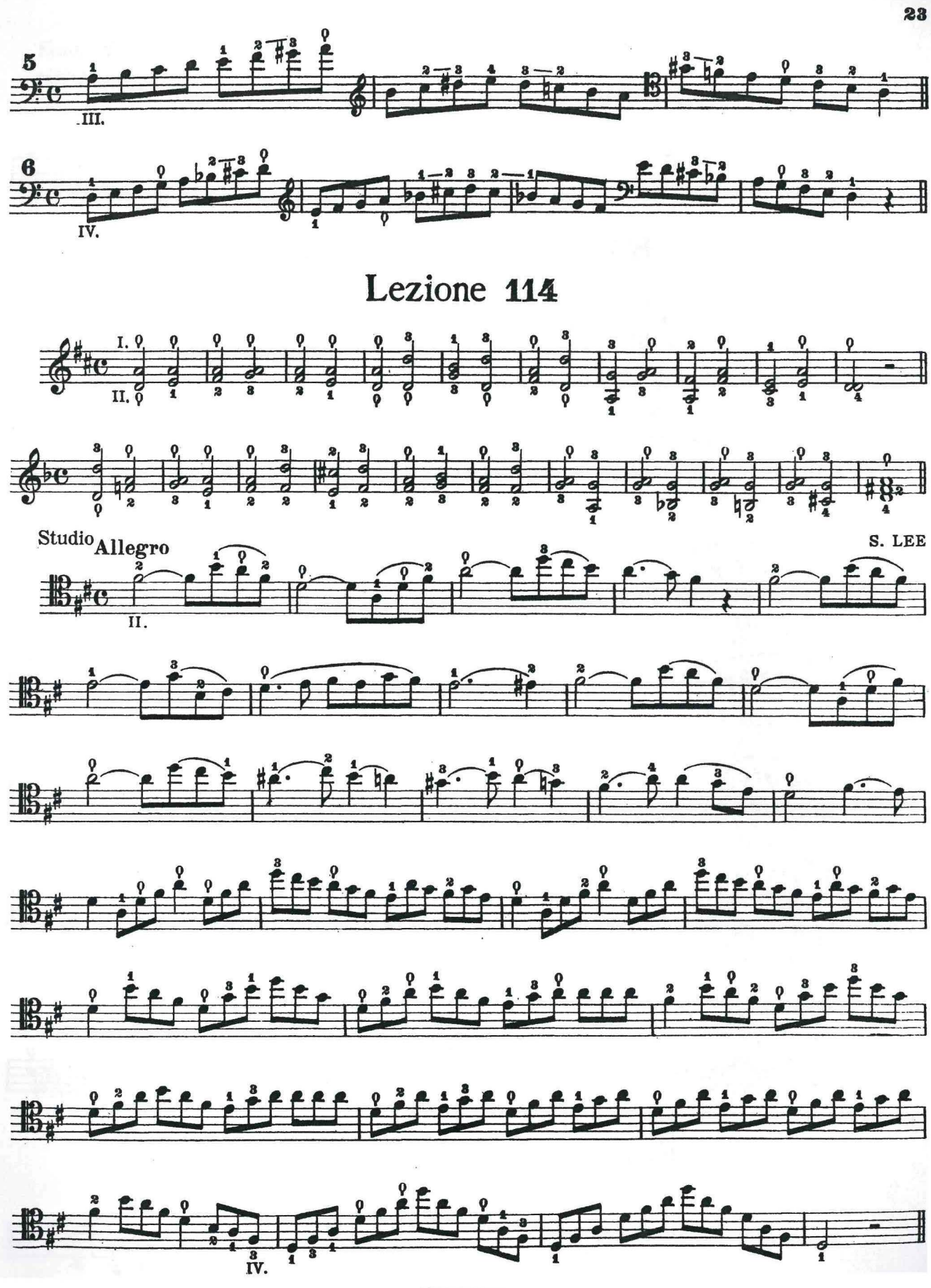

S. 4023 c Z.

Lezione 115

(0) Indica: preparare il pollice alla posizione di capotasto.<br>(3) Indica che il pollice termina la posizione di capotasto.

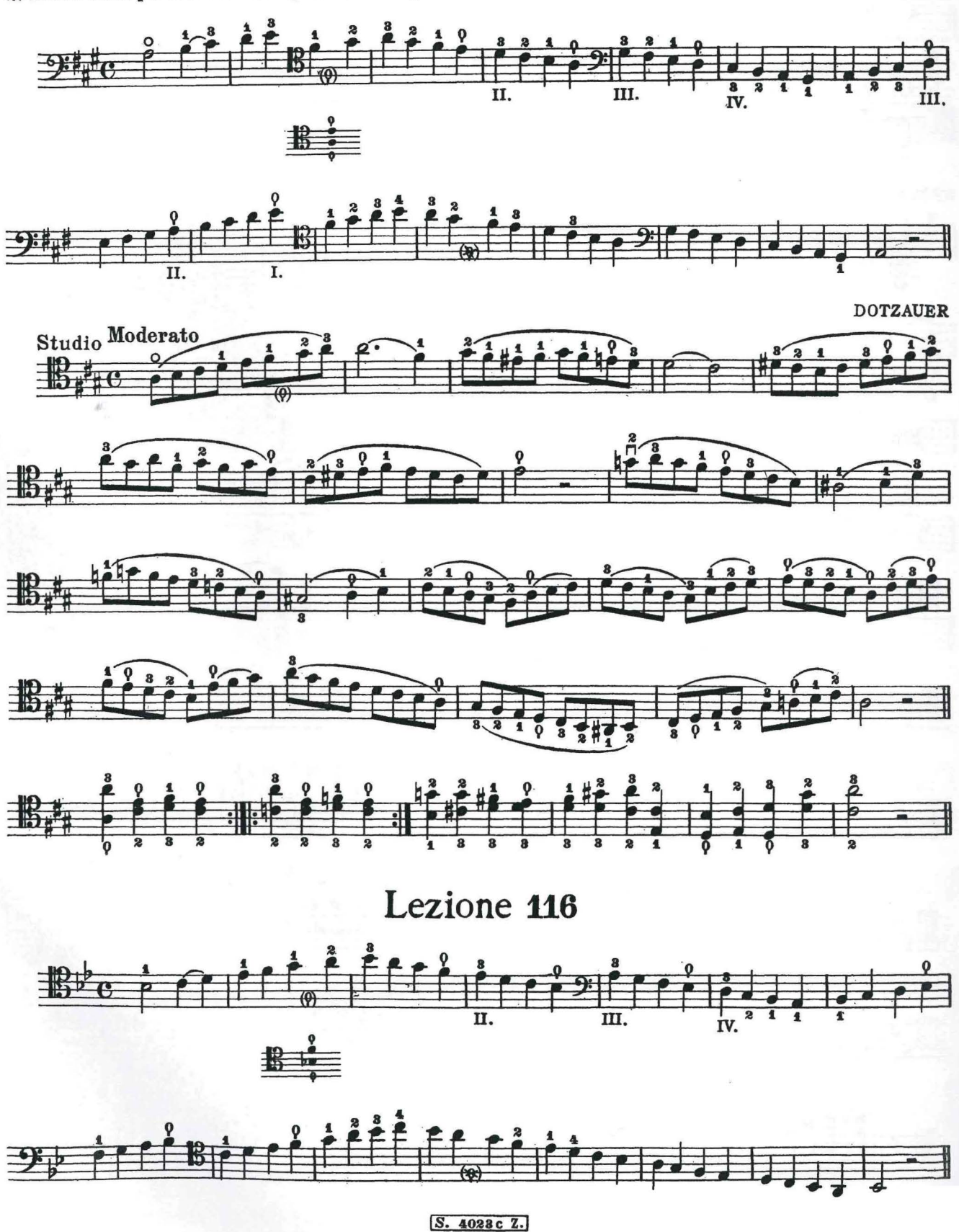

 $\sim$ 

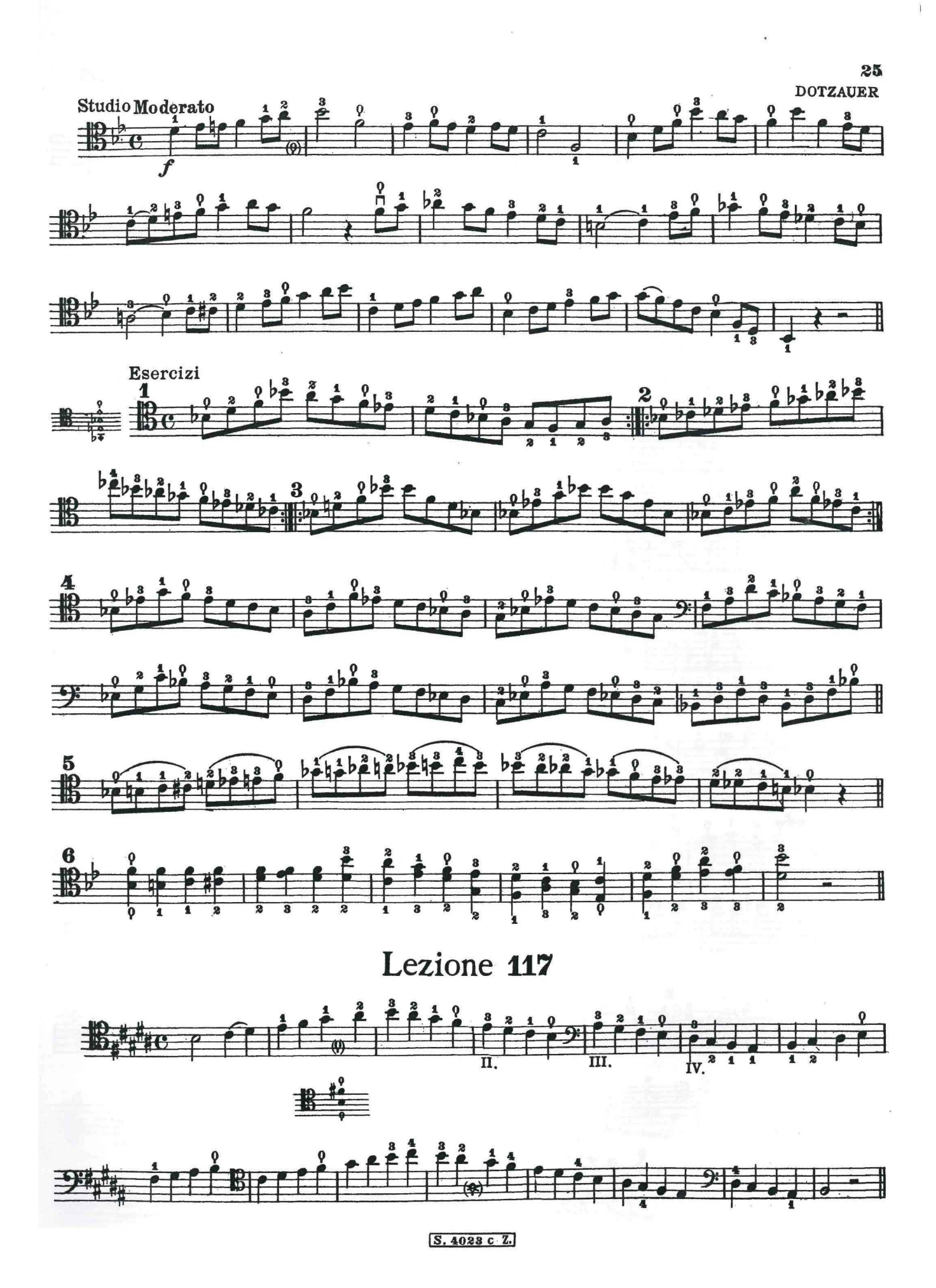

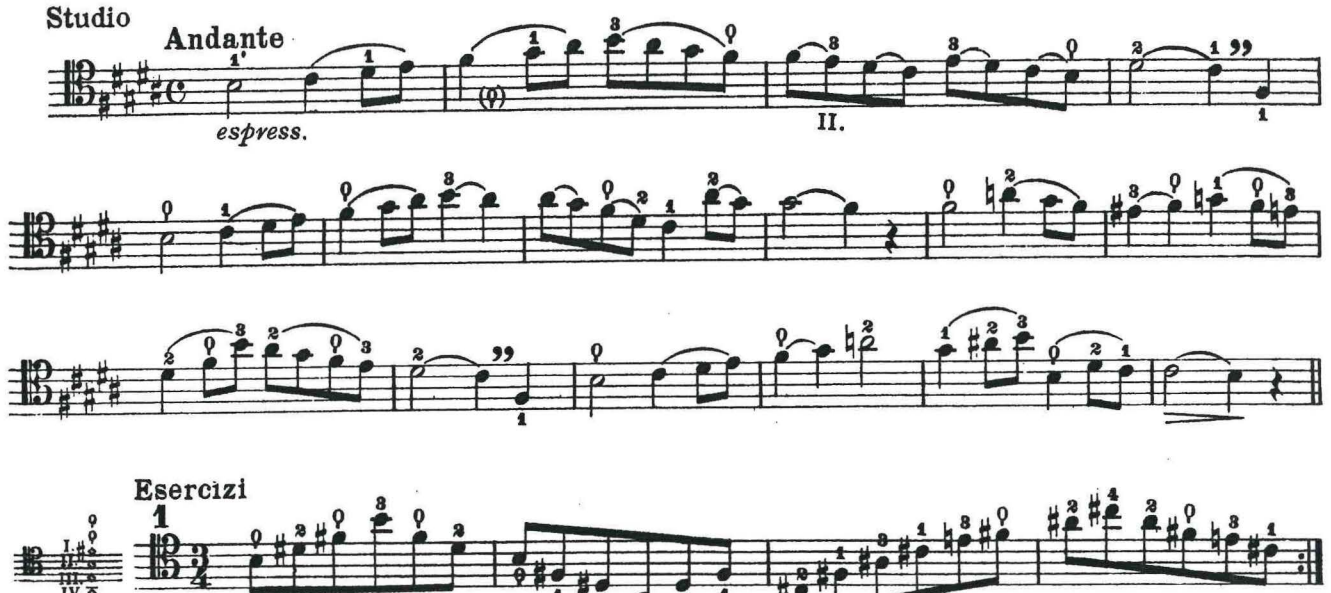

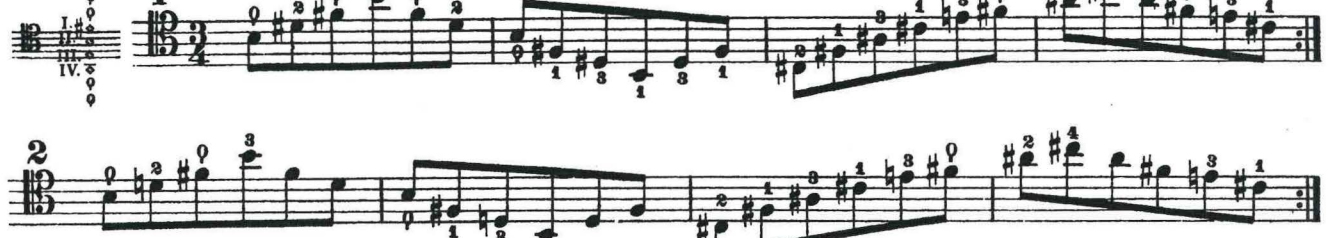

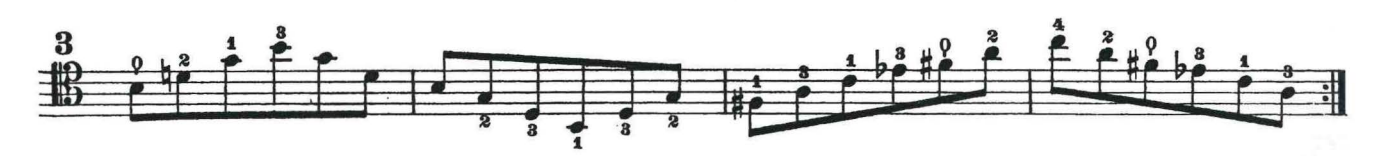

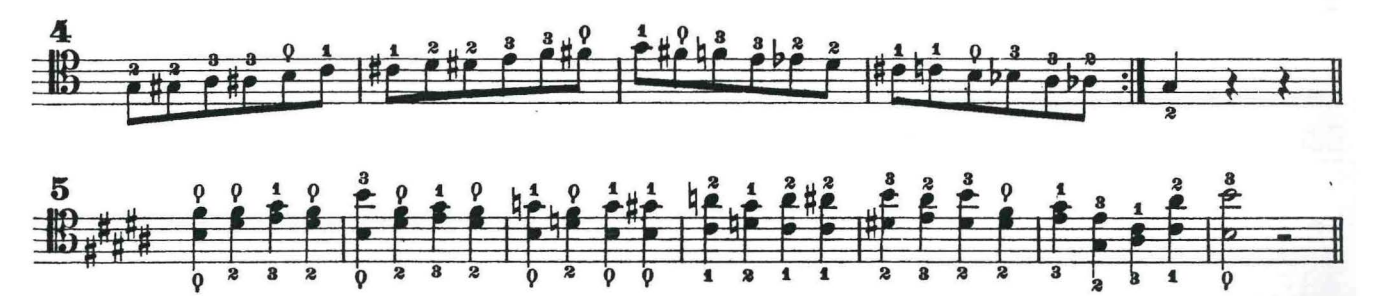

Lezione 118

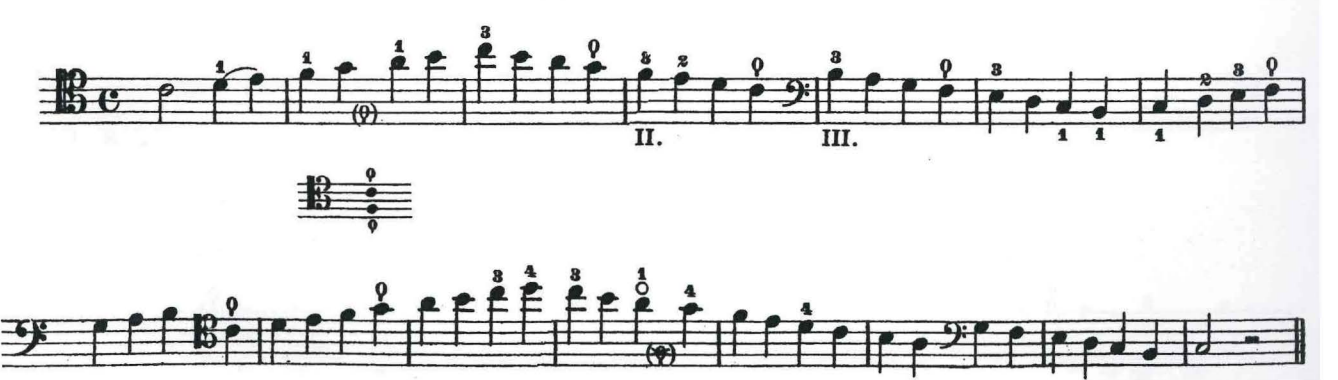

S. 4023 c Z.

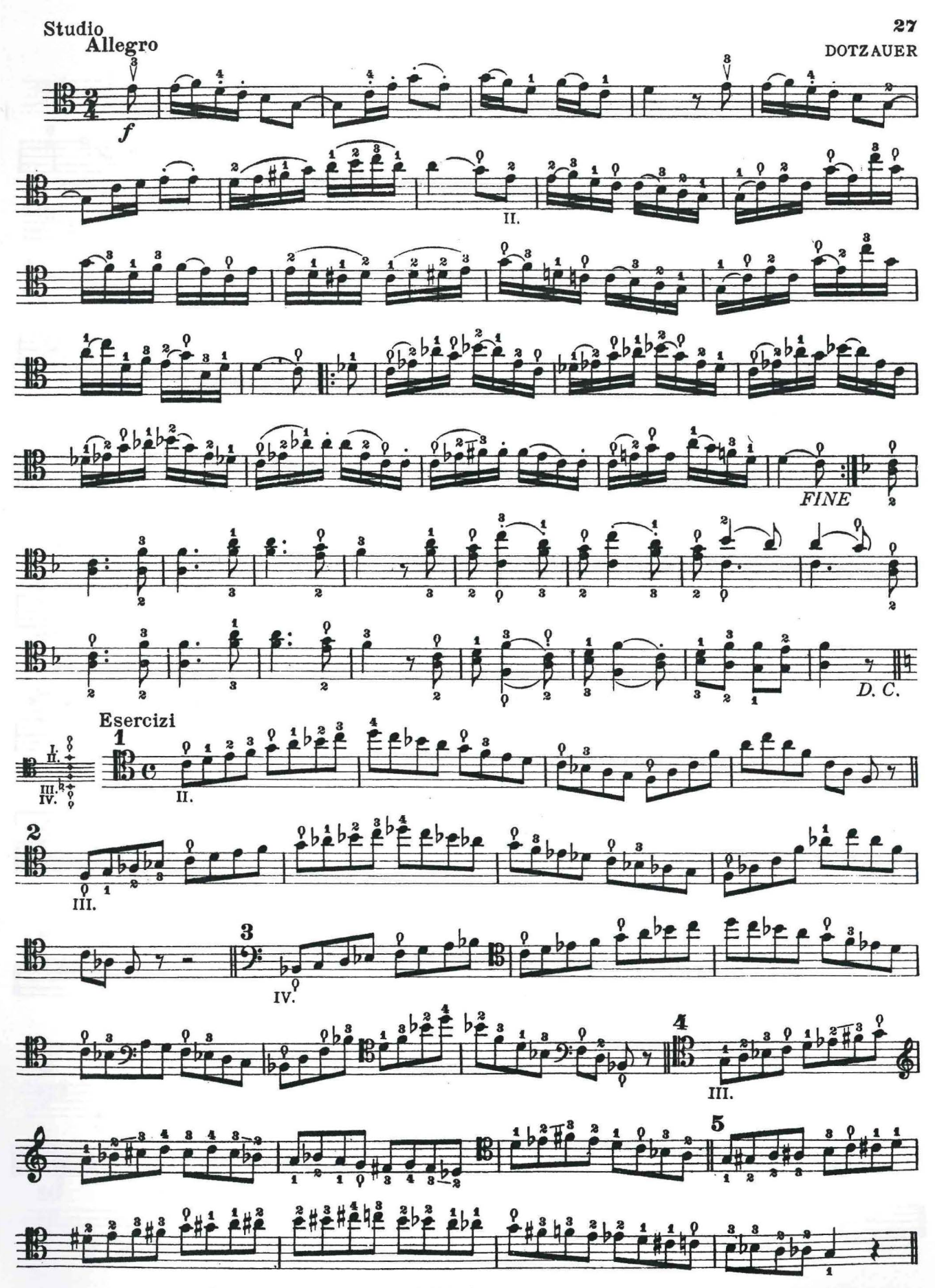

S. 4023c Z.

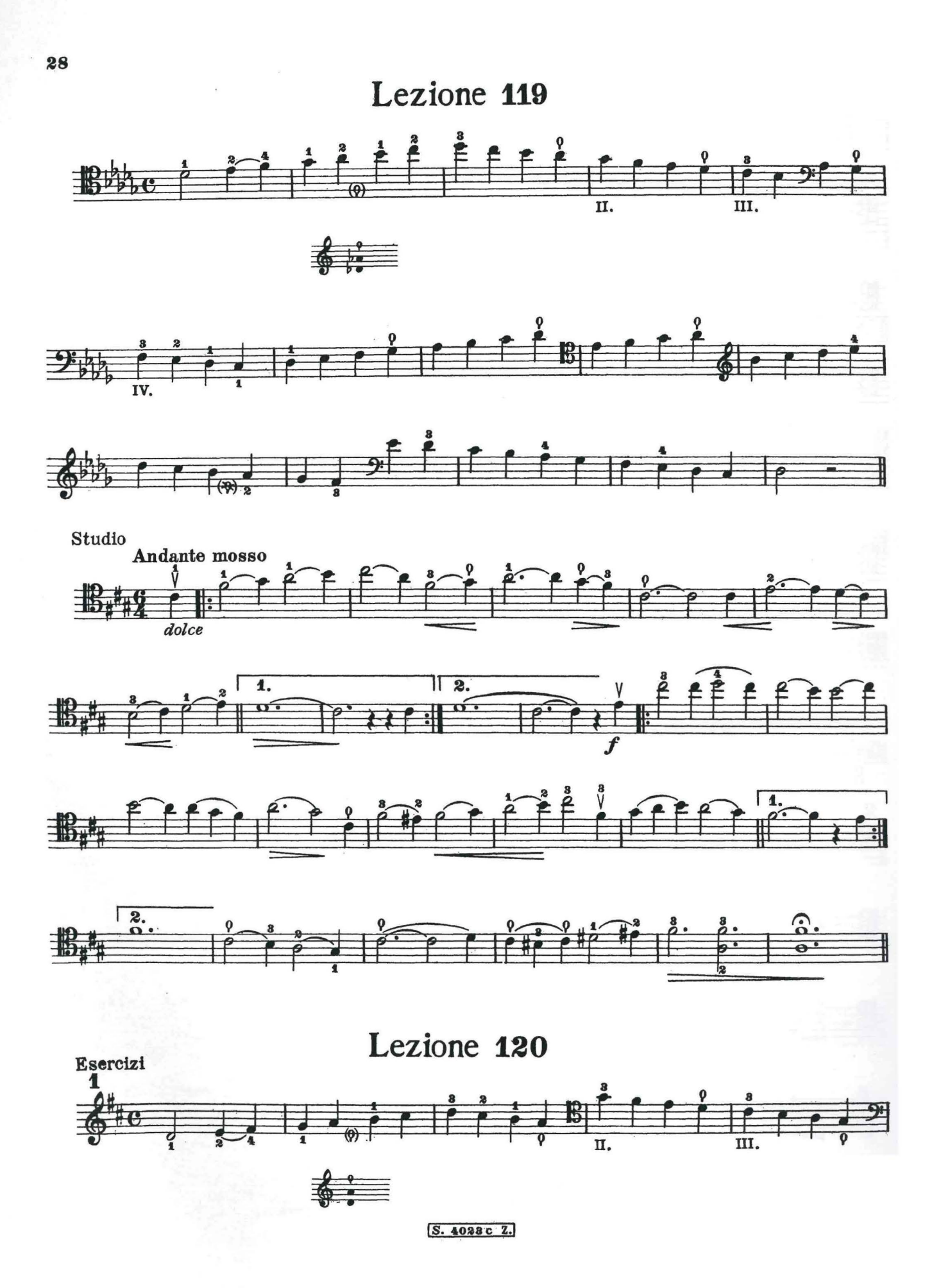

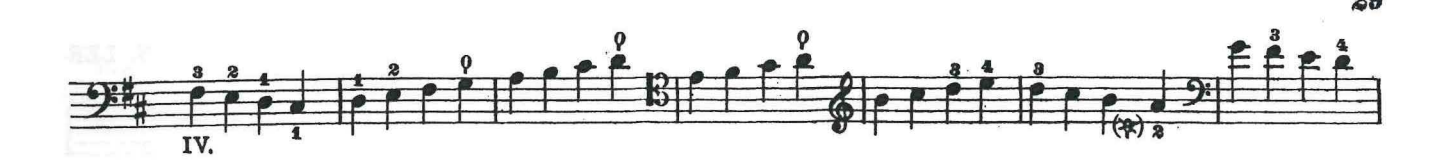

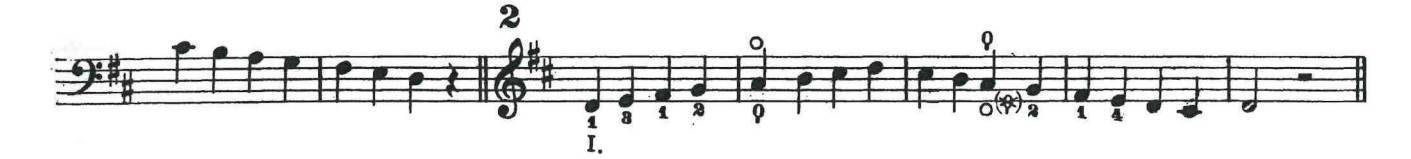

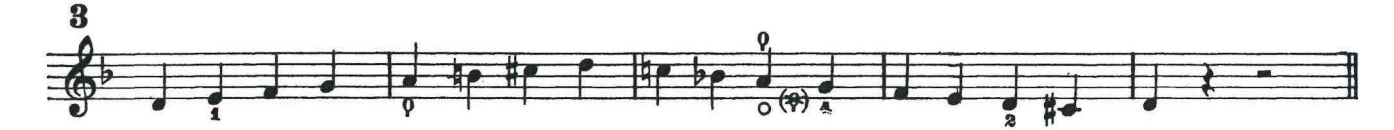

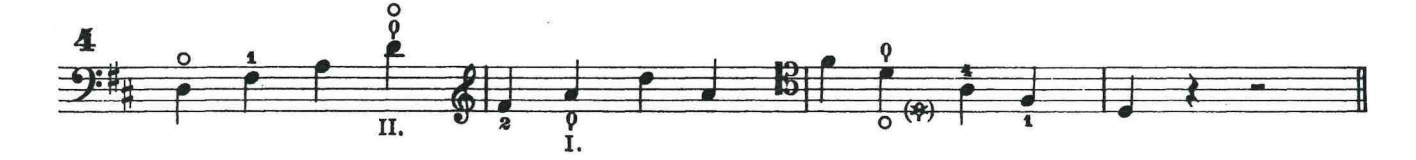

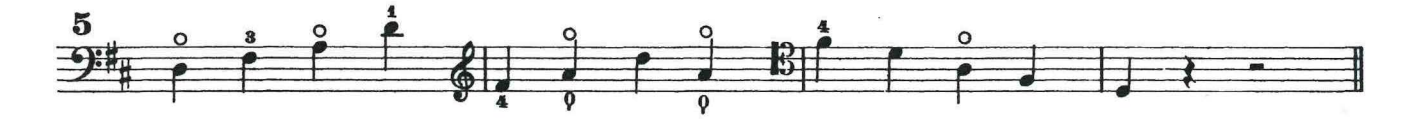

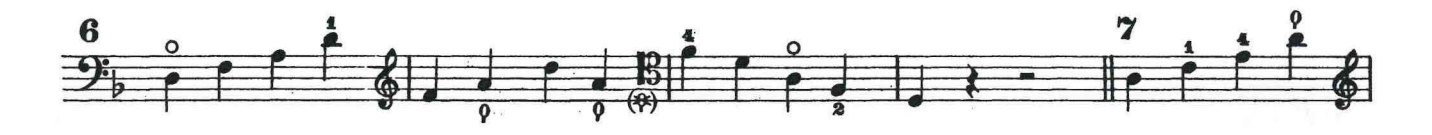

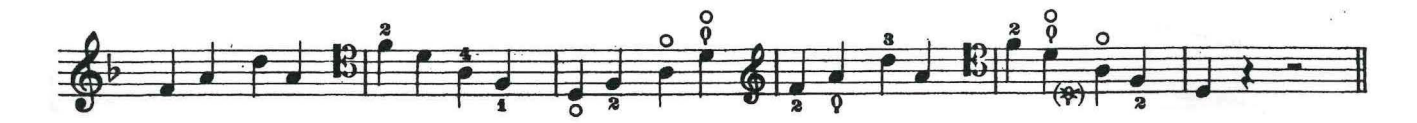

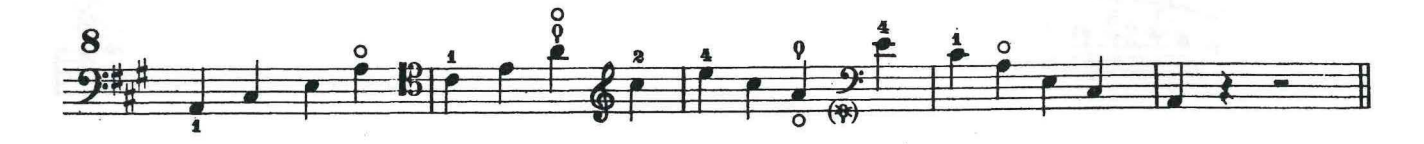

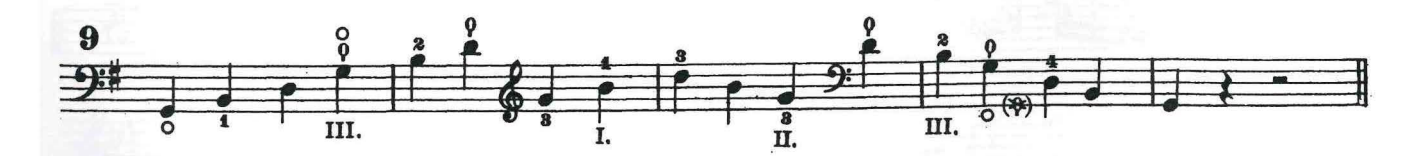

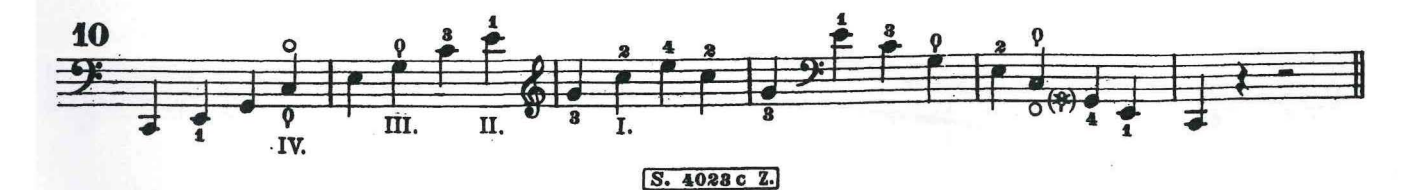

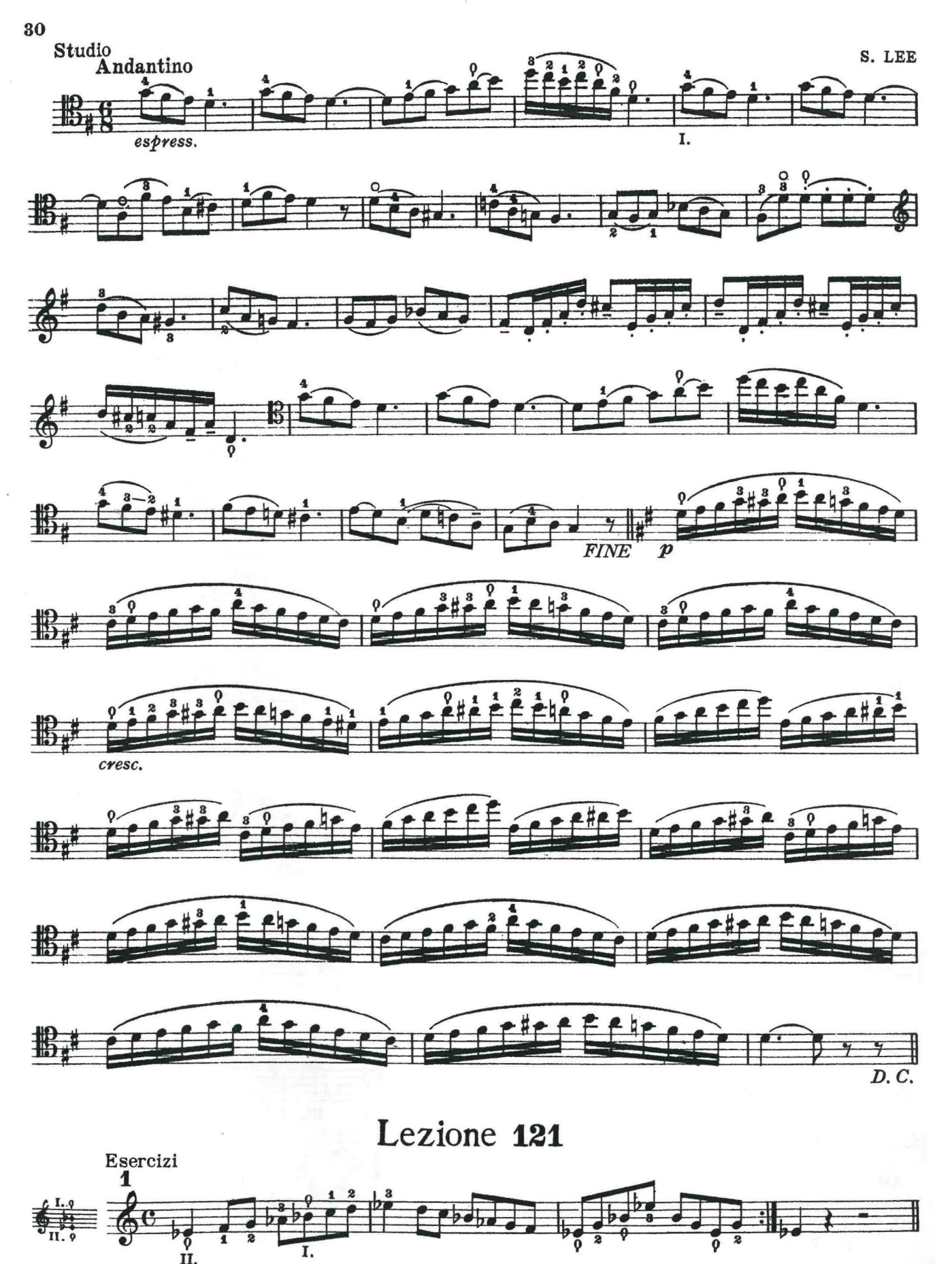

S. 4028 c Z.

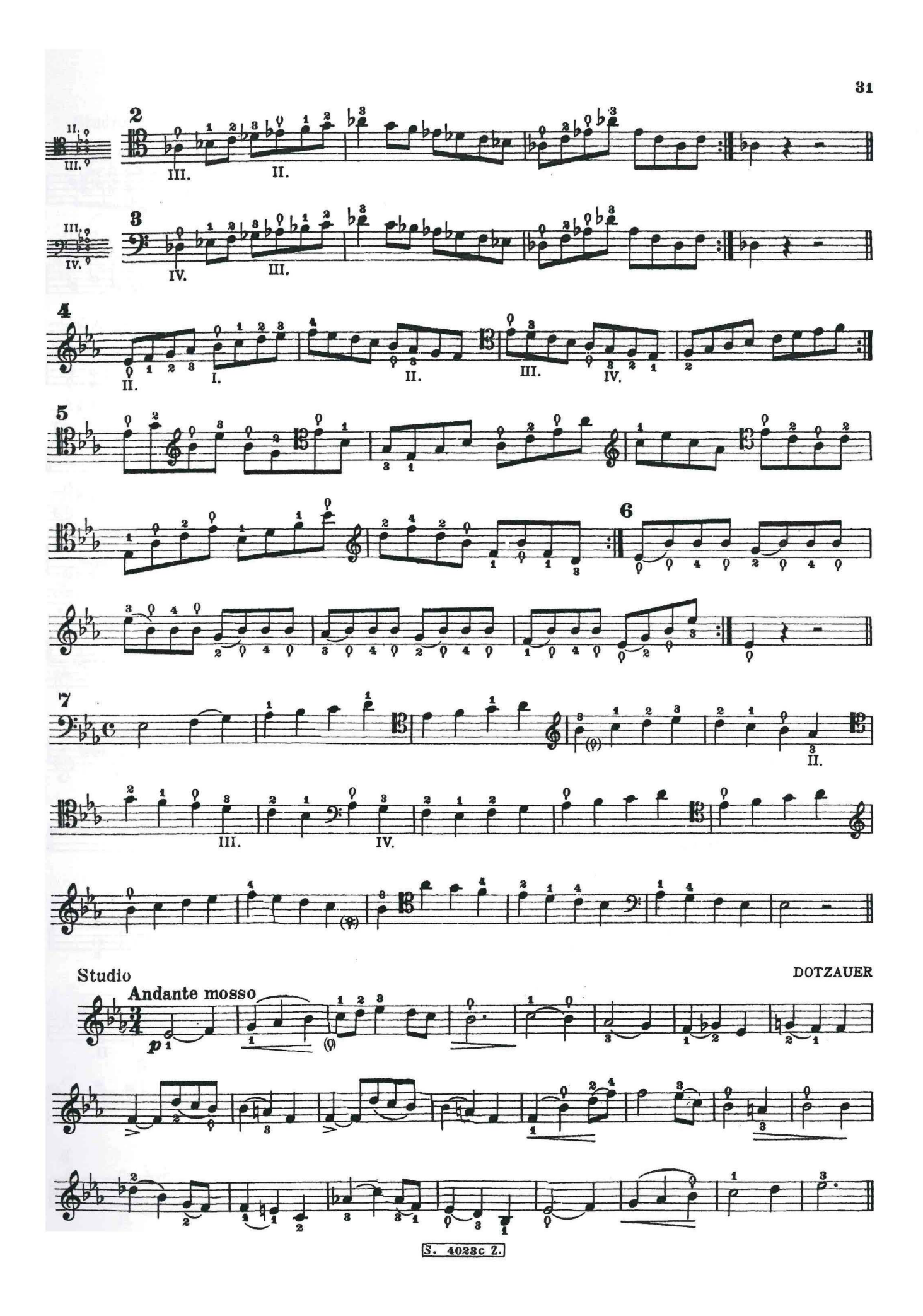

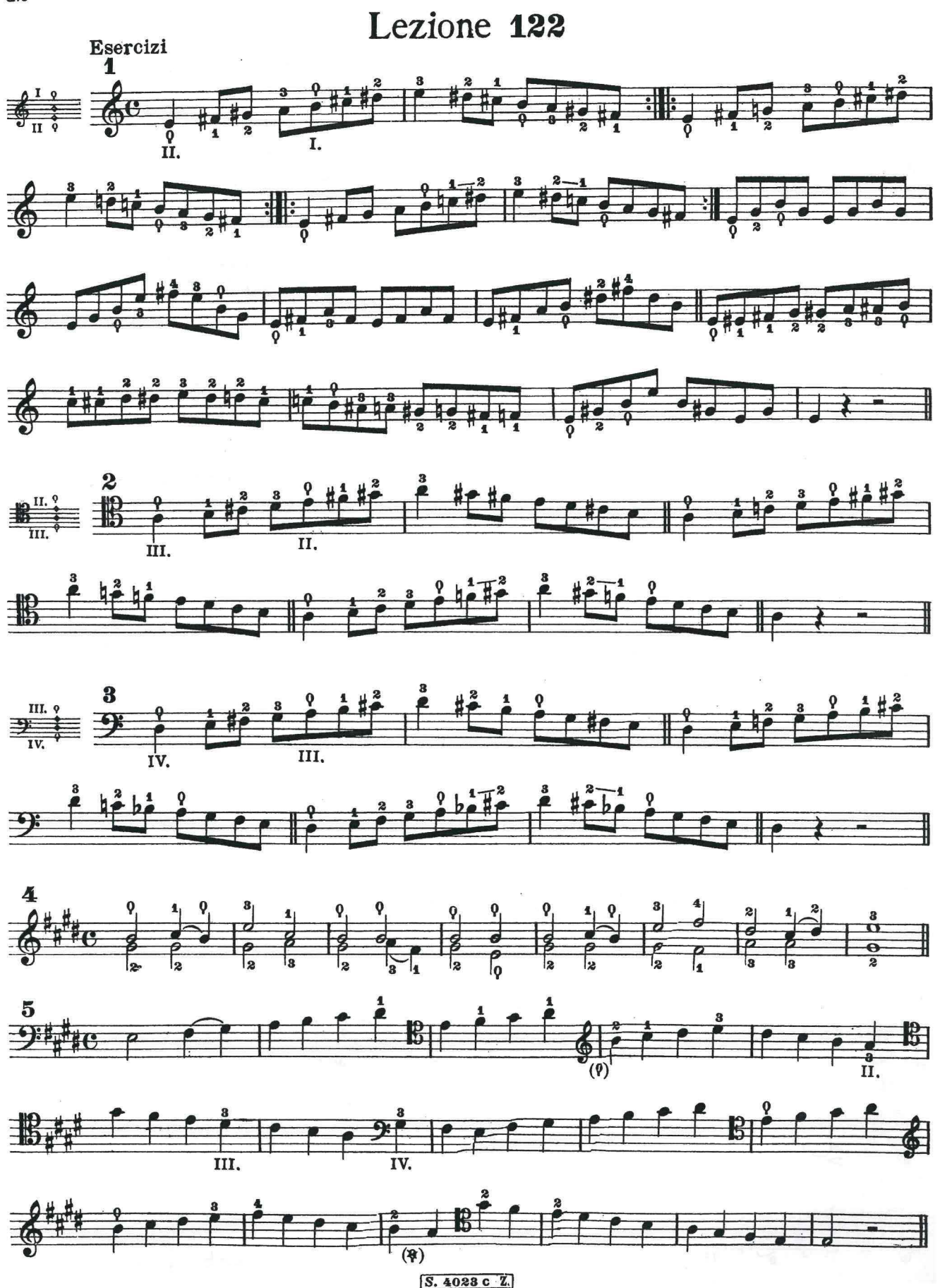

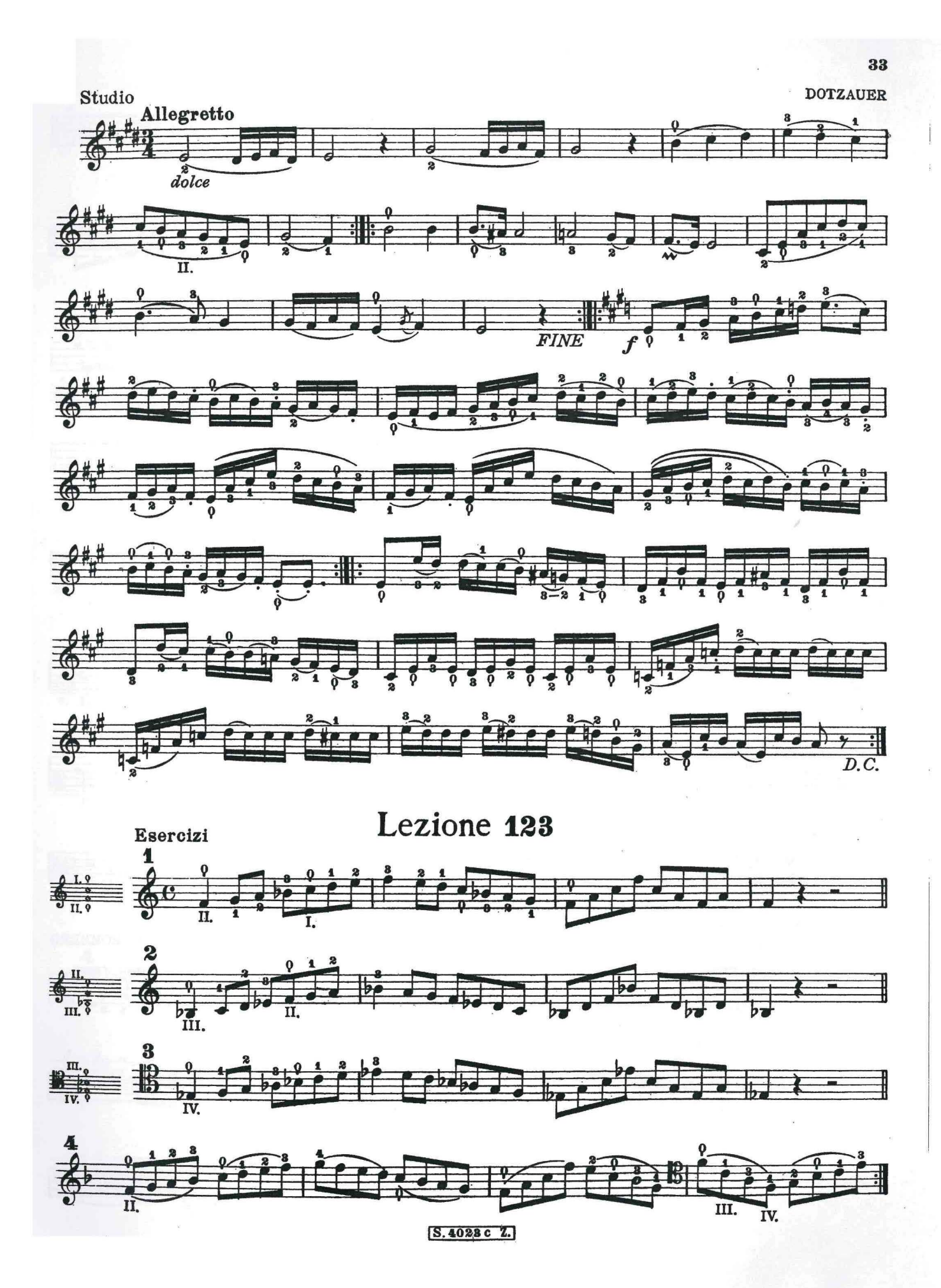

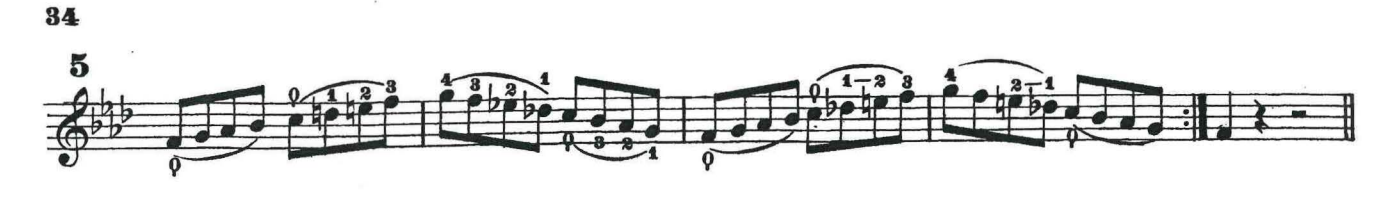

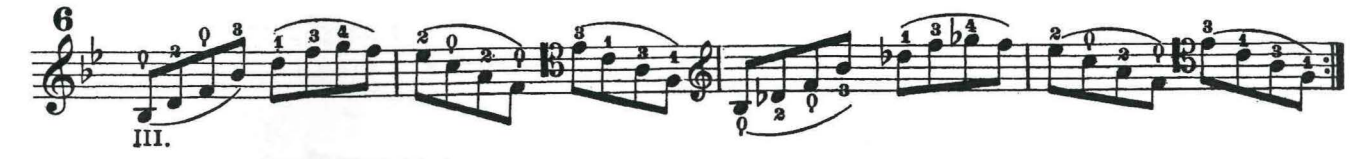

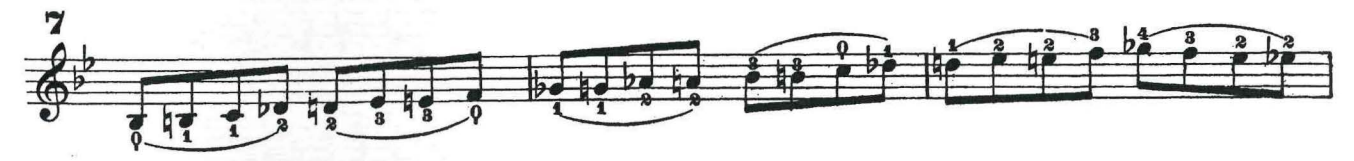

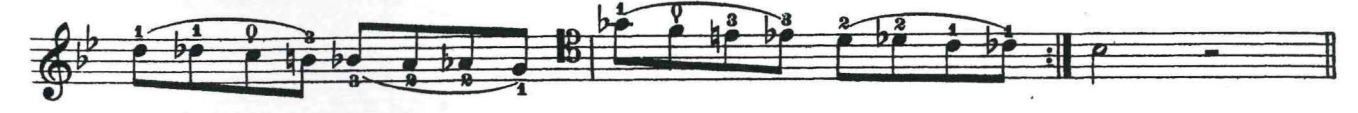

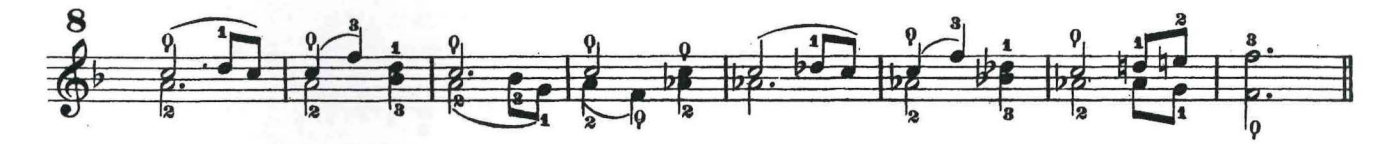

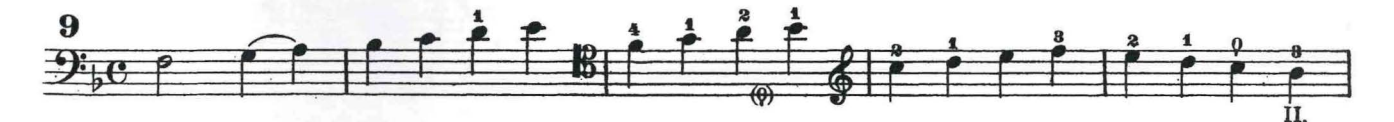

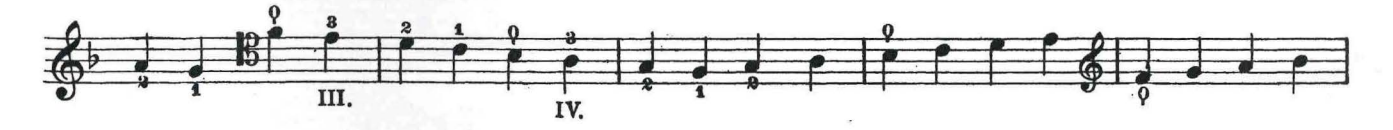

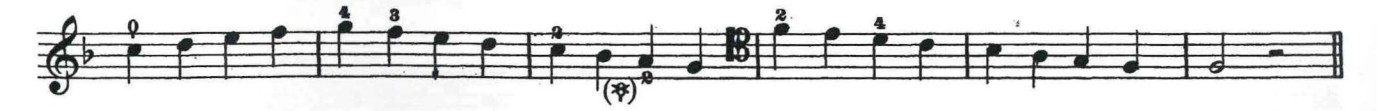

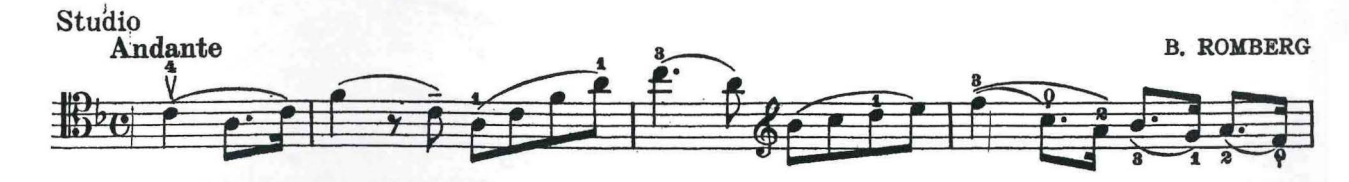

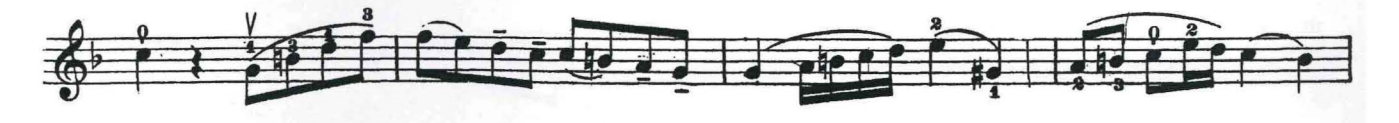

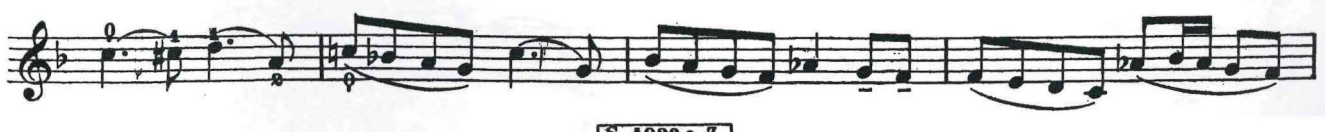

S. 4023 c Z.

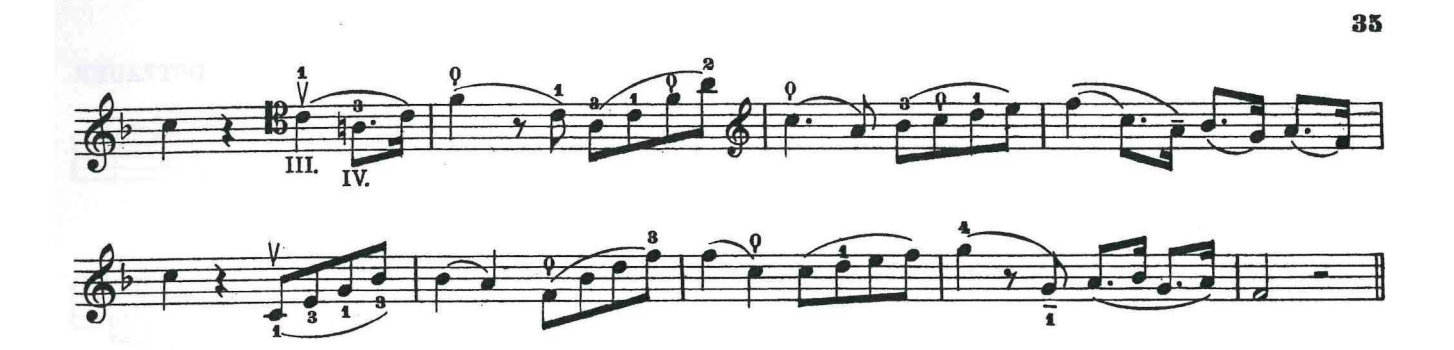

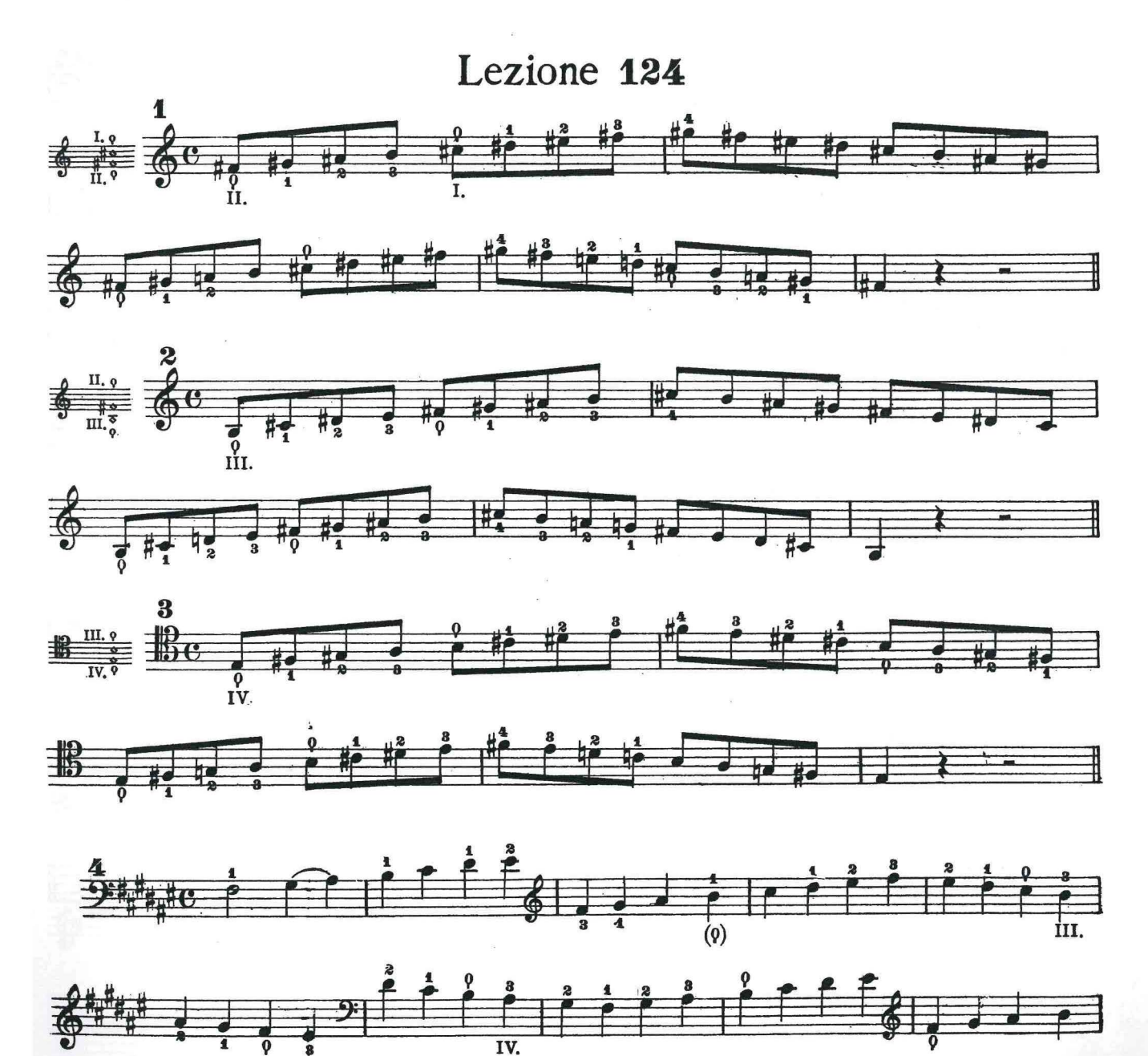

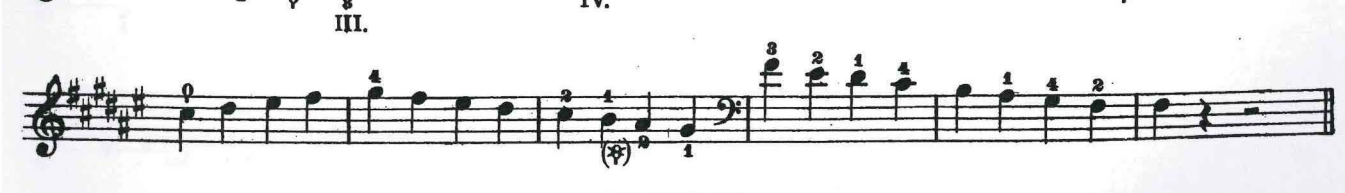

S.4028c Z.
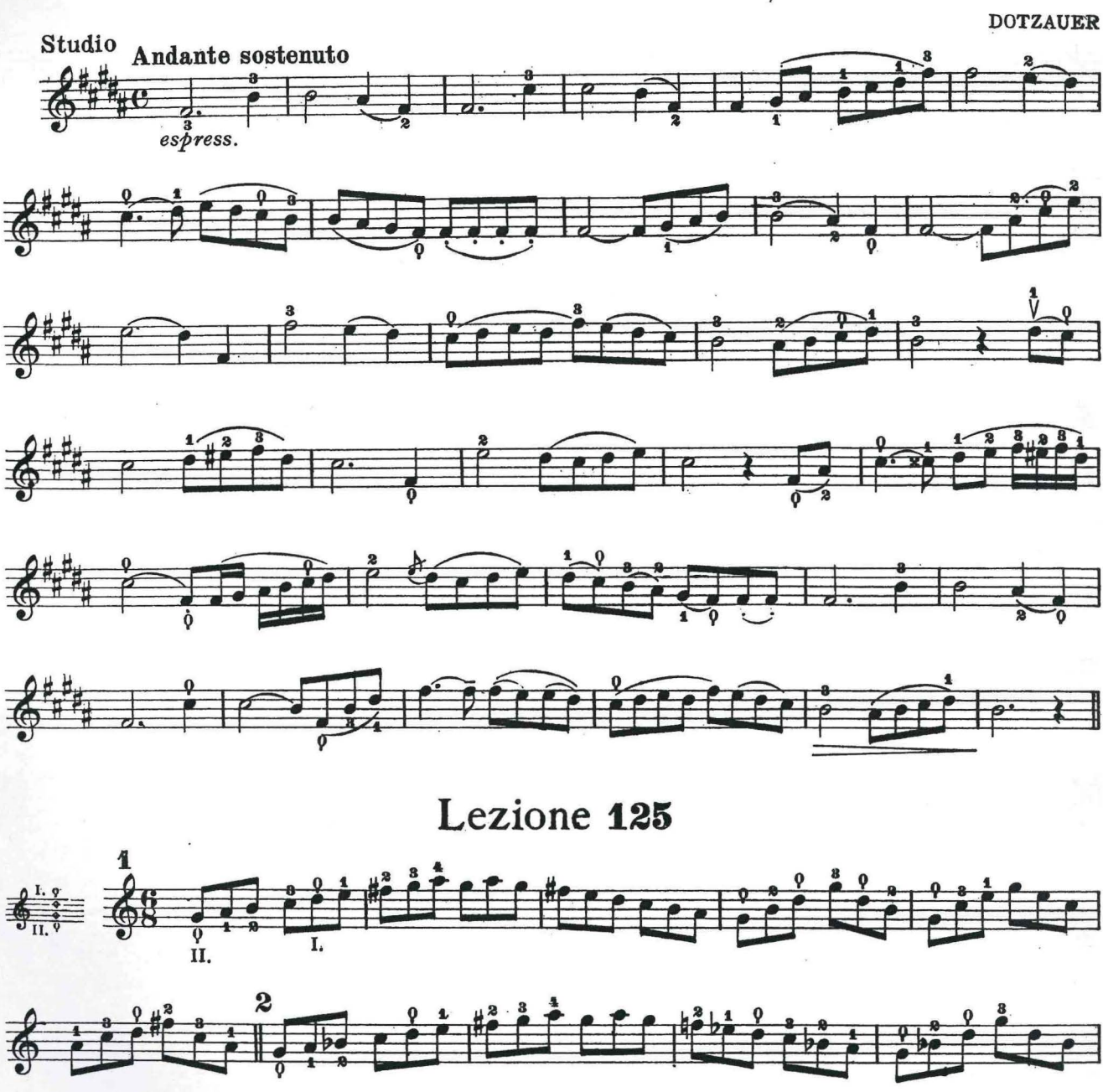

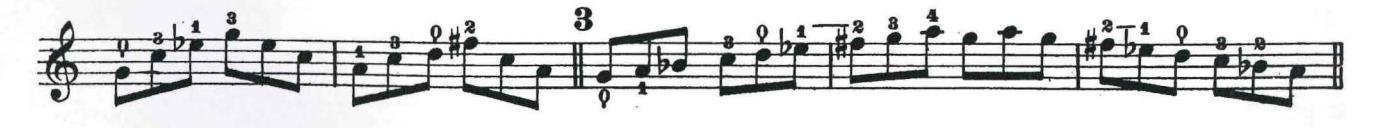

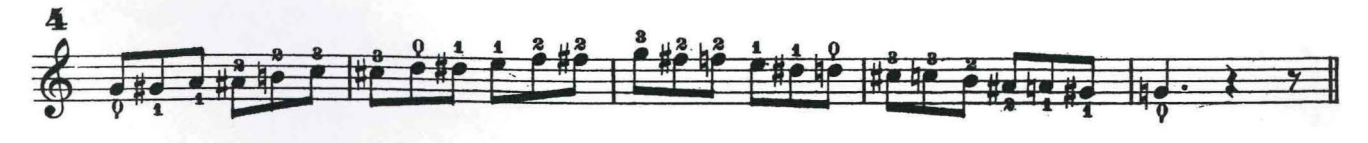

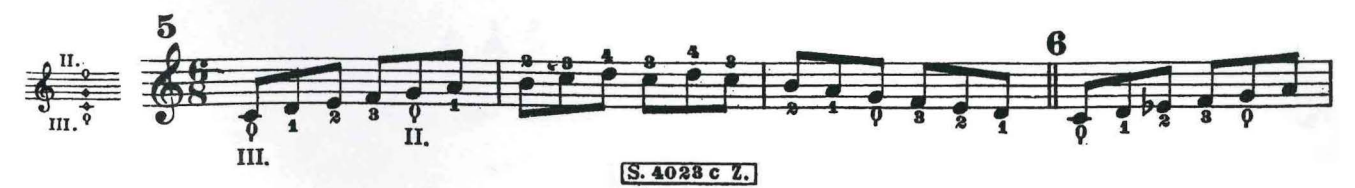

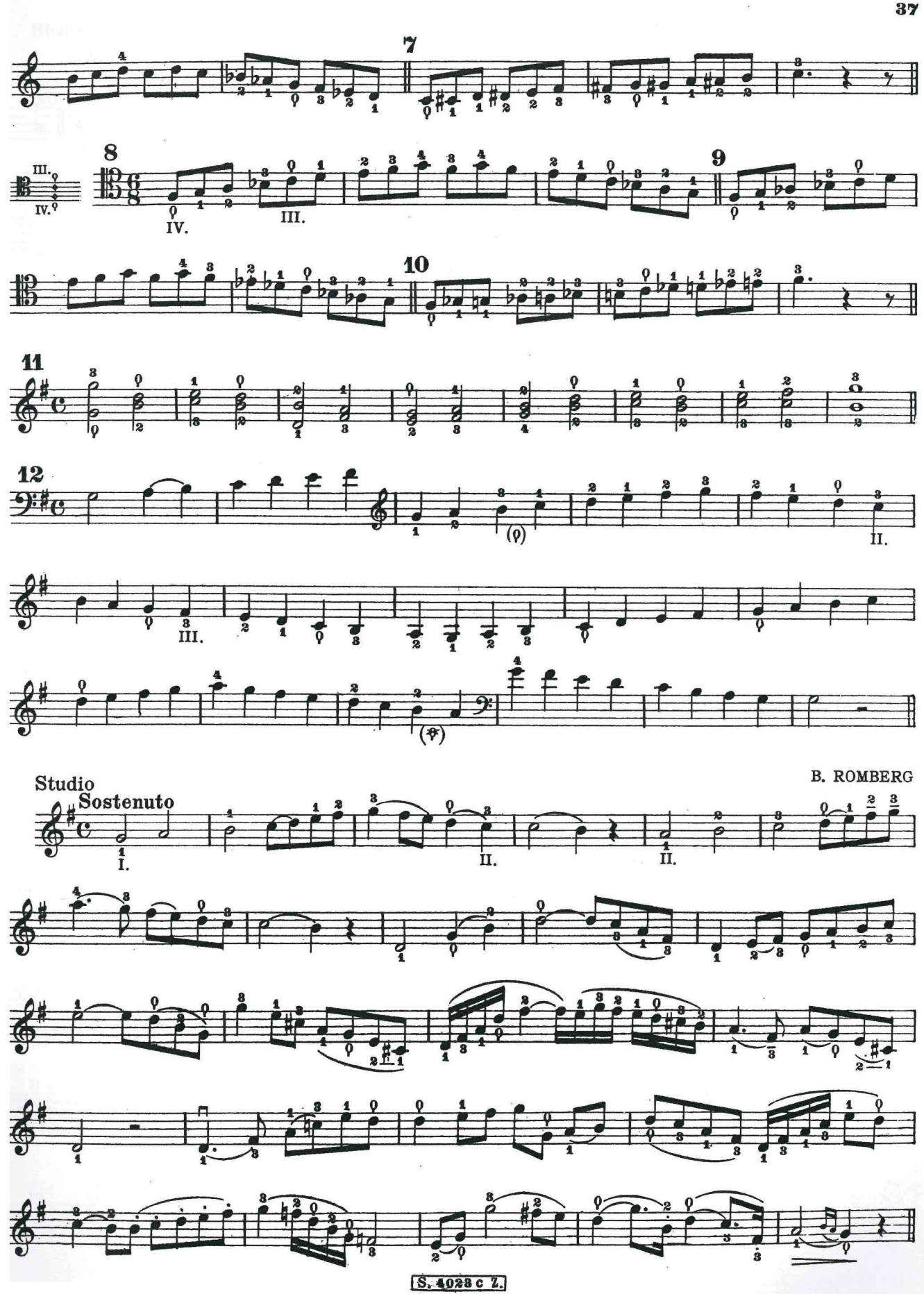

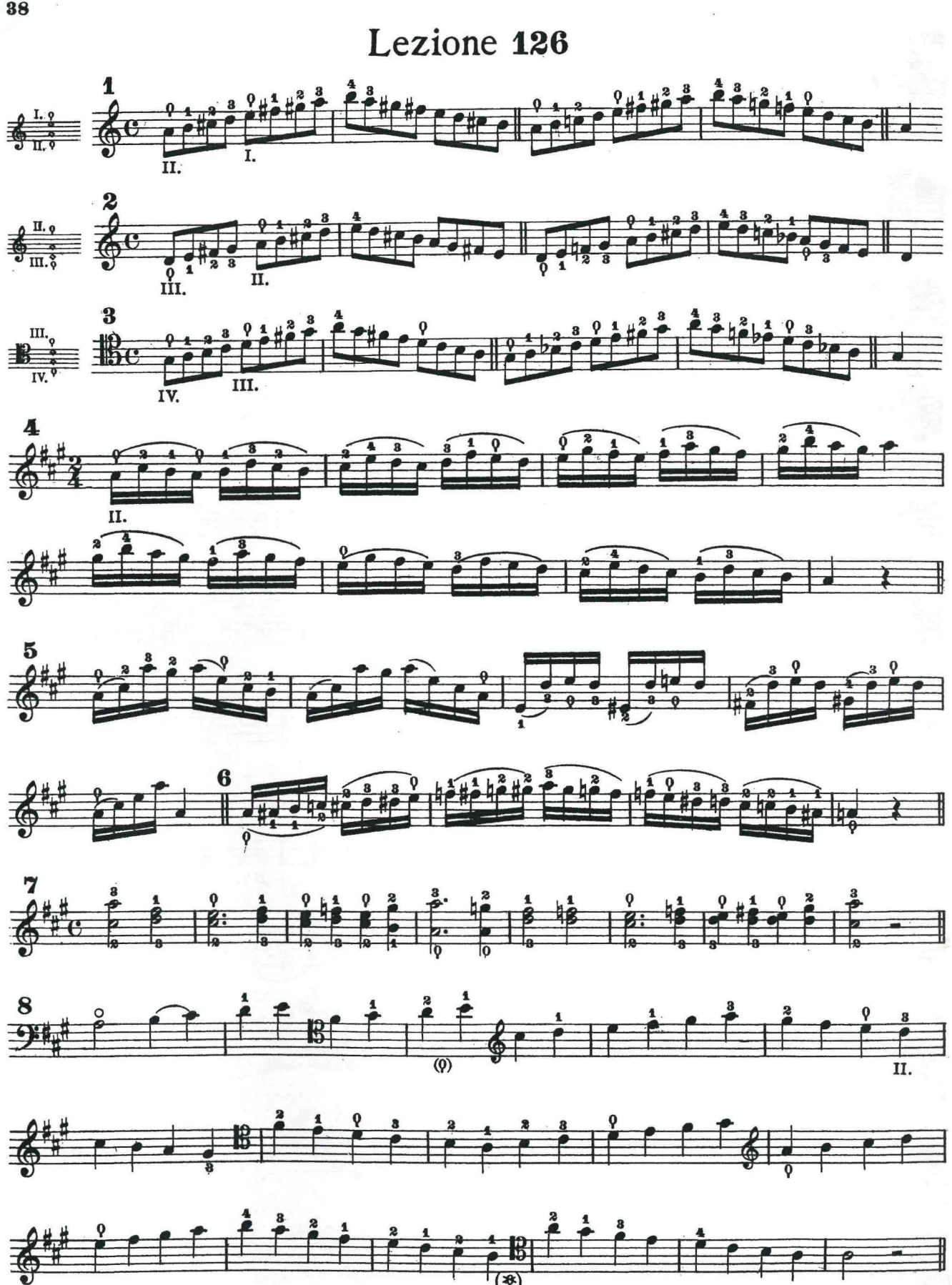

S.4023 c Z.

38

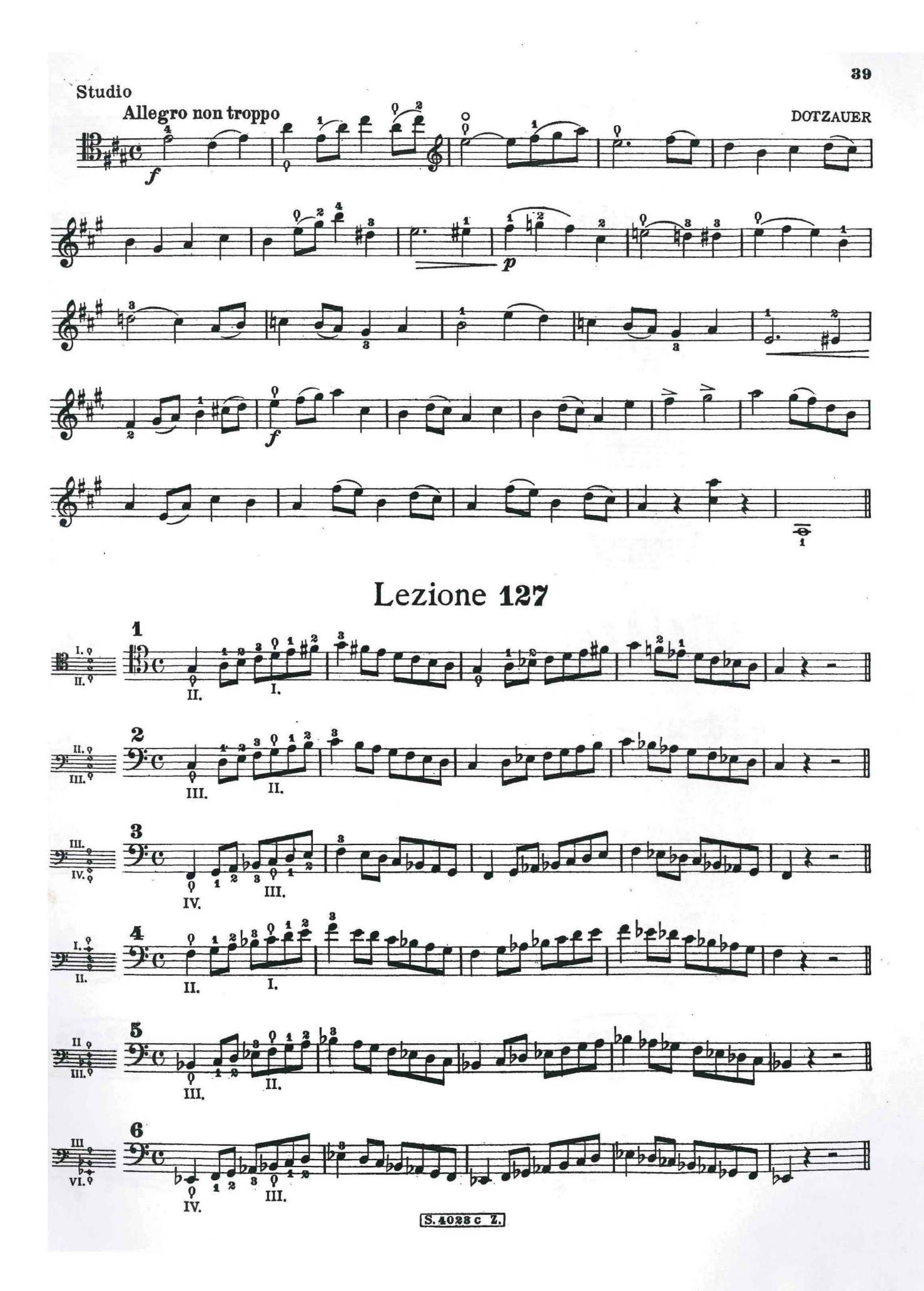

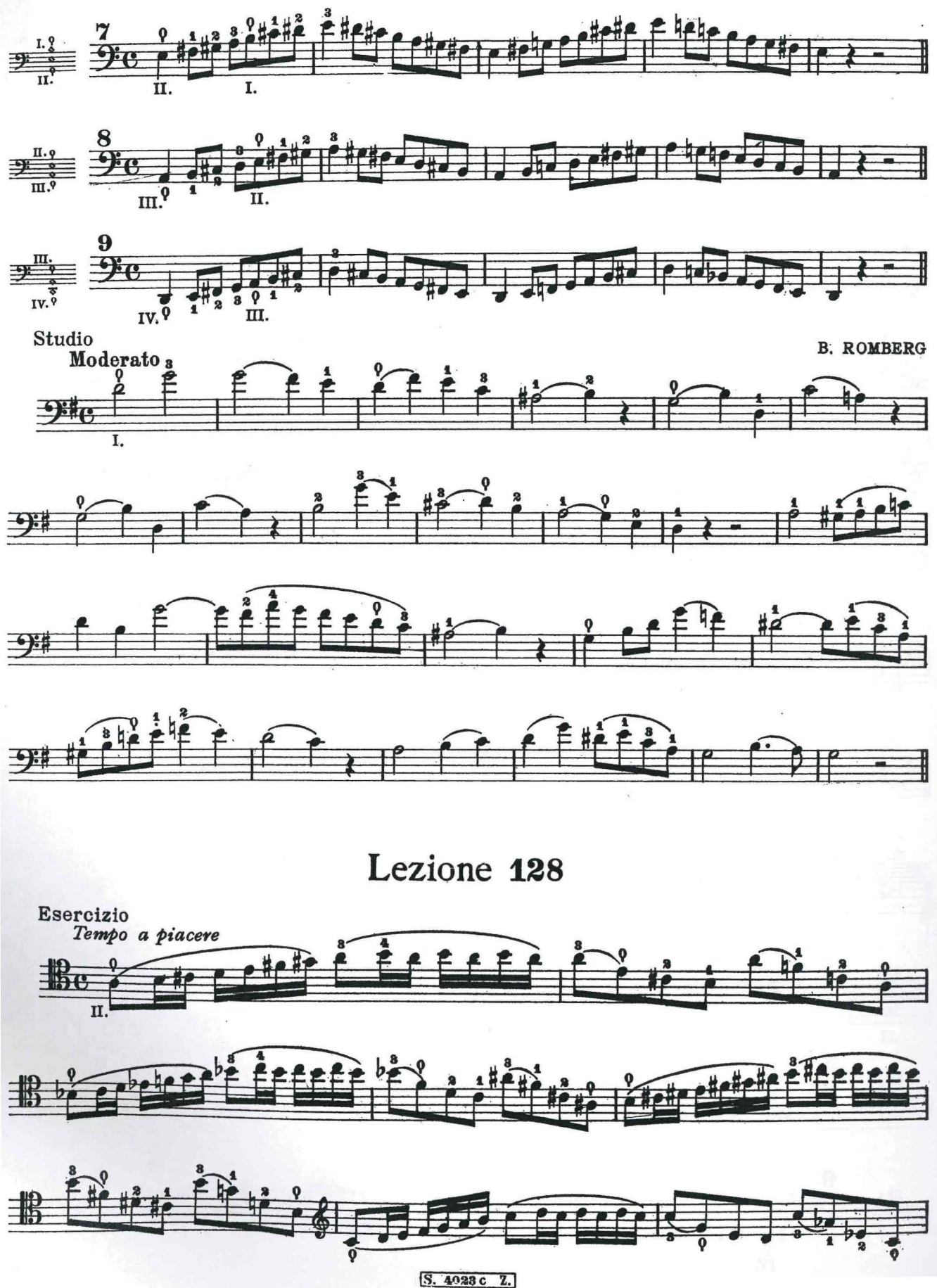

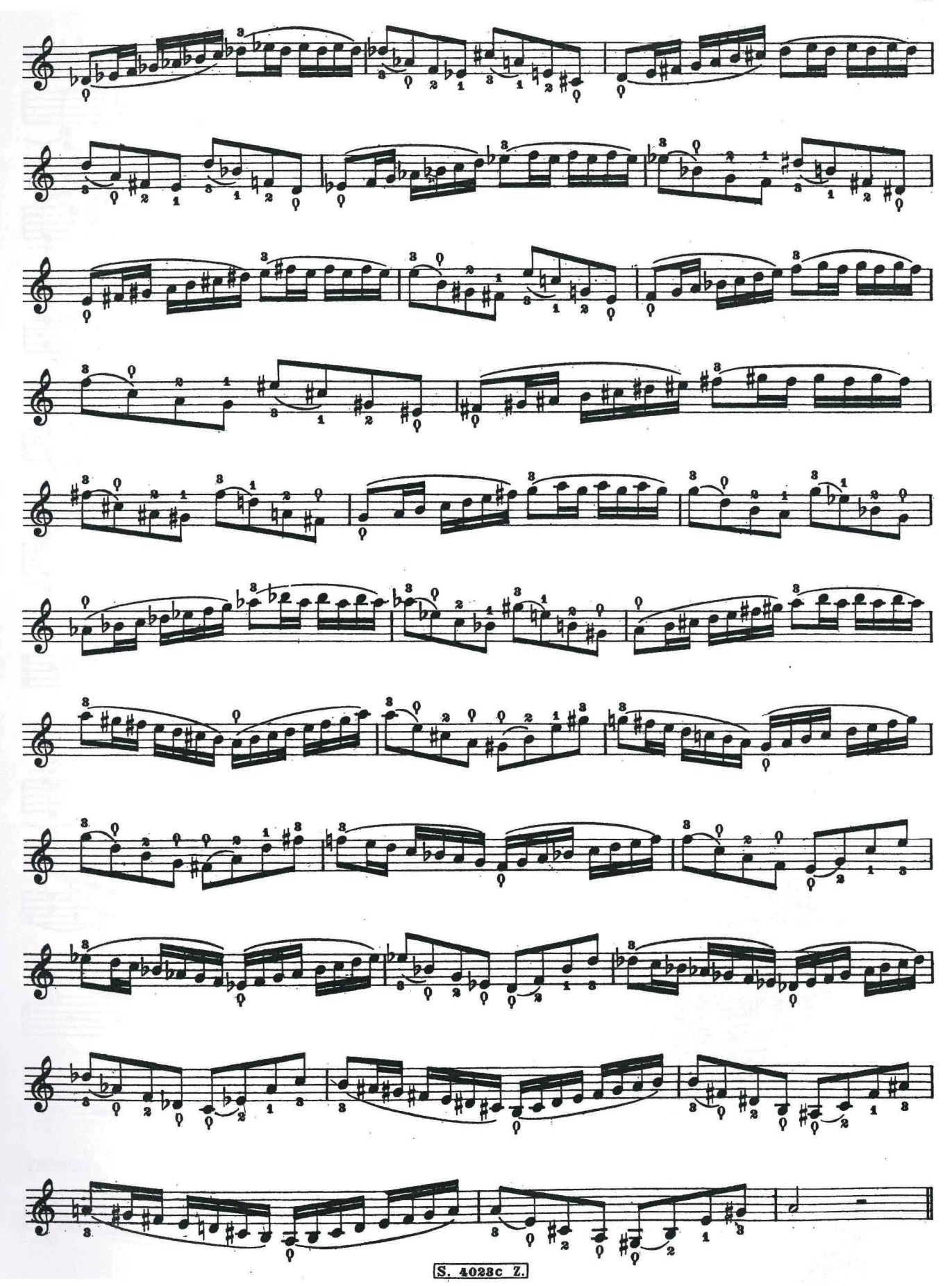

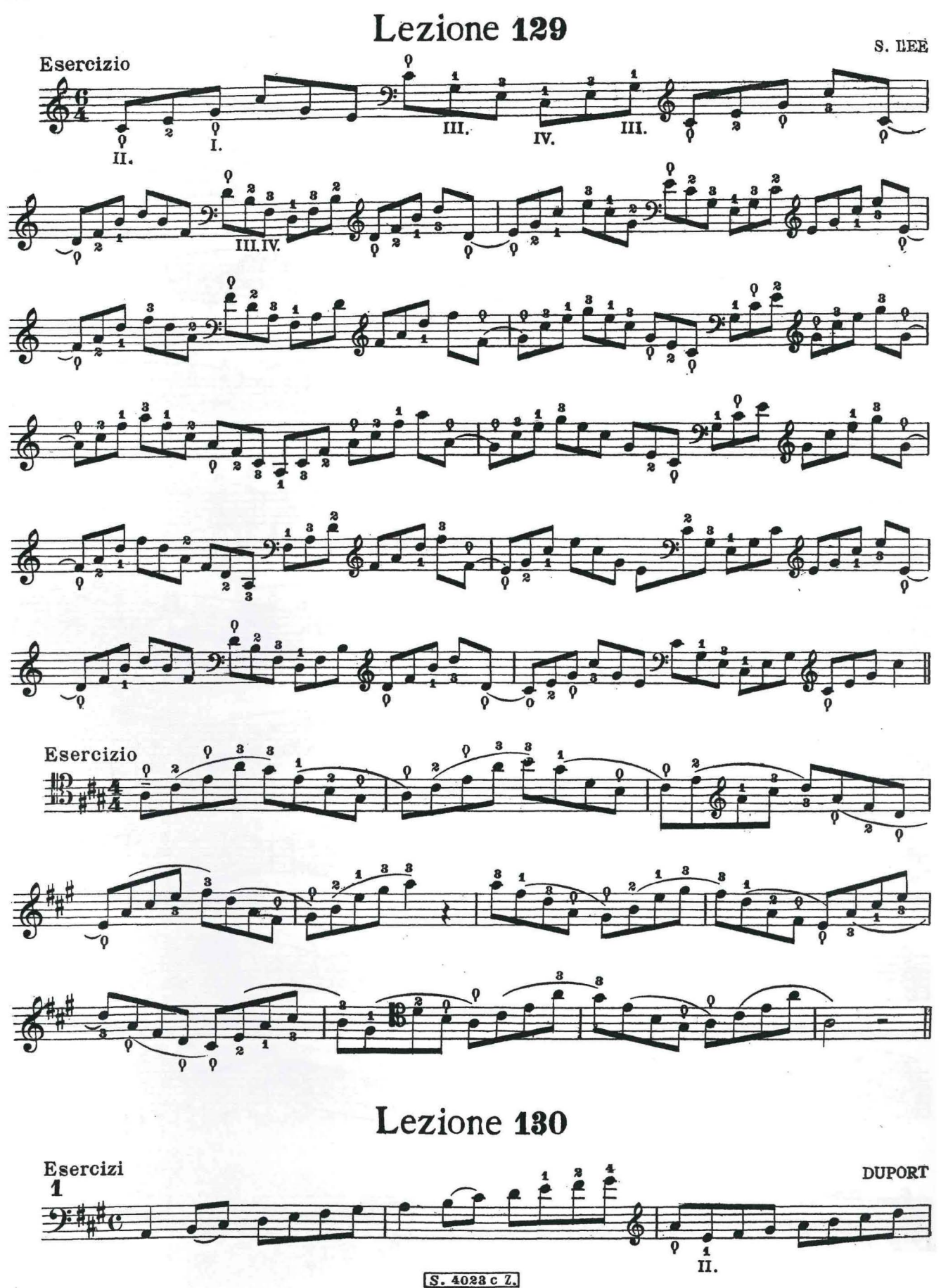

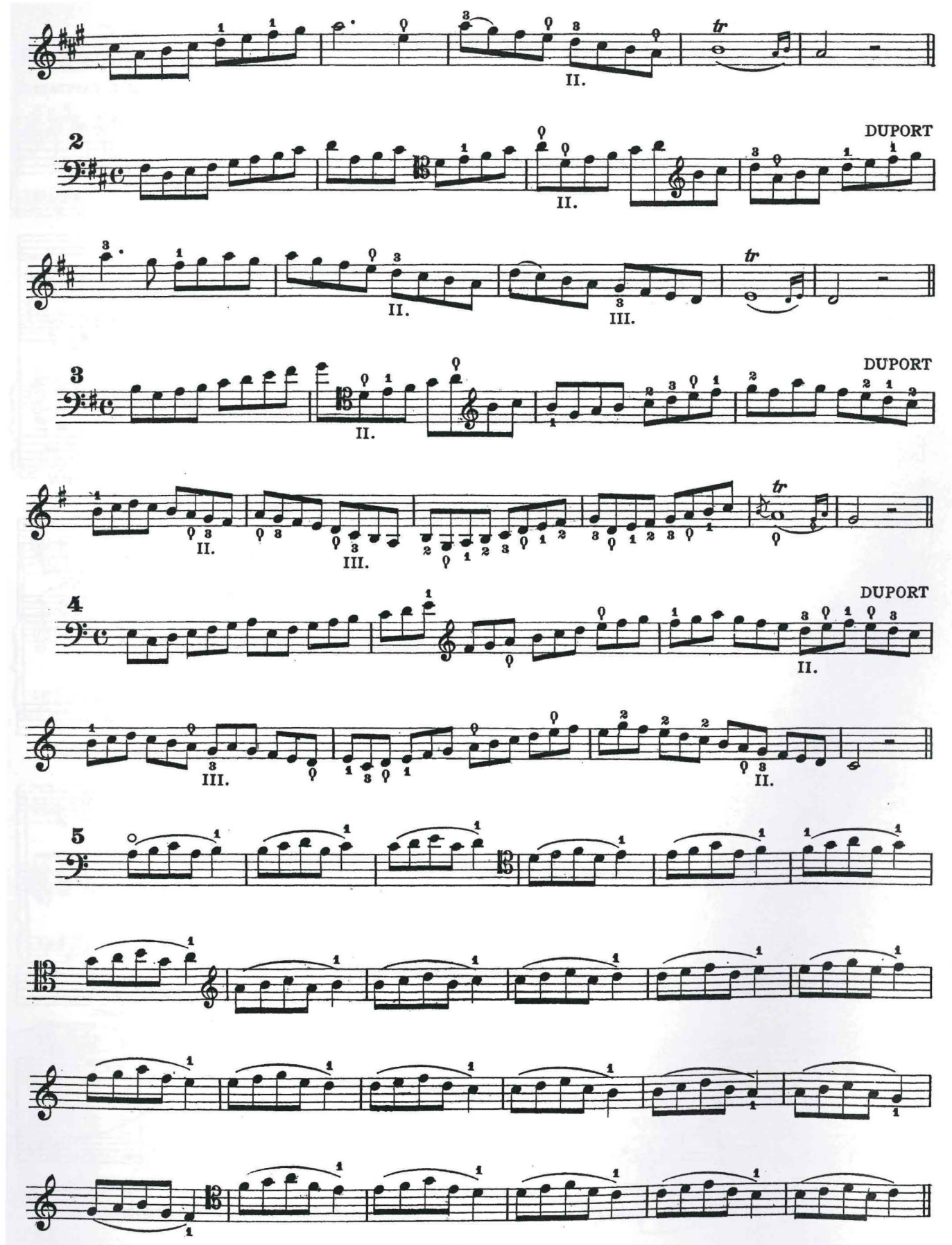

S. 4023c Z.

ÆR

ARIA

N. PORPORA (Libera trascrizione di I. CAPITANIO)

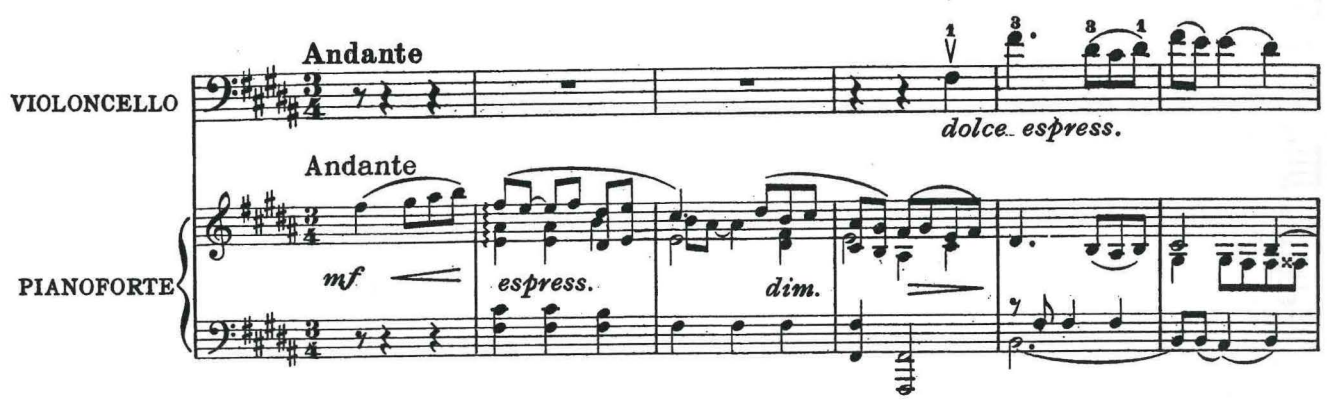

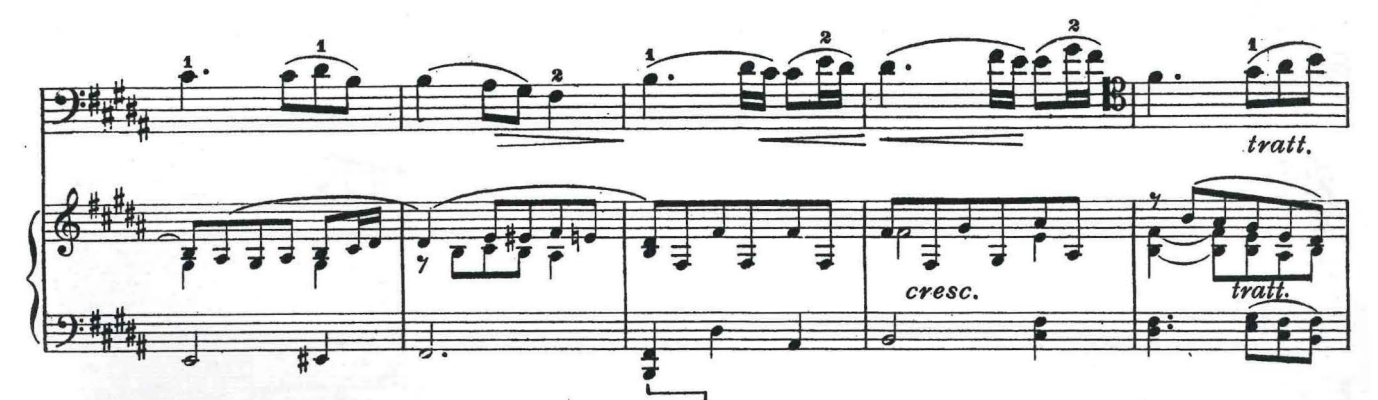

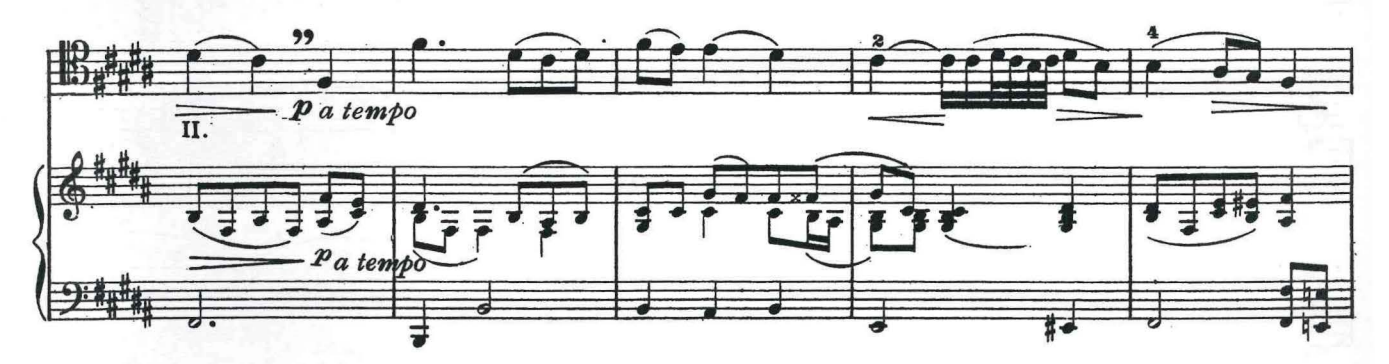

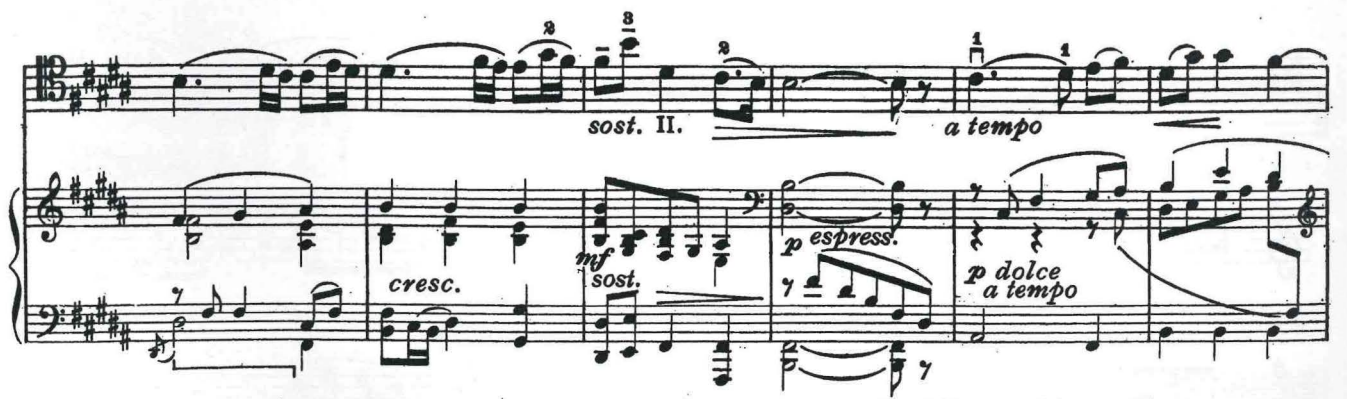

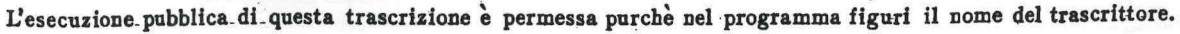

S. 4028 c Z.

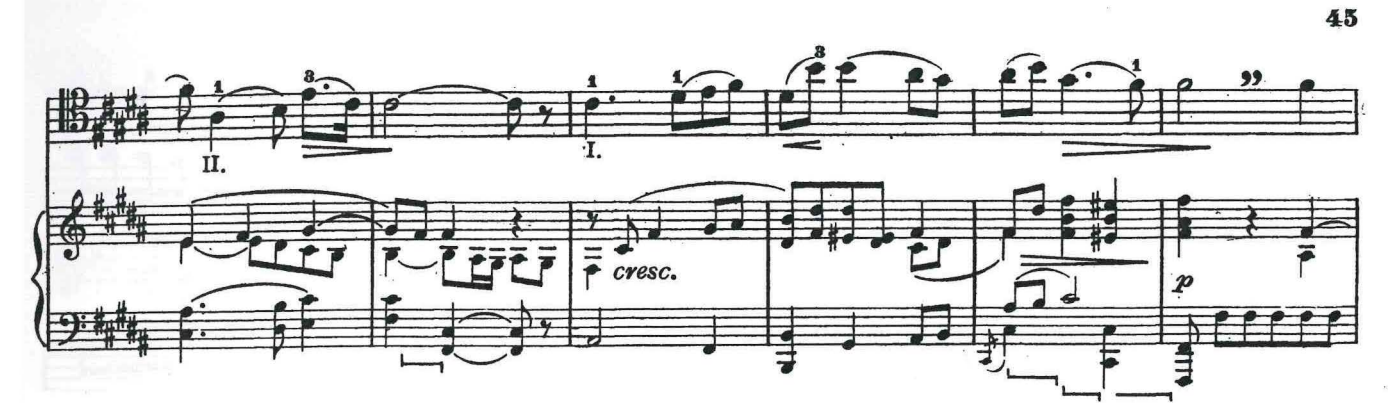

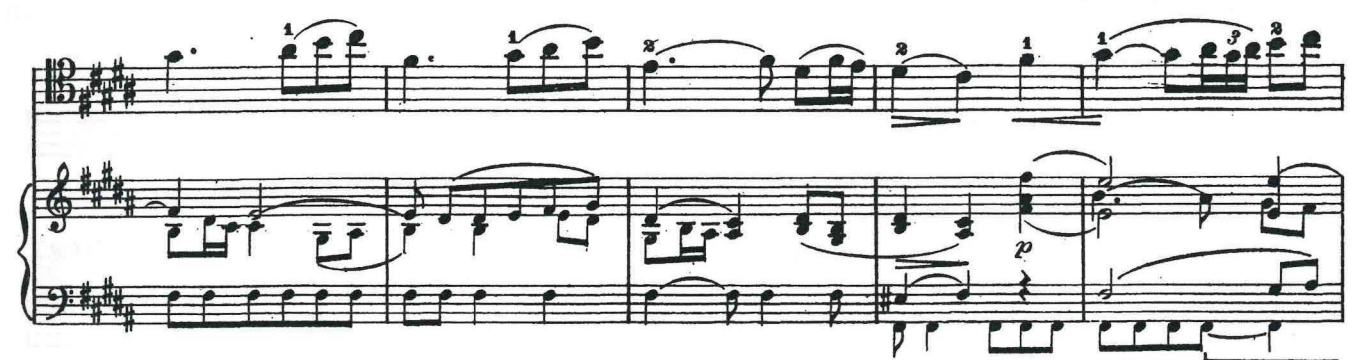

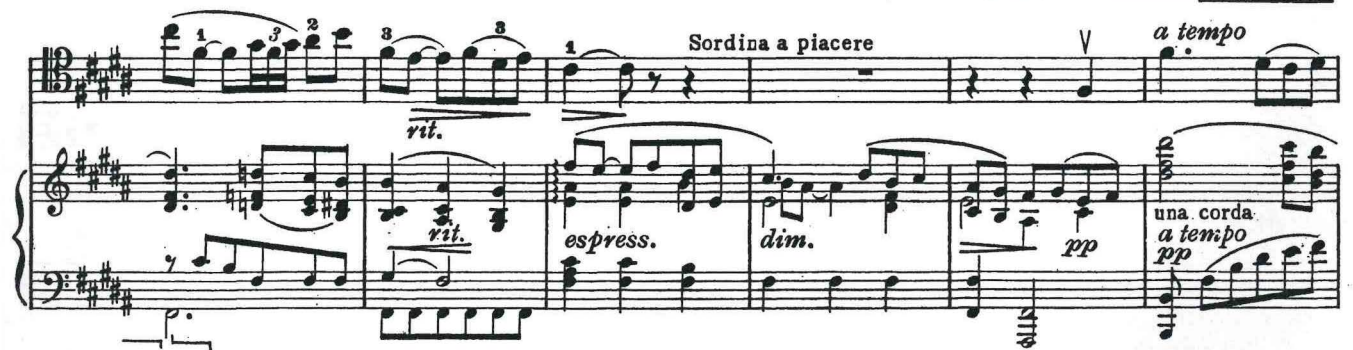

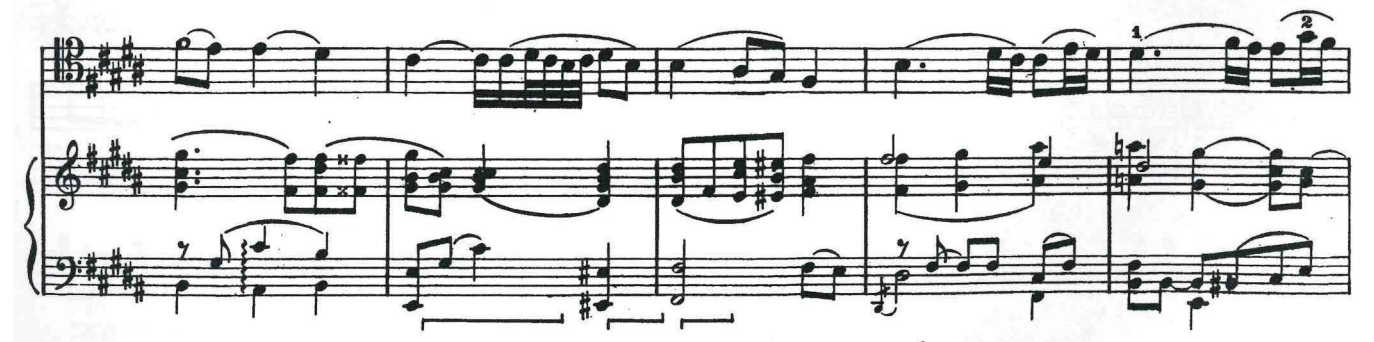

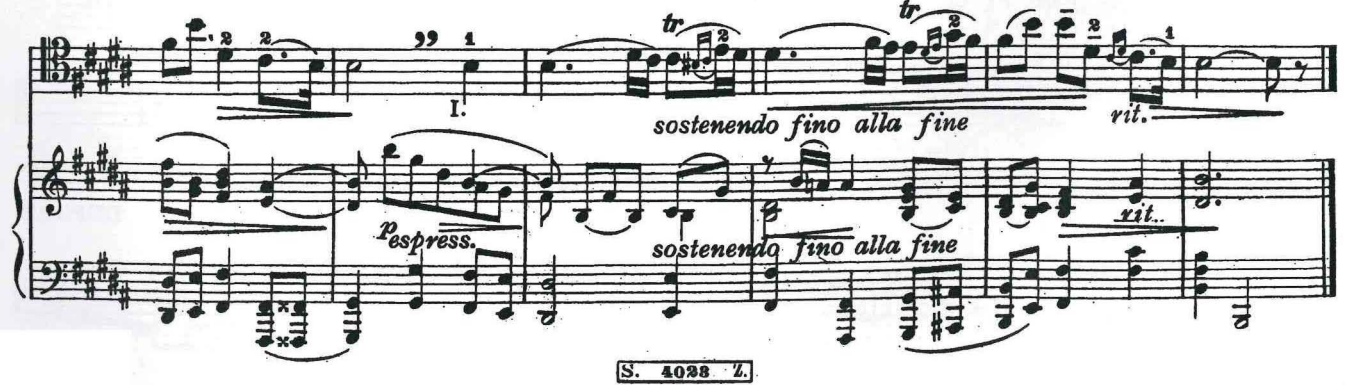

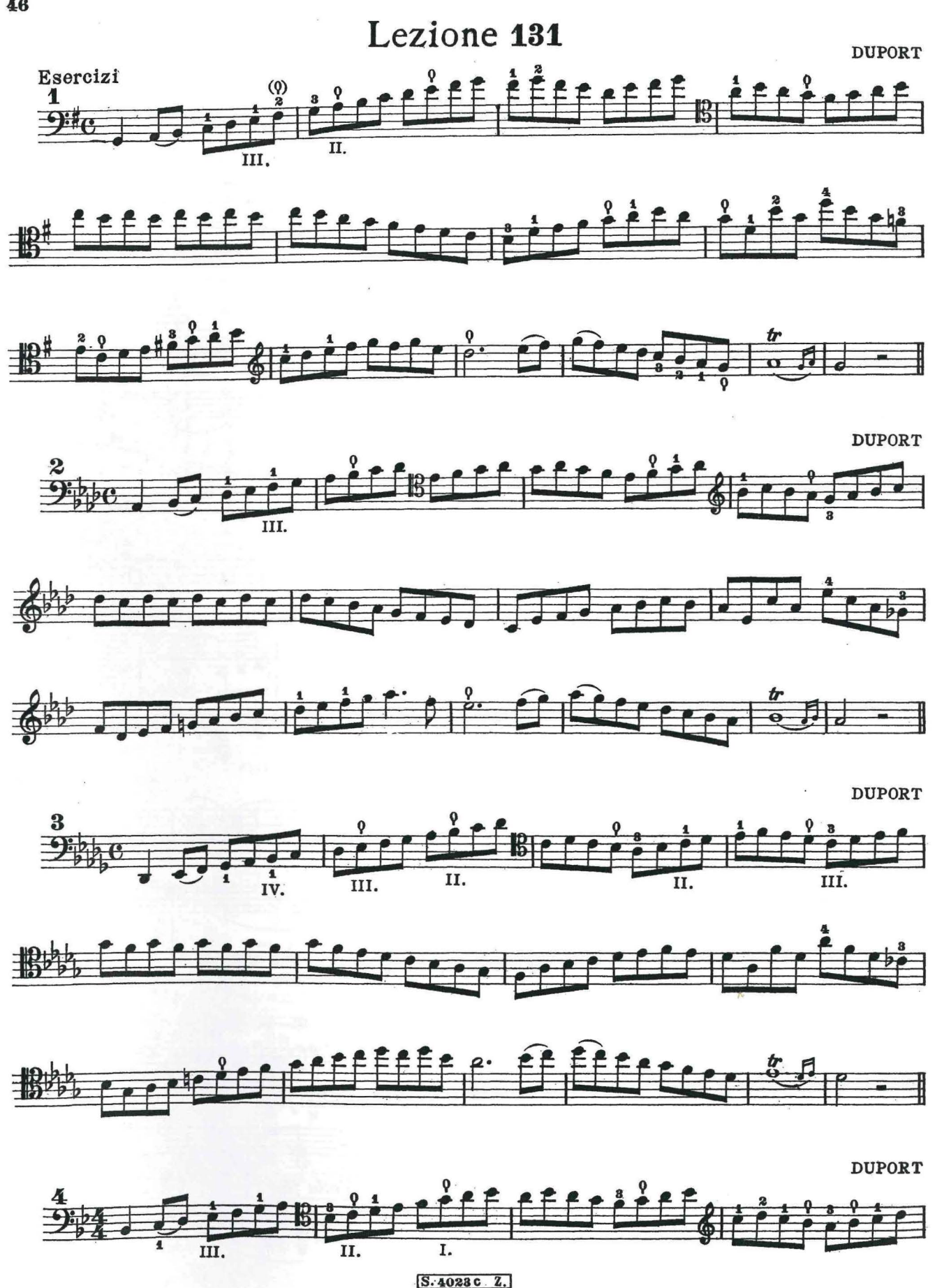

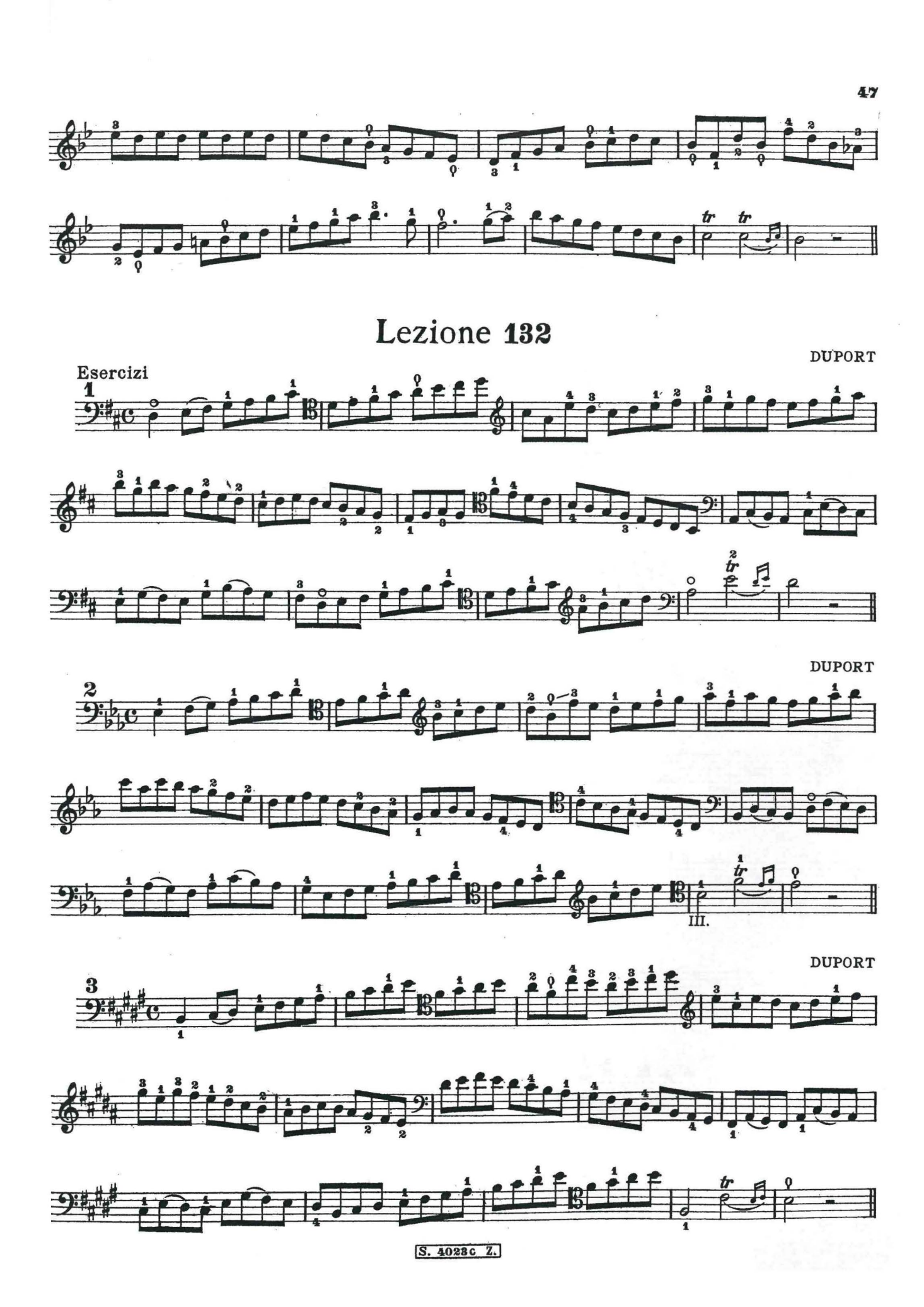

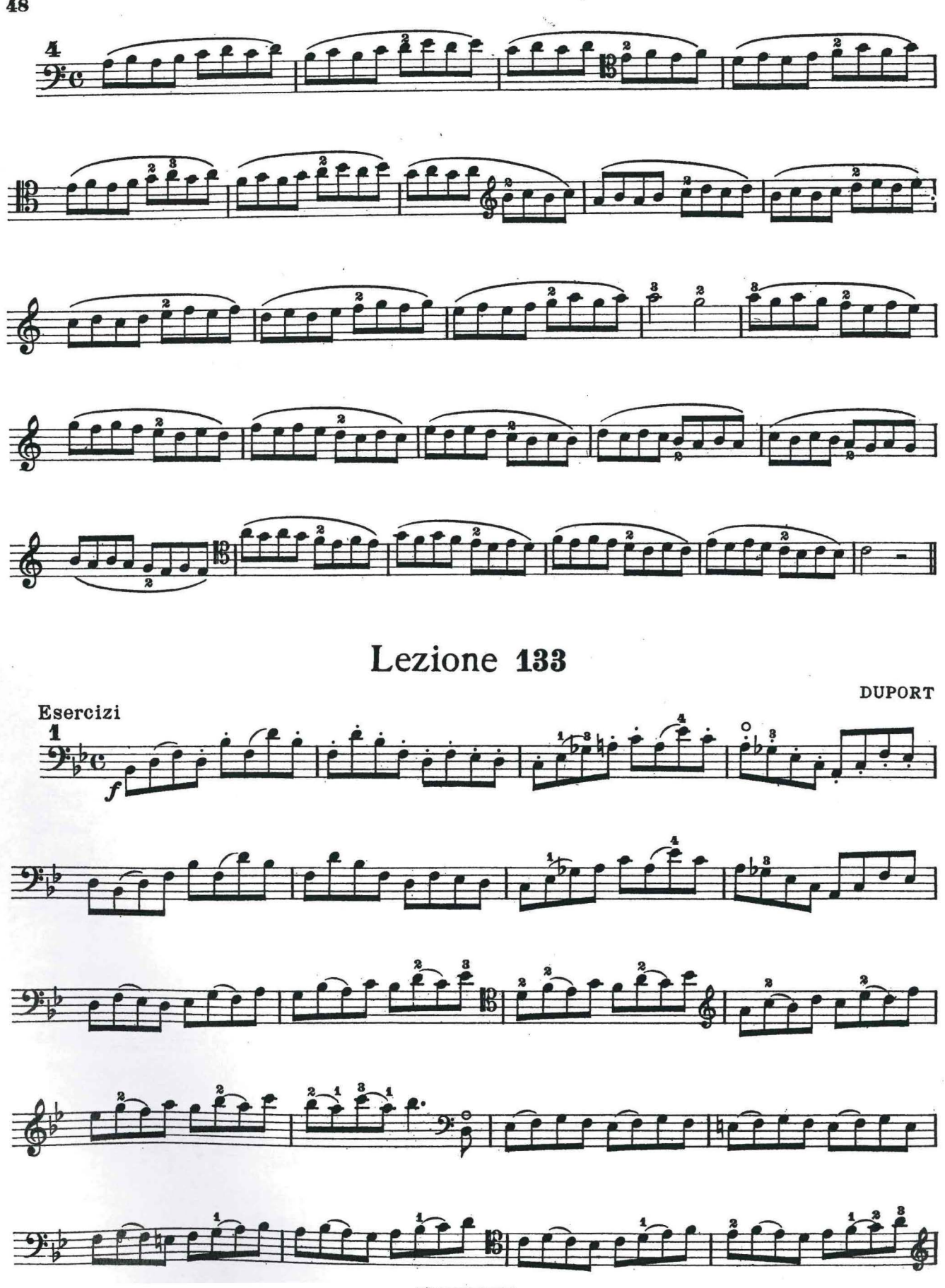

S. 4028 c Z.

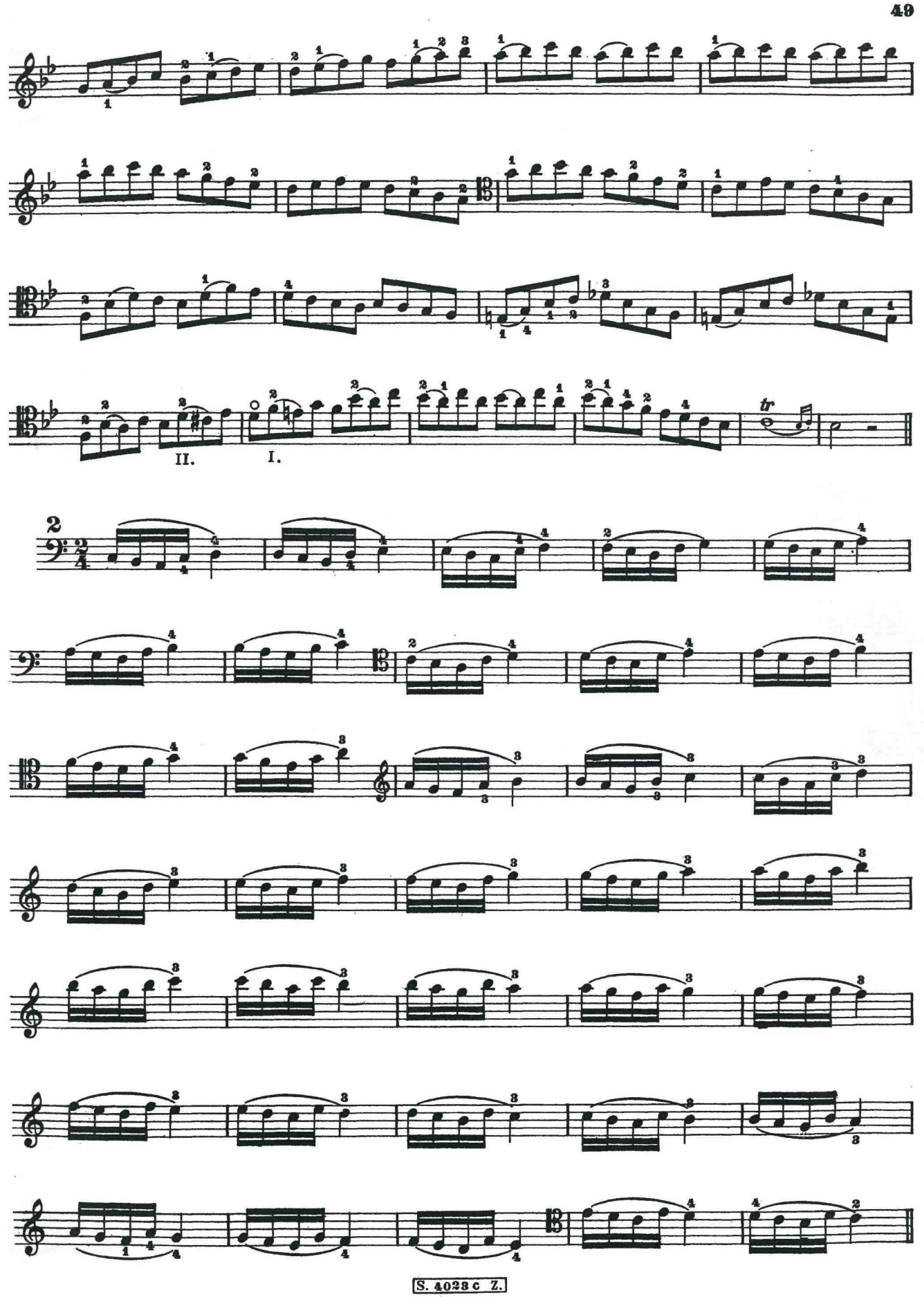

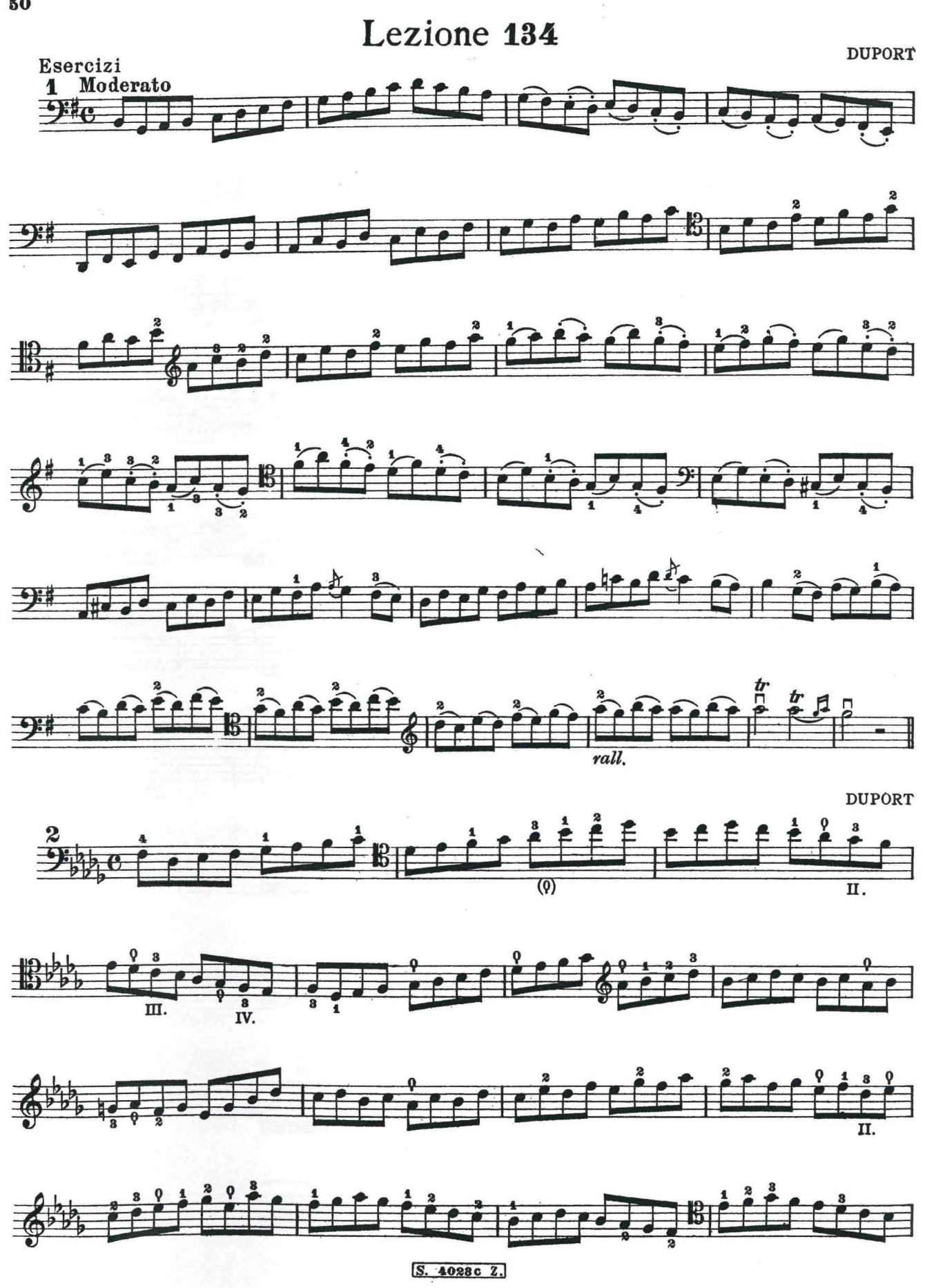

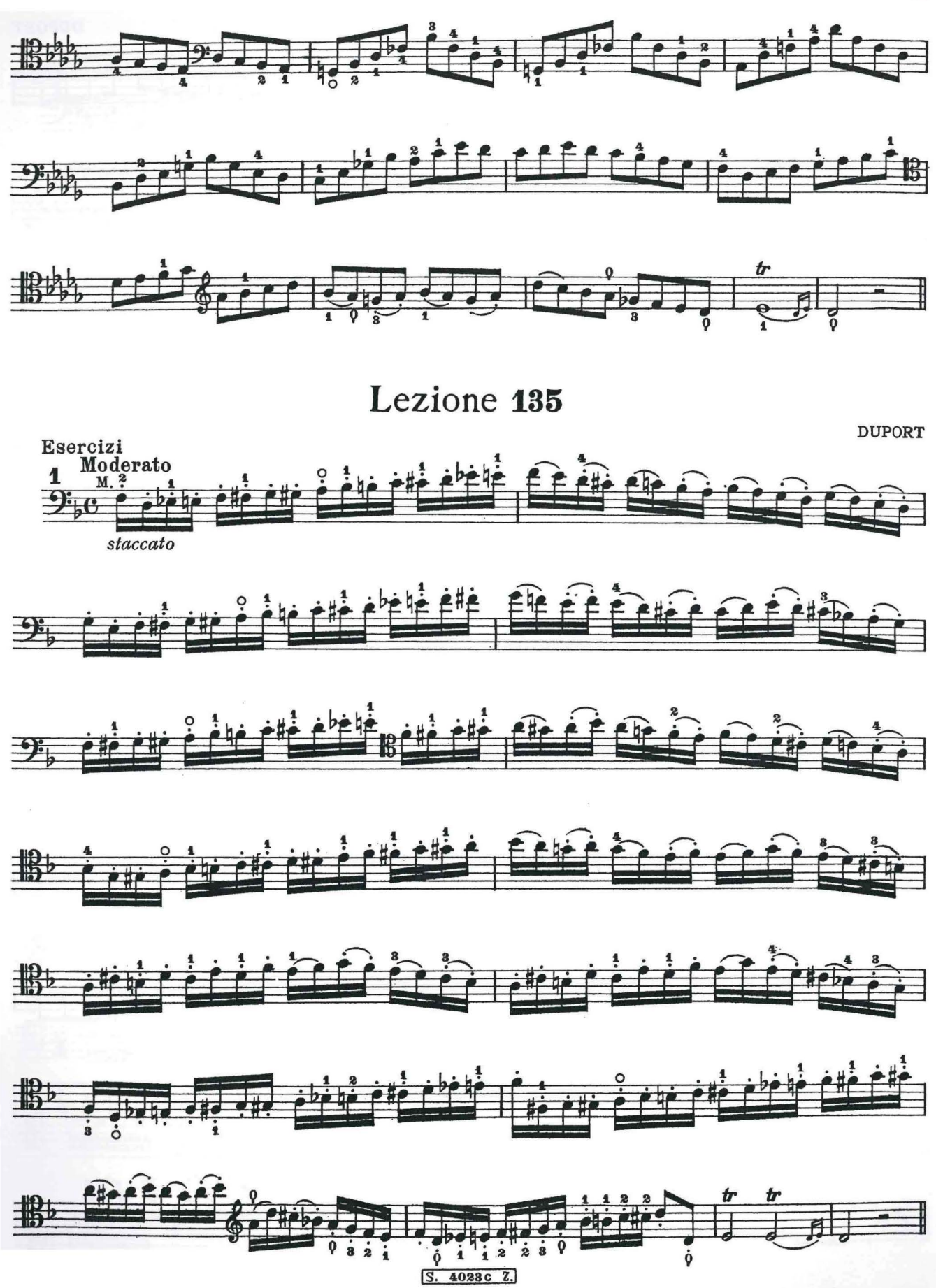

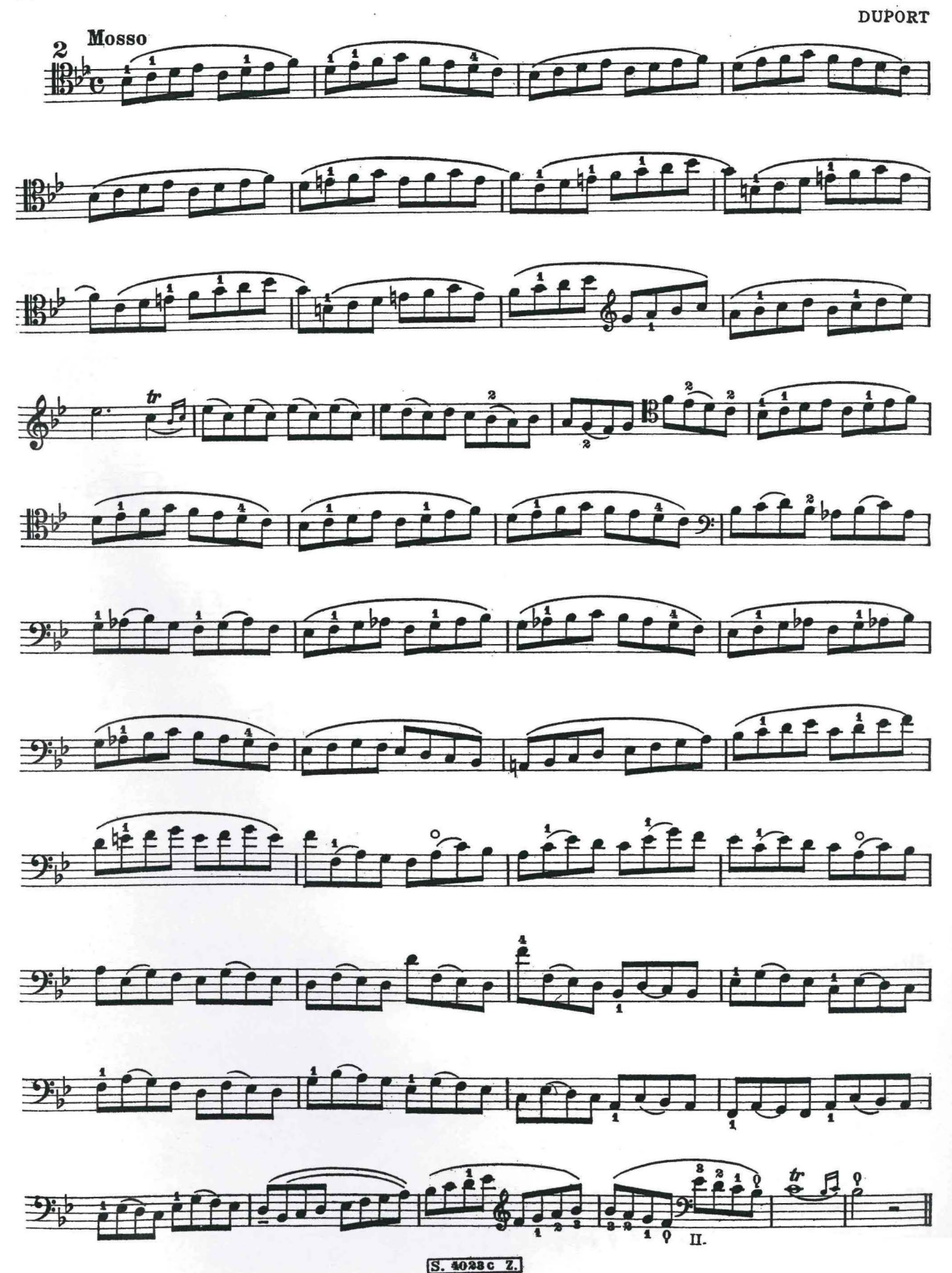

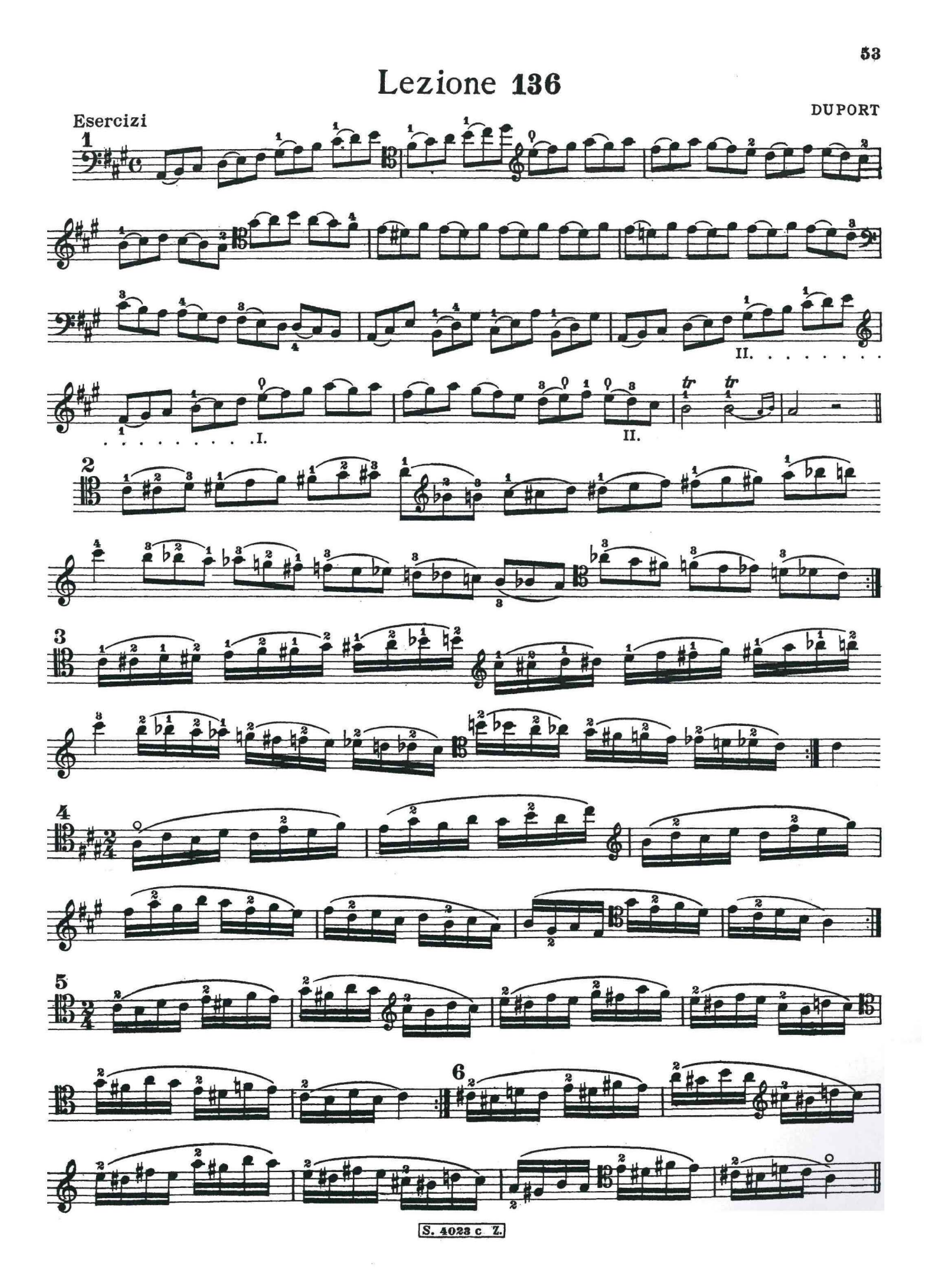

Nei casi simili all'esempio A il pollice appoggia su una sola corda

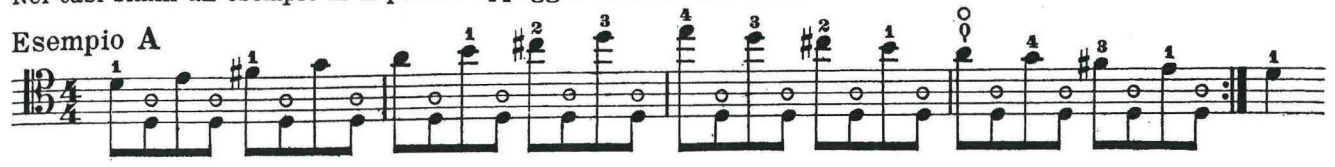

Gli esempi B-C dimostrano che per eseguire col capotasto due note su due corde vicine e formanti fra loro una quinta diminuita, lo spostamento del pollice (->) deve avvenire a mezzo di uno striscio durante la nota che precede il nuovo impiego del capotasto.

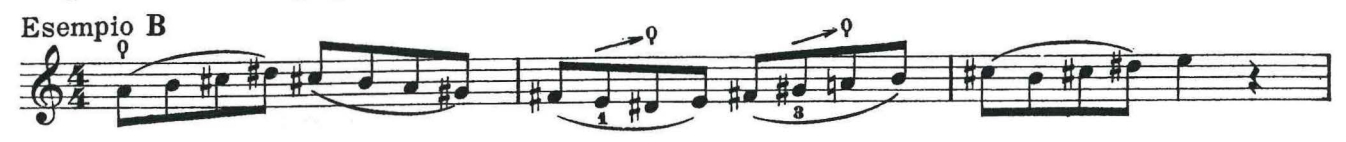

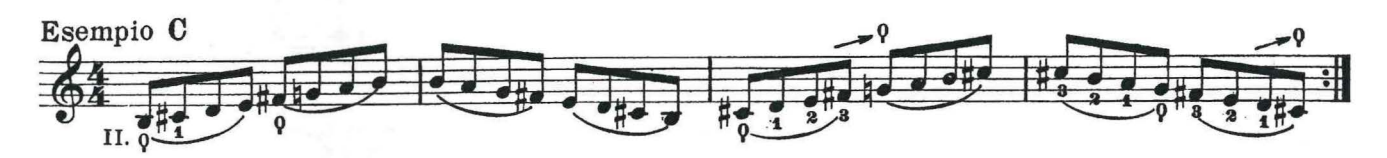

Nella posizione di capotasto sara opportuno, in caso di possibilità, eseguire l'intervallo di 5ª con due dita vicine messe a livello (es.  $D \longrightarrow$ ) Il dito numericamente superiore deve trovarsi sulla corda più acuta. Si può anche effettuare il ravvicinamento delle due corde (es.E) con una delle dita rimaste libere.  $(\rightarrow)$ 

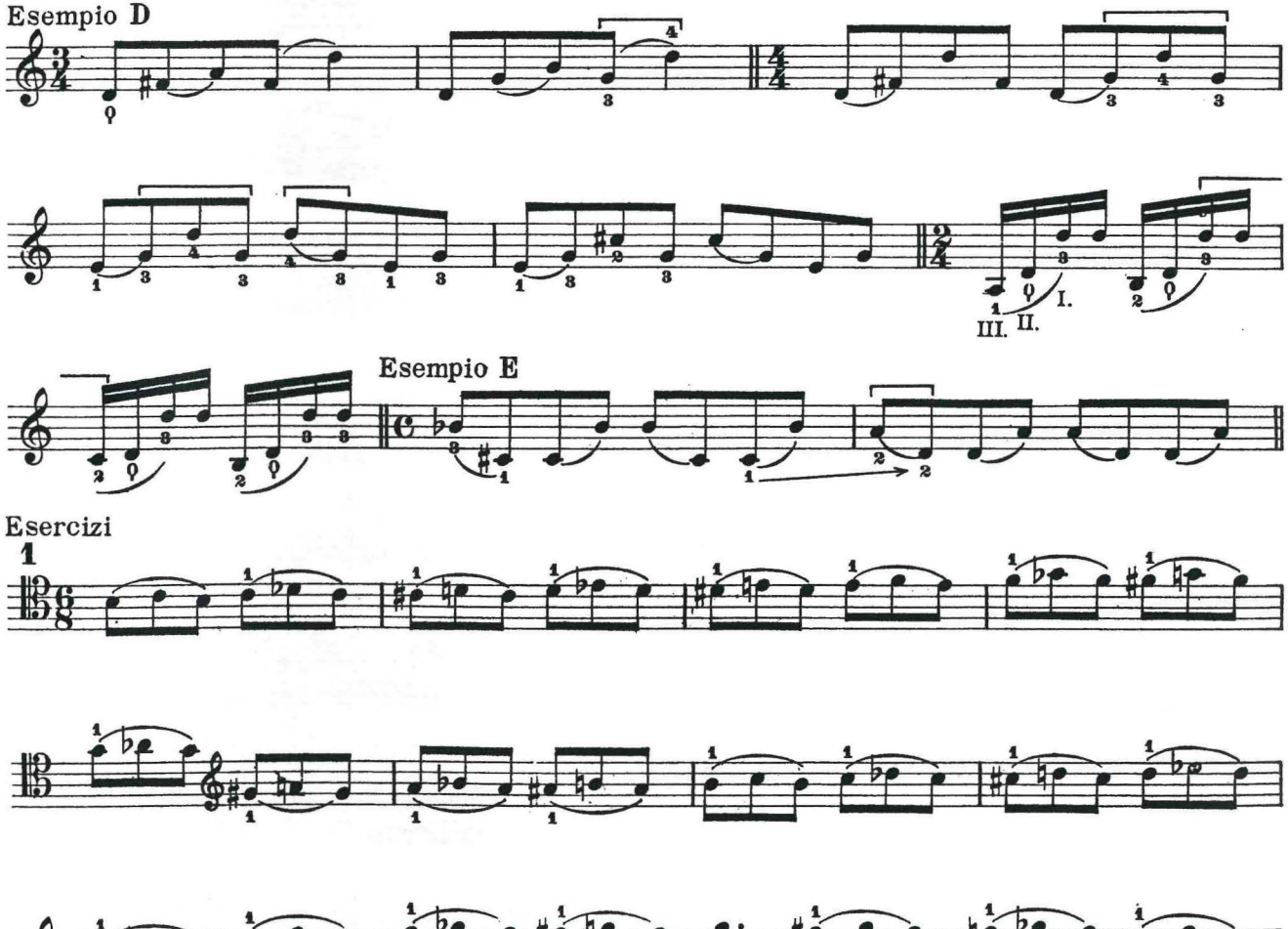

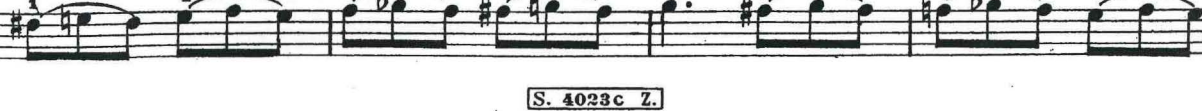

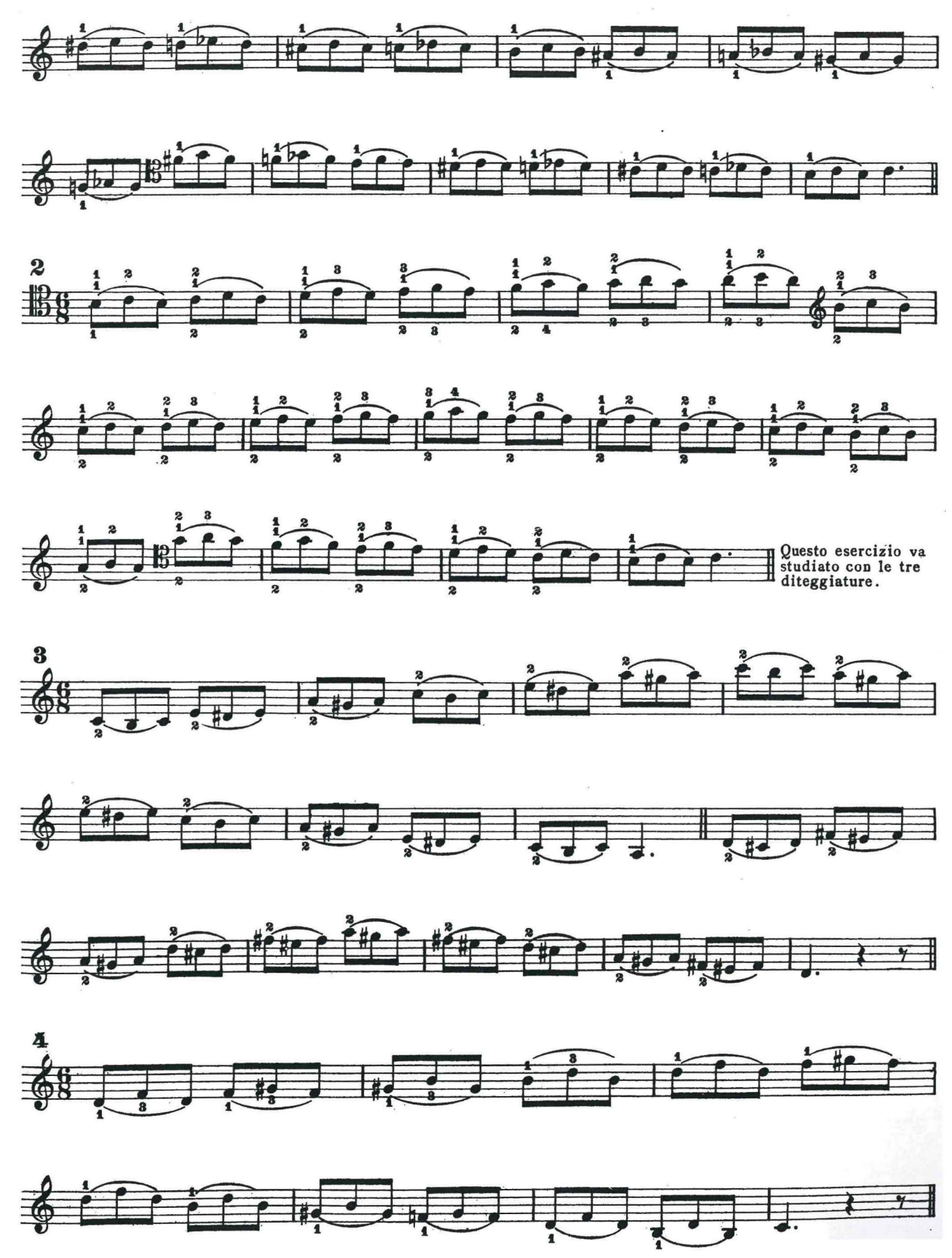

S. 4023c Z.

Lezione 137

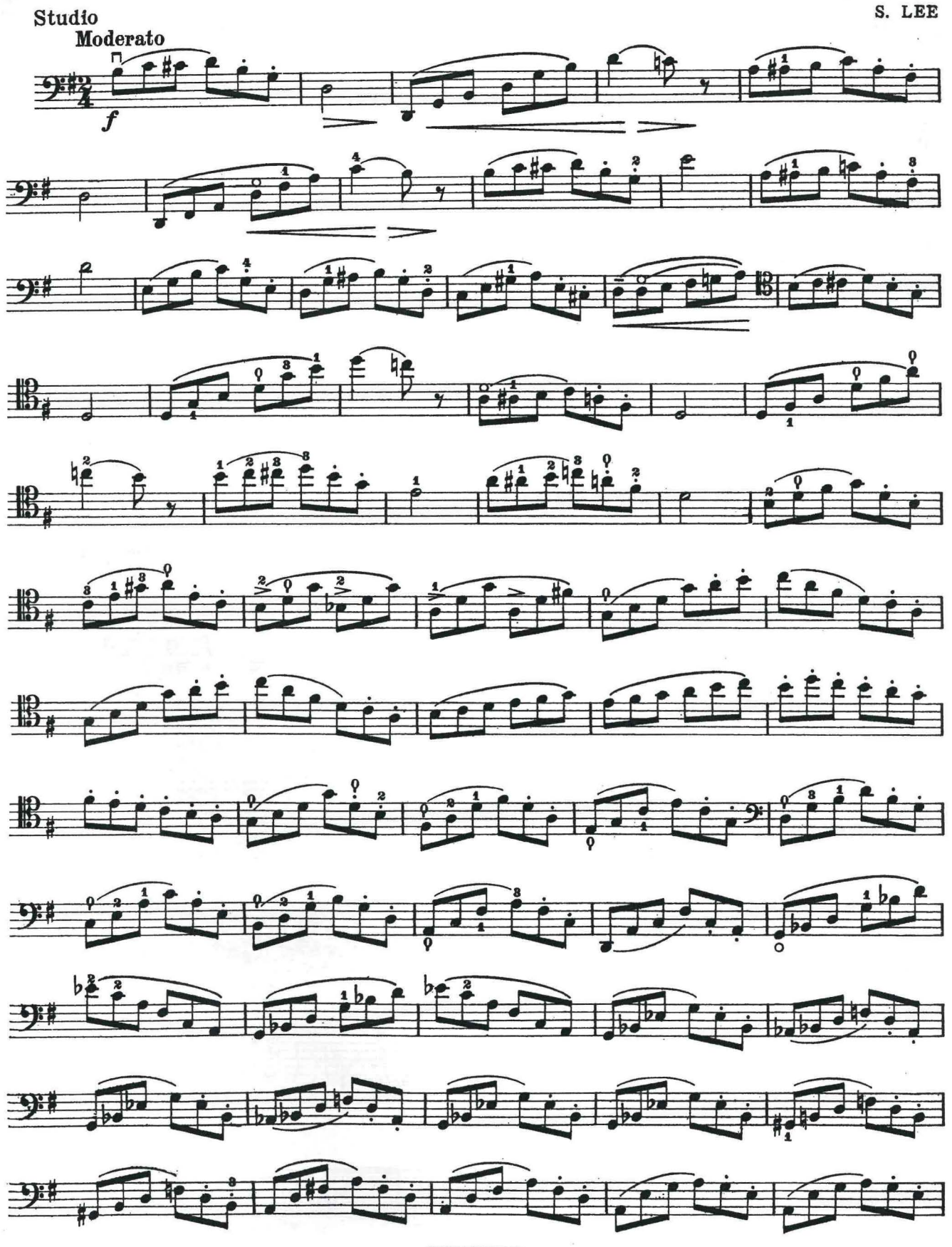

S: 4088c Z.

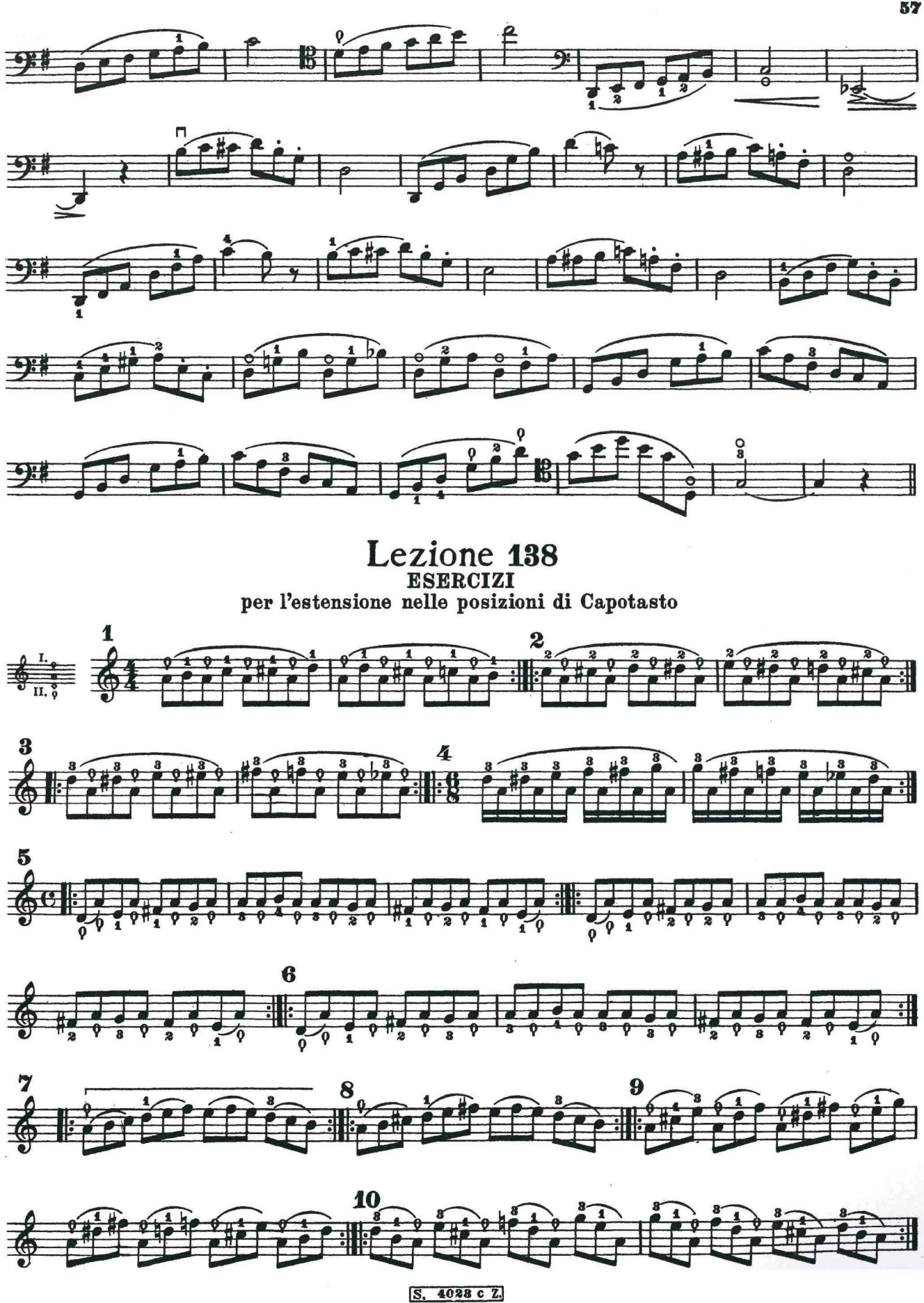

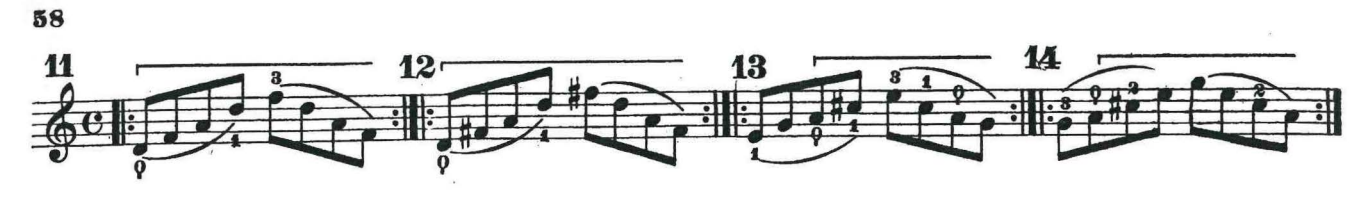

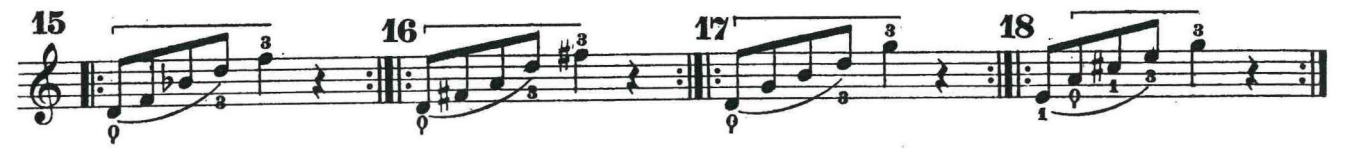

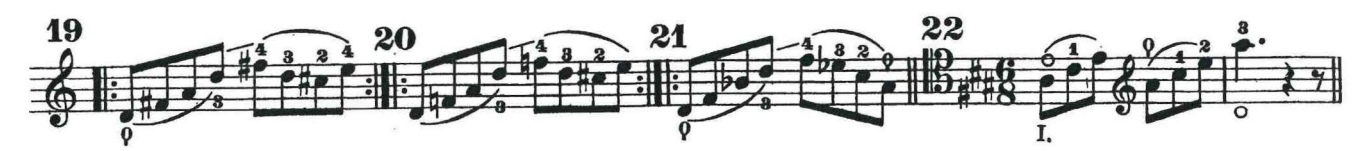

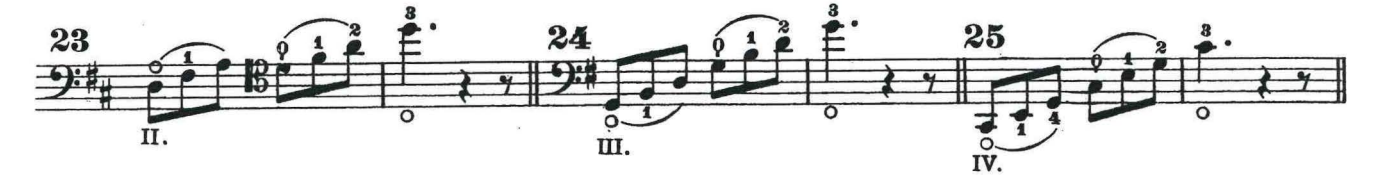

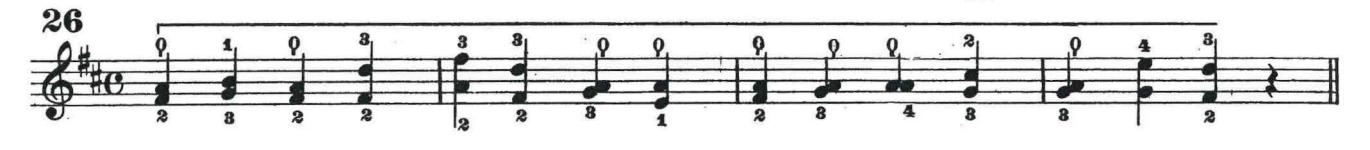

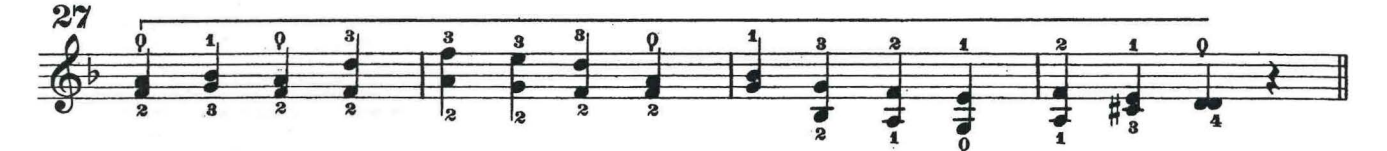

**ESERCIZI** 

(Per abituarsi nei cambiamenti di posizione, a non muovere il dito dalla nota di partenza se non si è pre-<br>parato quello della nota d'arrivo.)

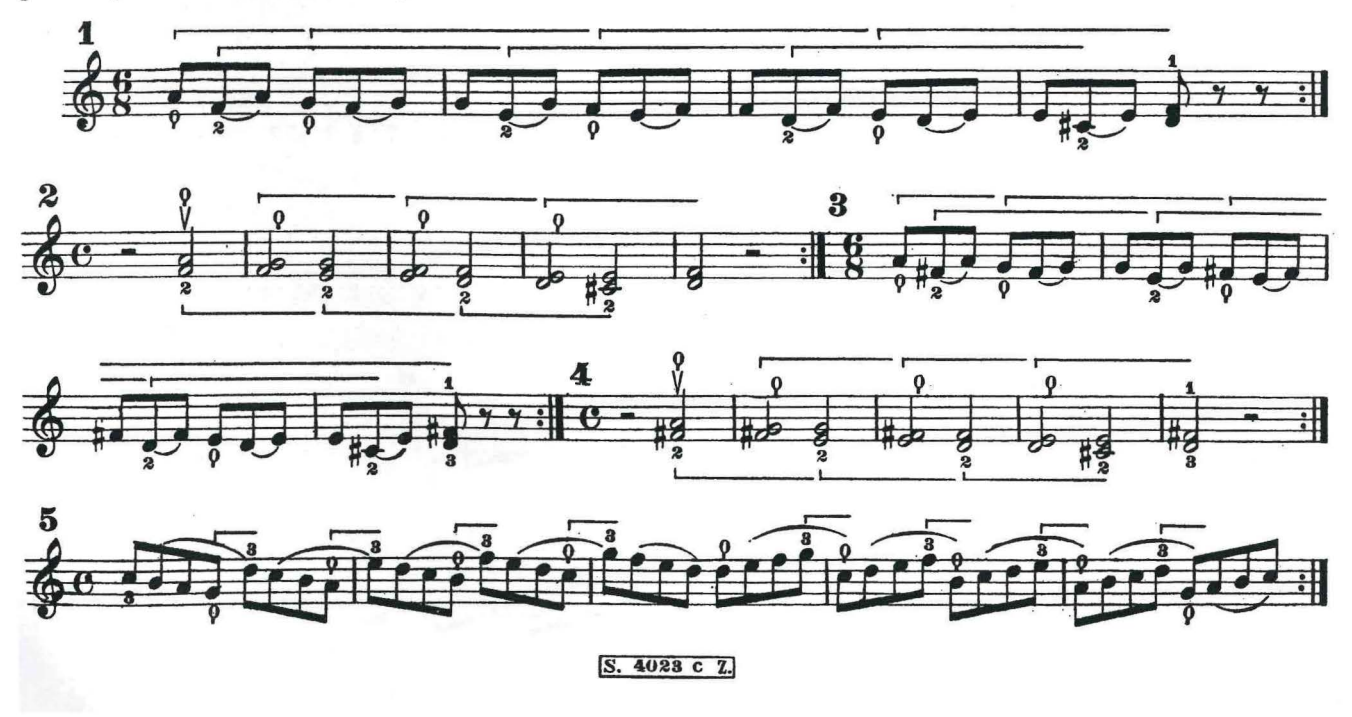

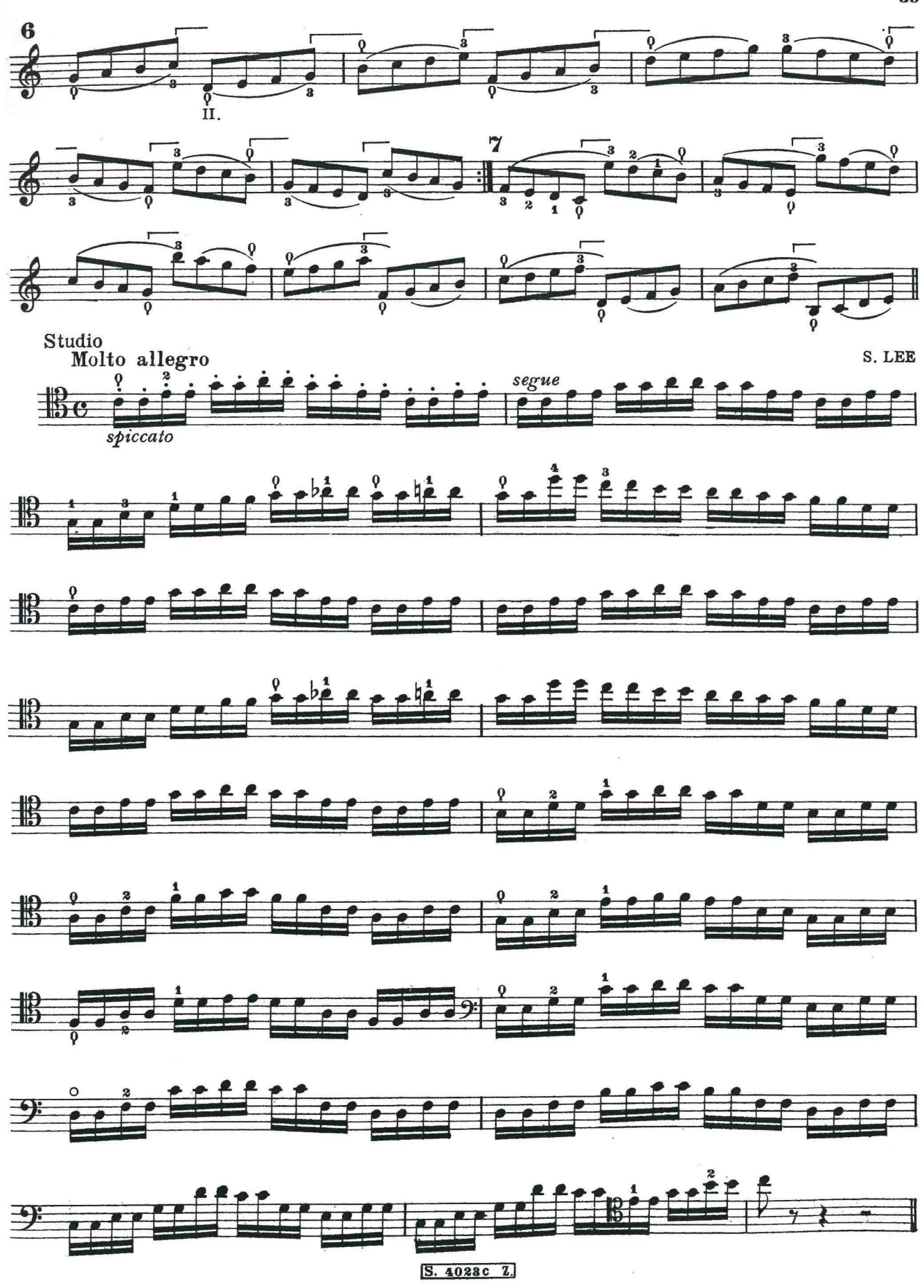

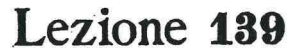

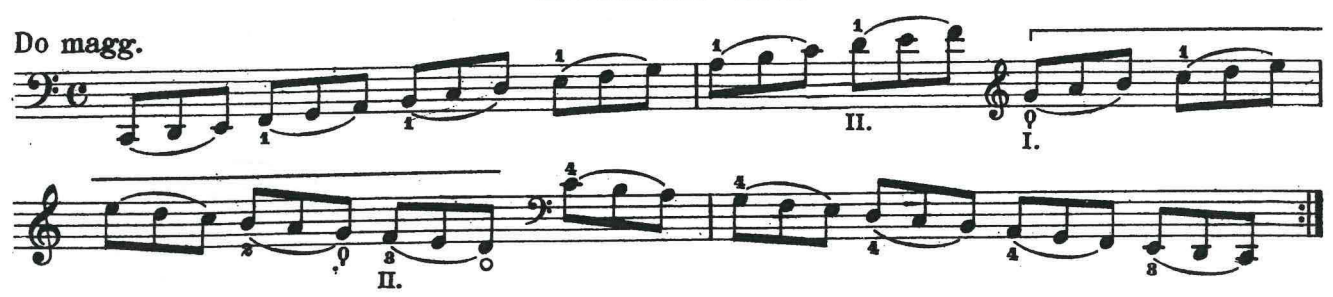

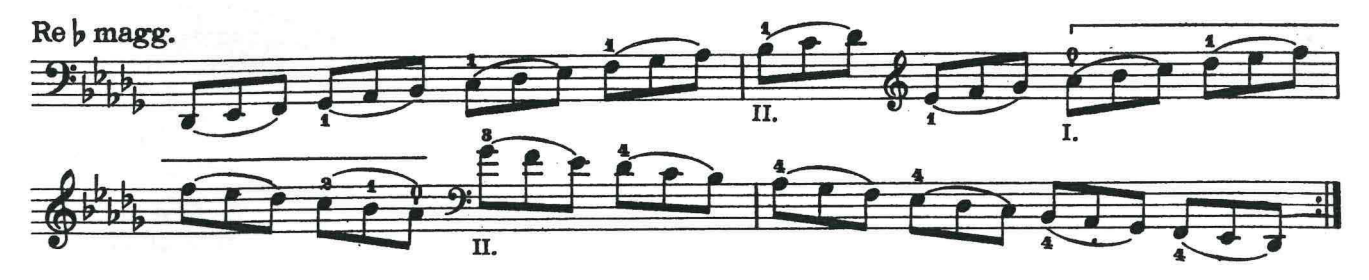

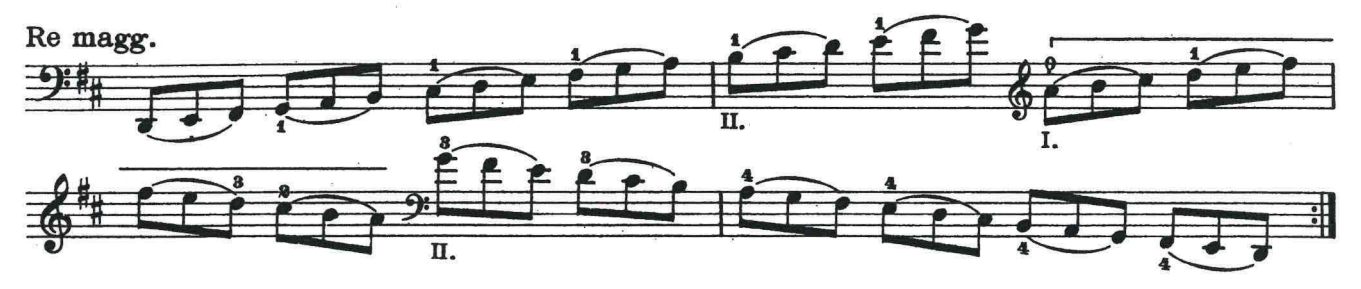

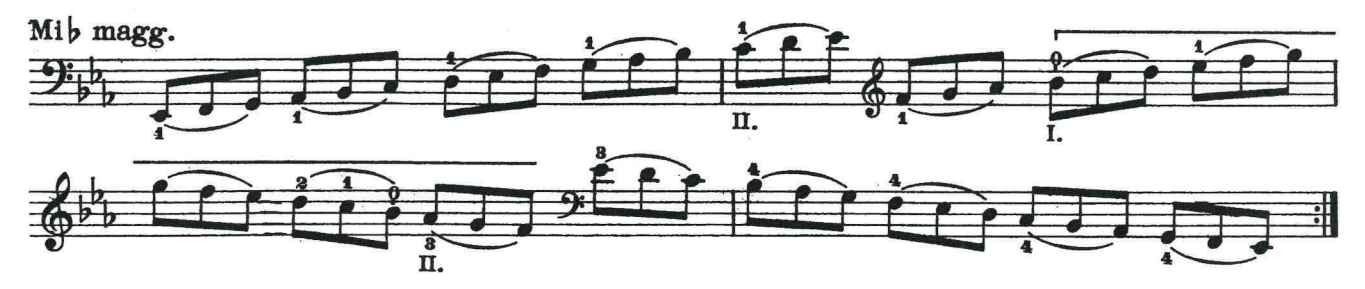

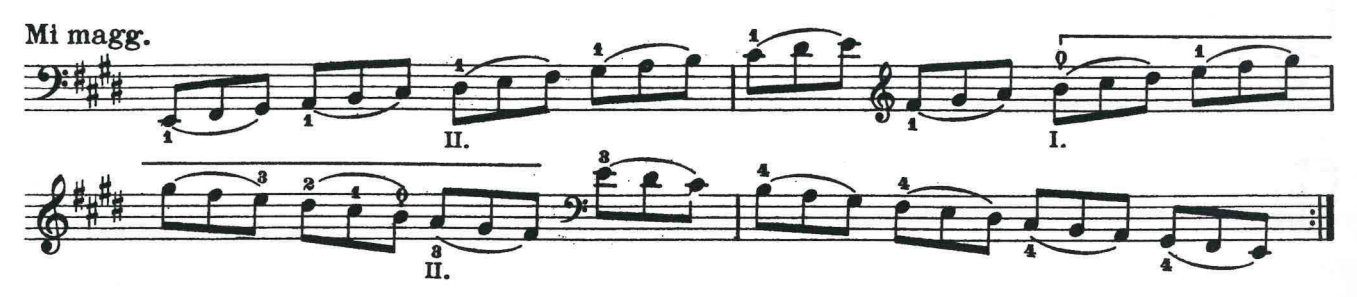

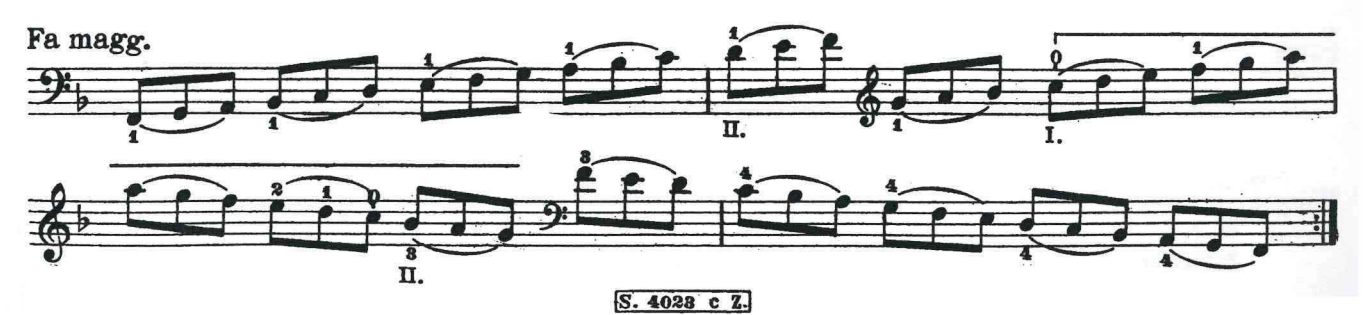

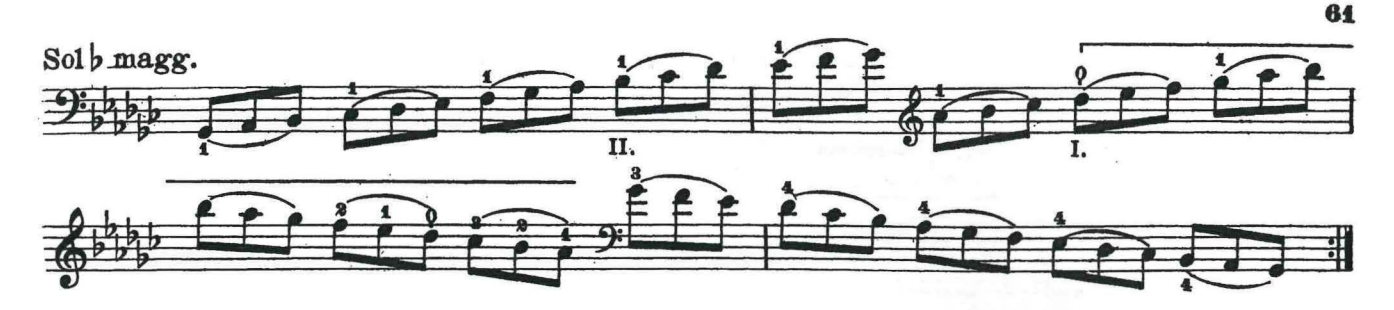

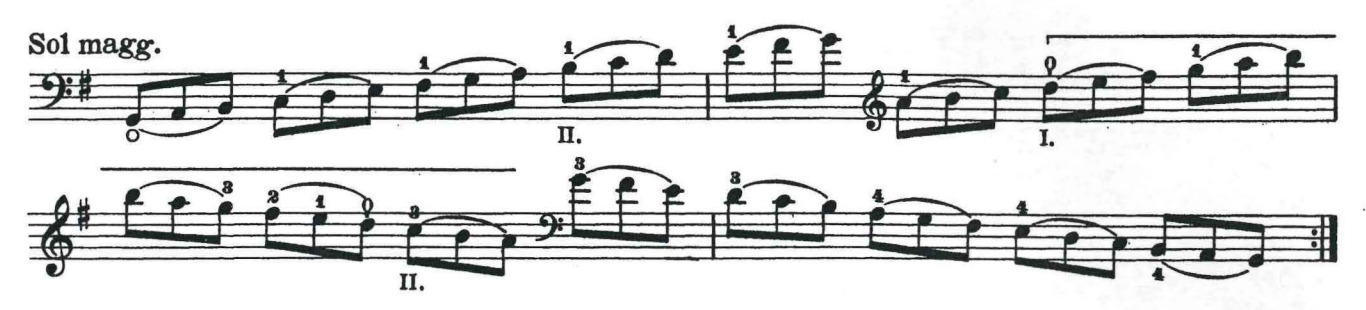

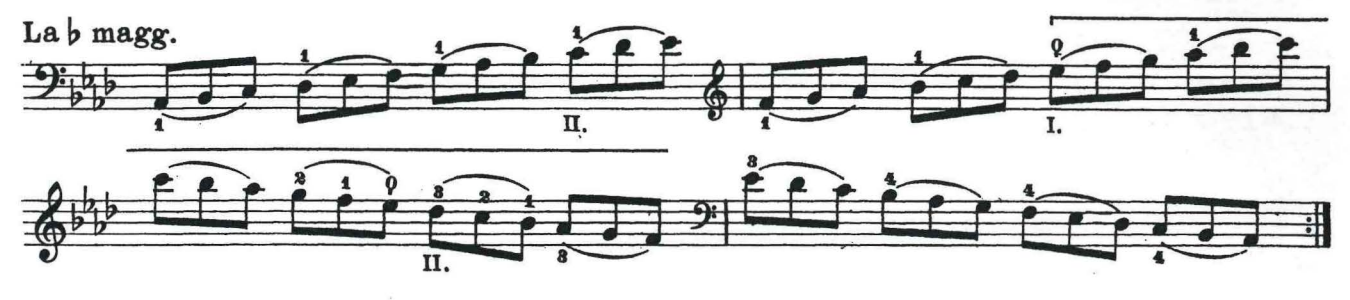

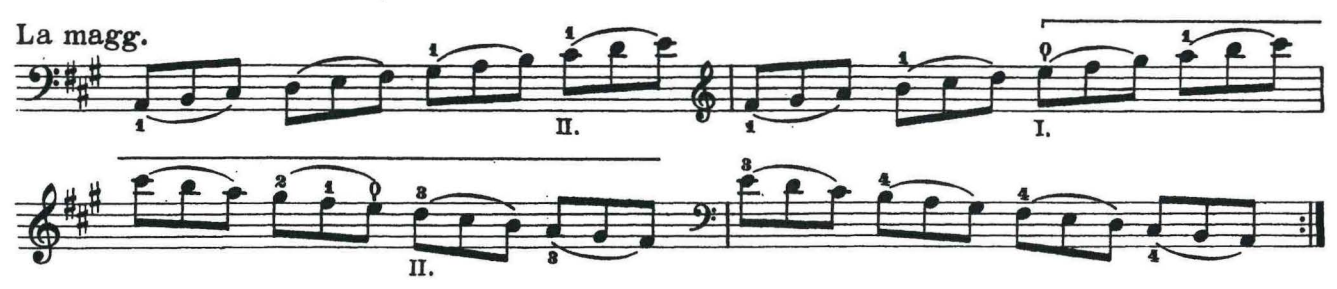

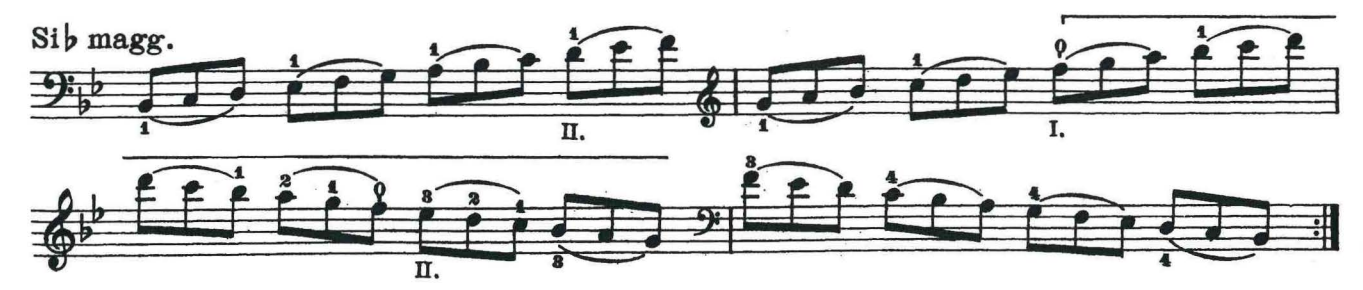

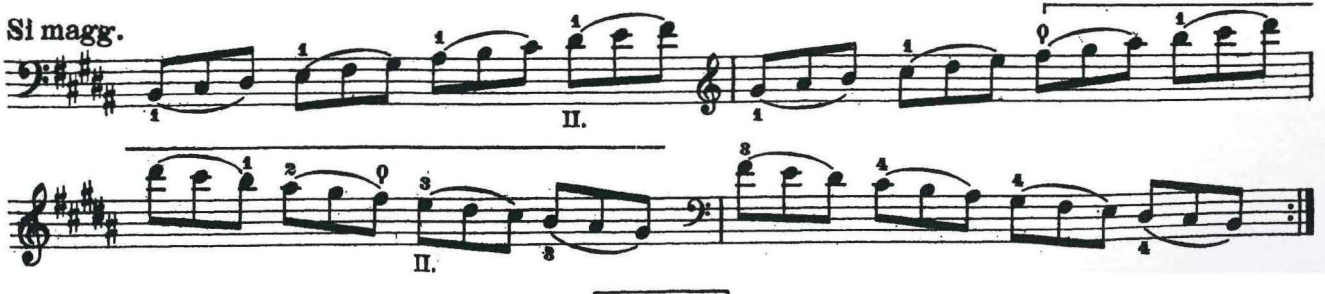

S. 4023 c Z.

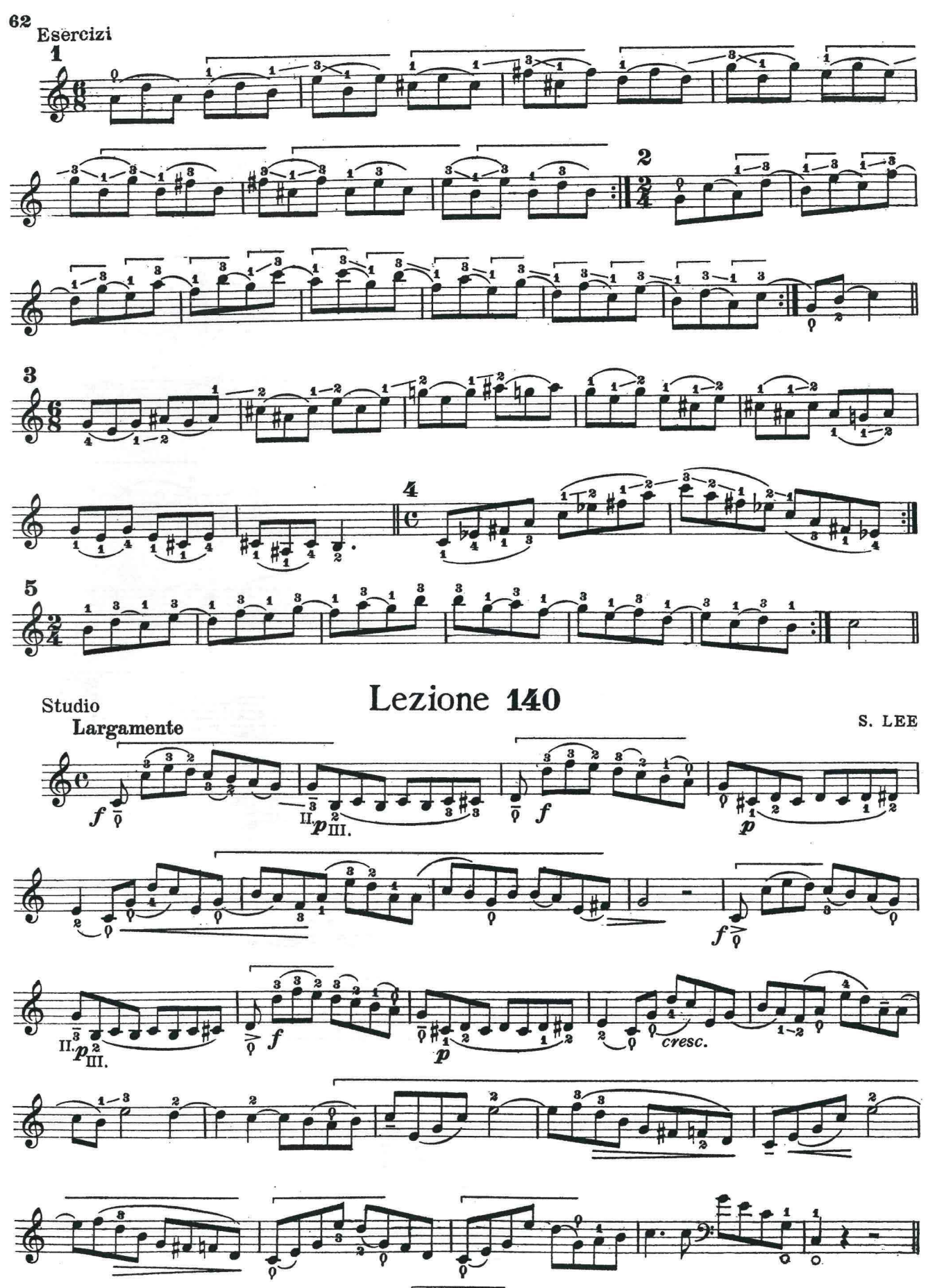

S. 4023 c Z.

ESERCIZI A CAPOTASTO FERMO

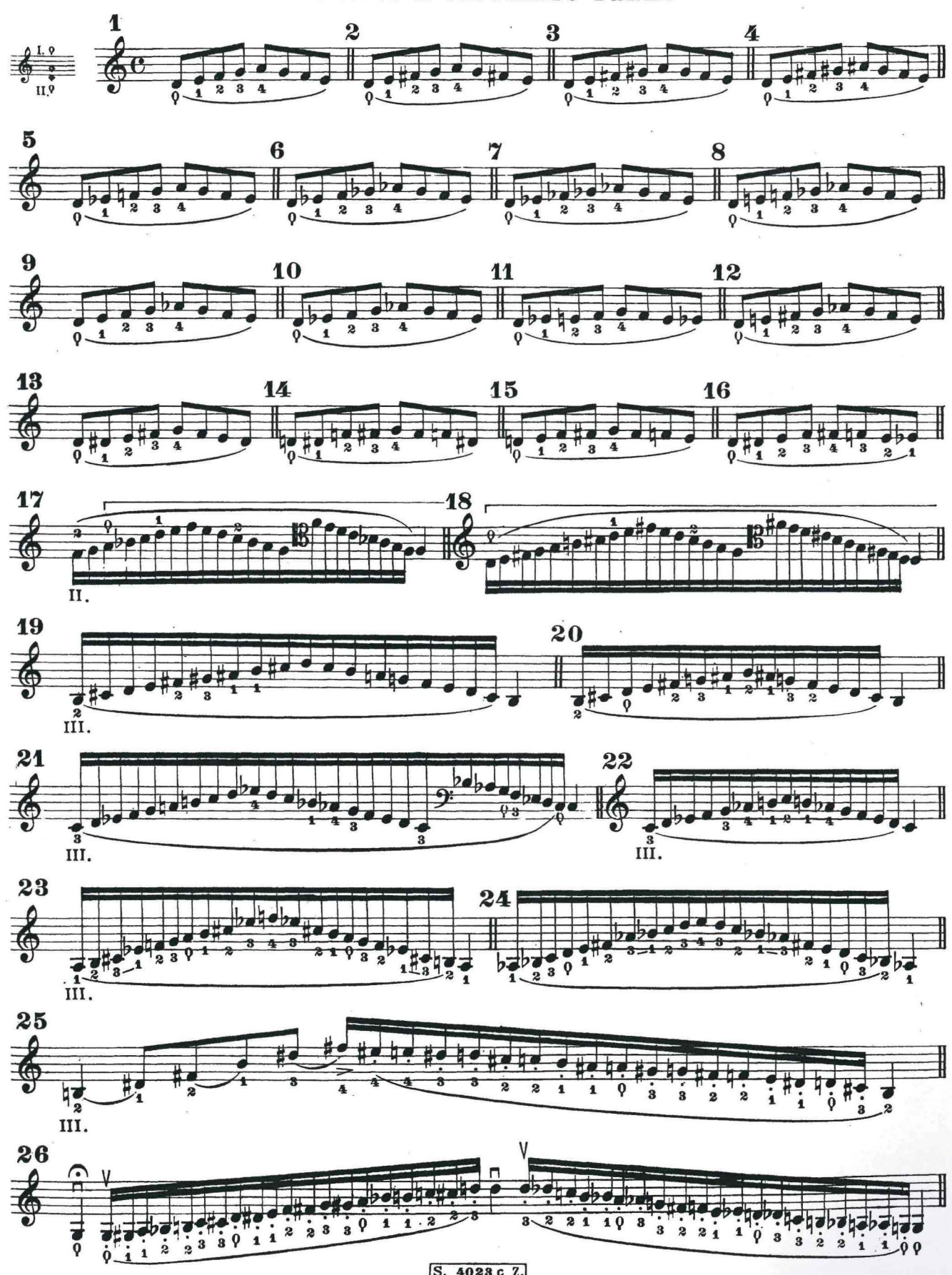

S. 4023 c Z.

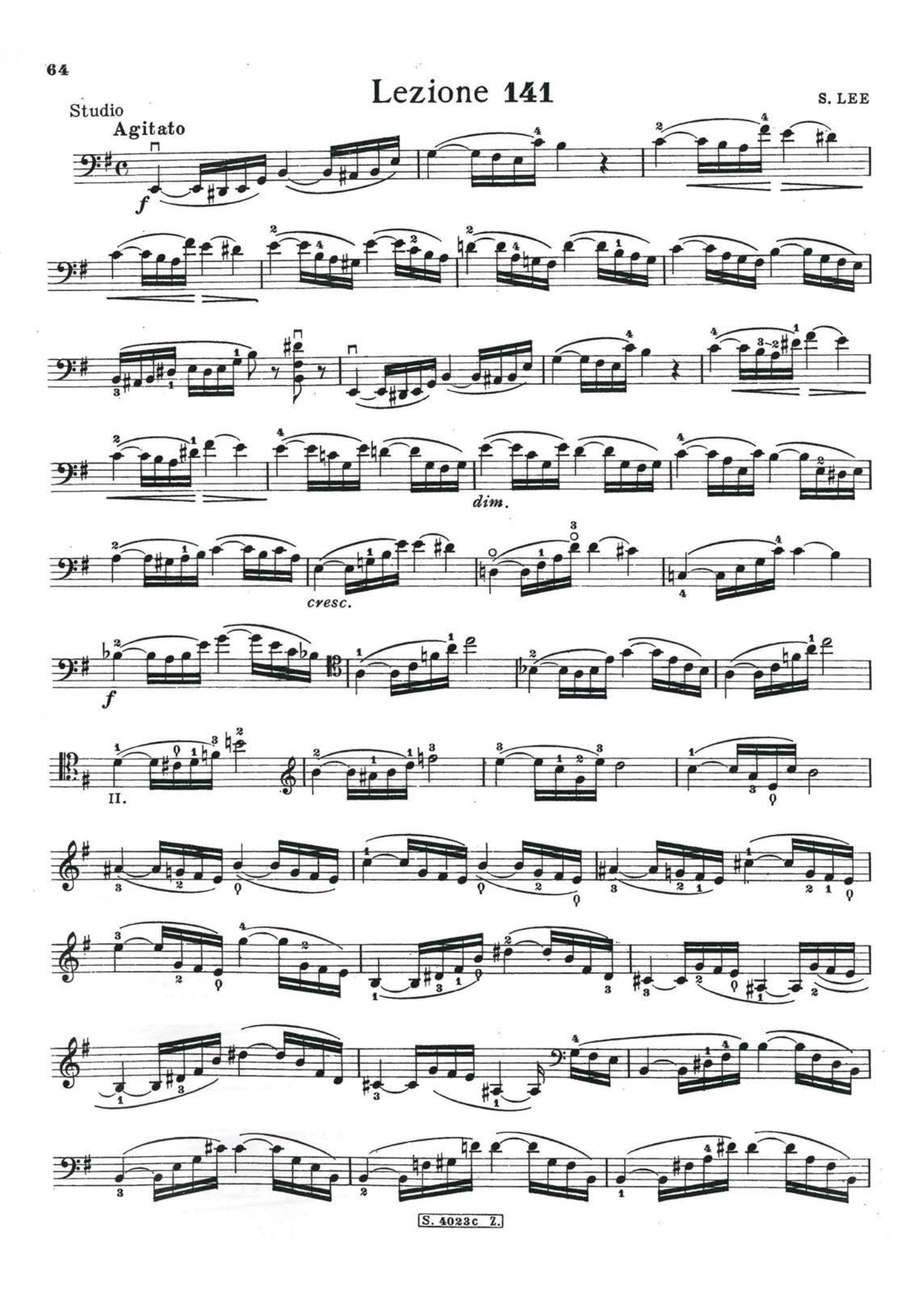

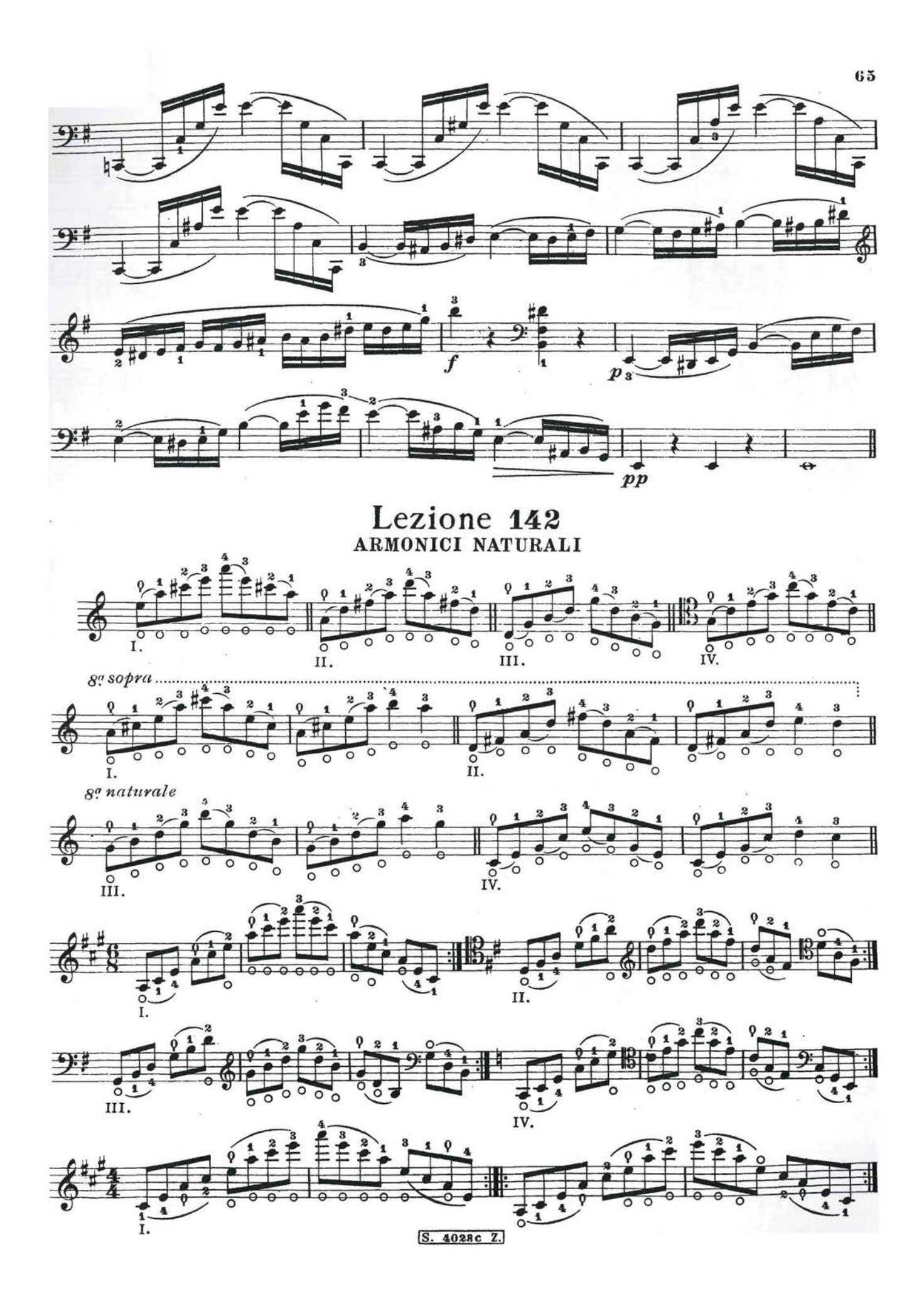

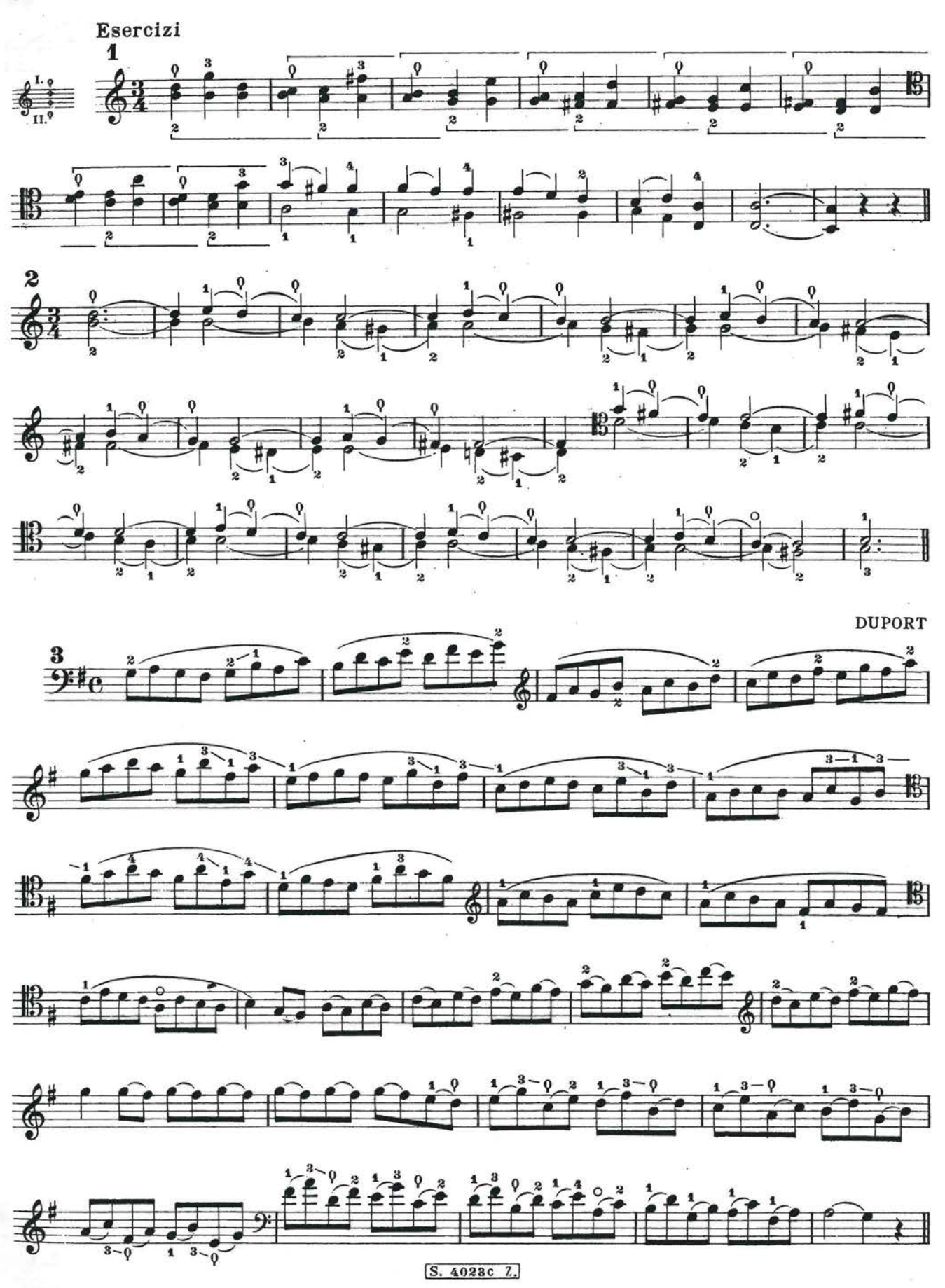

## SALTI DI POSIZIONE

 $\frac{1}{2}$  ,  $\frac{1}{2}$ 

Sensibile il portamento e con intensità di suono. I seguenti esercizi prima vanno studiati senza legature.<br>Ricordare le regole sui portamenti.

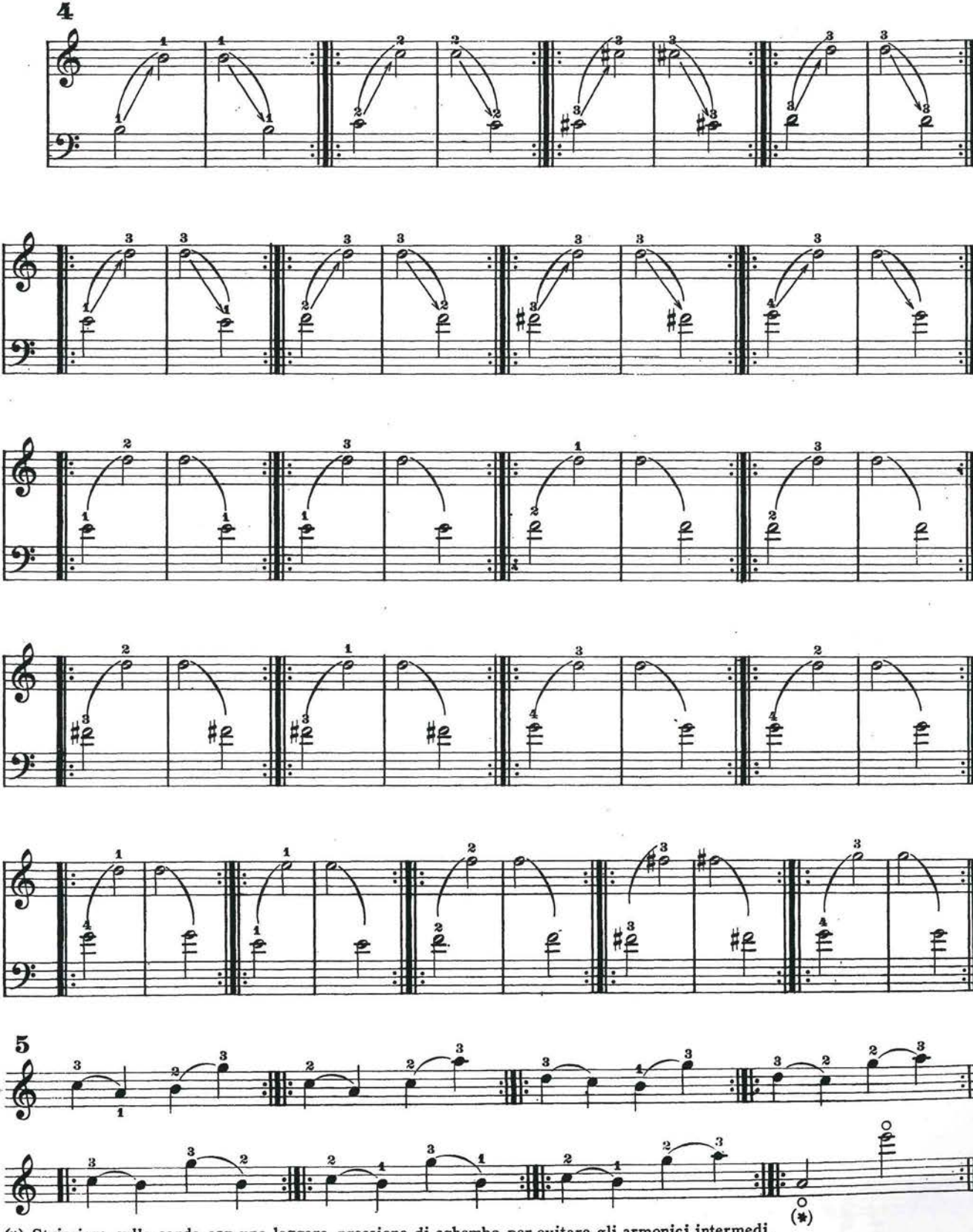

(\*) Strisciare sulla corda con una leggera pressione di sghembo per evitare gli armonici intermedi.

 $\frac{1}{2}$ 

S. 4023 c Z.

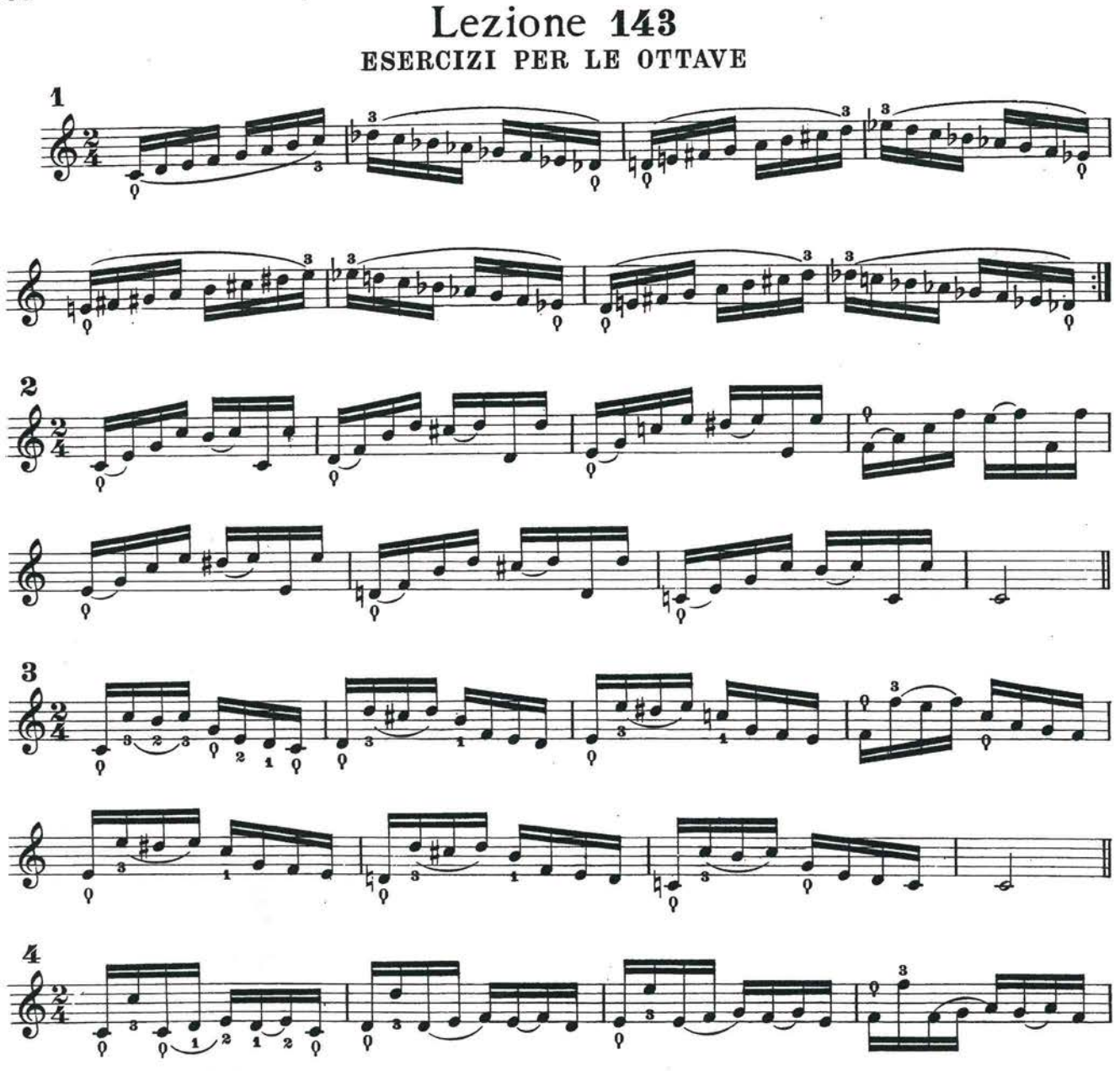

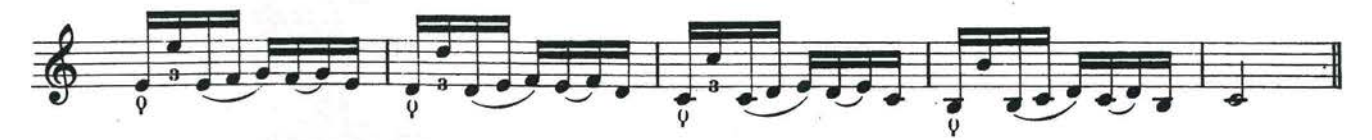

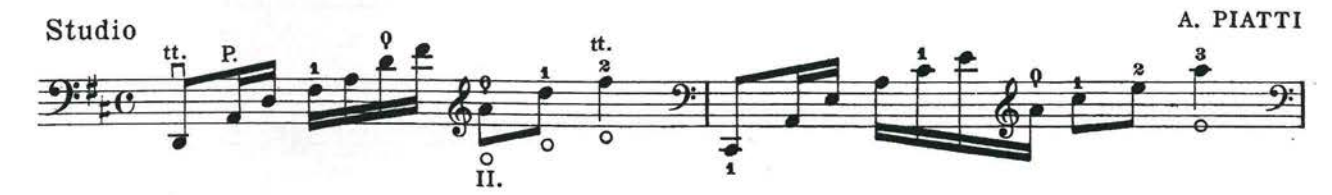

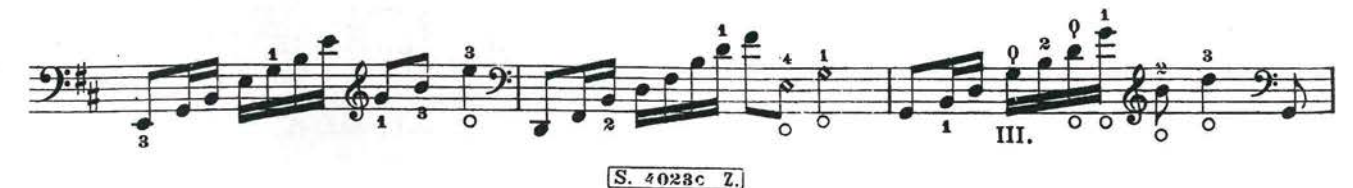

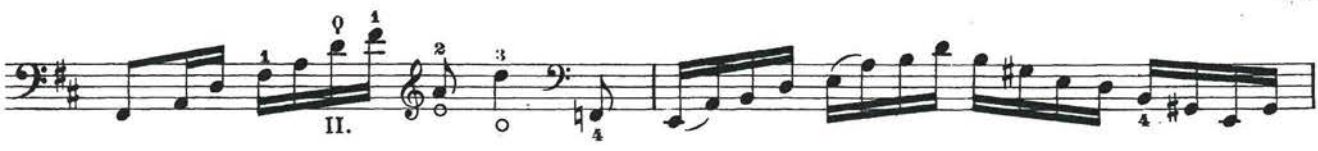

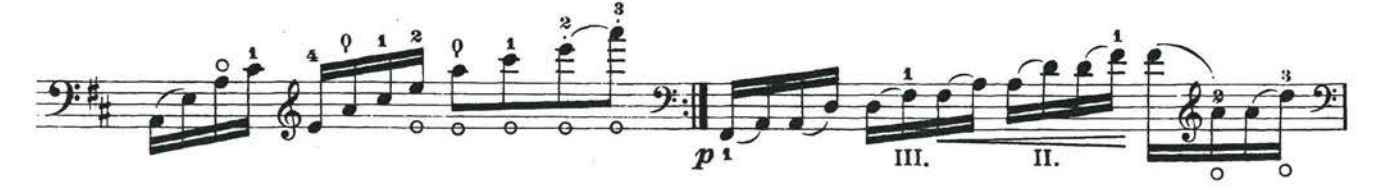

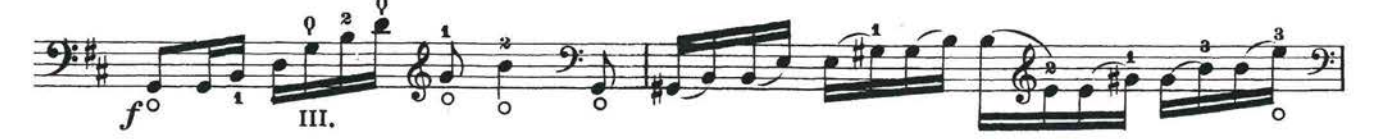

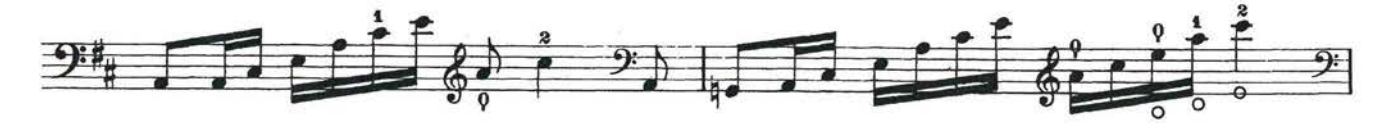

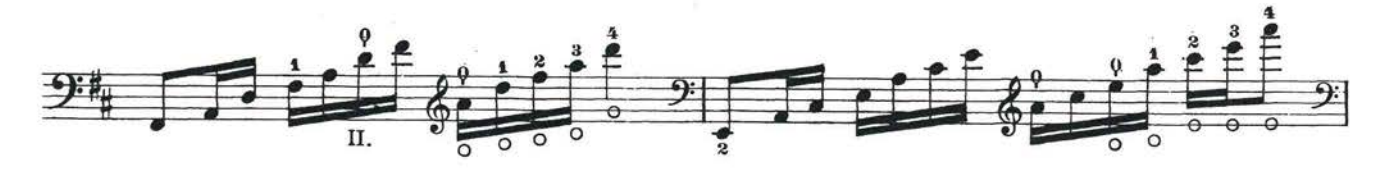

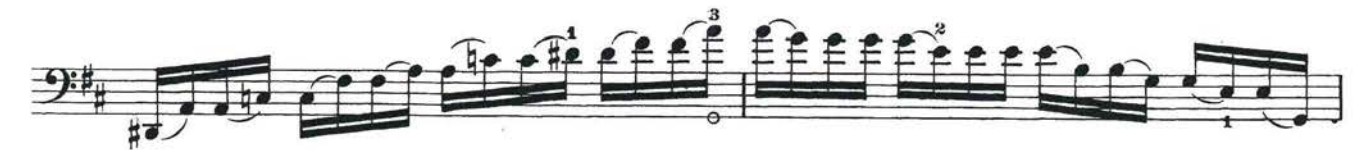

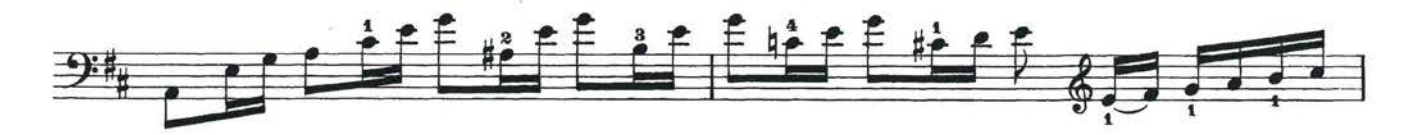

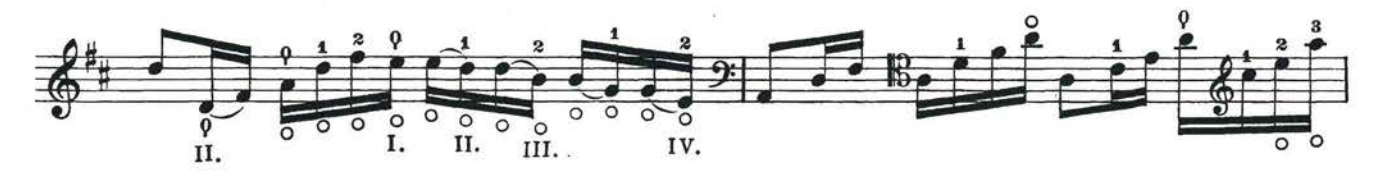

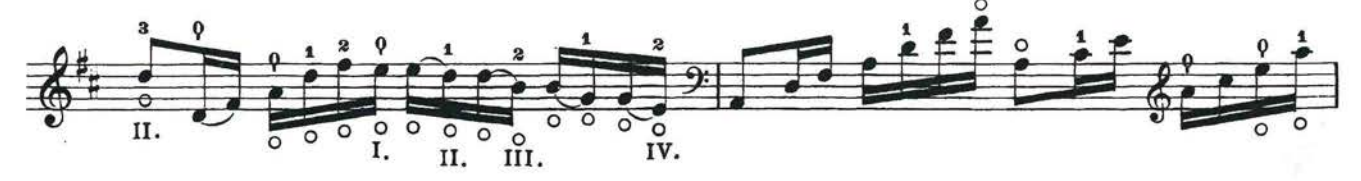

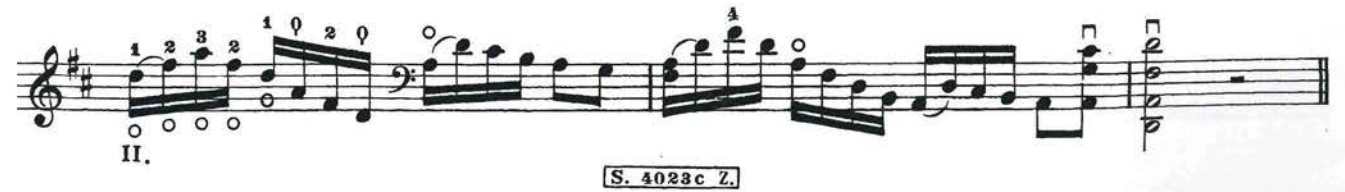

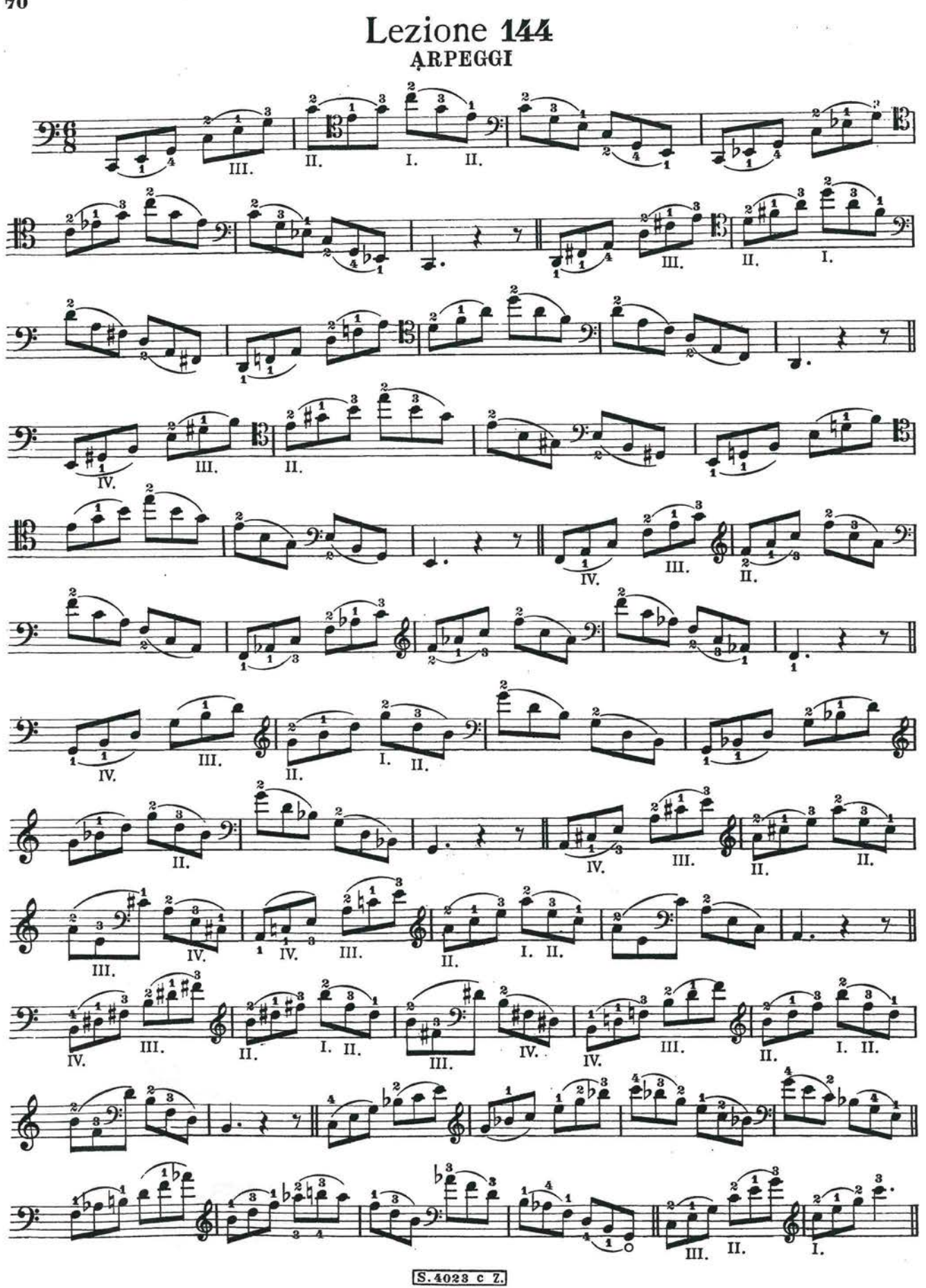

## ARCO GETTATO

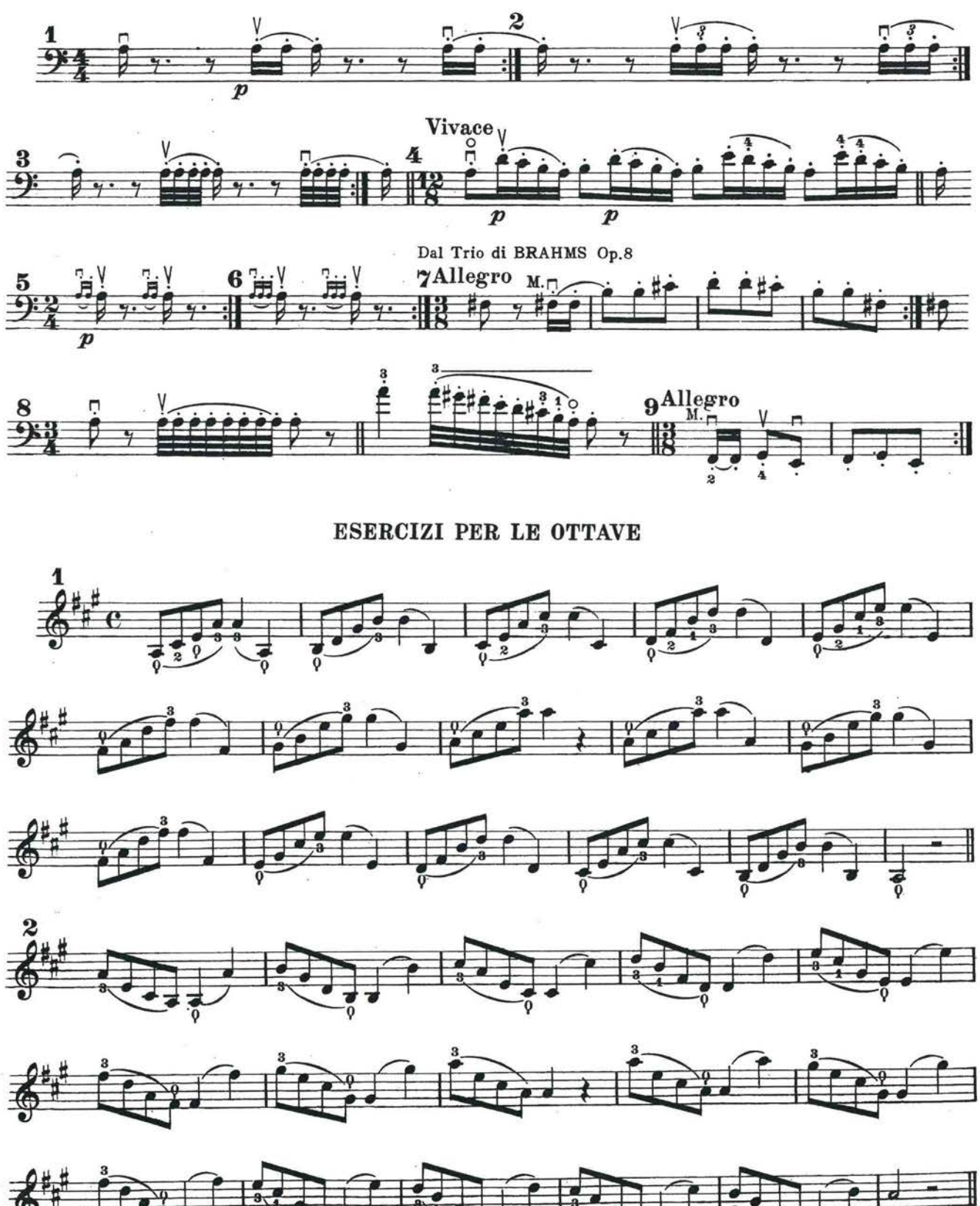

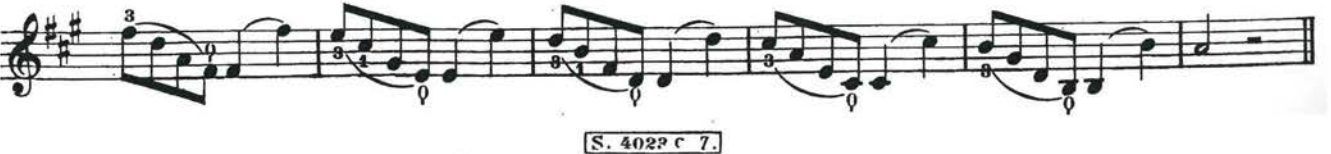
Lezione 145

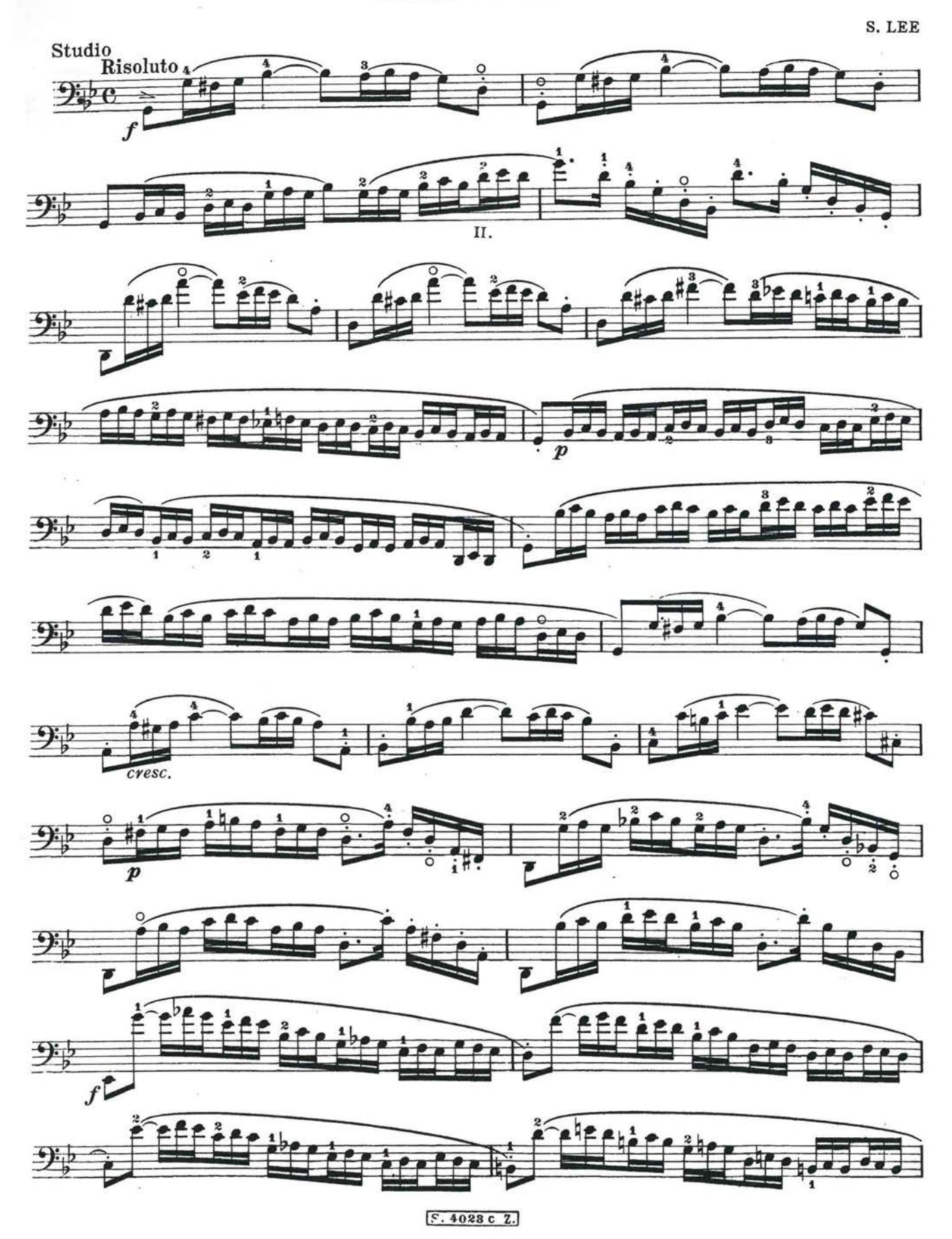

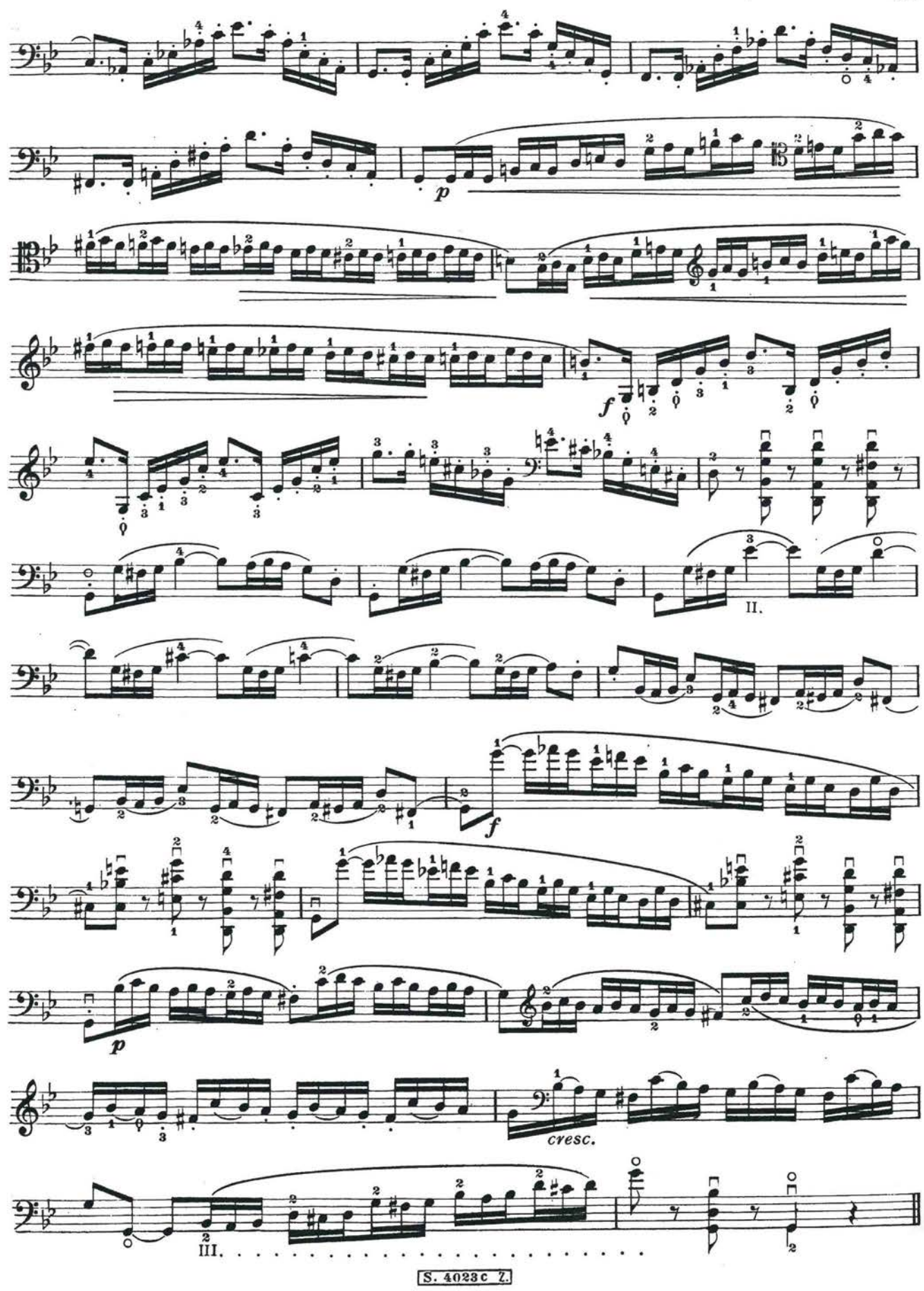

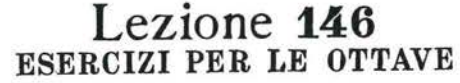

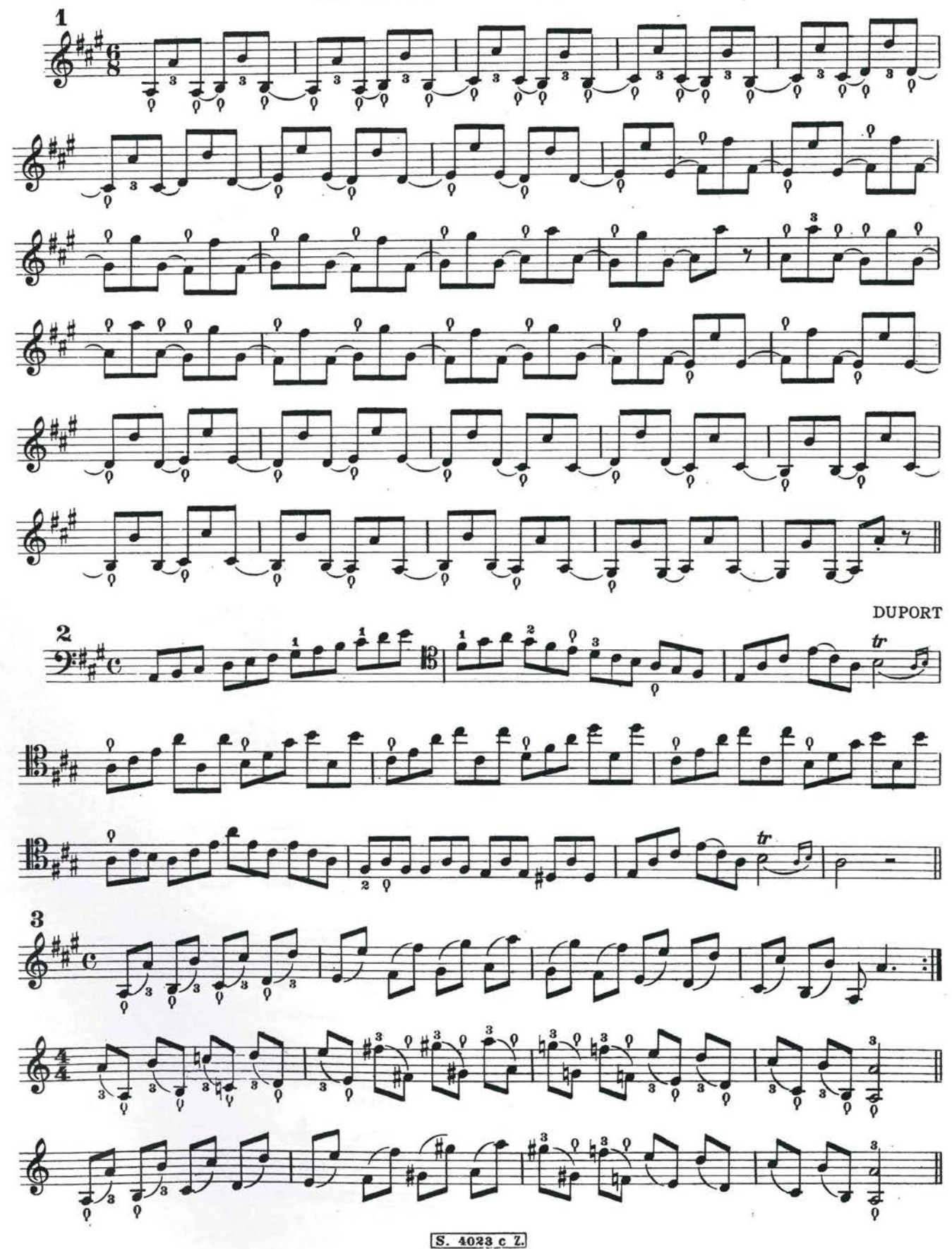

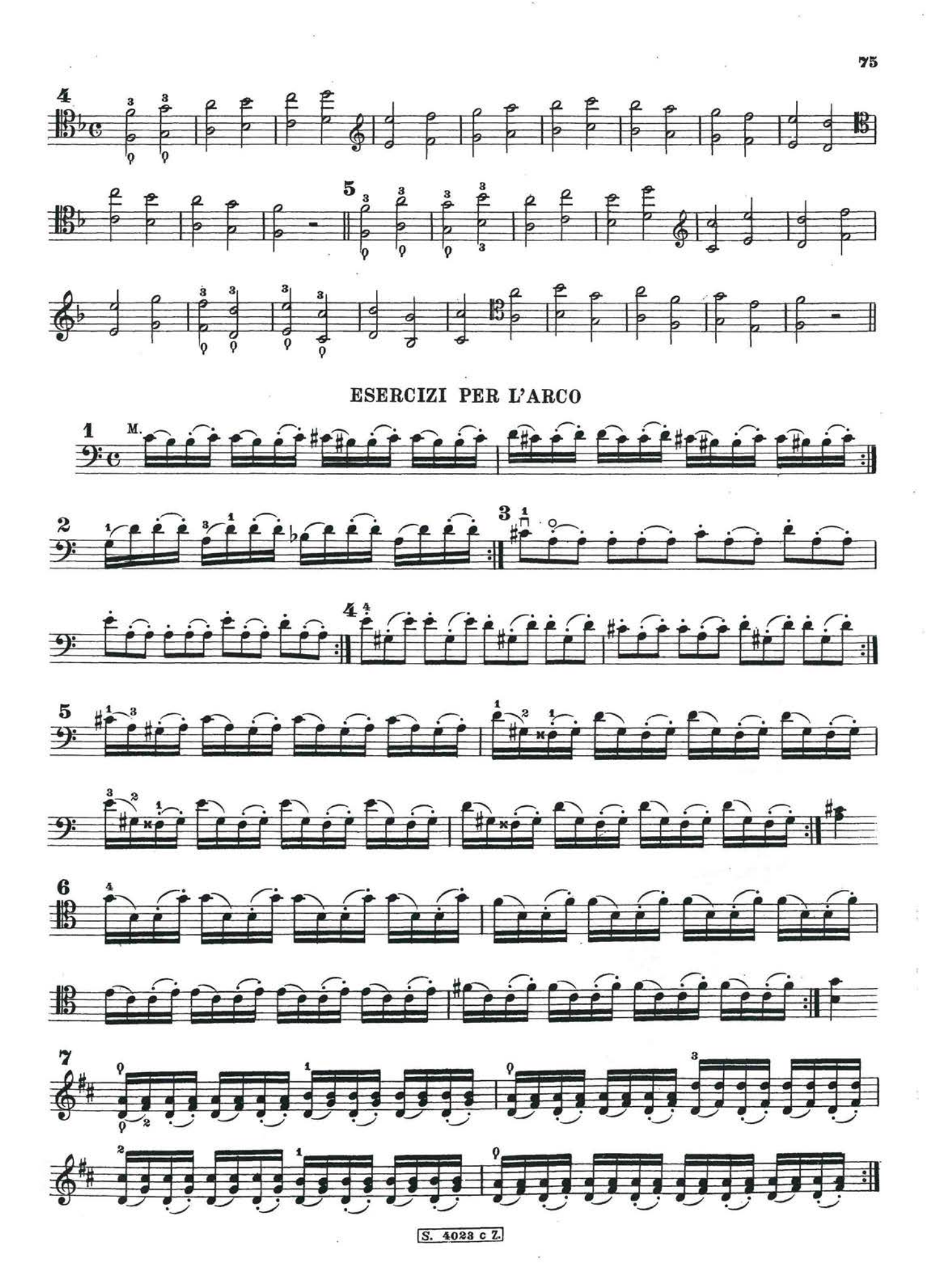

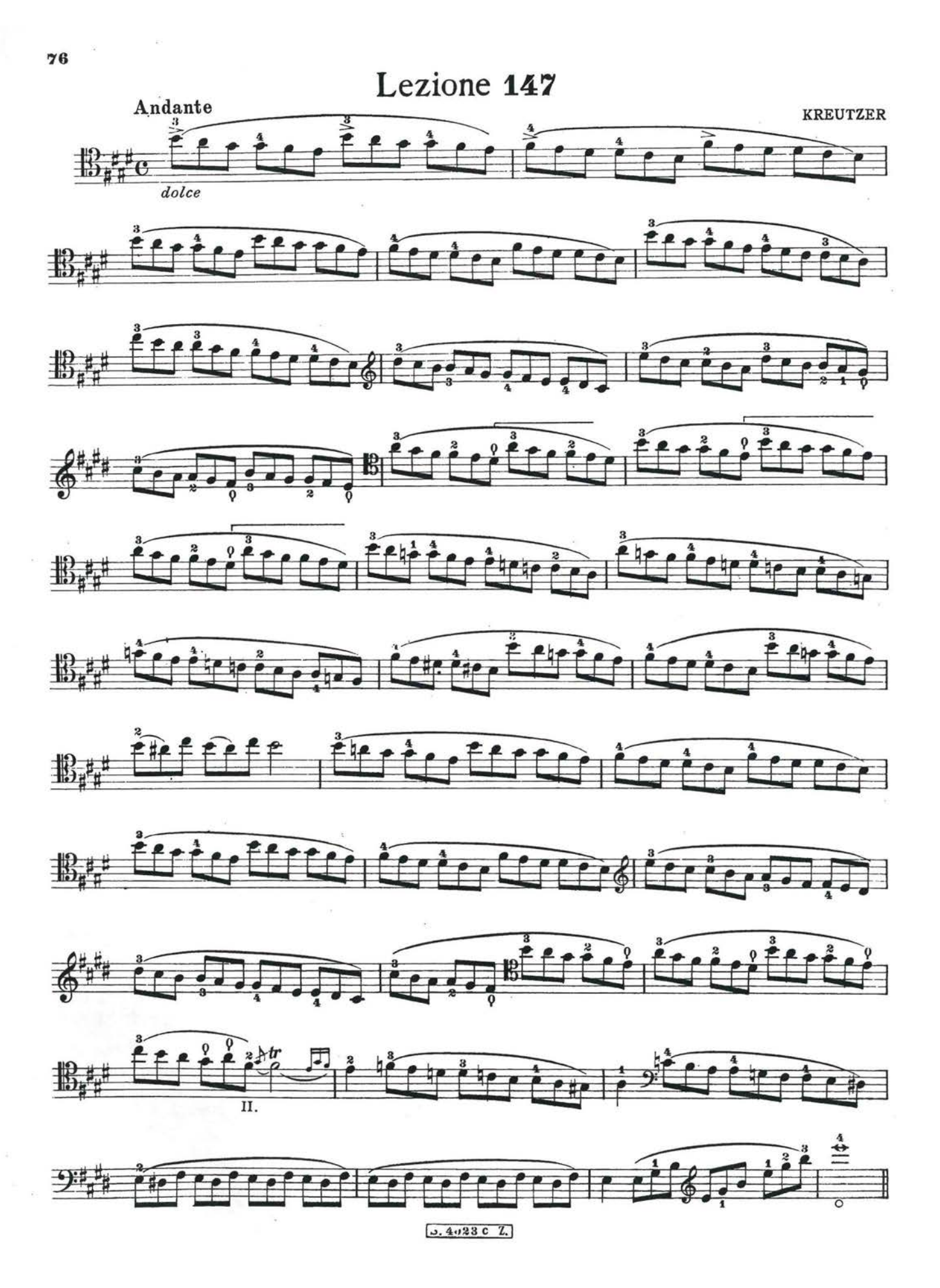

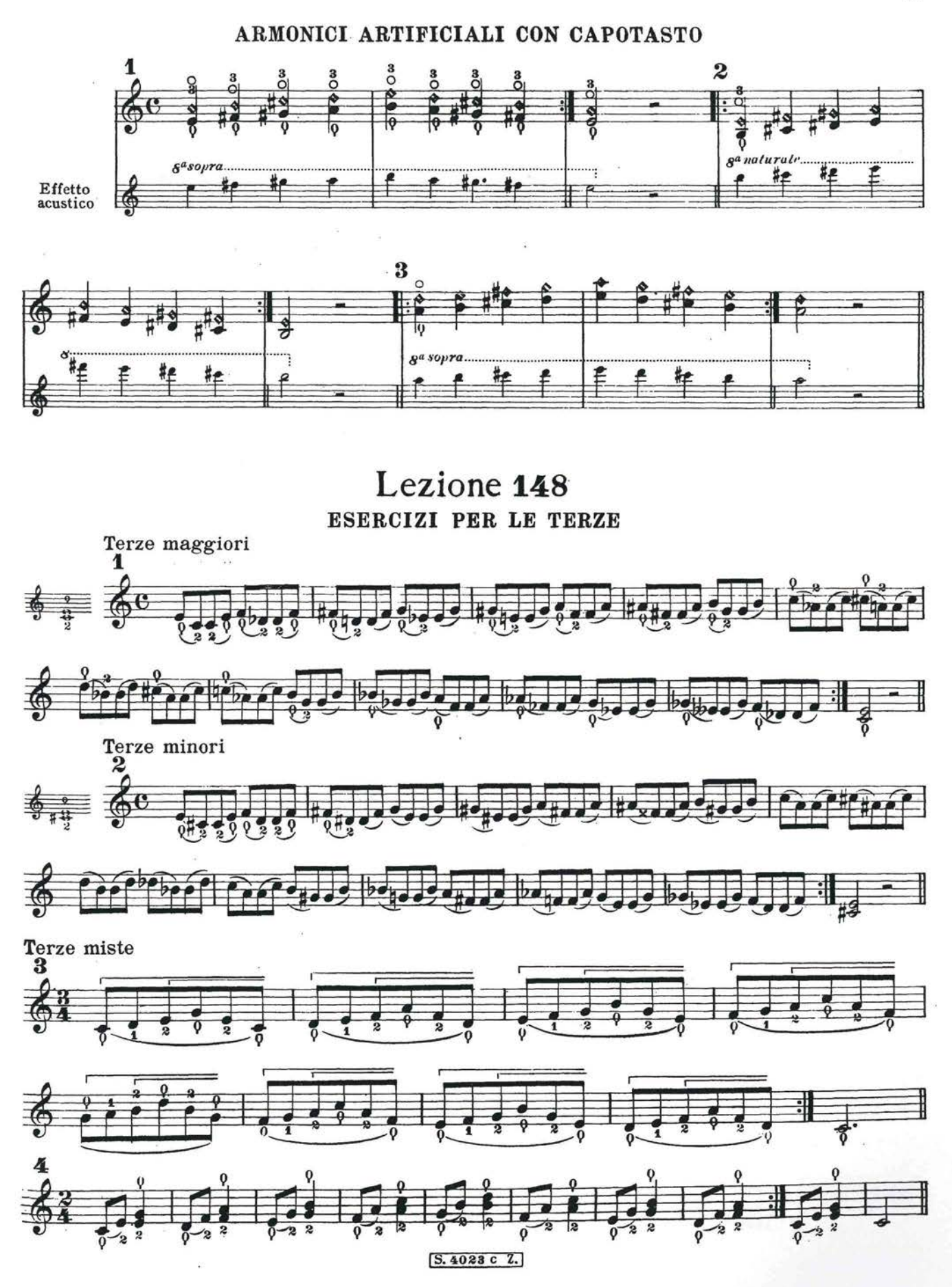

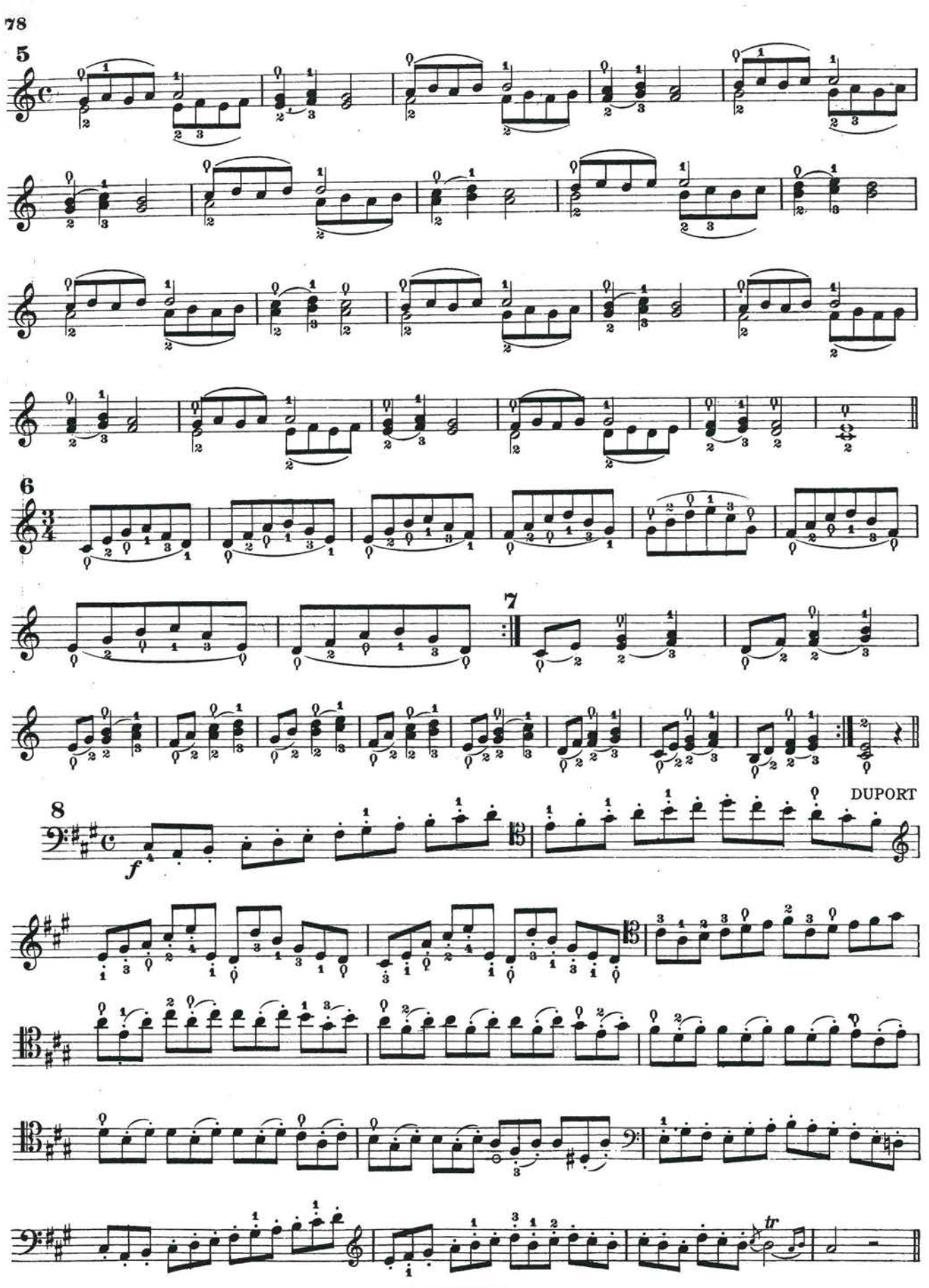

 $S.4023c$   $I.$ 

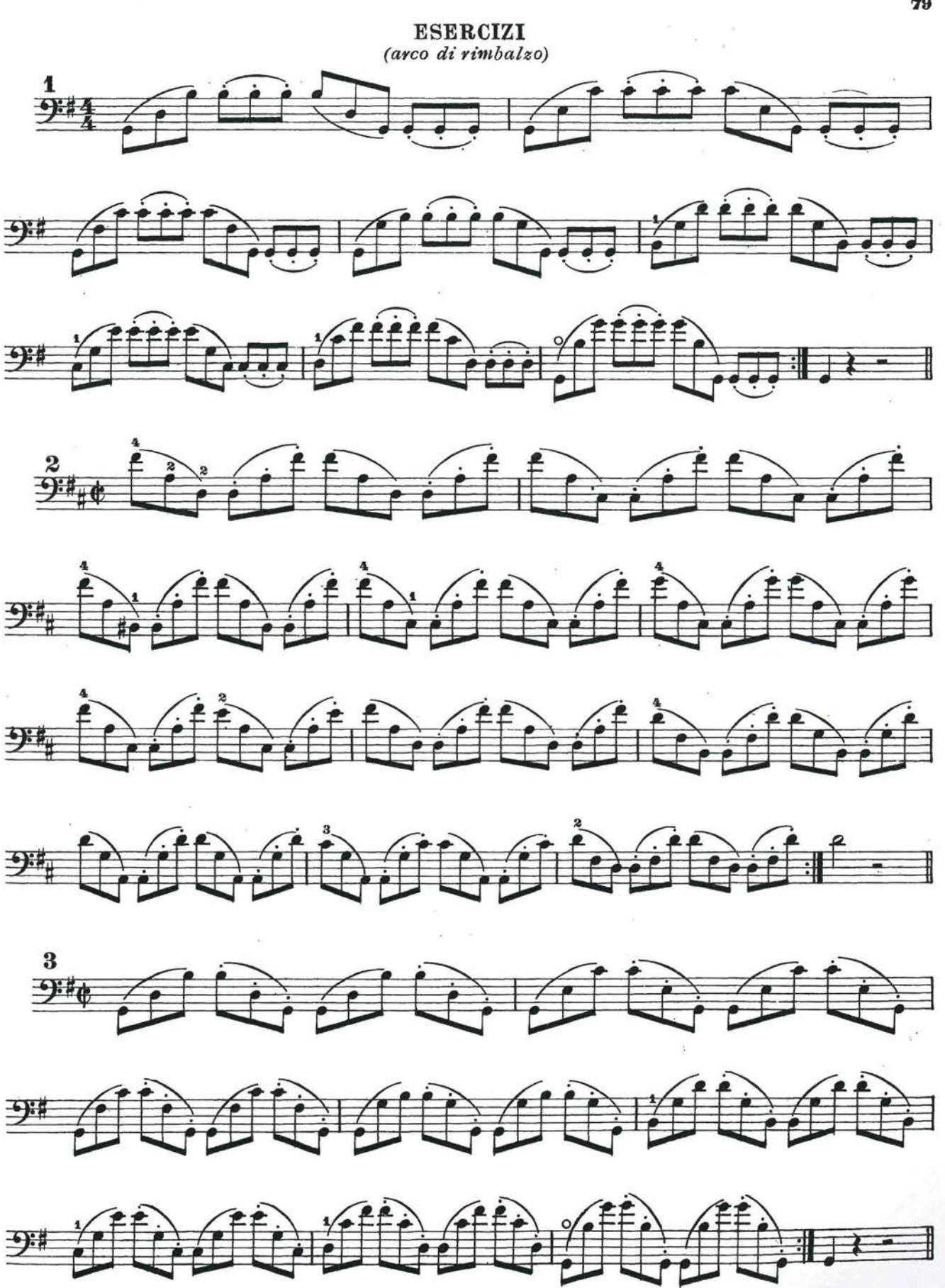

 $5.4028cZ.$ 

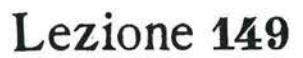

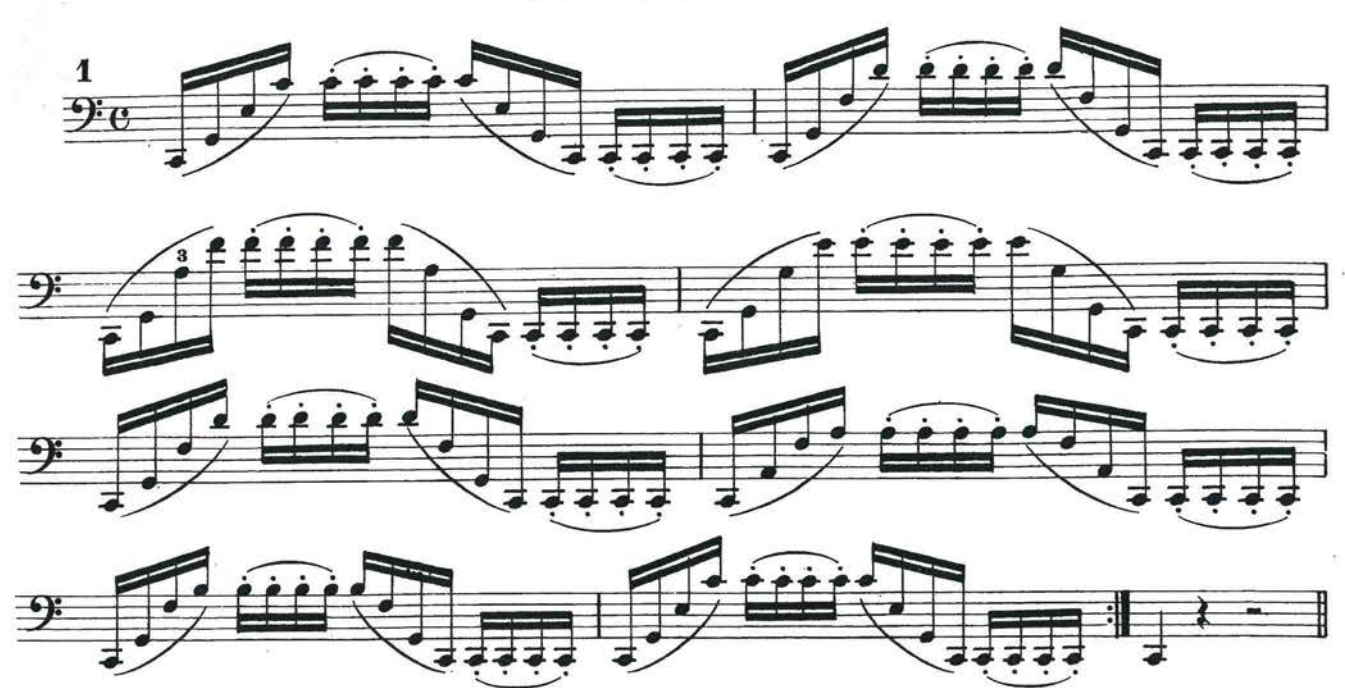

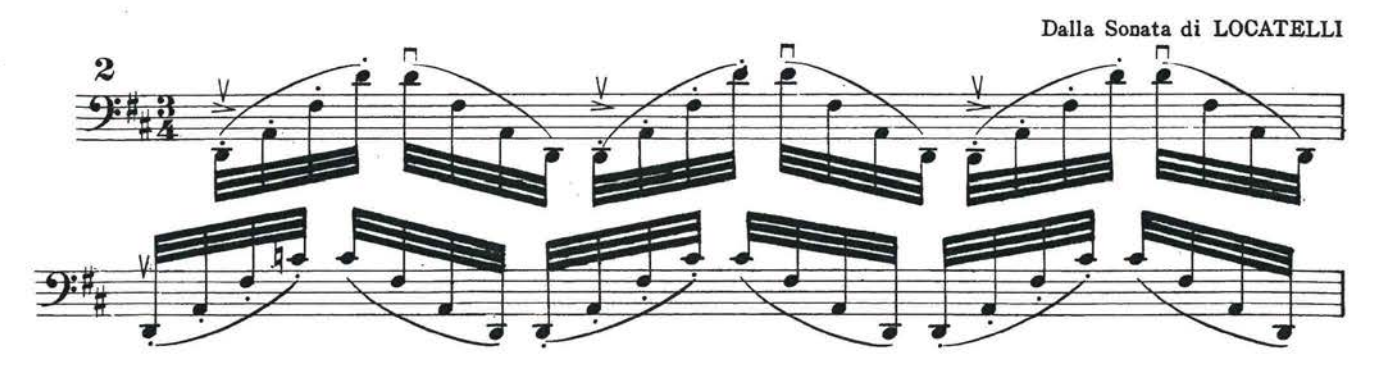

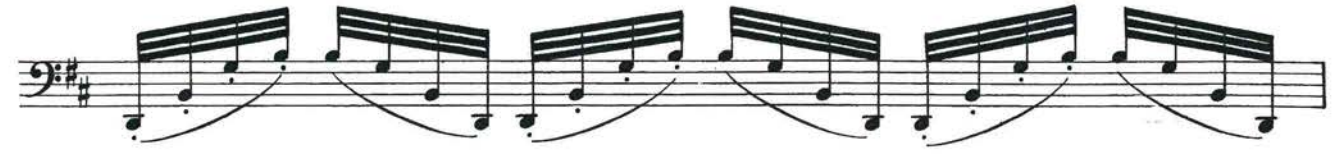

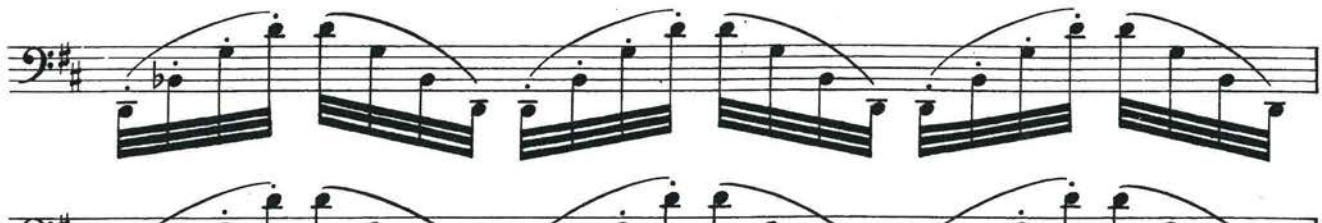

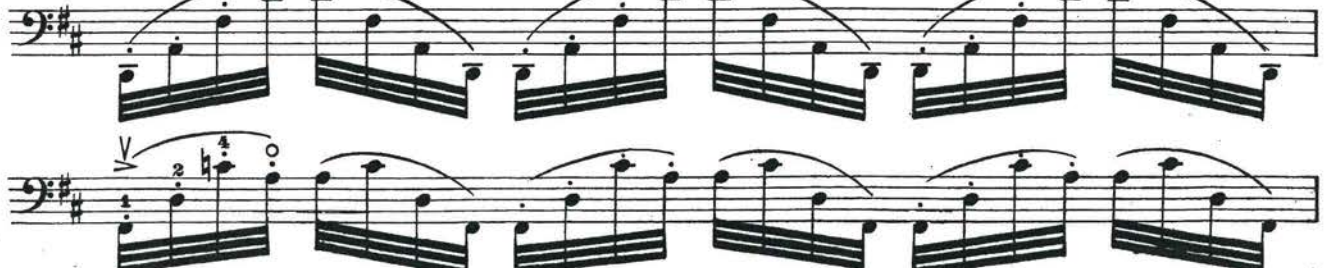

S. 4023 c Z.

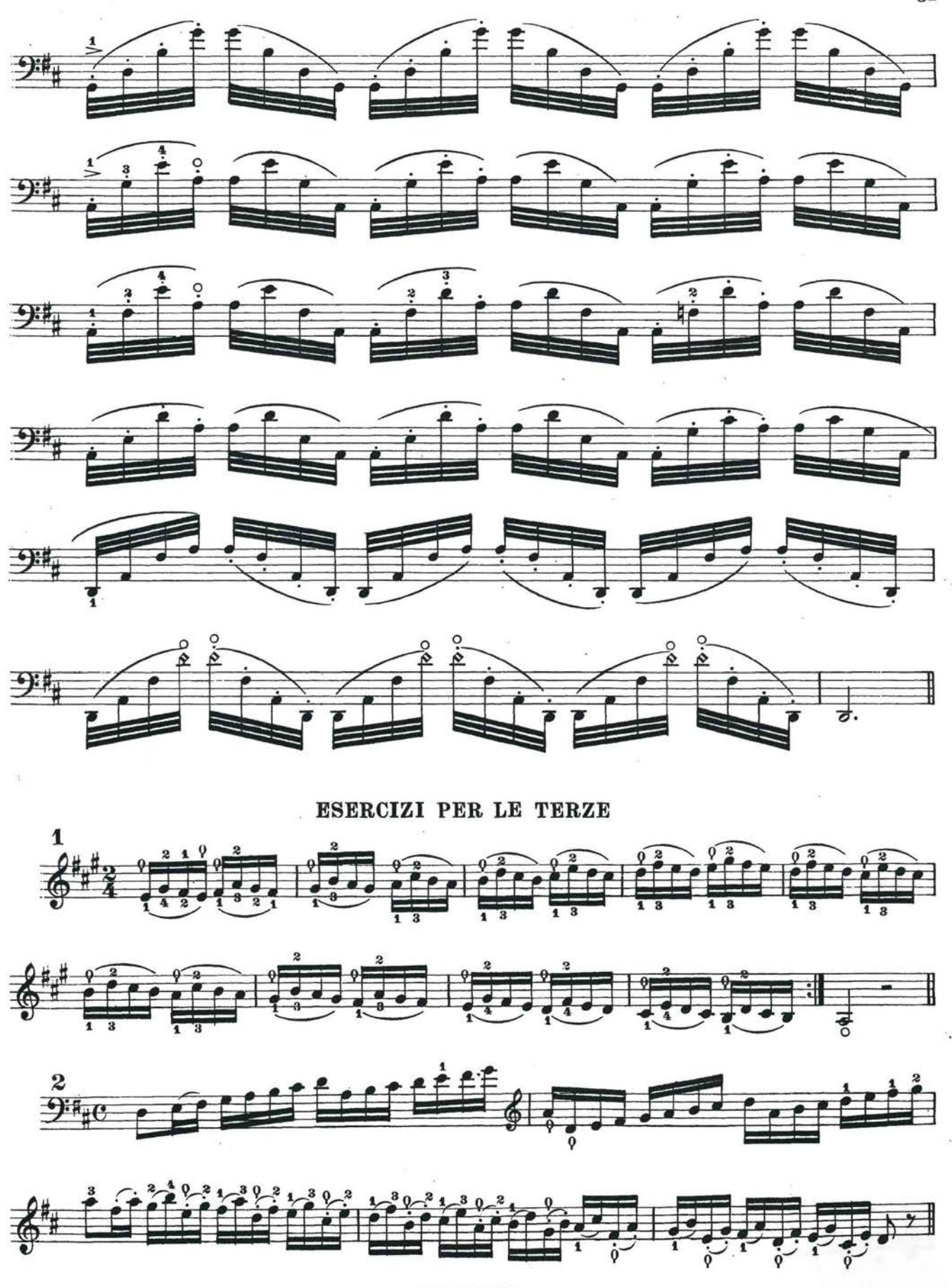

 $S.4023c2.$ 

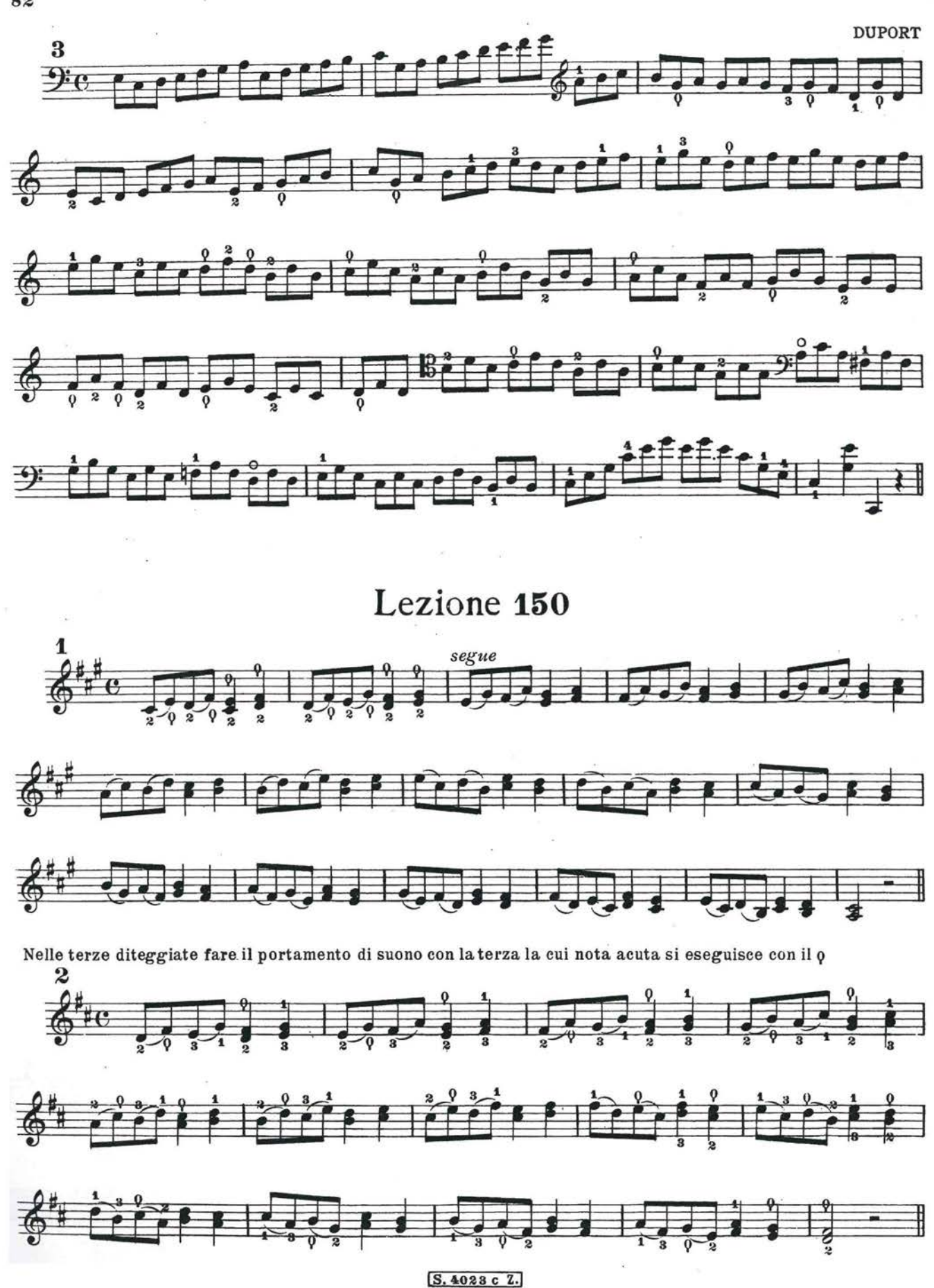

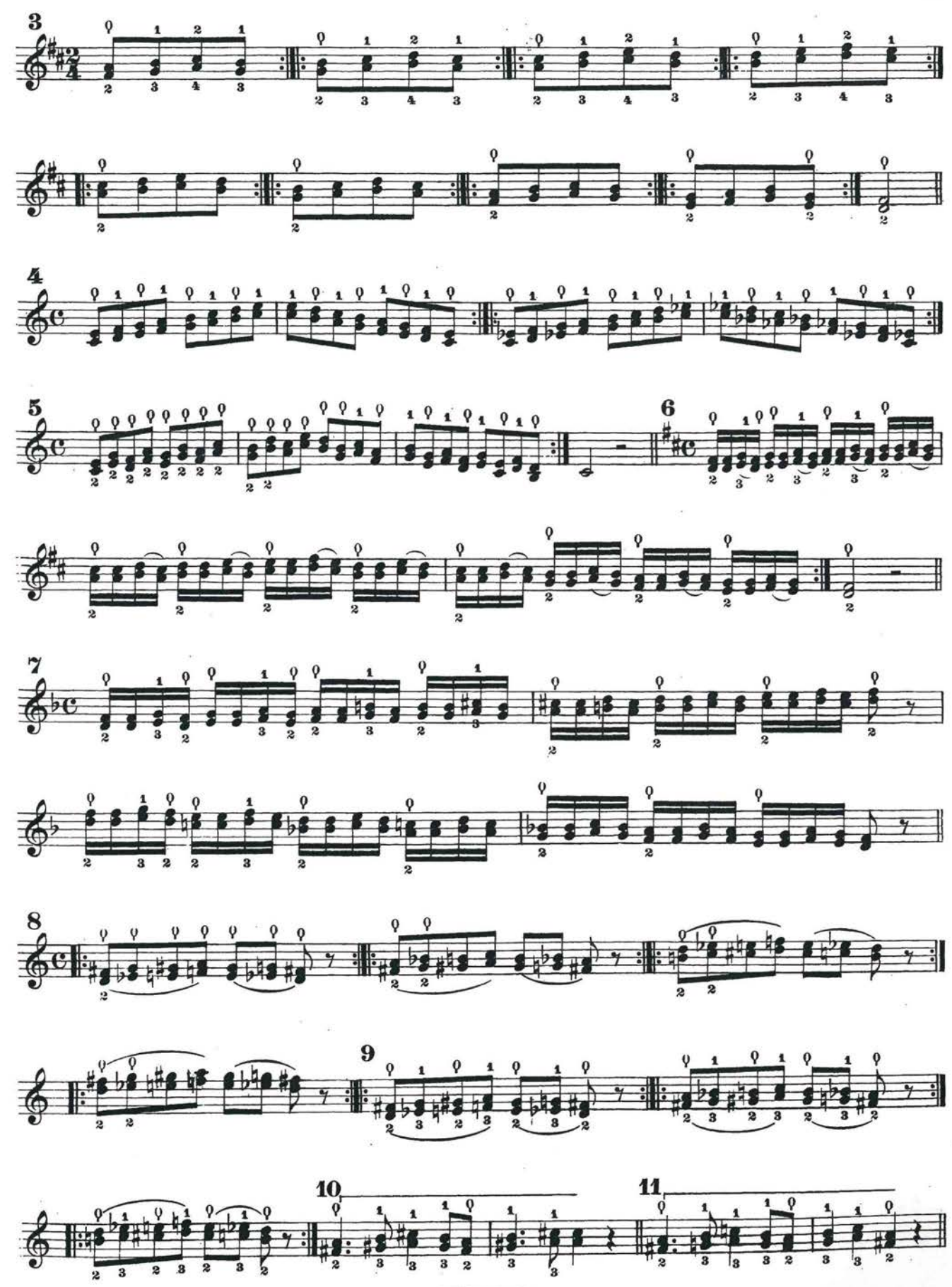

S. 4028c

 $_{83}$ 

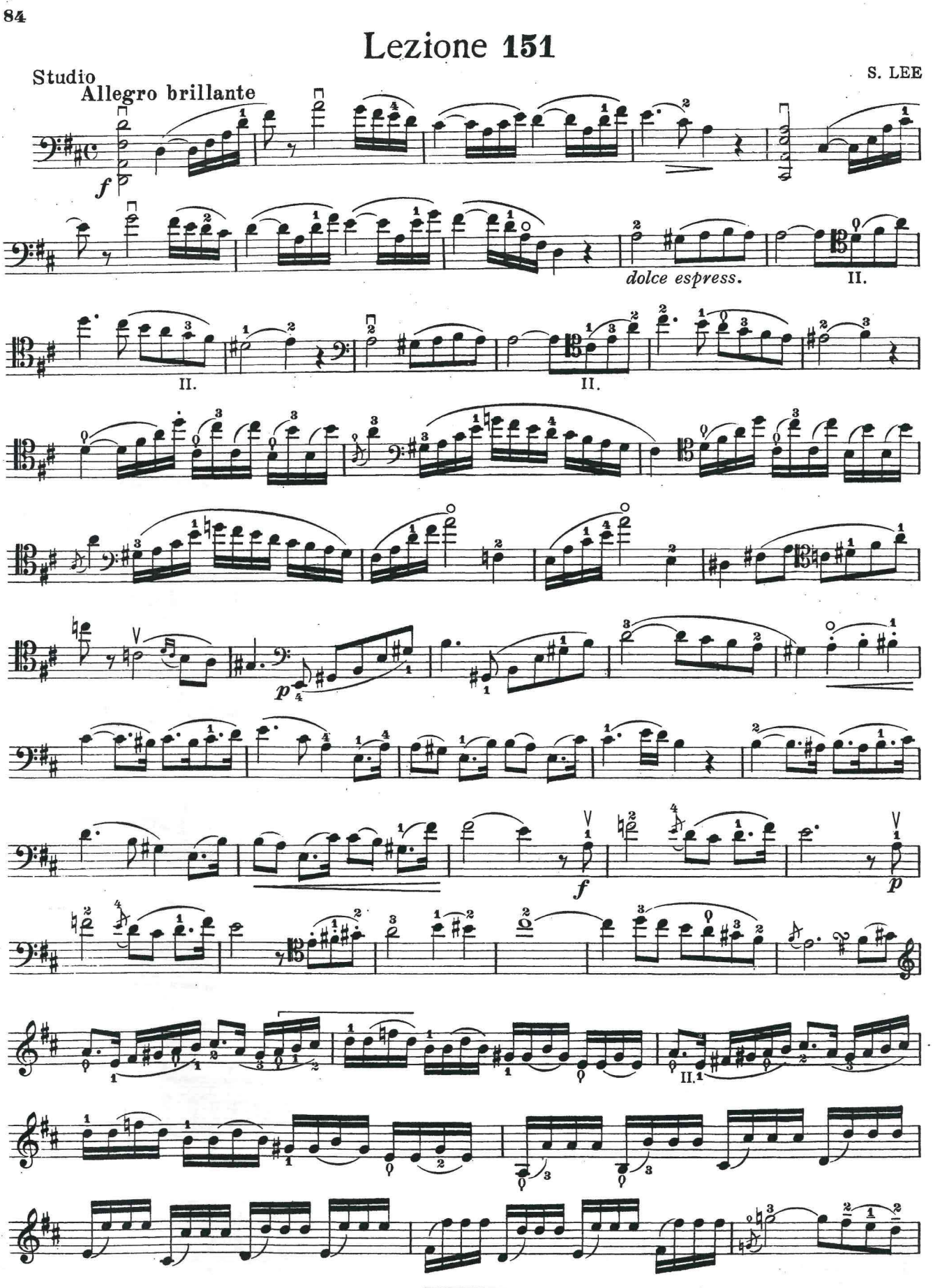

S. 4023c Z.

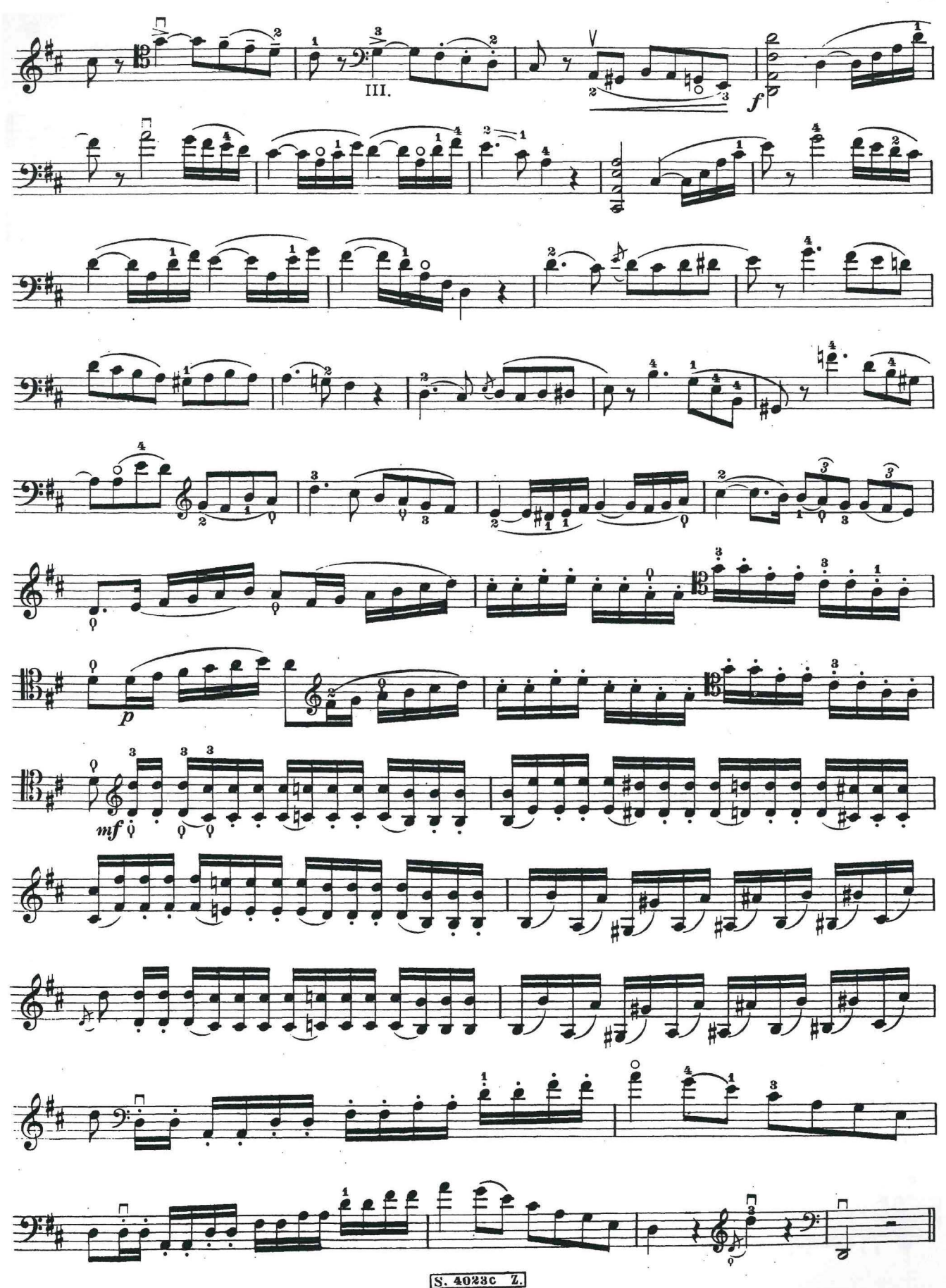

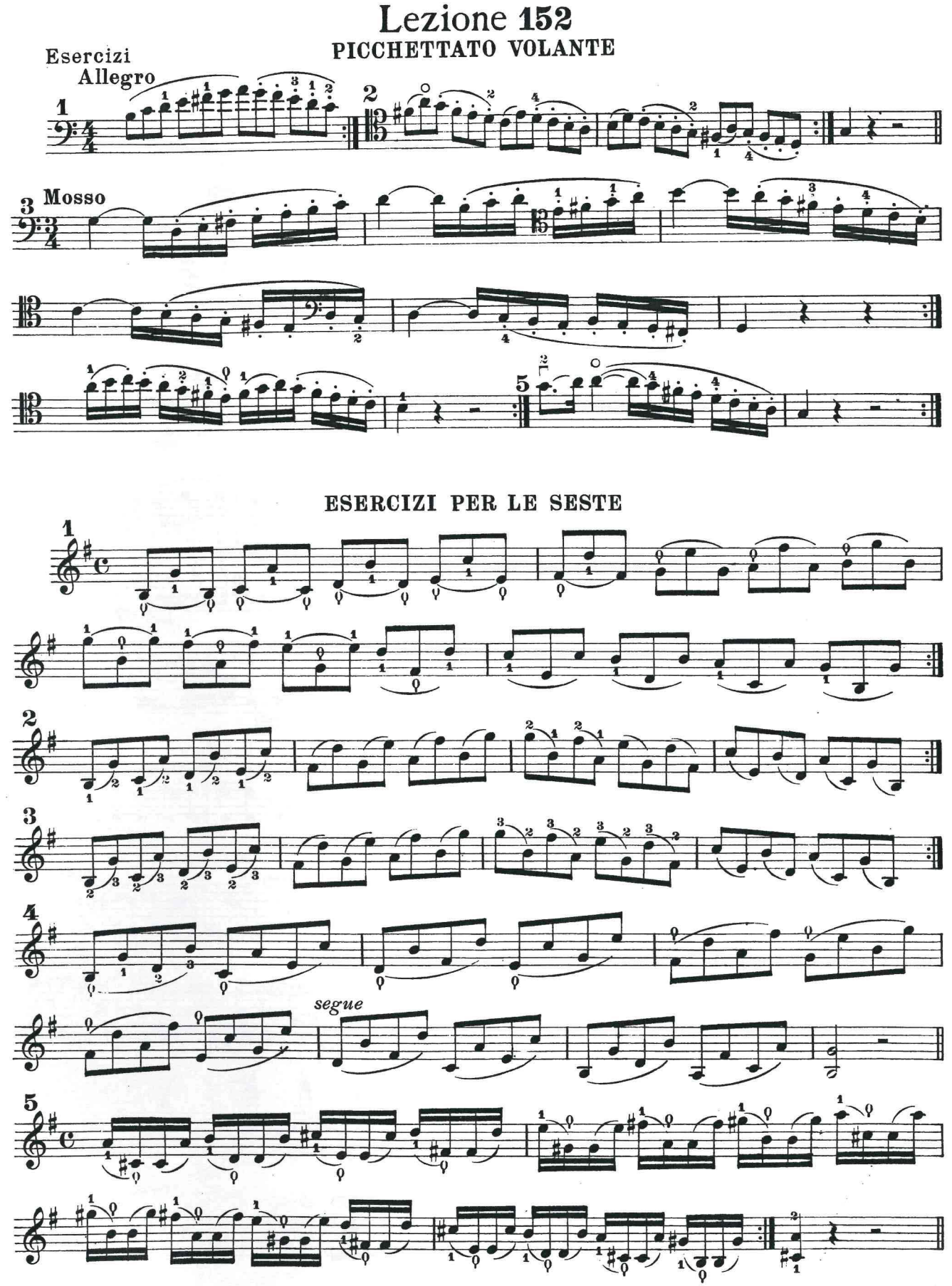

S.4023c Z.

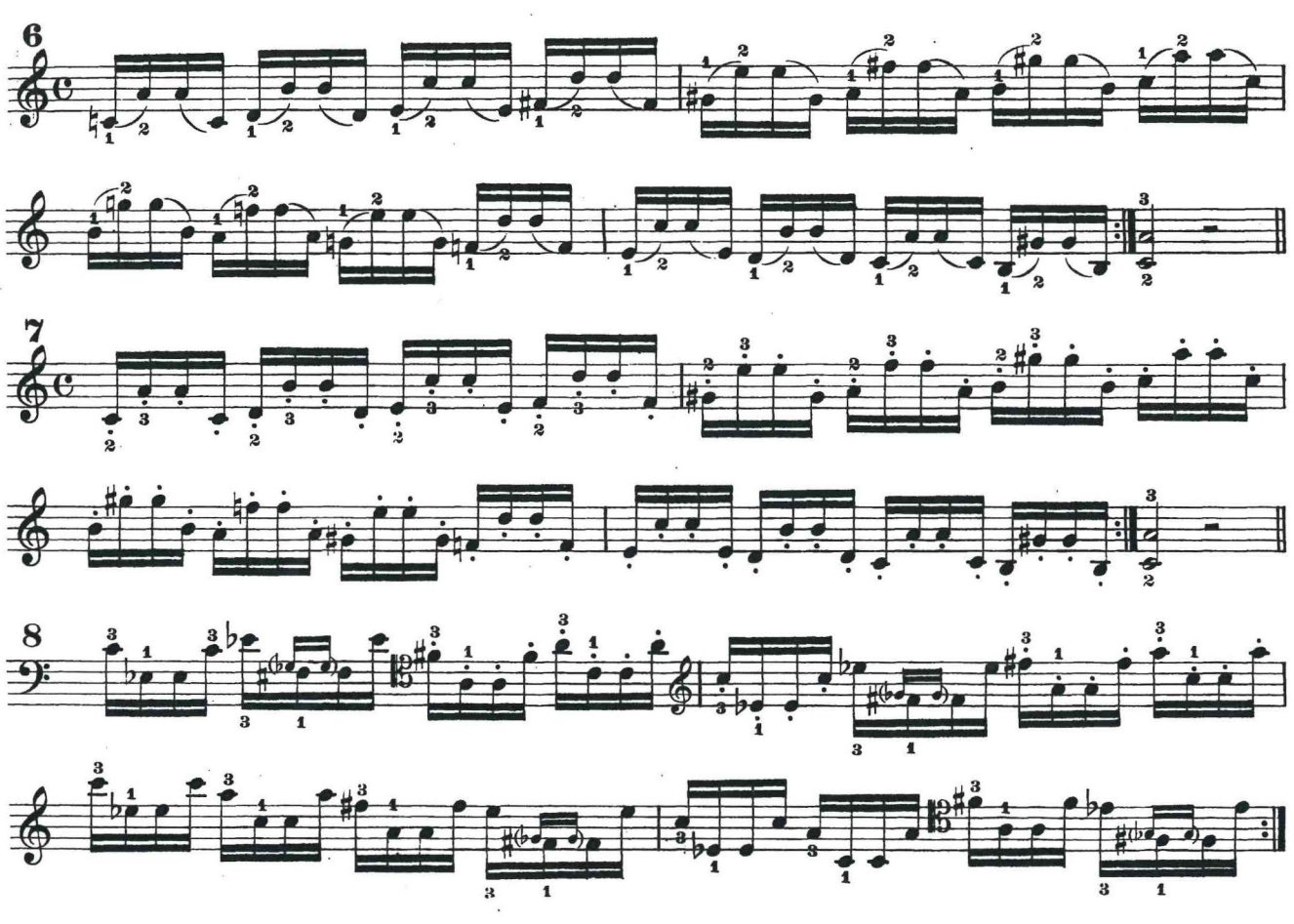

Lezione 153 ESERCIZI PER LE SESTE

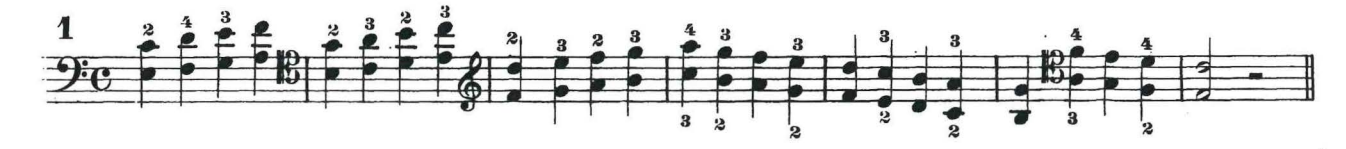

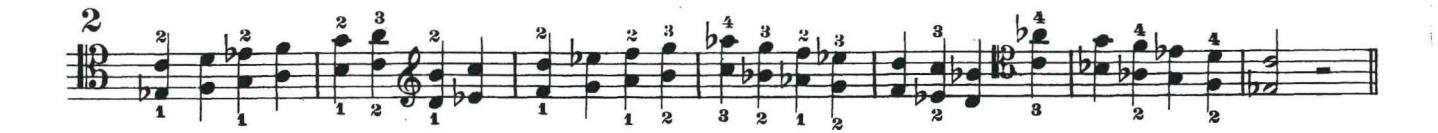

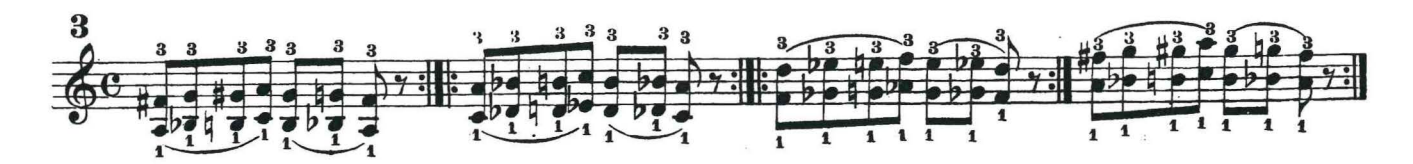

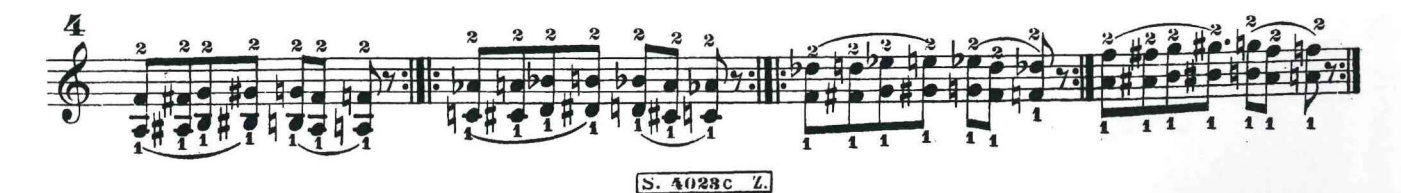

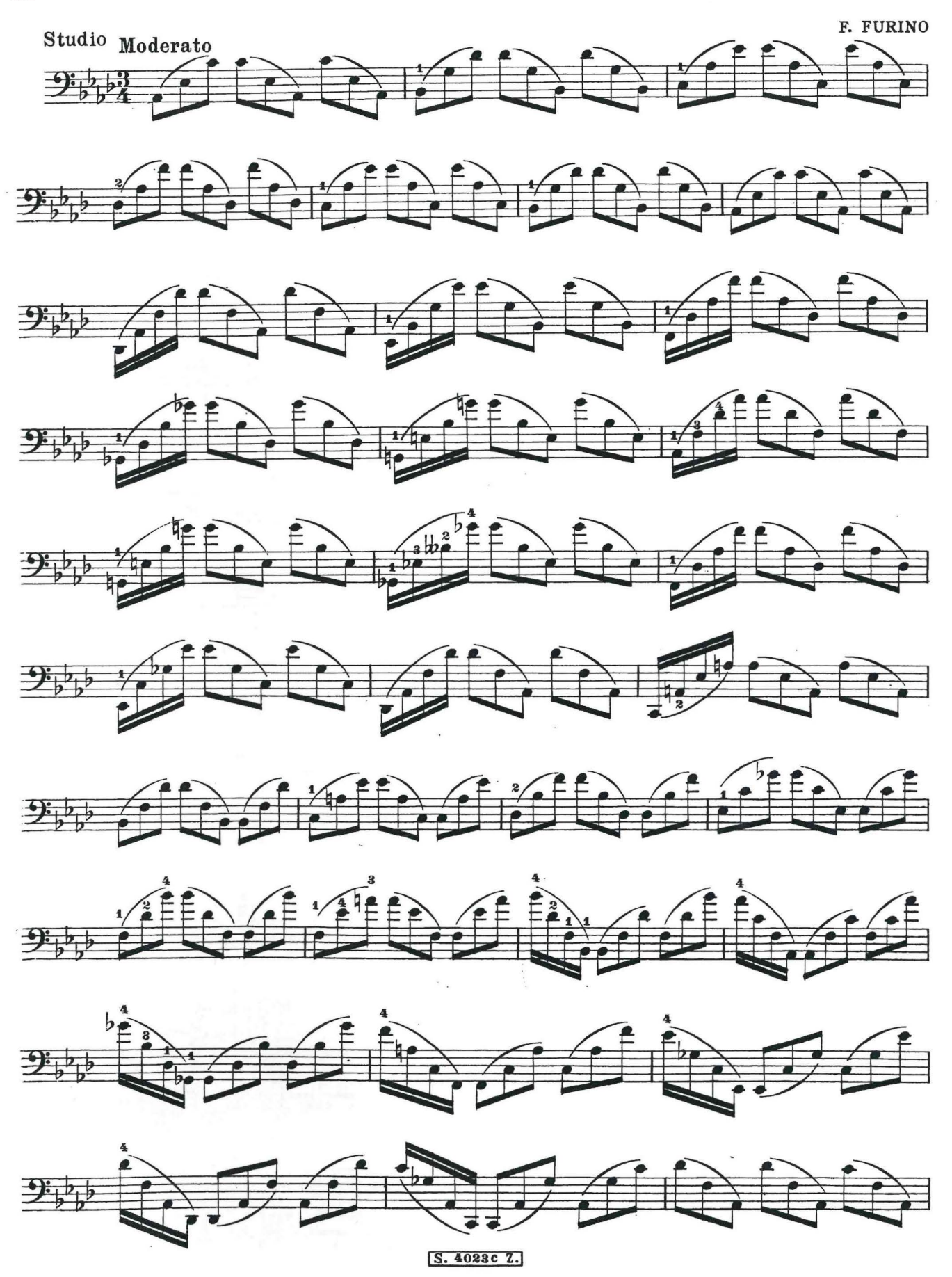

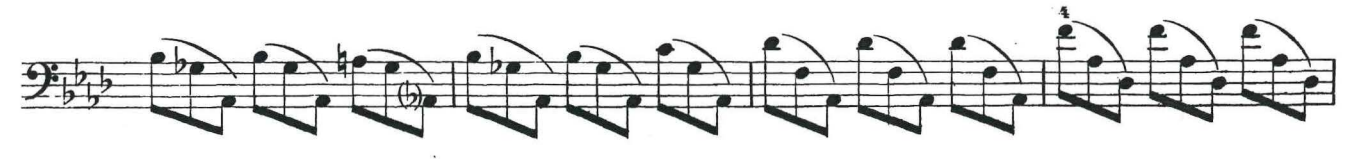

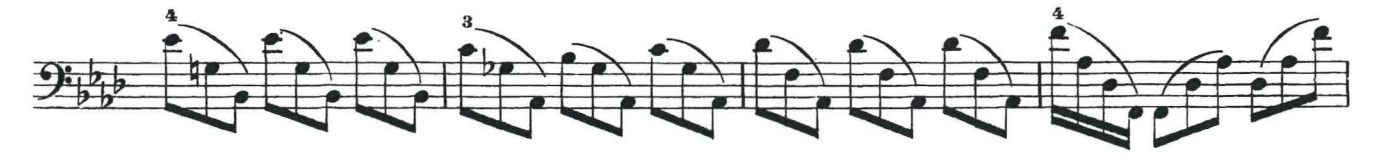

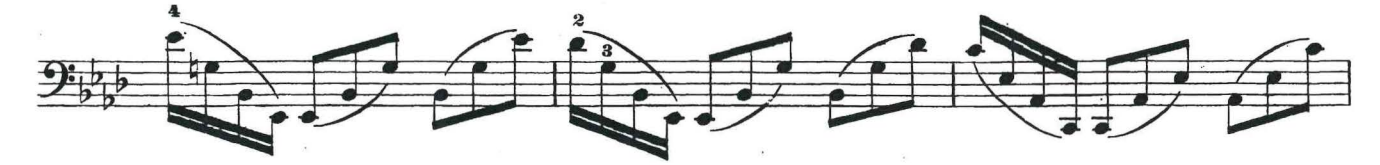

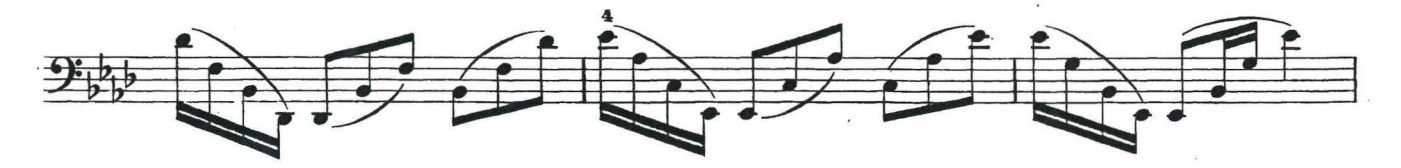

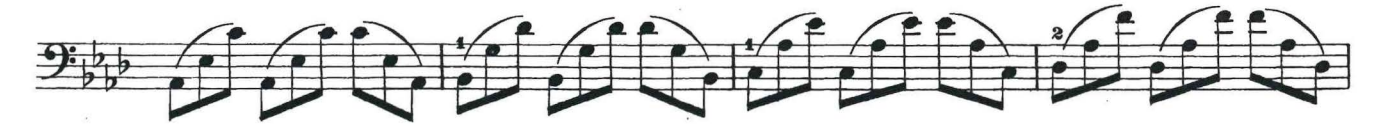

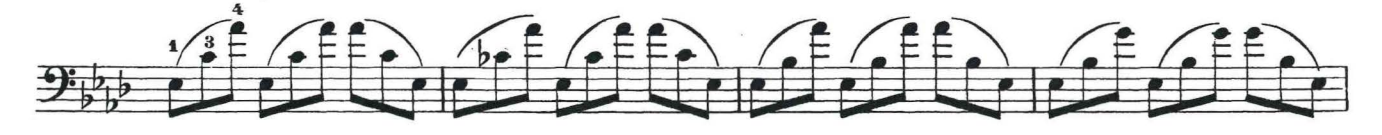

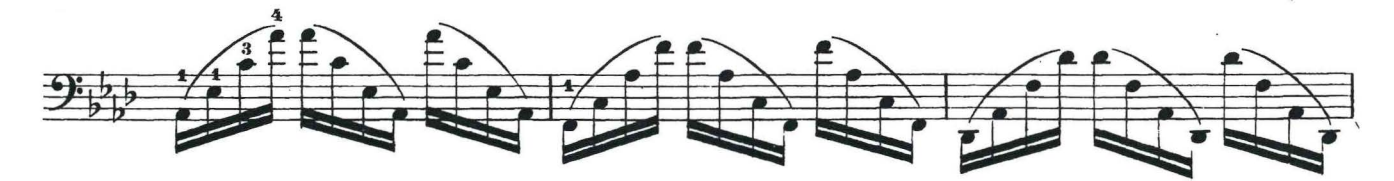

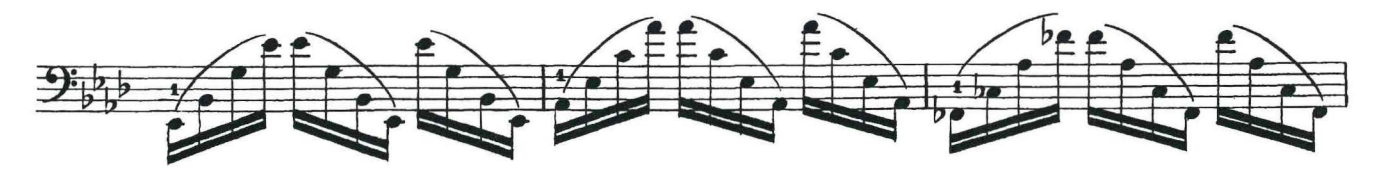

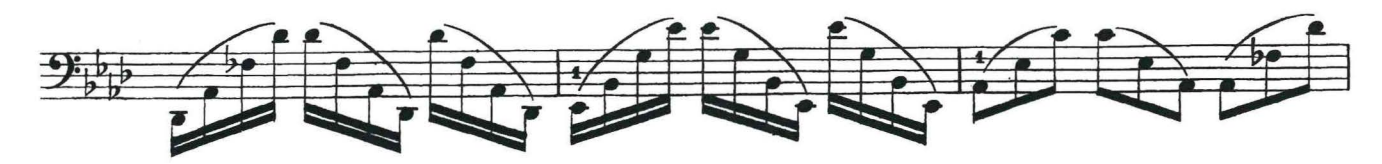

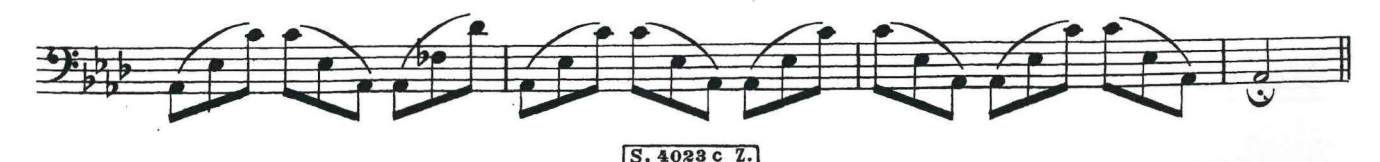

Lezione 154

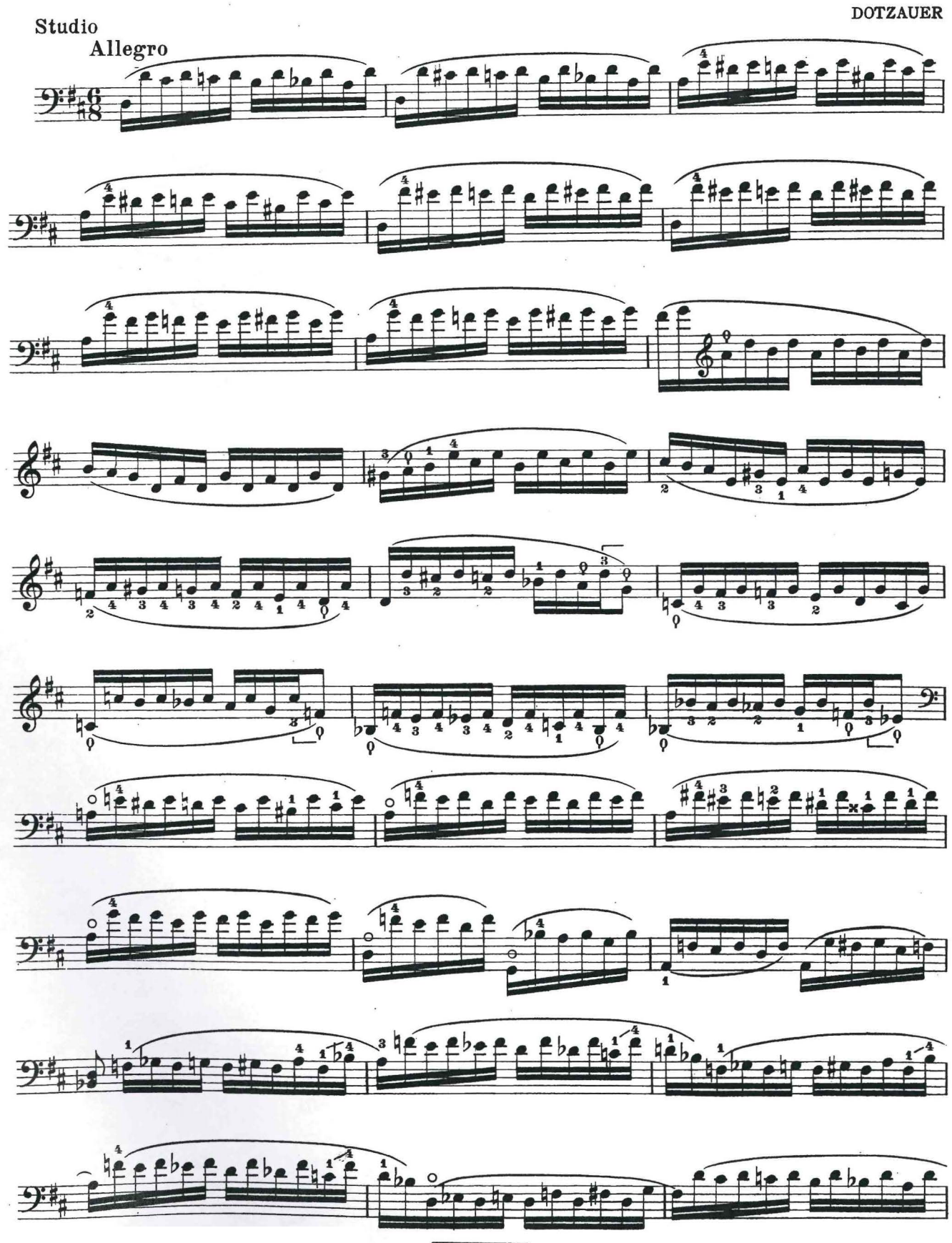

S 4028c Z

90

 $\bar{R}$ 

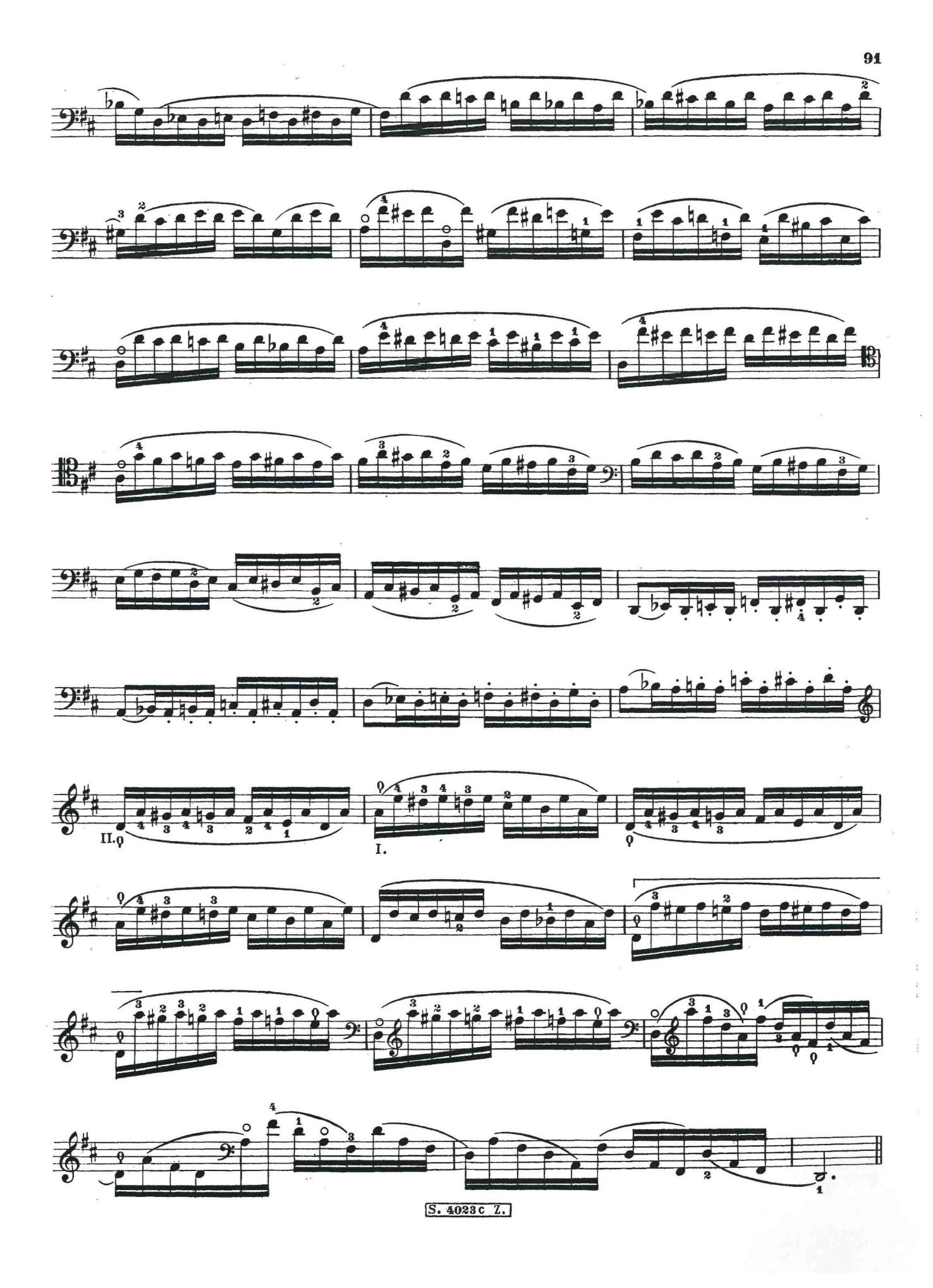

## ESERCIZI PER L'ARCO

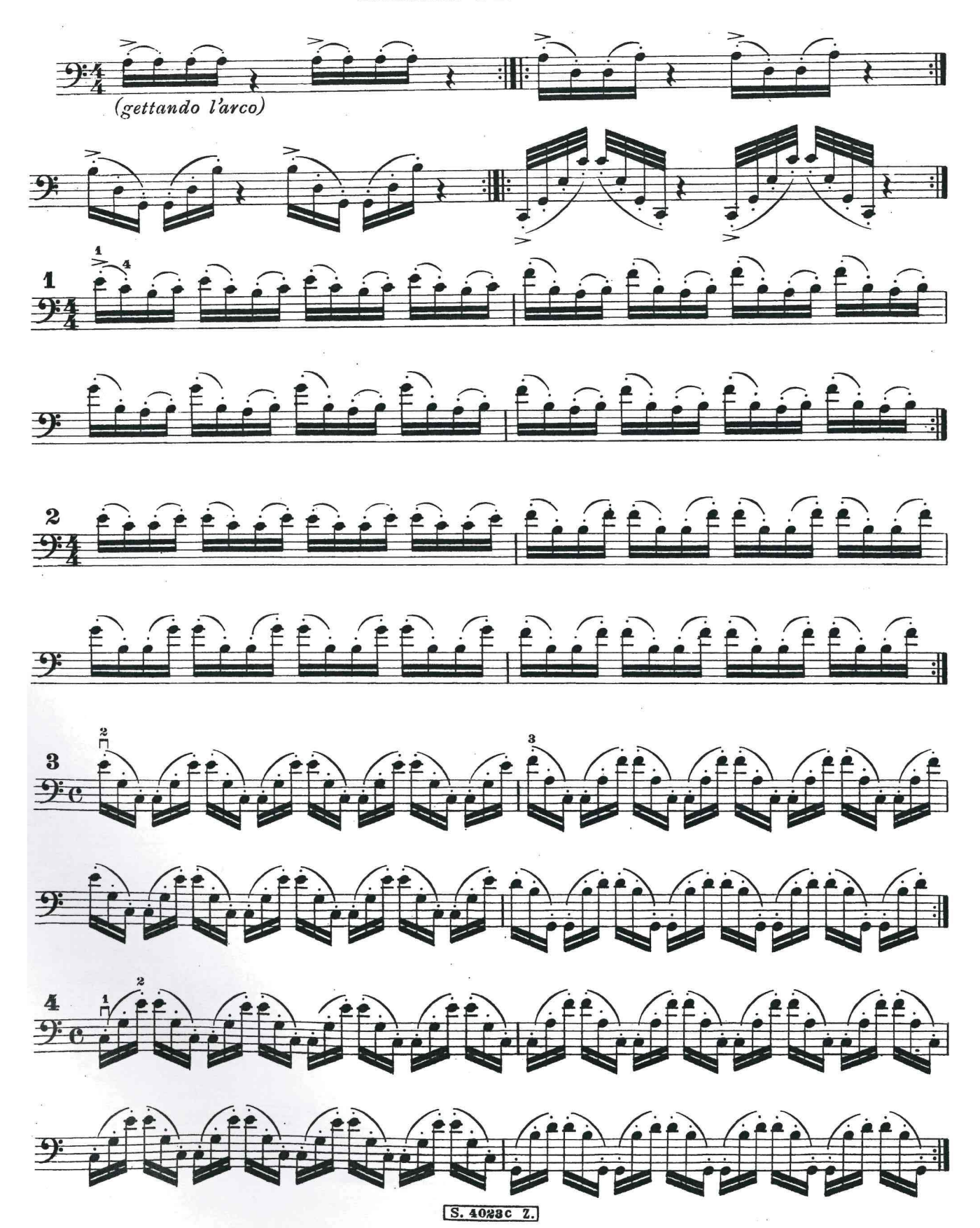

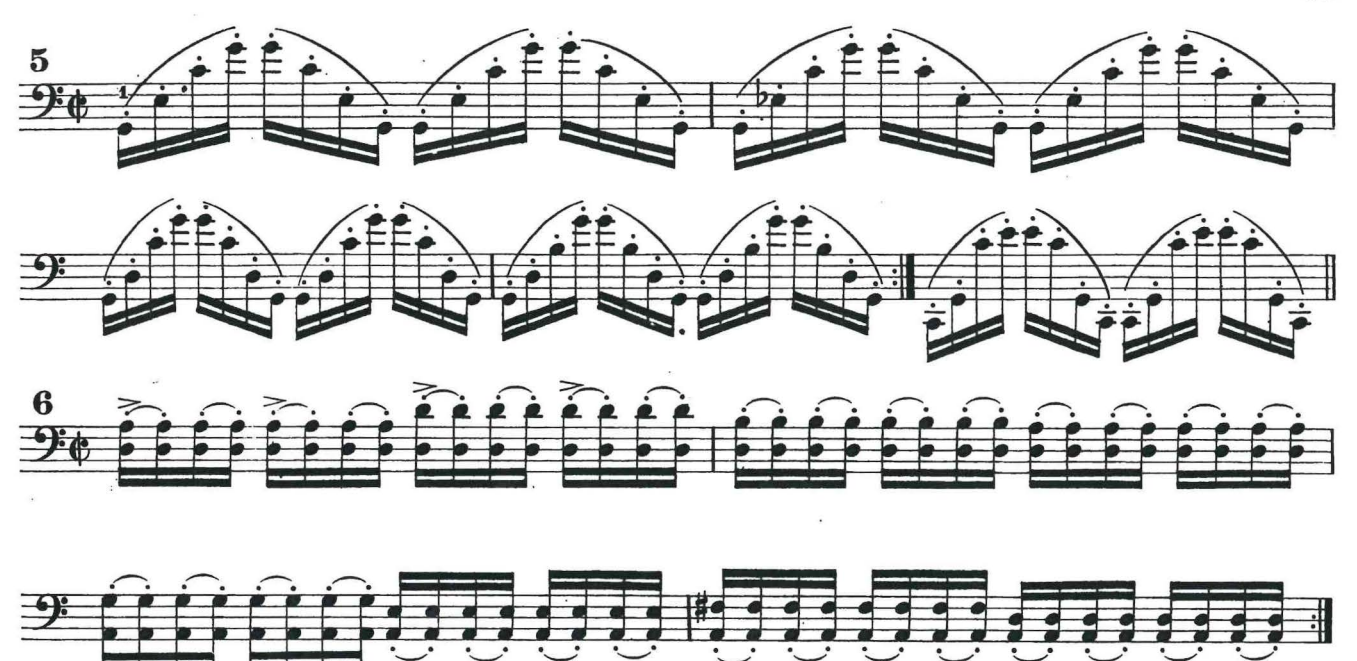

Lezione 155 ESERCIZI PER LE DECIME  $\begin{picture}(180,10) \put(0,0){\line(1,0){15}} \put(10,0){\line(1,0){15}} \put(10,0){\line(1,0){15}} \put(10,0){\line(1,0){15}} \put(10,0){\line(1,0){15}} \put(10,0){\line(1,0){15}} \put(10,0){\line(1,0){15}} \put(10,0){\line(1,0){15}} \put(10,0){\line(1,0){15}} \put(10,0){\line(1,0){15}} \put(10,0){\line(1,0){15}} \put(10,0){\line($ 

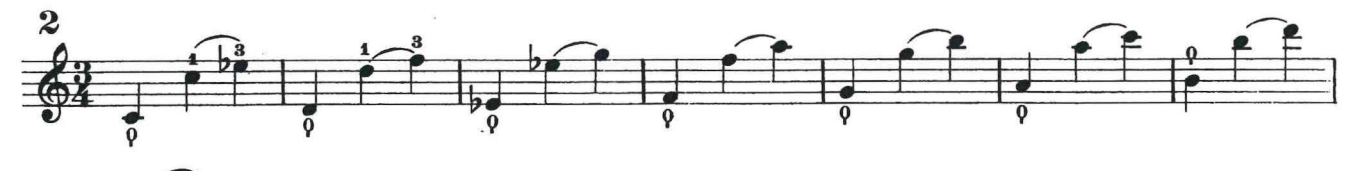

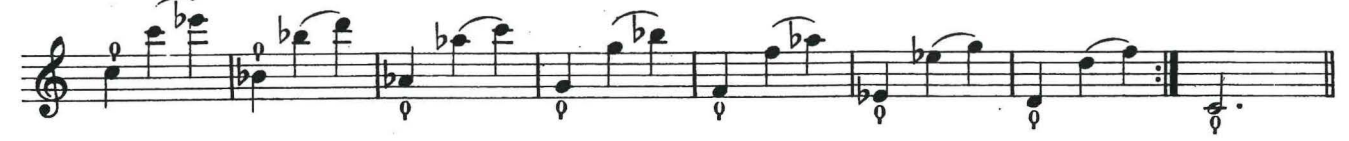

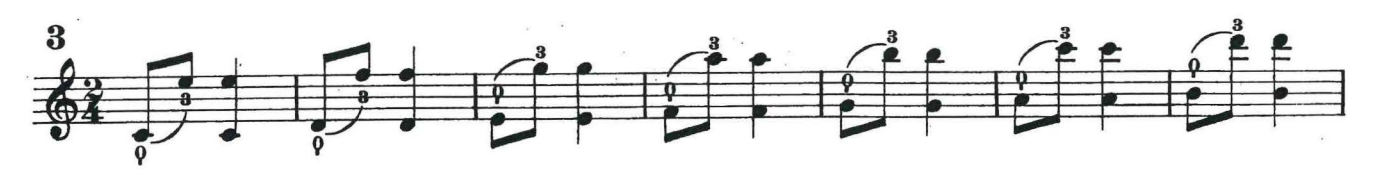

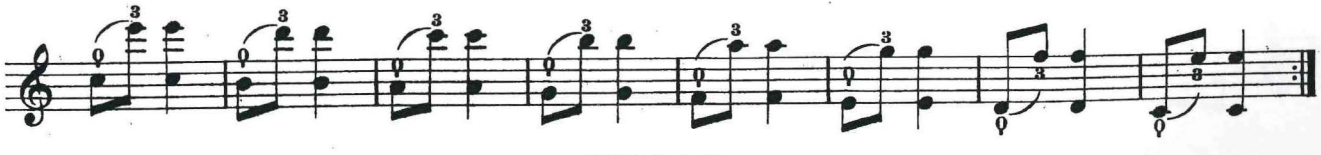

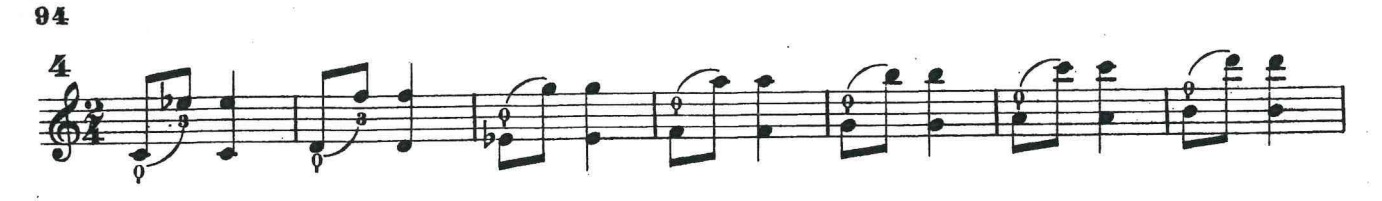

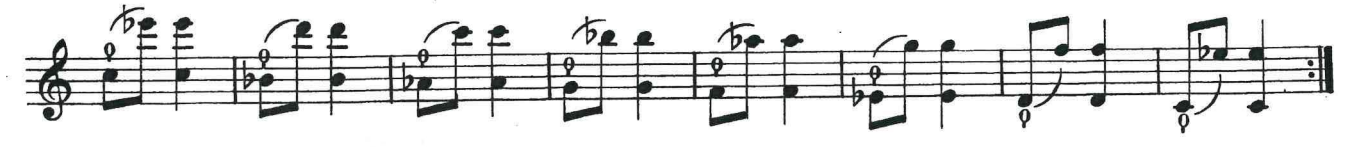

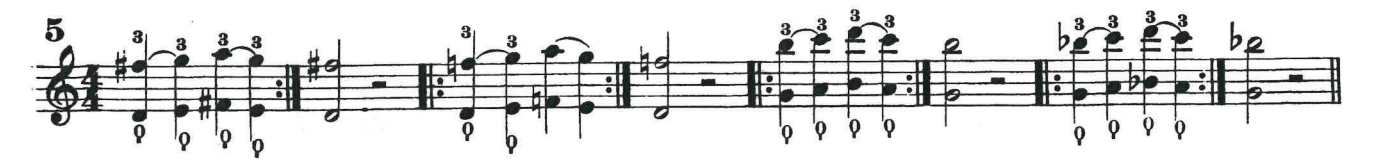

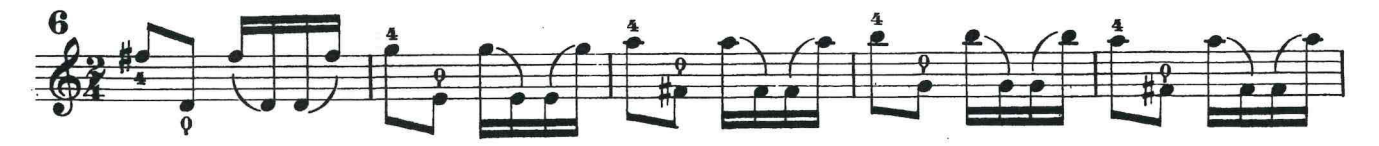

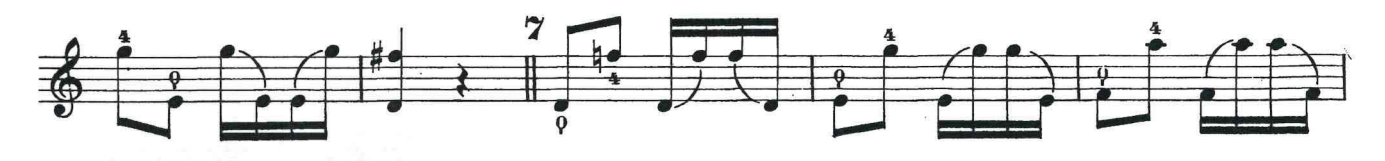

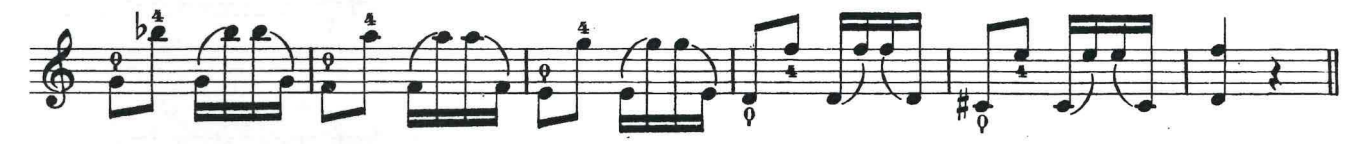

ESERCIZI PER LE SETTIME DIMINUITE

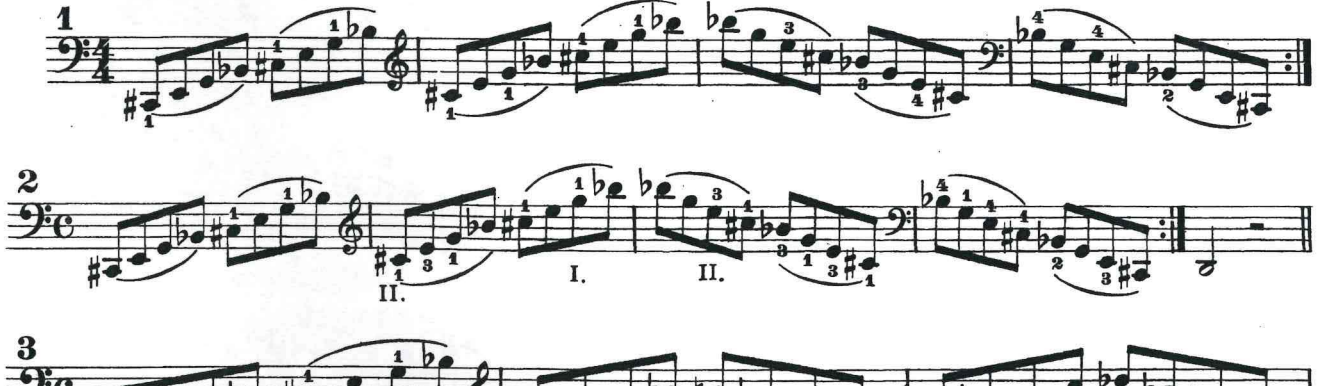

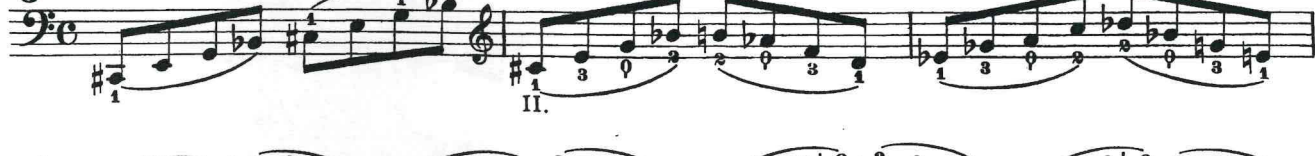

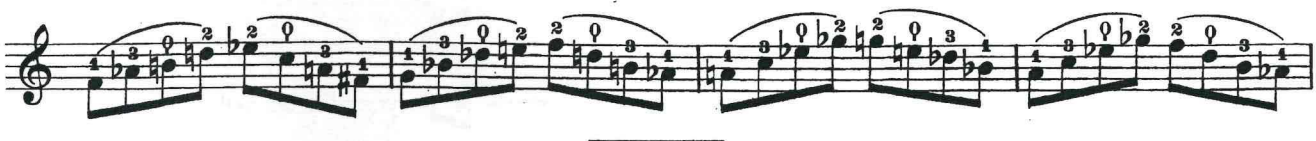

 $S.4023c$   $Z.$ 

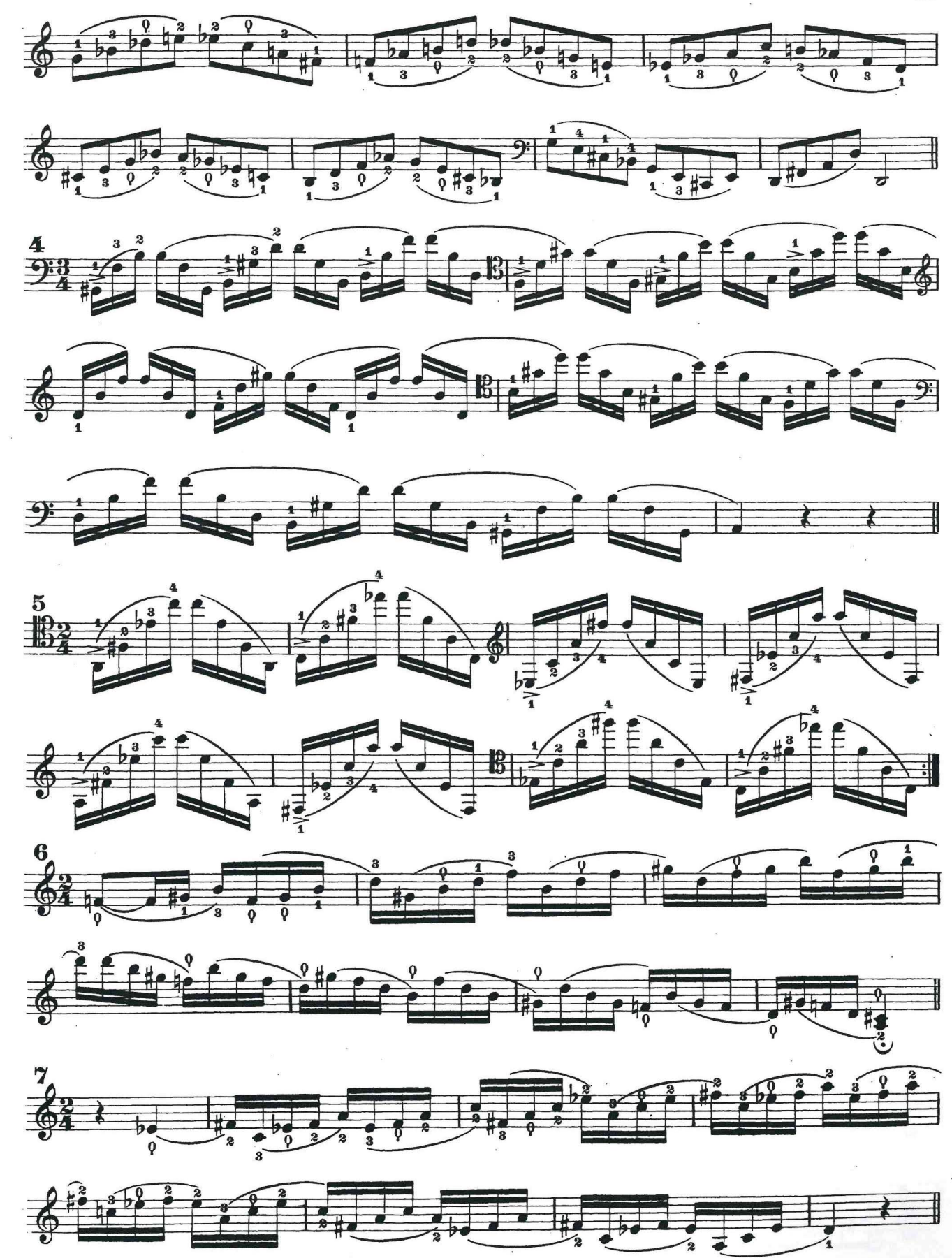

 $S.4023C$   $L.$ 

Lezione 156

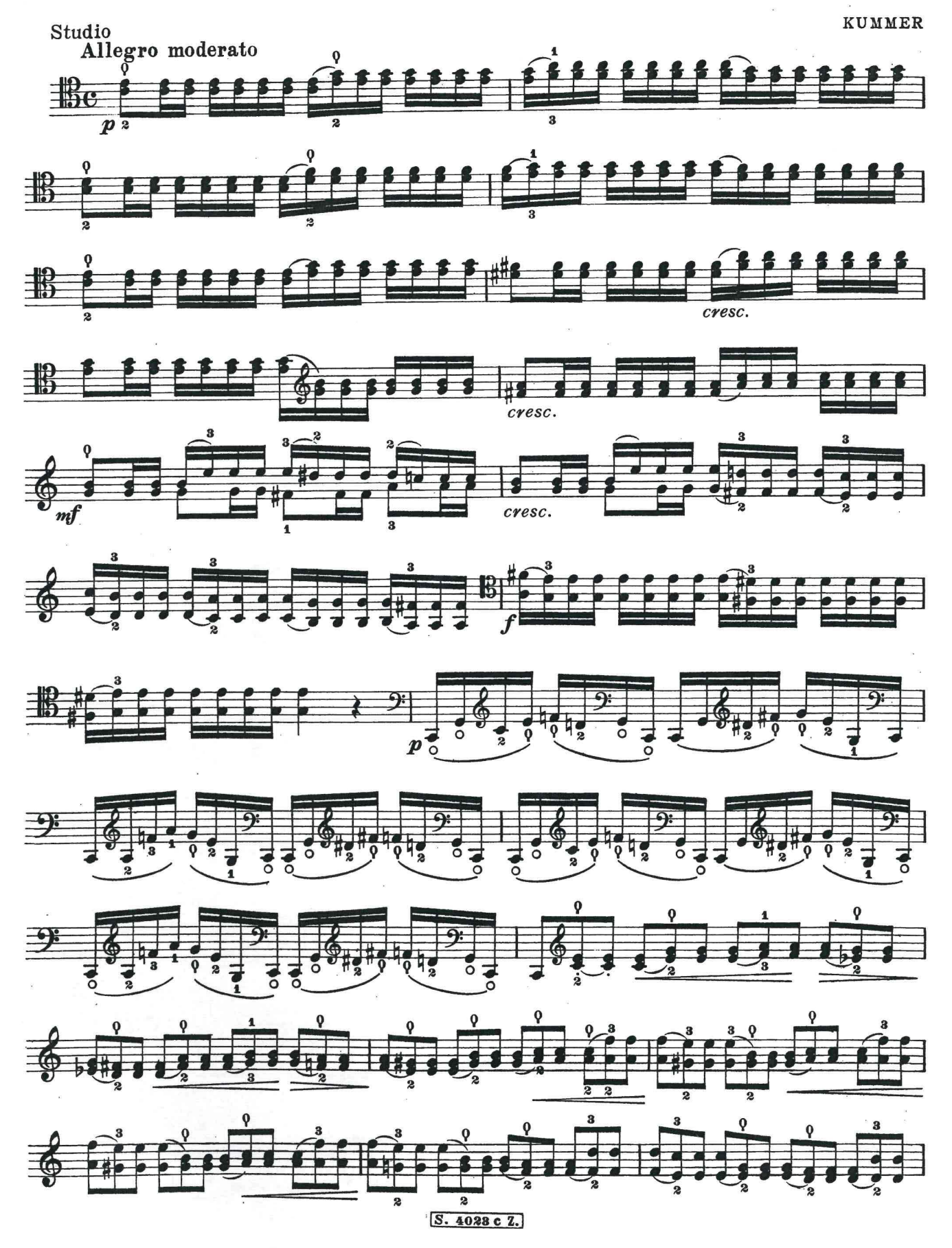

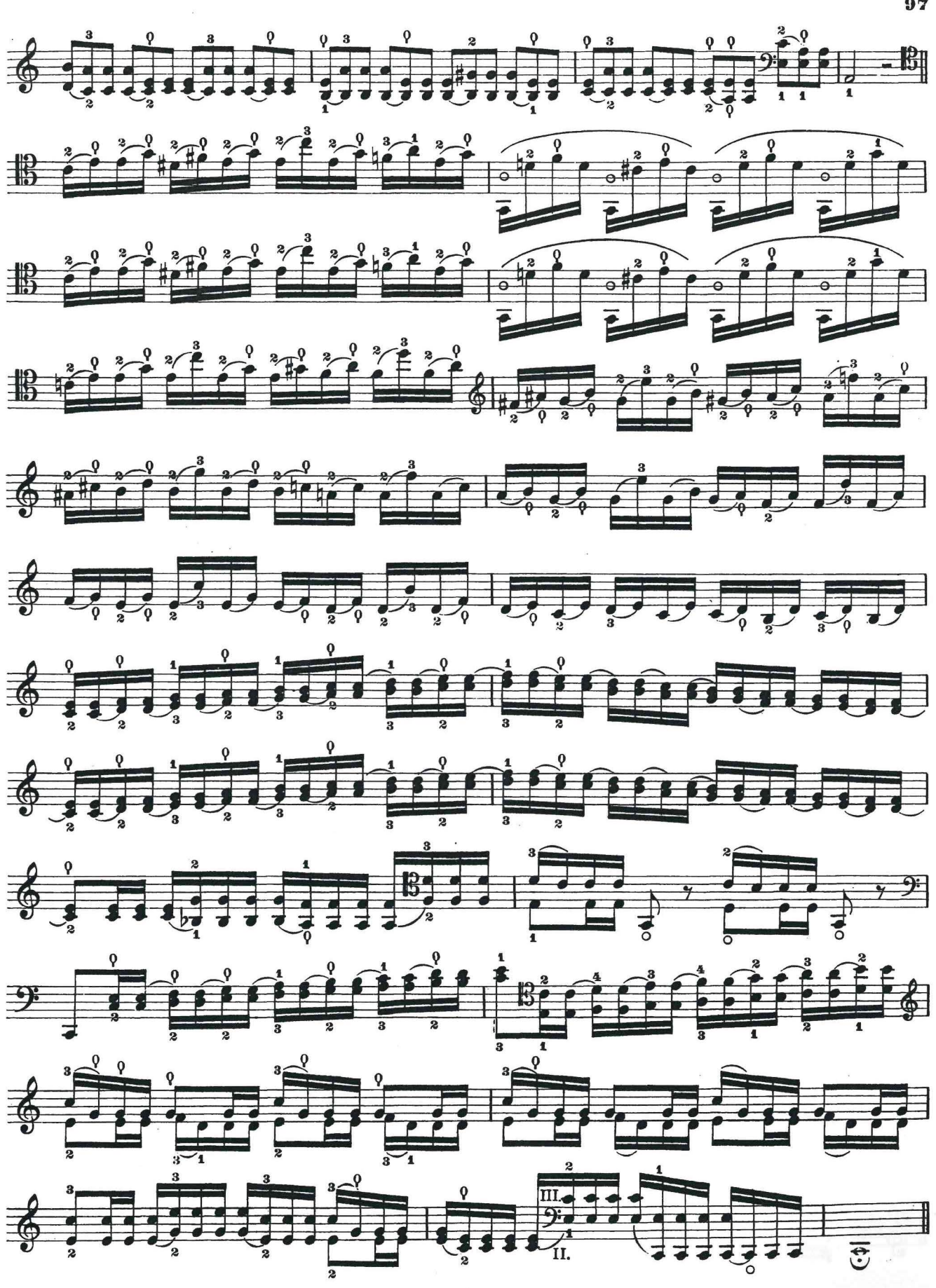

S. 4023 c Z.

 $9 -$ 

Lezione 157

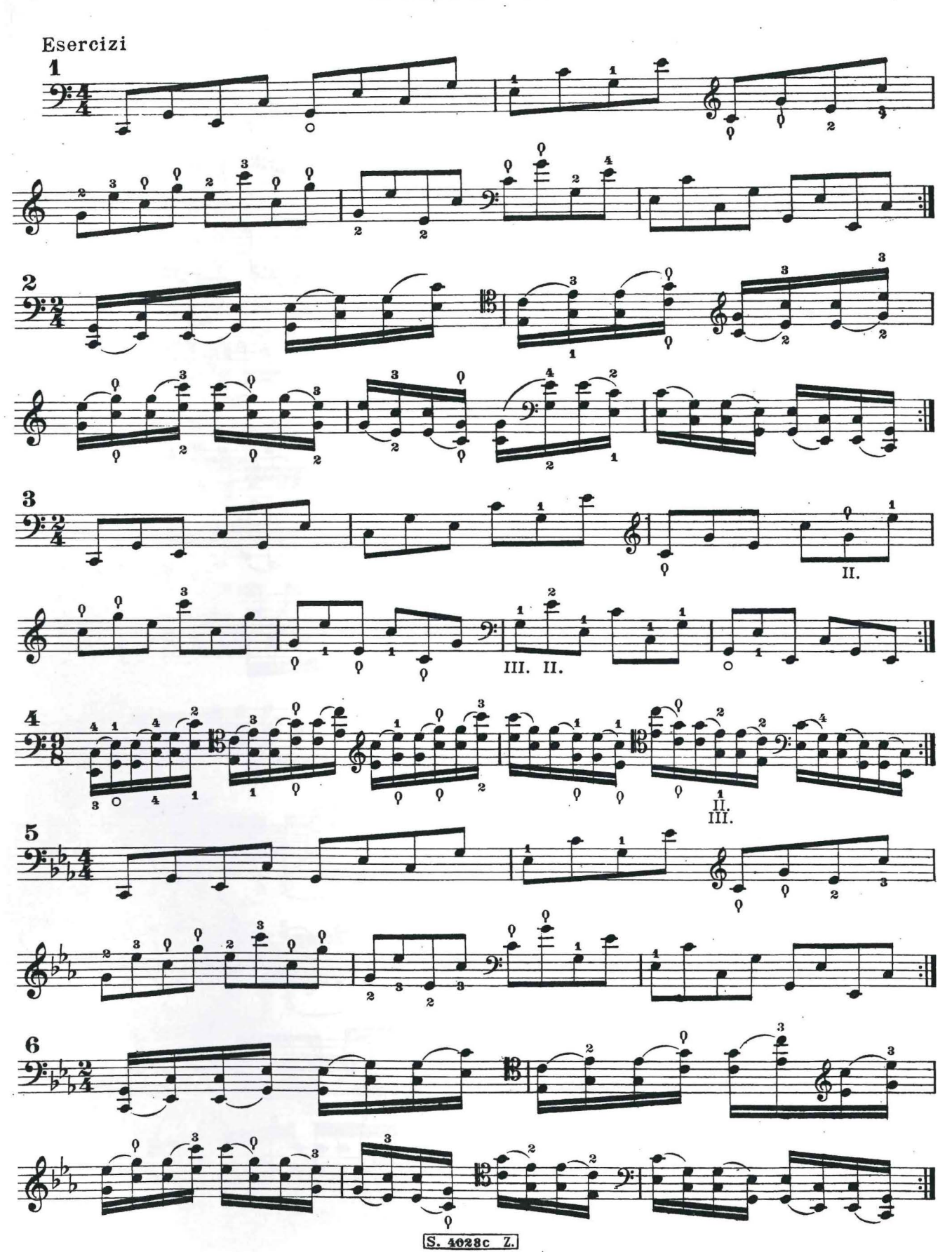

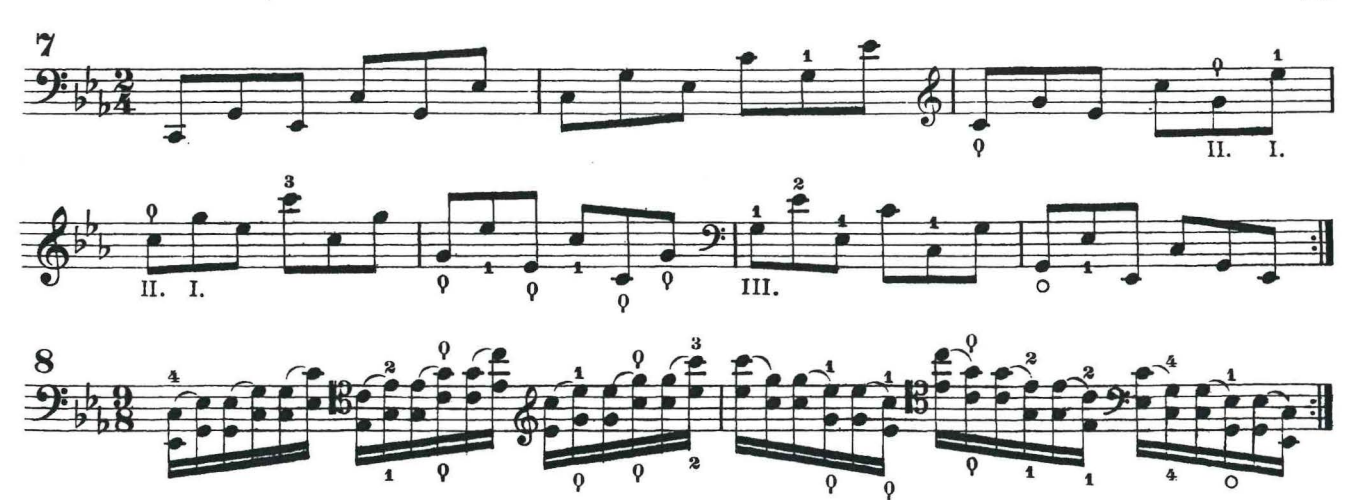

ARMONICI ARTIFICIALI

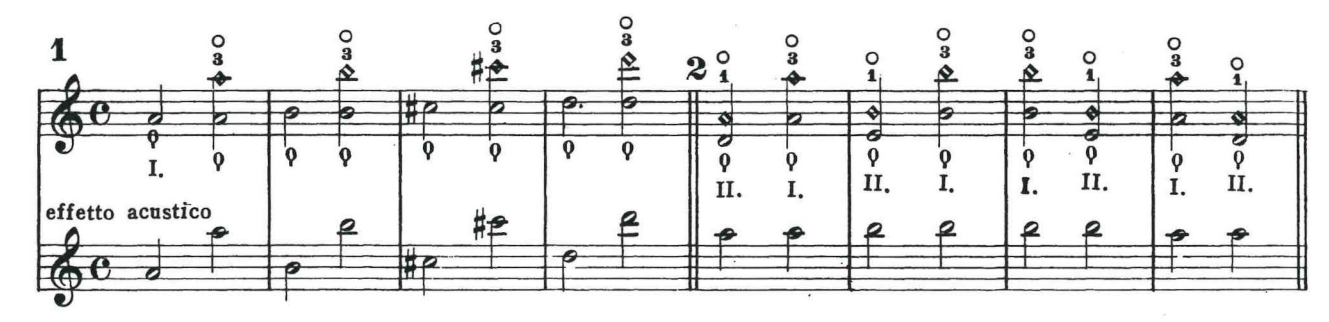

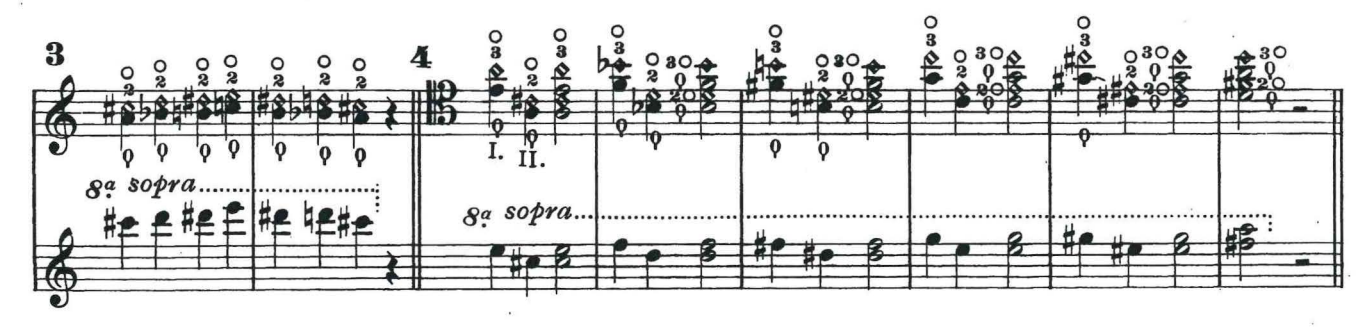

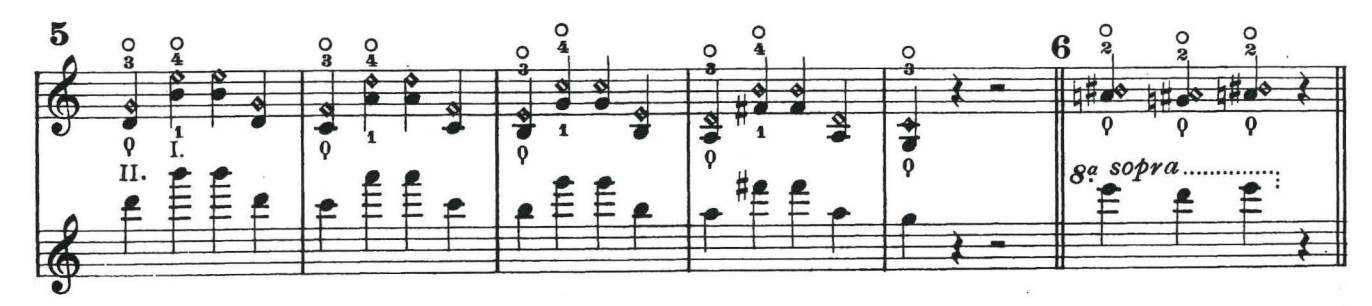

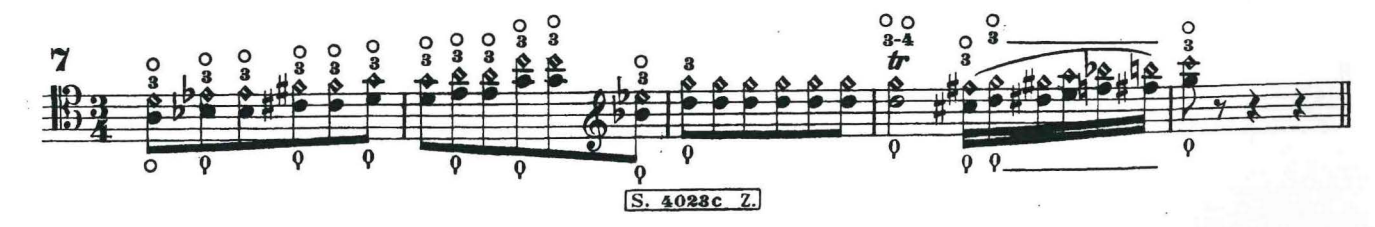

 $\alpha$ 

Lezione 158

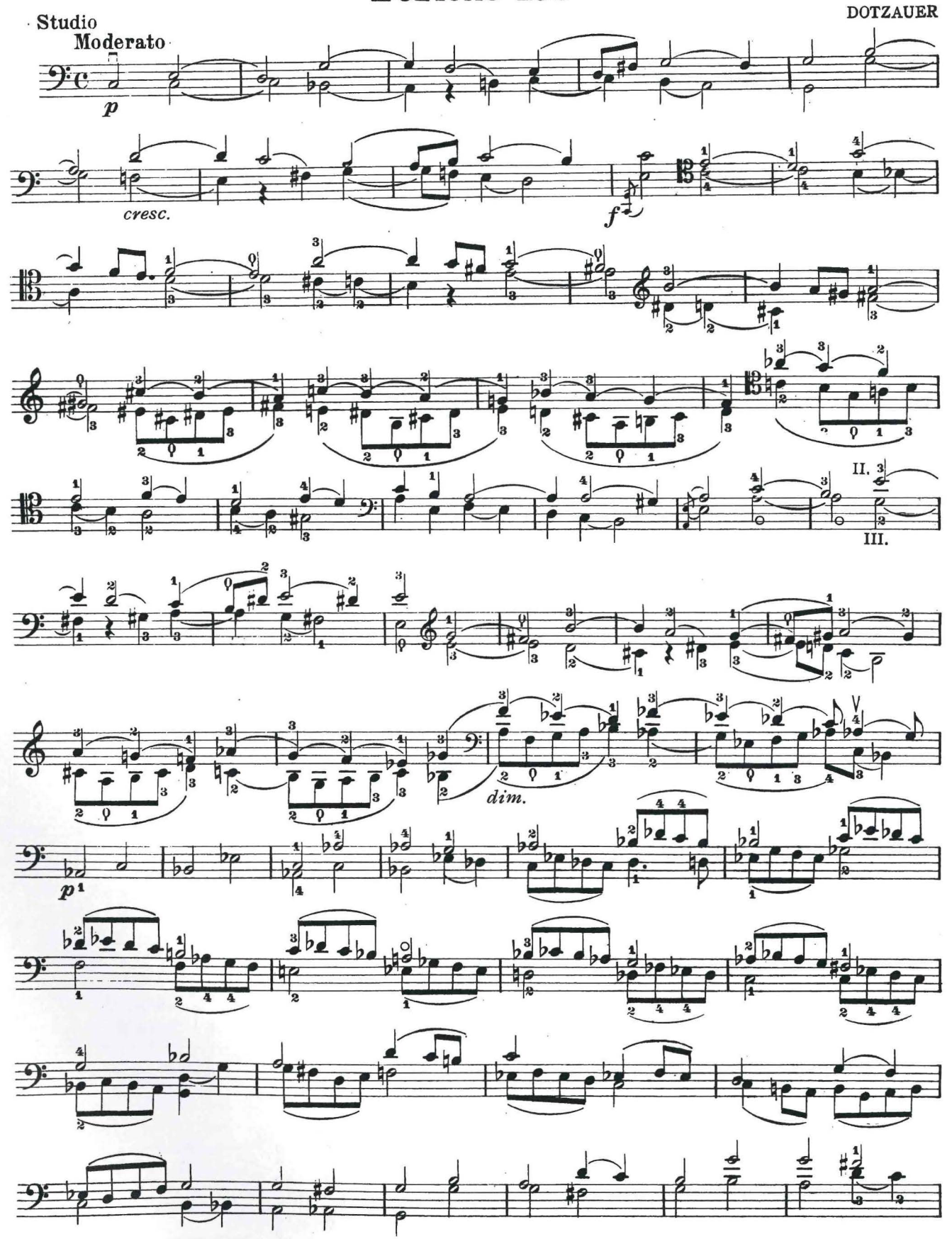

S.4023 c Z.

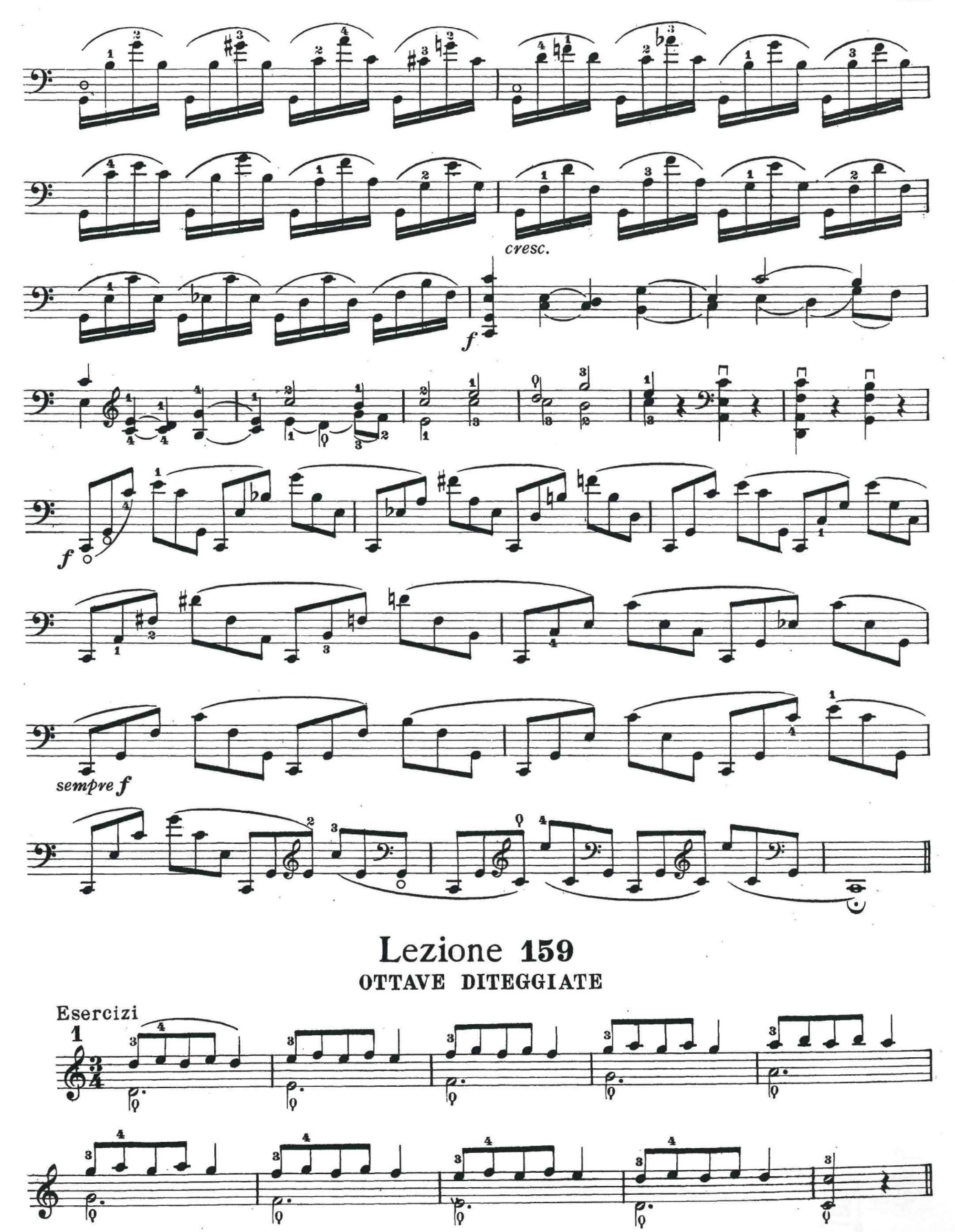

 $5.4023c2.$ 

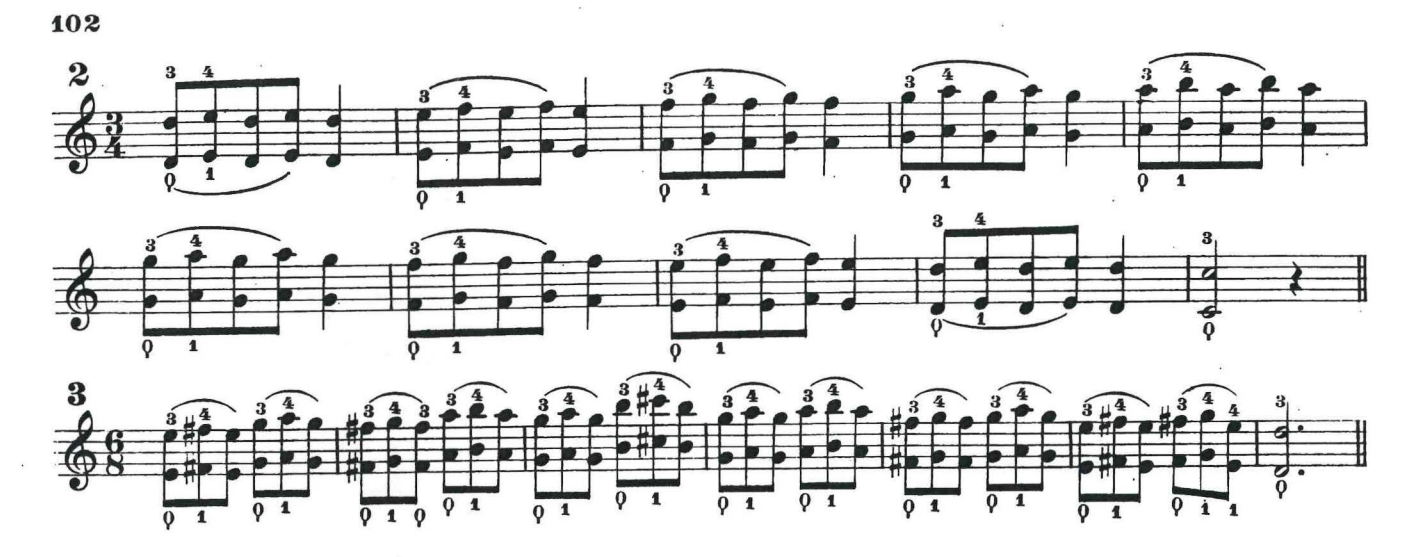

(Nelle ottave diteggiate il portamento di suono si fa con l'ottava la cui nota grave si eseguisce col capotasto [9])

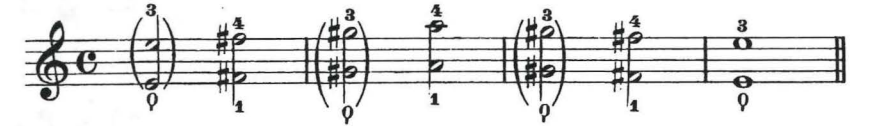

(Gli esercizi precedenti si possono eseguire anche con altre diteggiature vedi esempi A-B-C-D)

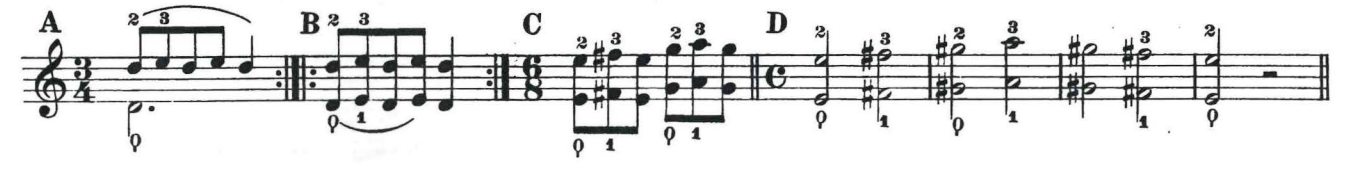

## **UNISONI**

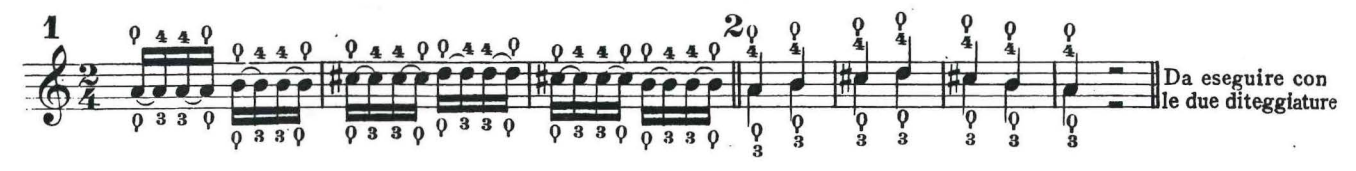

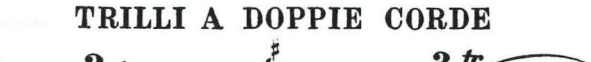

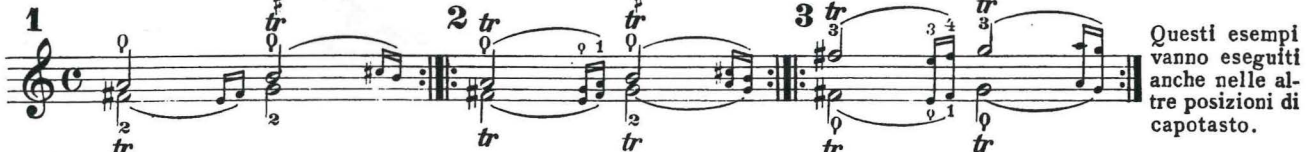

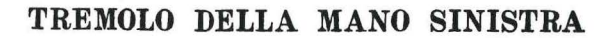

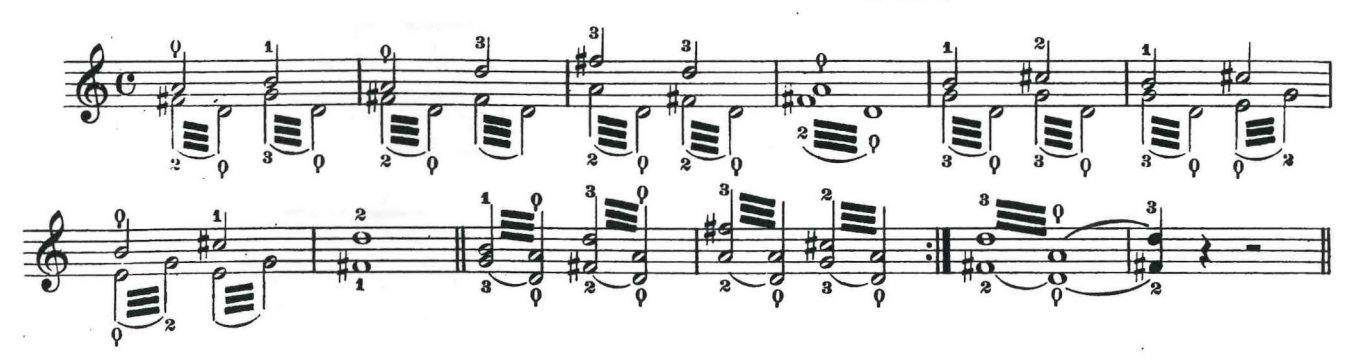

S. 4023 c Z.

 $\overline{\phantom{a}}$ 

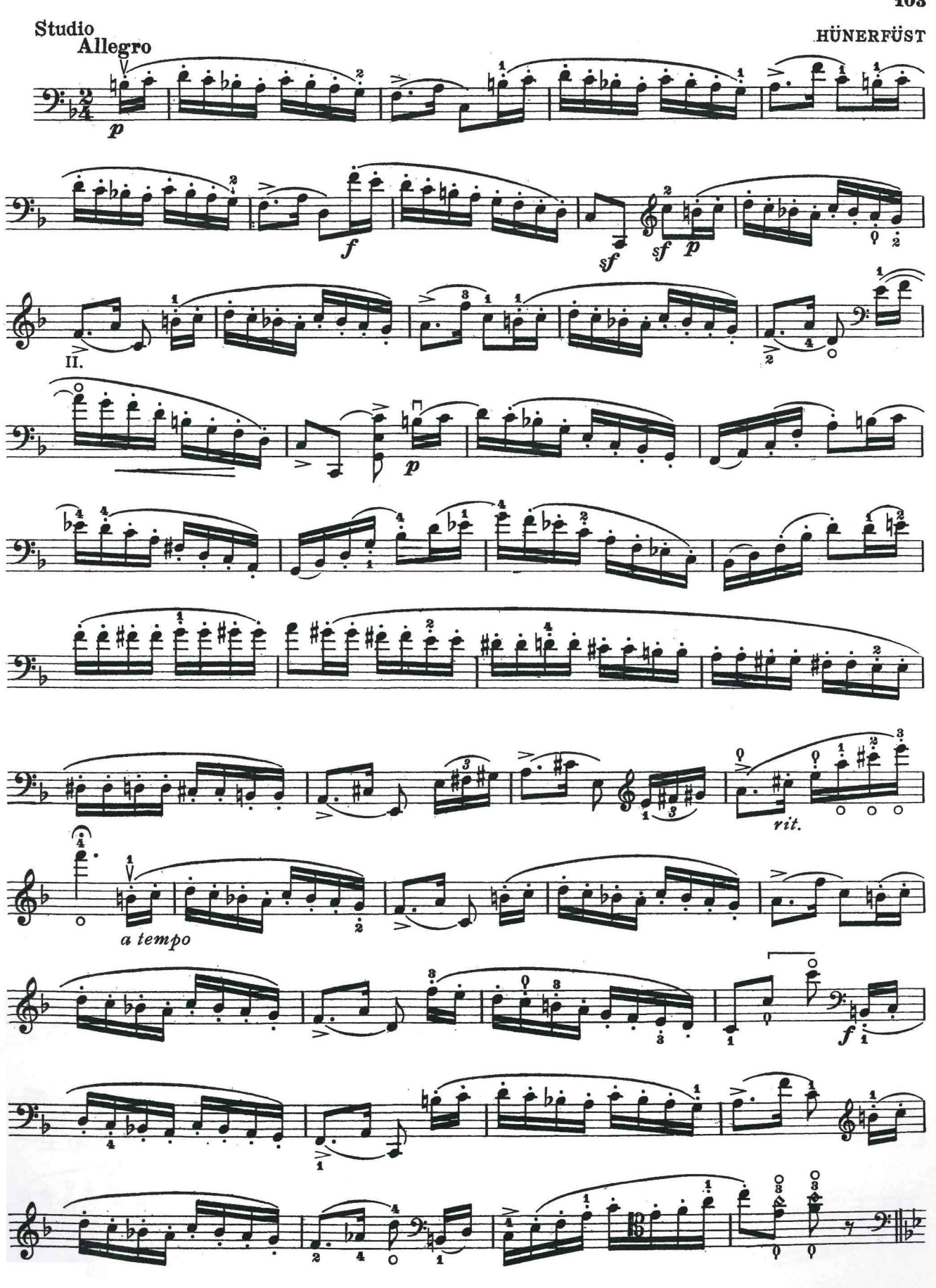

S. 4023 c Z.

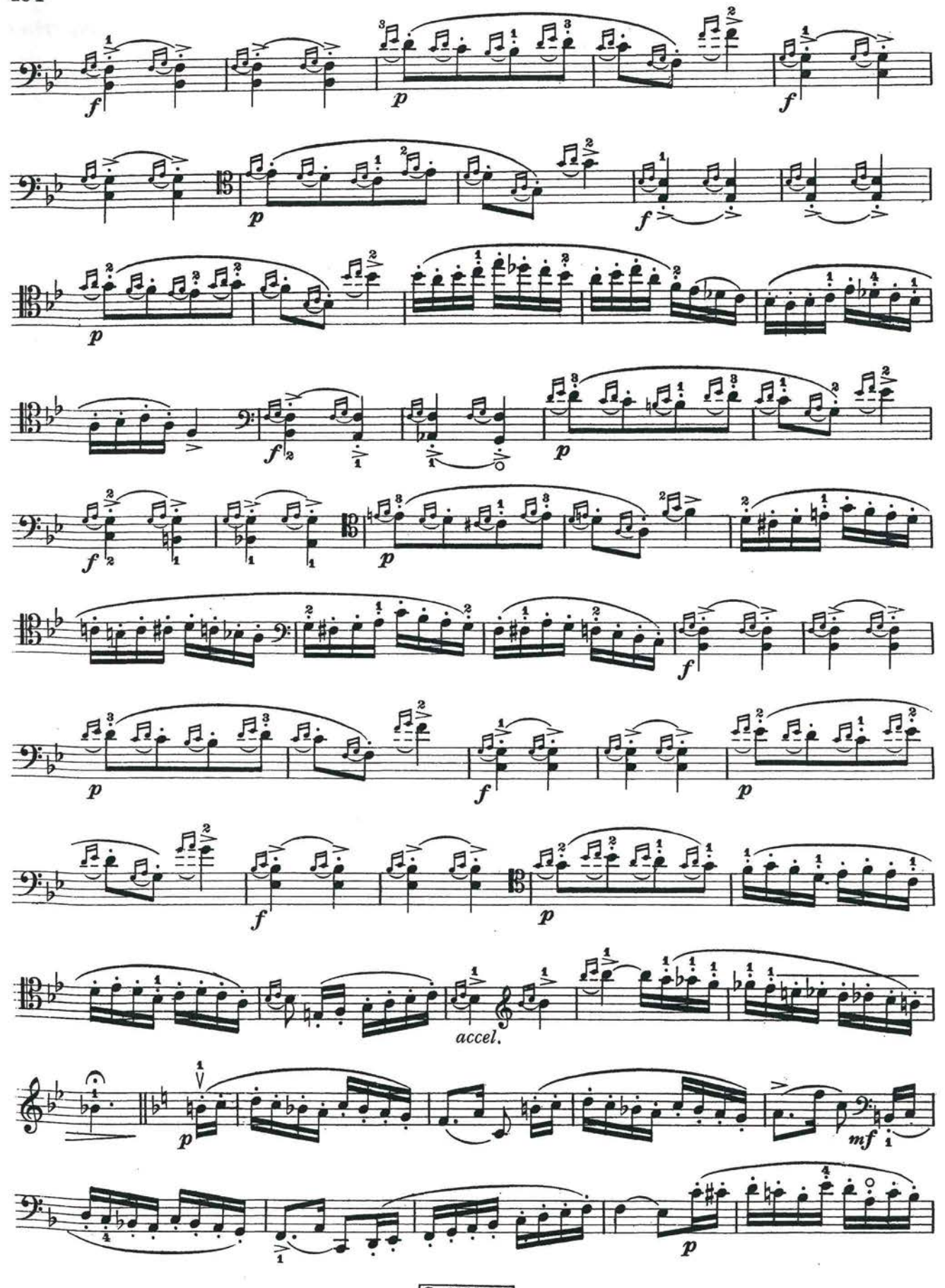

S. 4023 c Z.

104

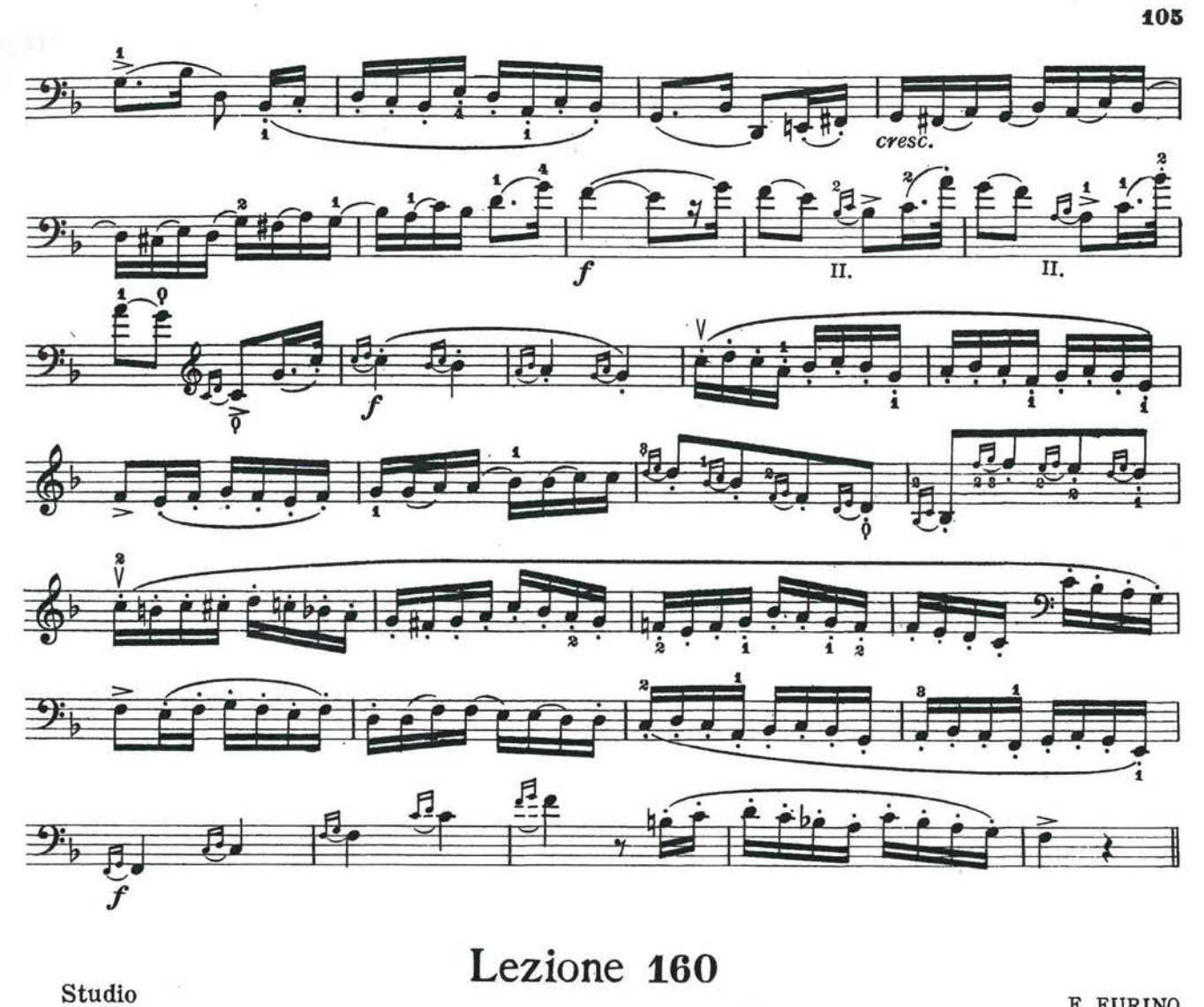

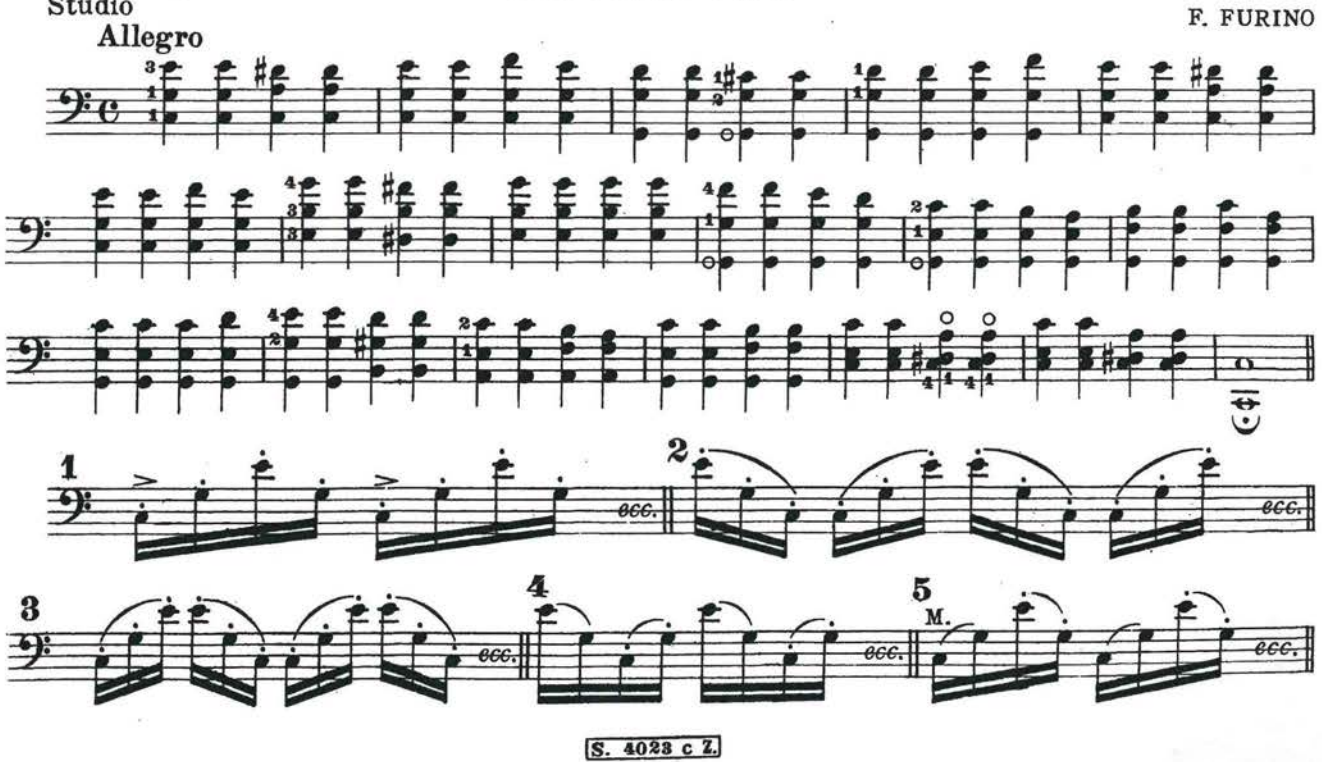

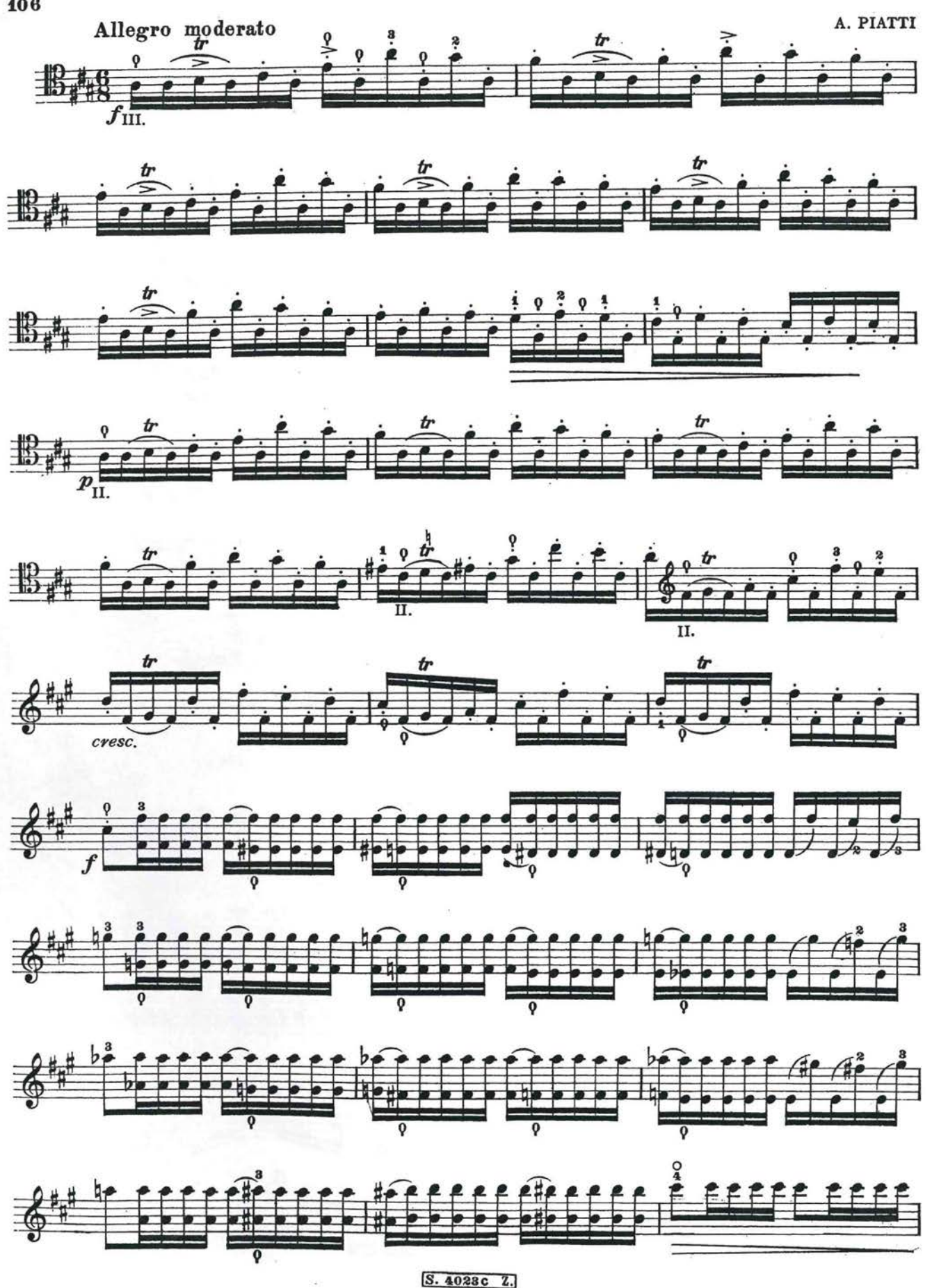

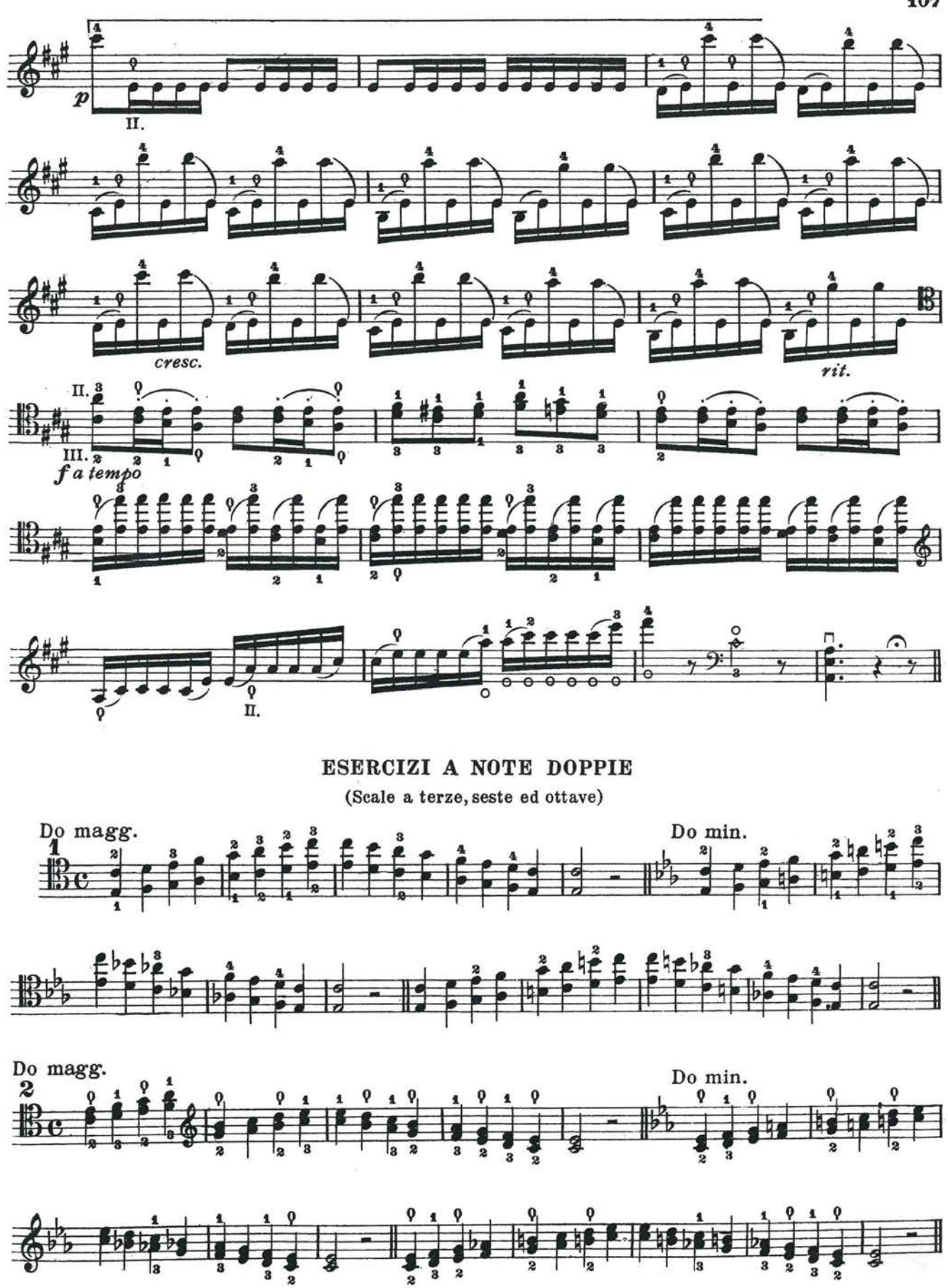

S. 4023c Z.
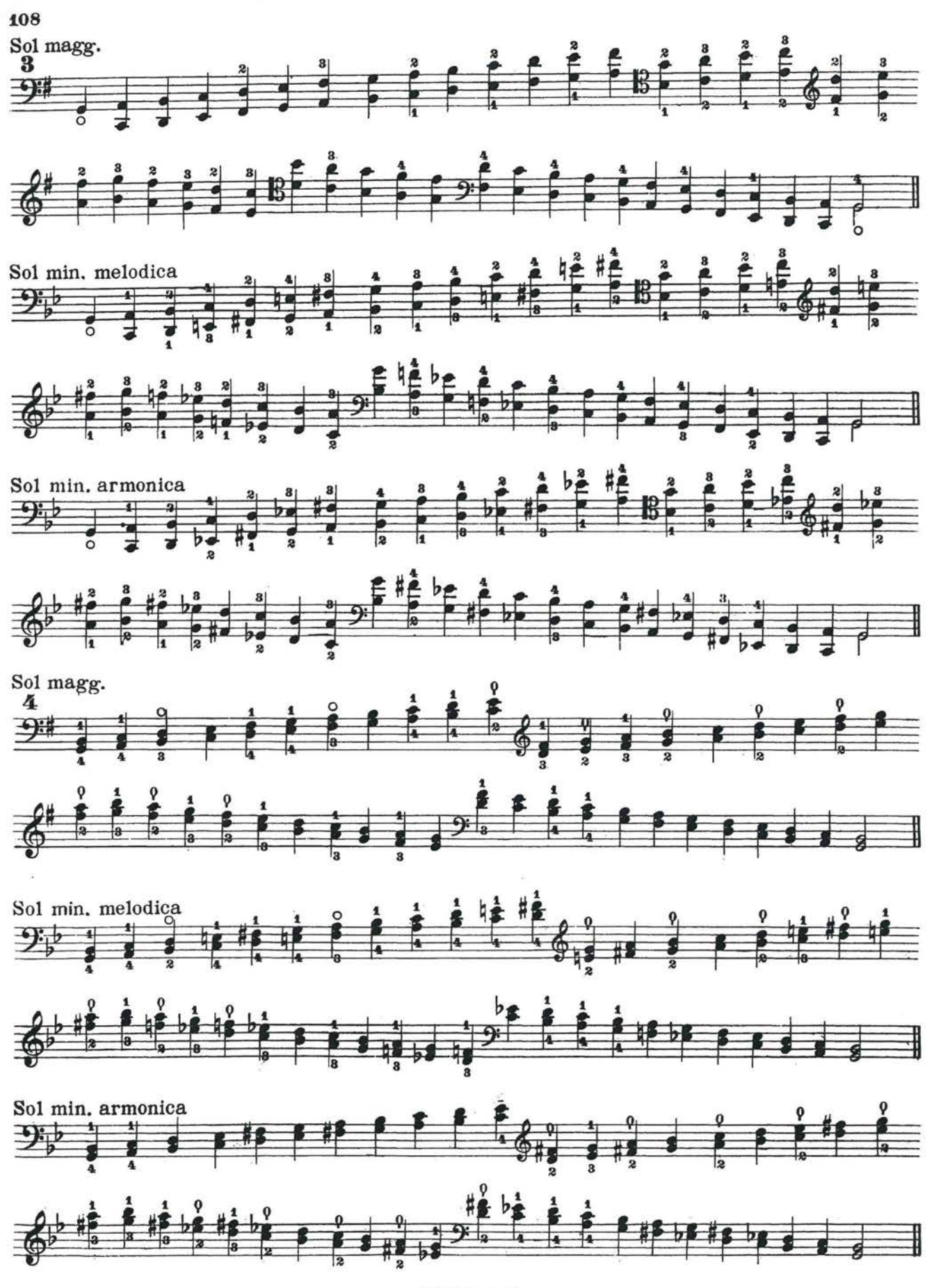

S. 4023c Z.

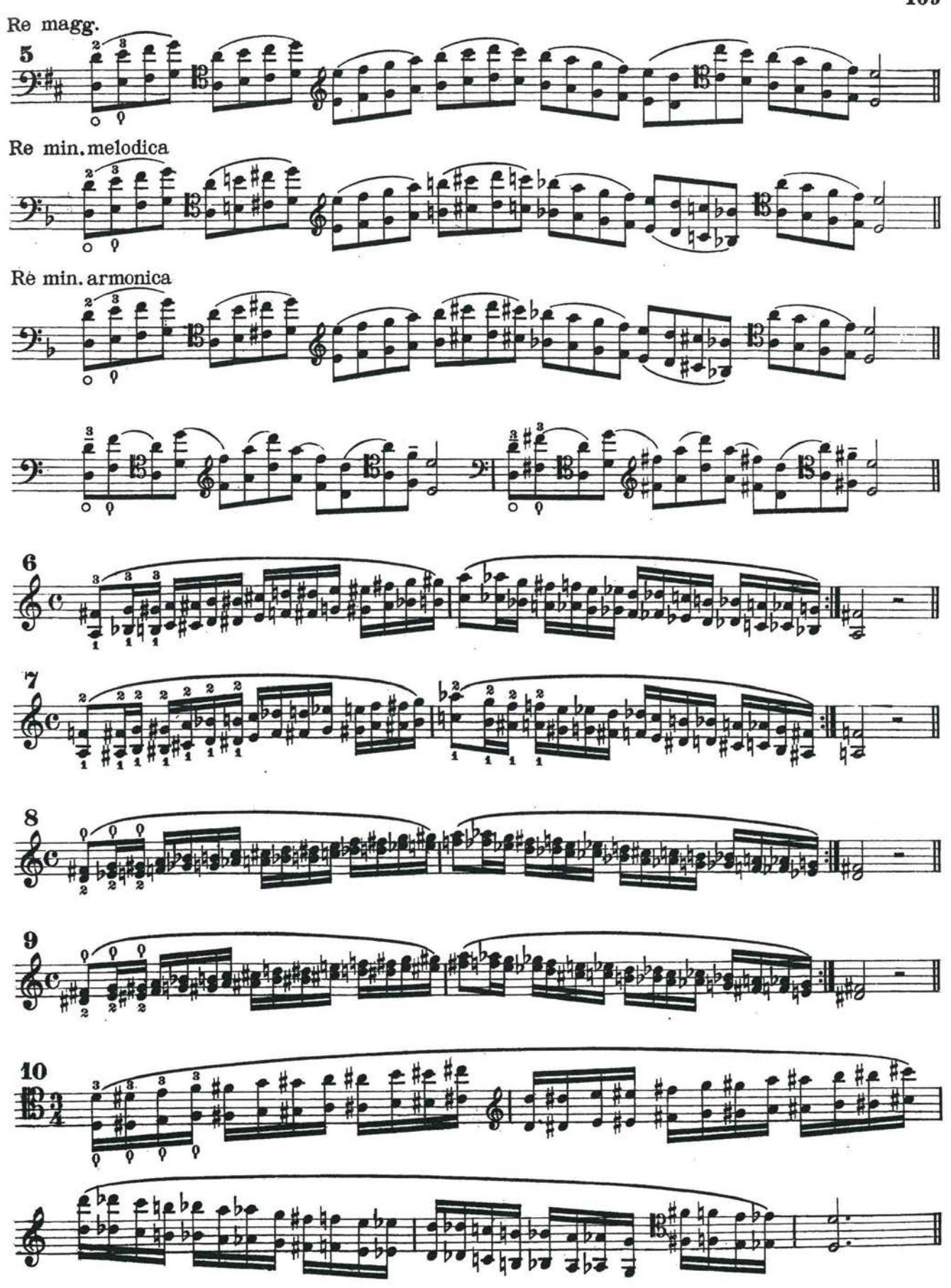

 $S.4023CZ.$ 

109

**SCALE, ED ARPEGGI A 4 OTTAVE** 

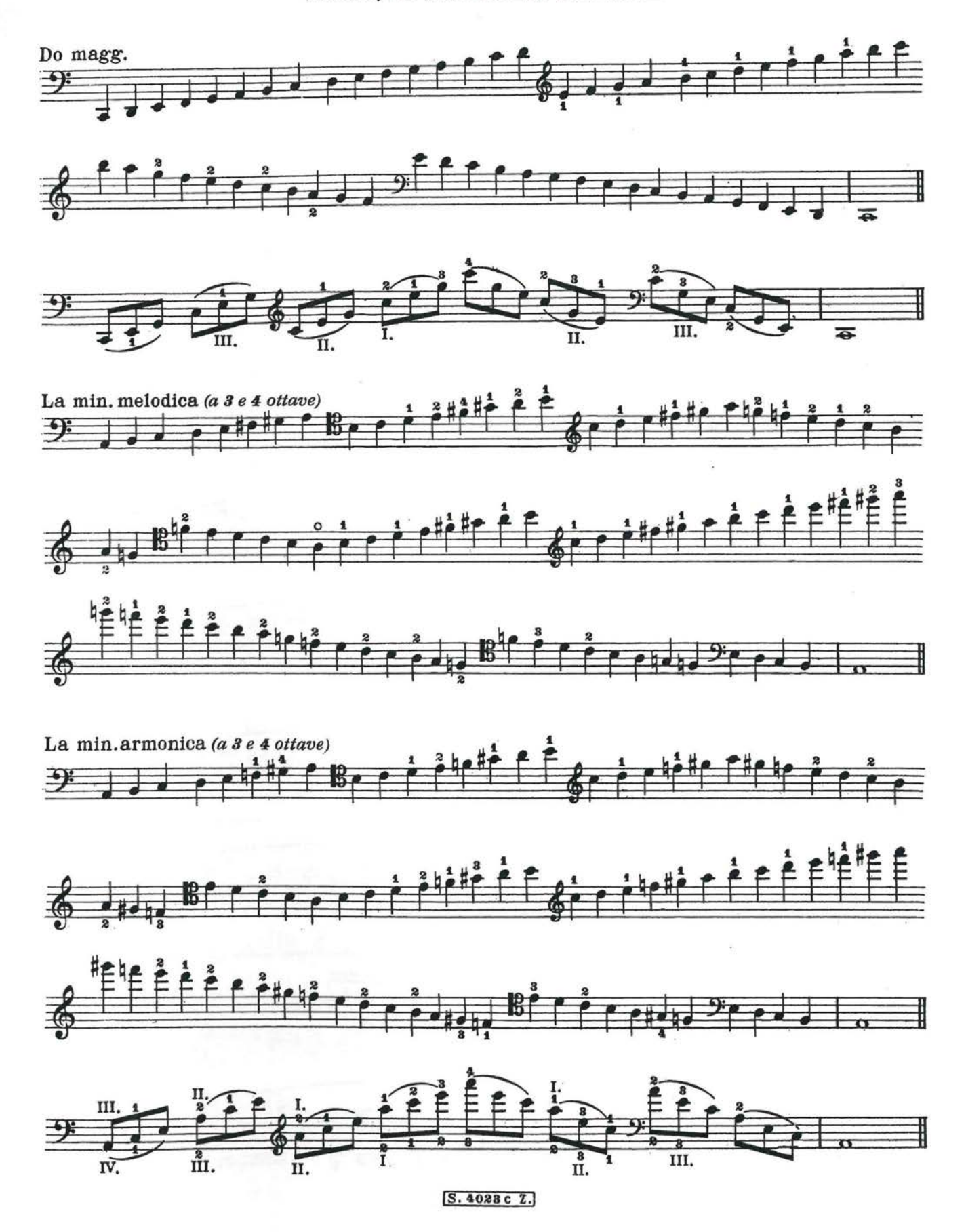

110

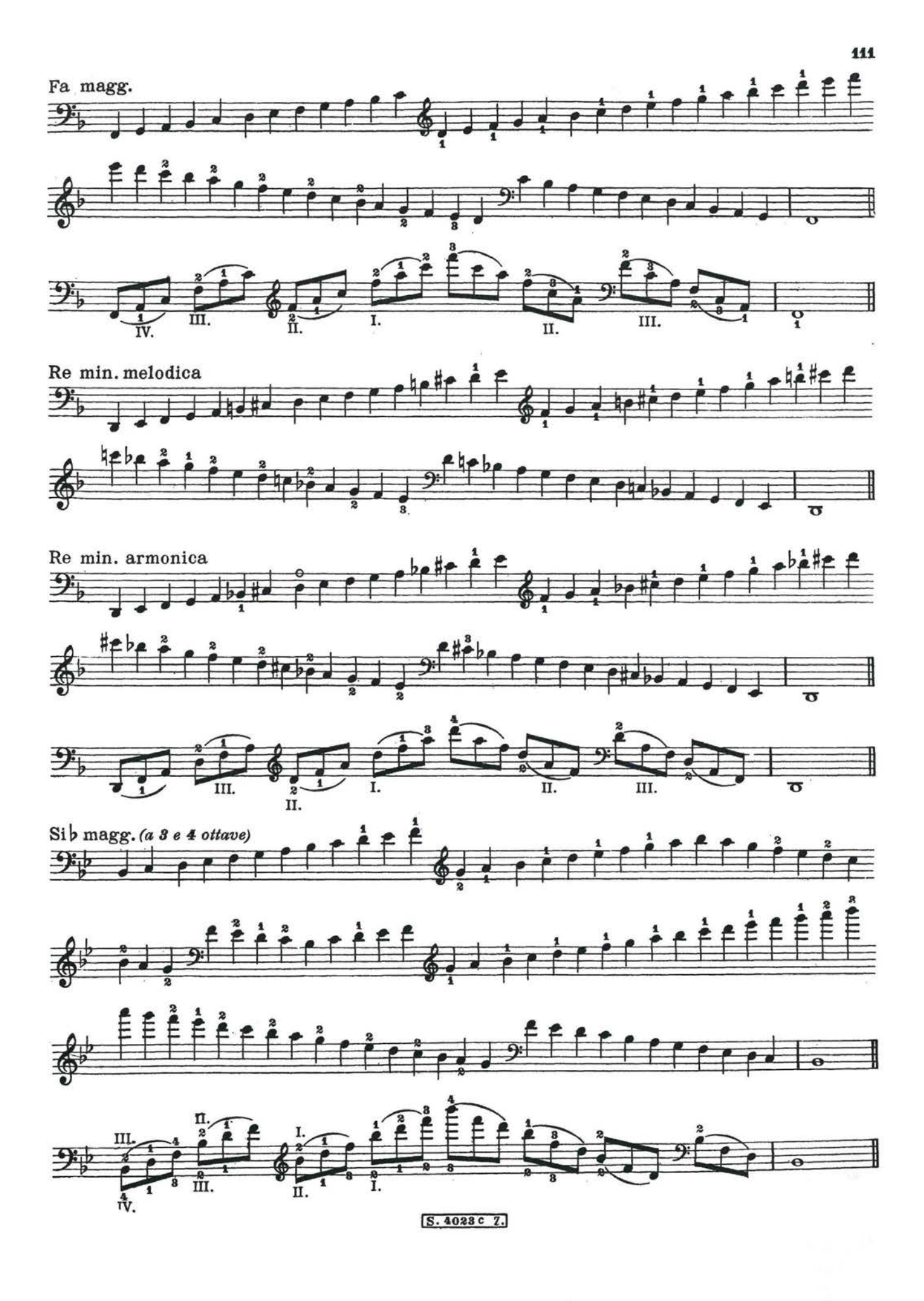

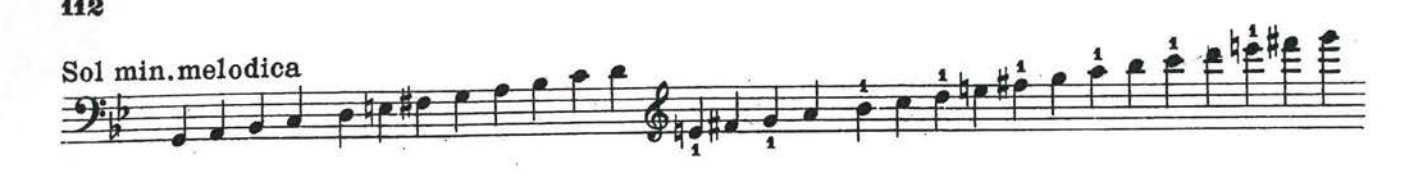

**U2** 

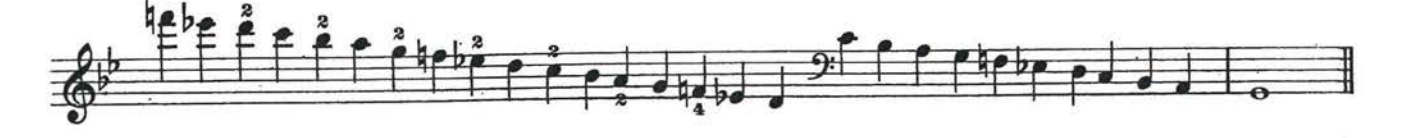

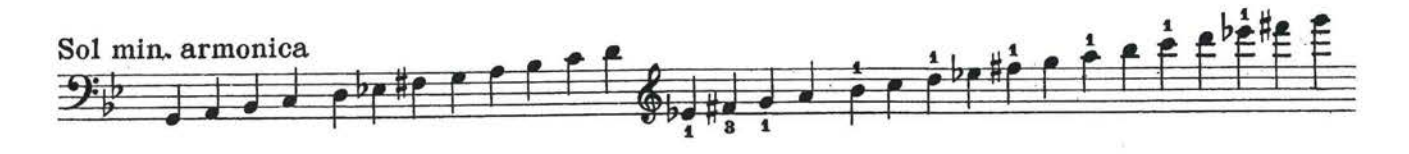

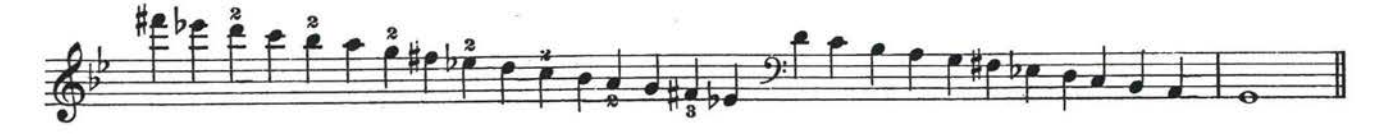

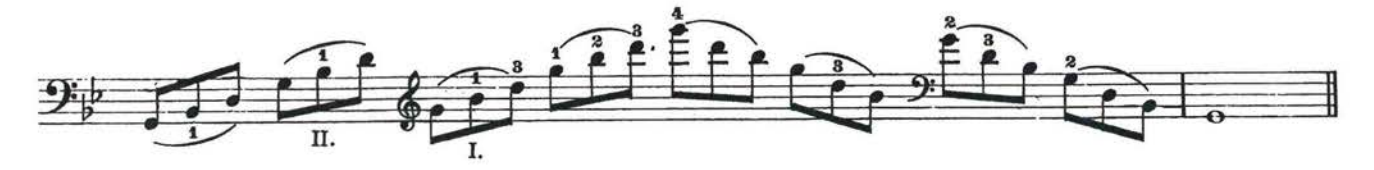

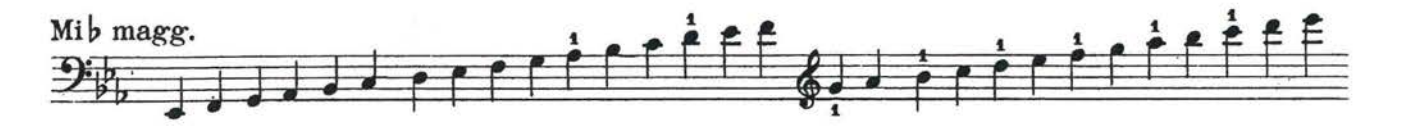

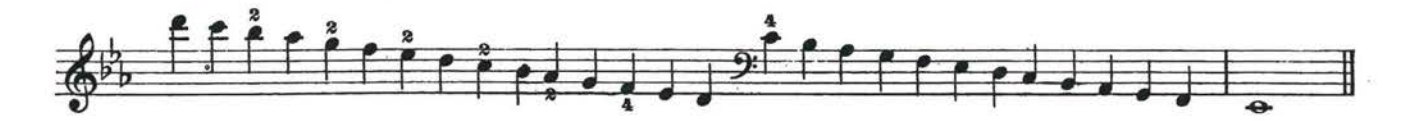

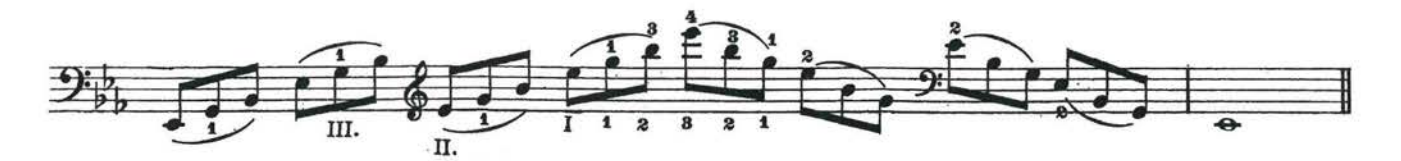

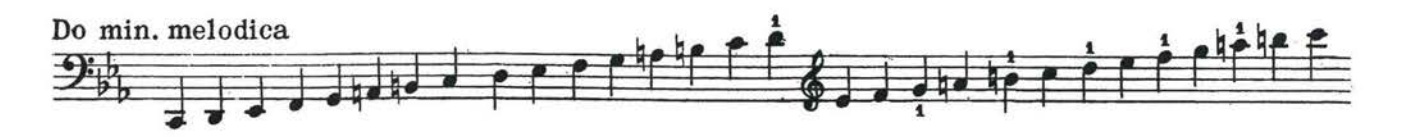

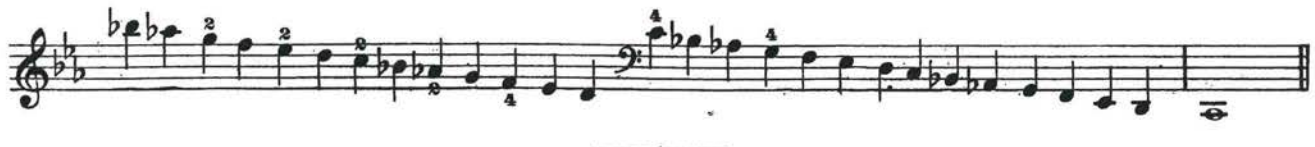

**l** S. 4023 c Z.

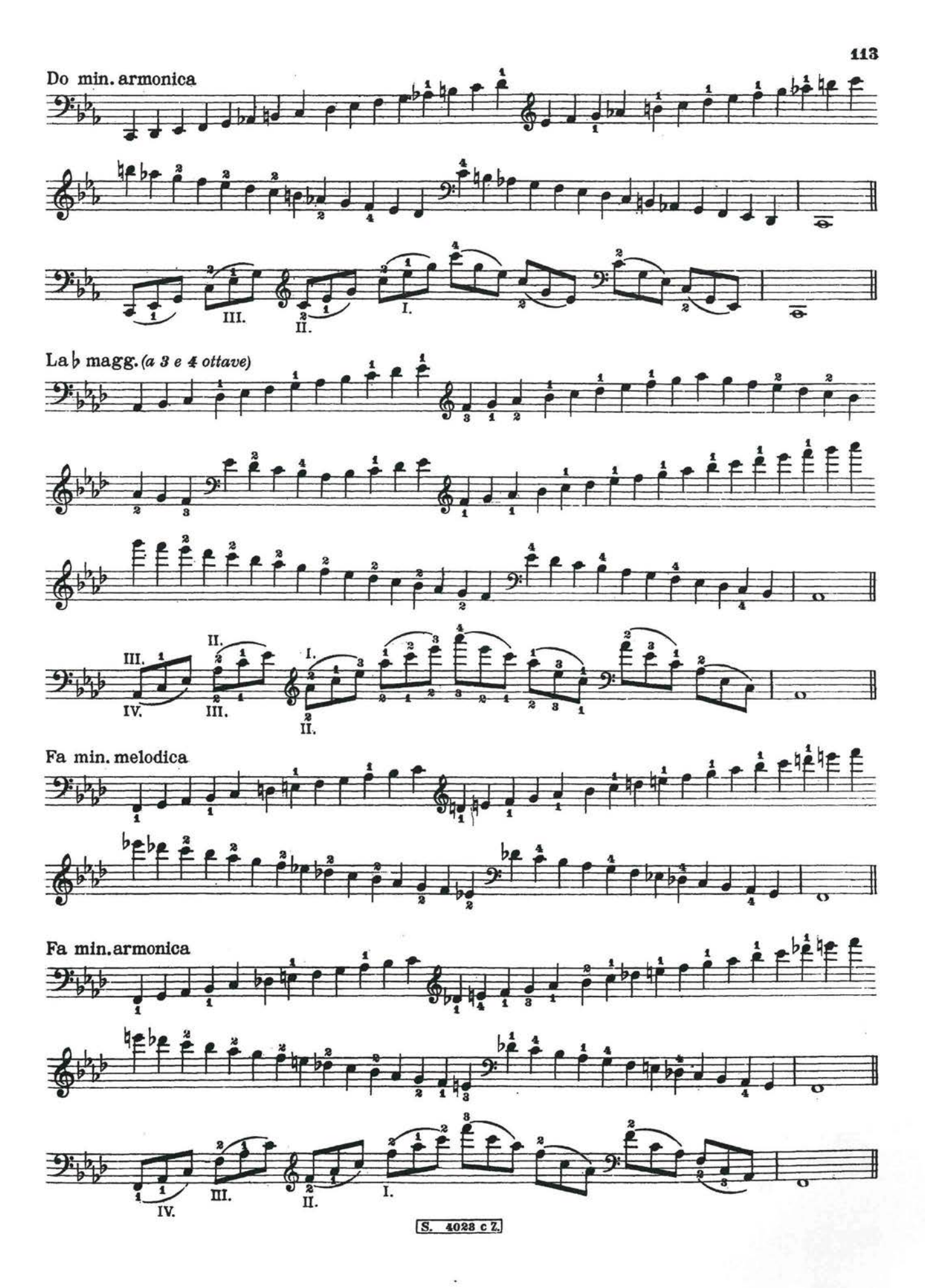

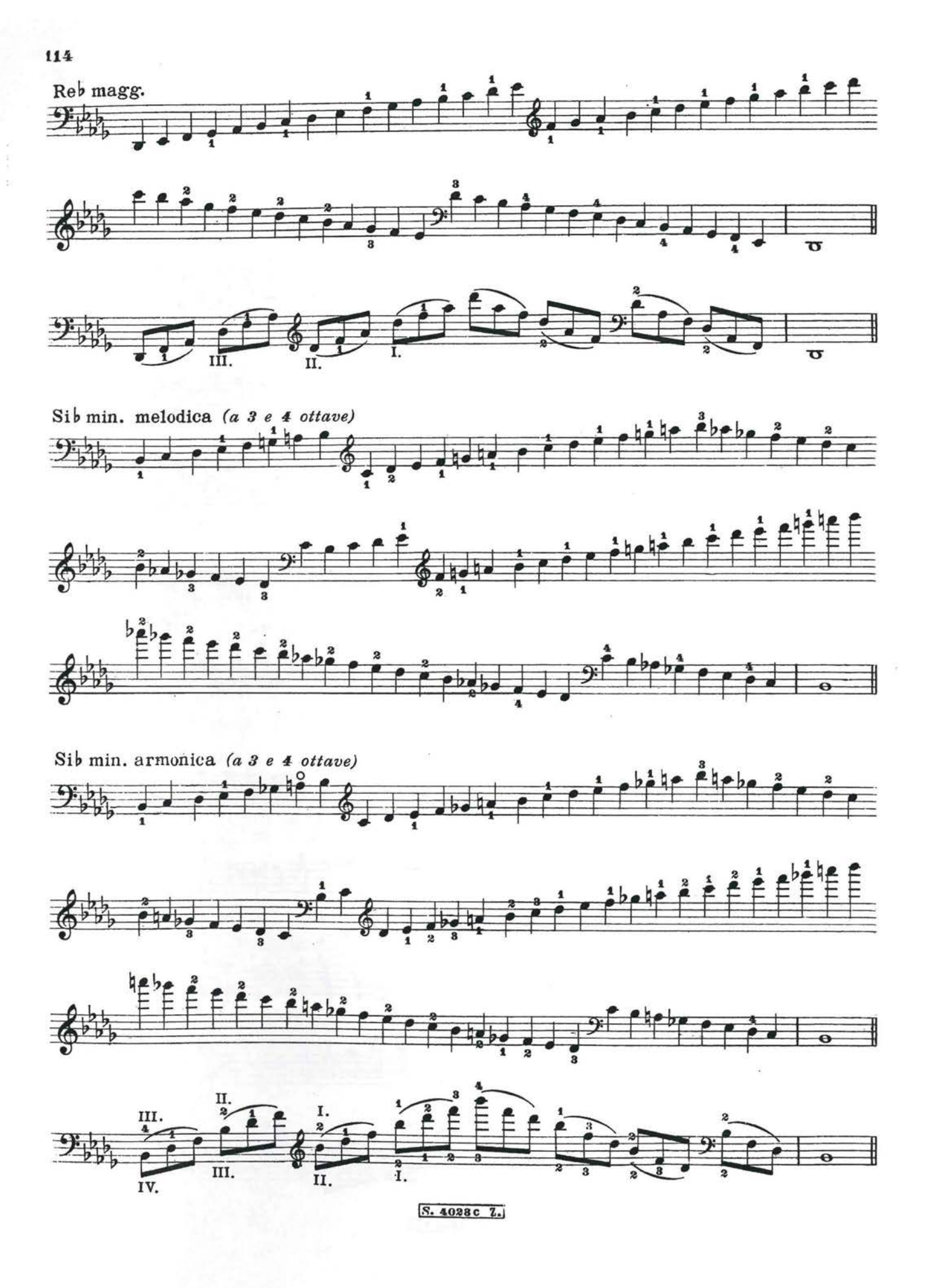

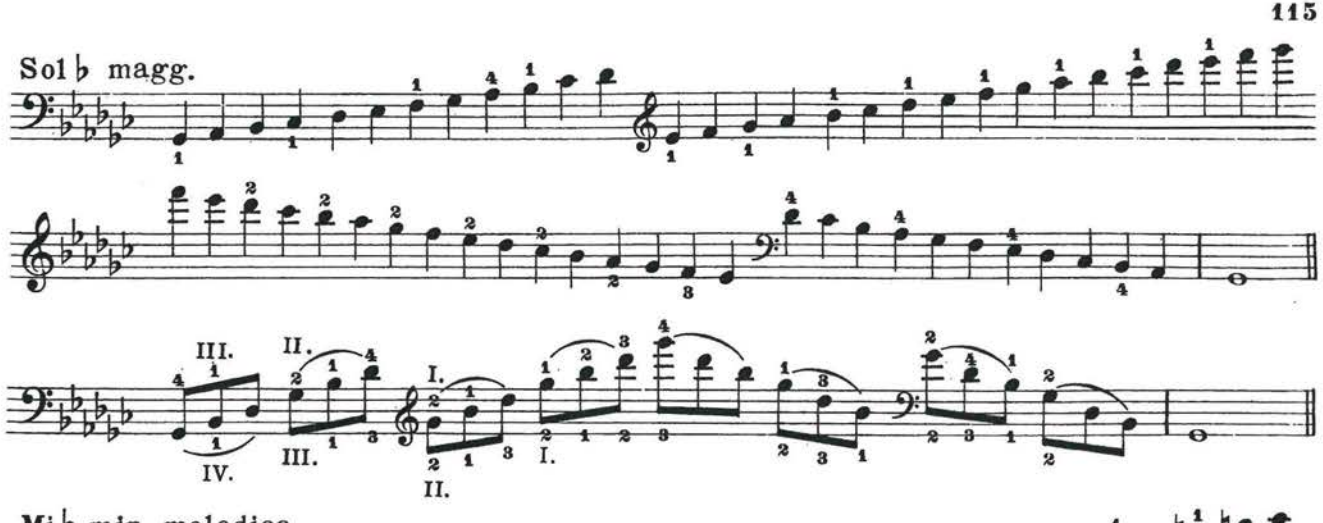

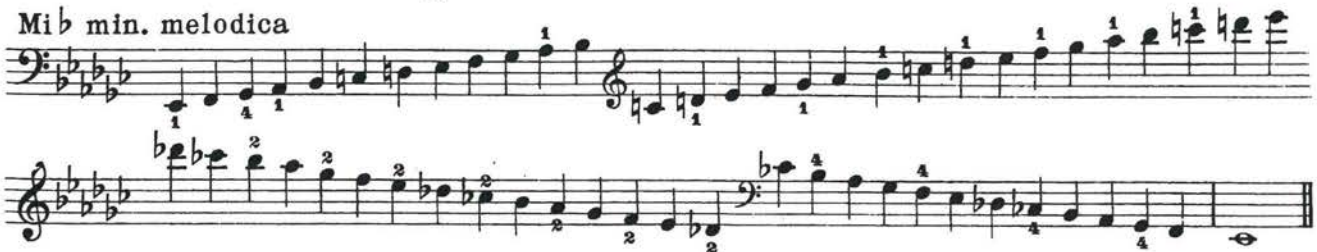

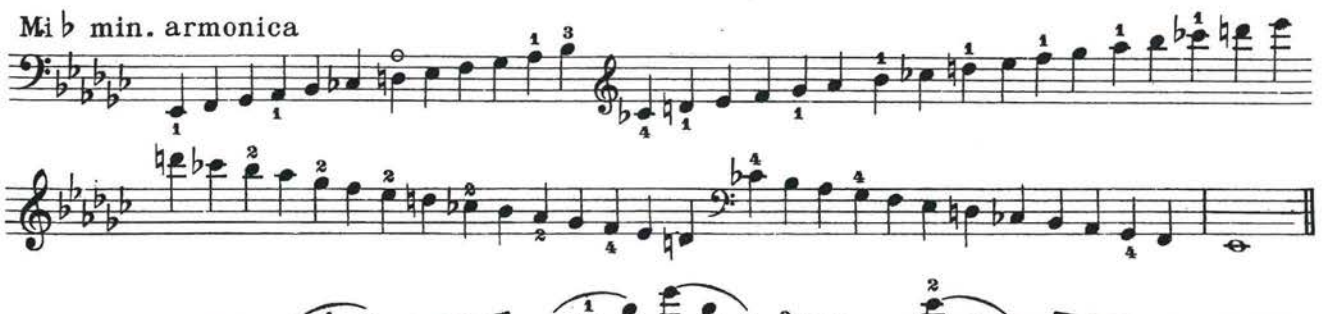

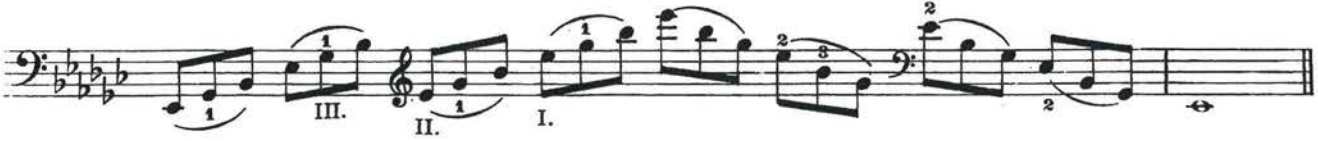

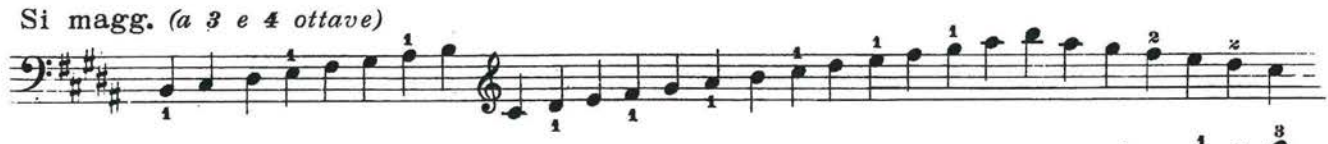

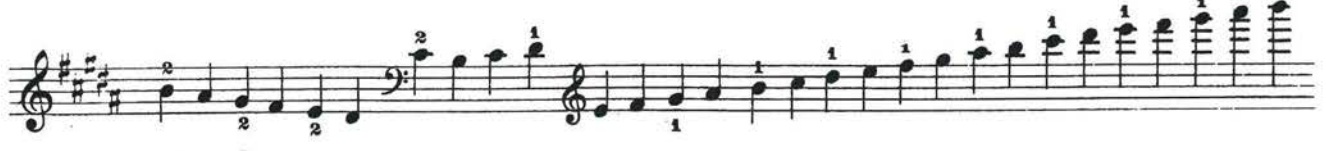

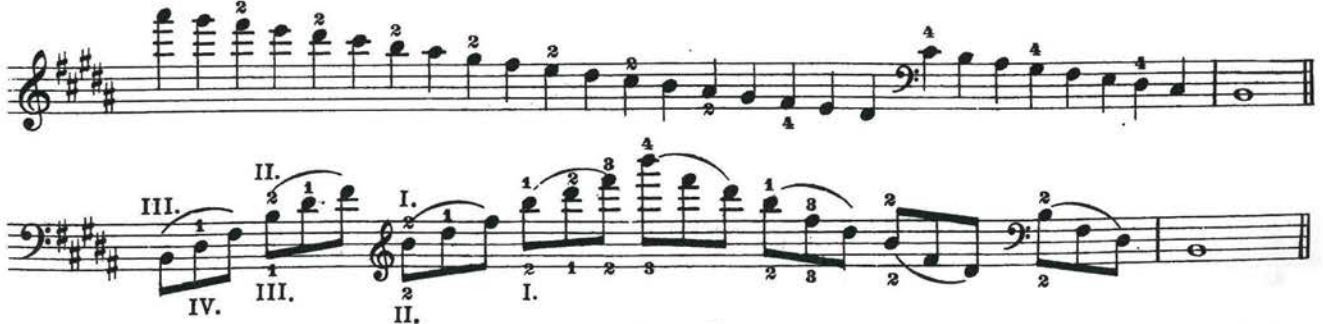

S. 4023c Z.

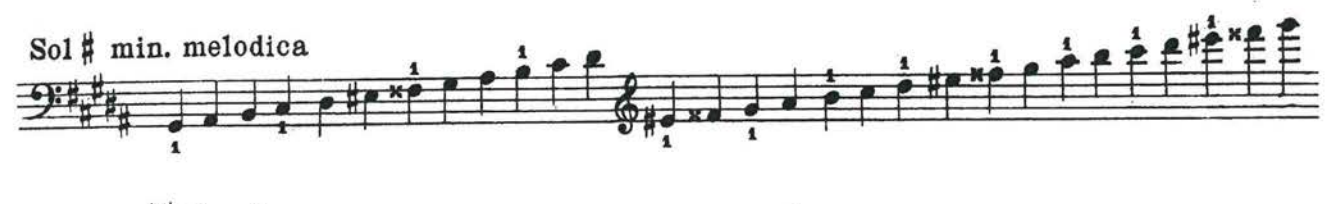

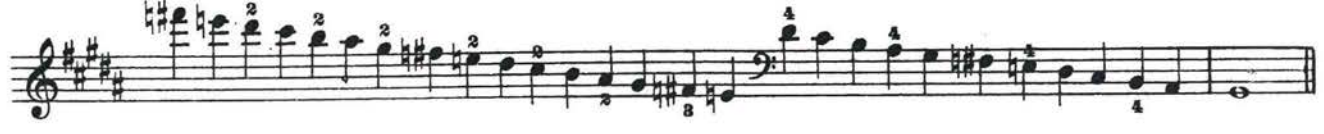

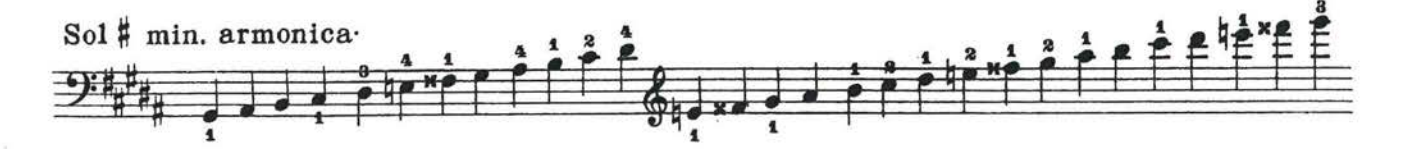

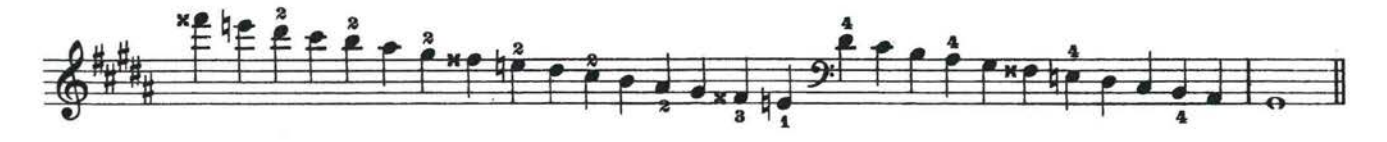

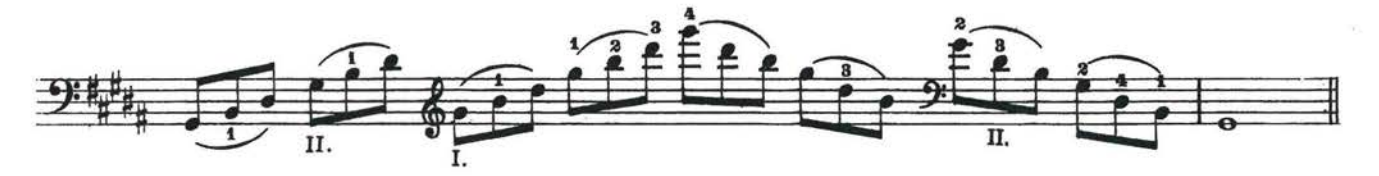

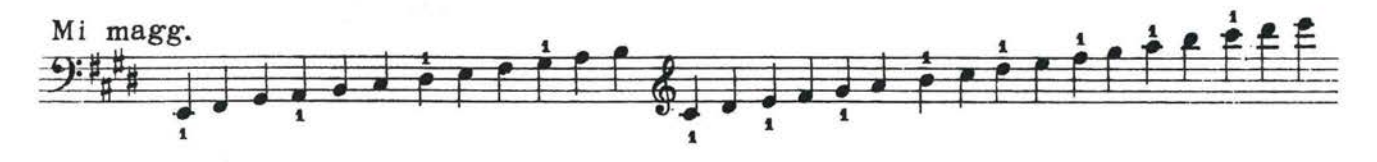

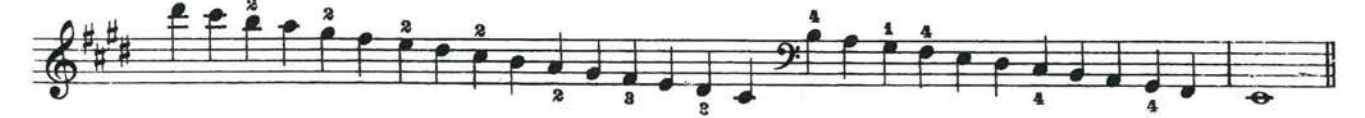

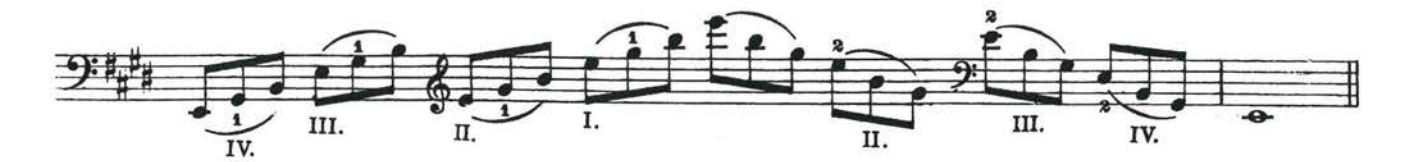

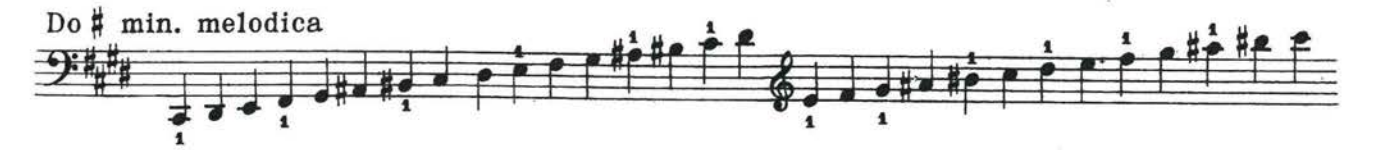

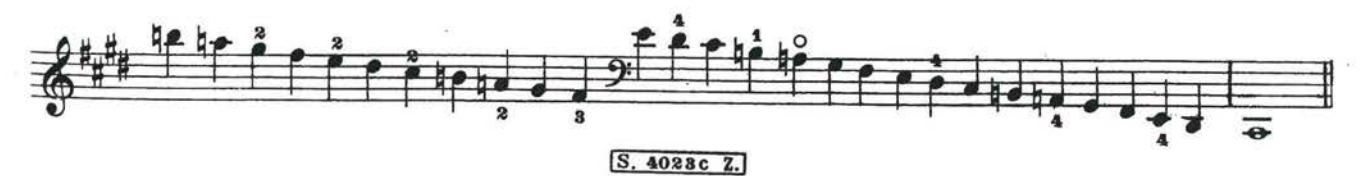

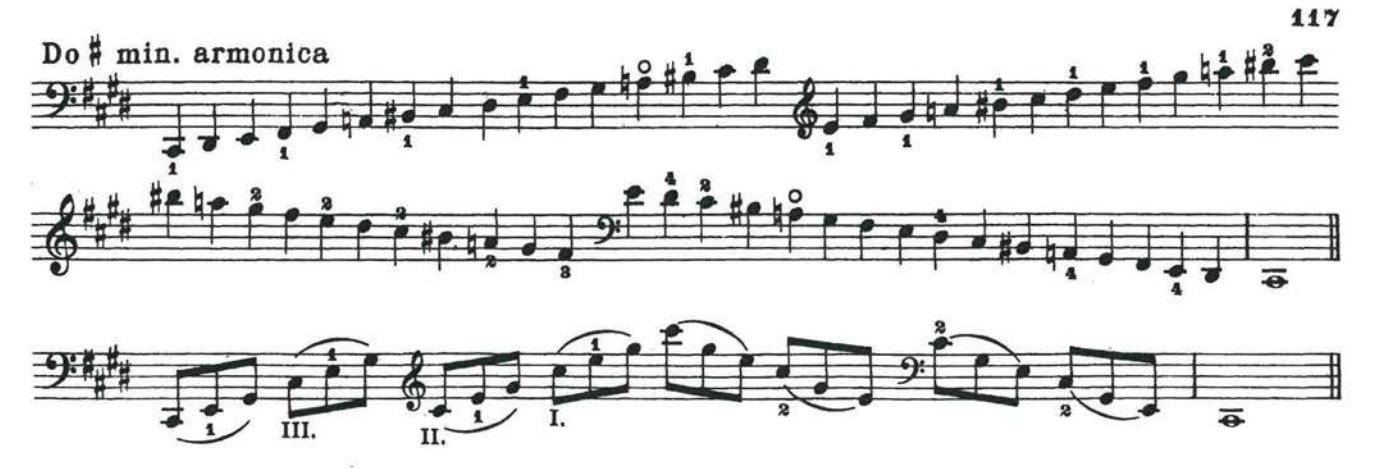

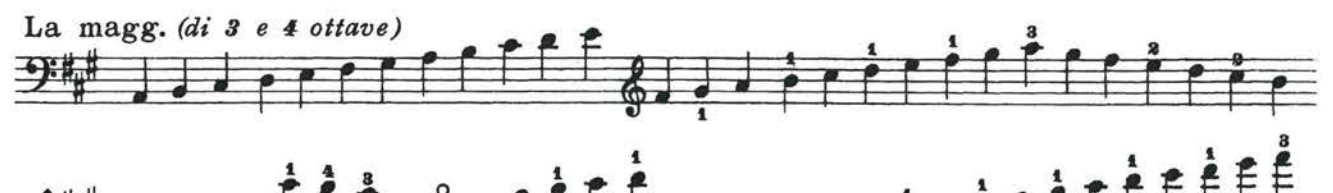

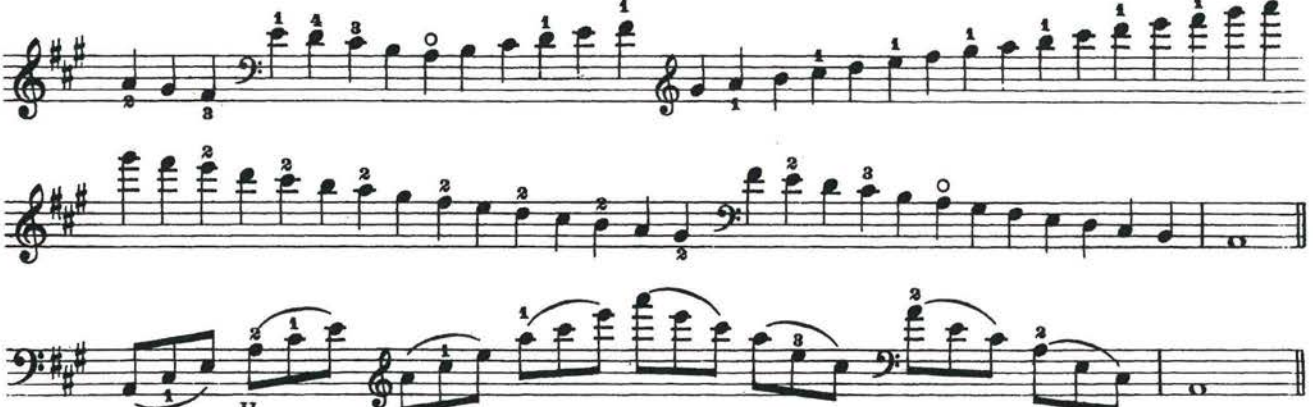

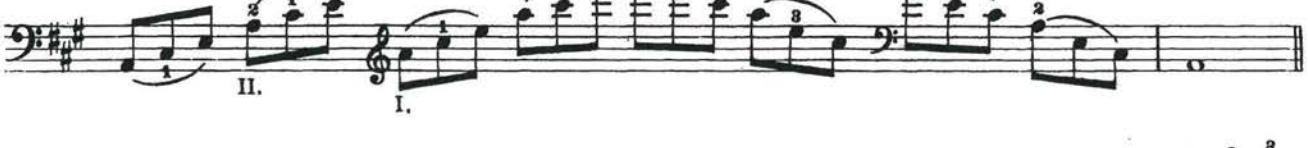

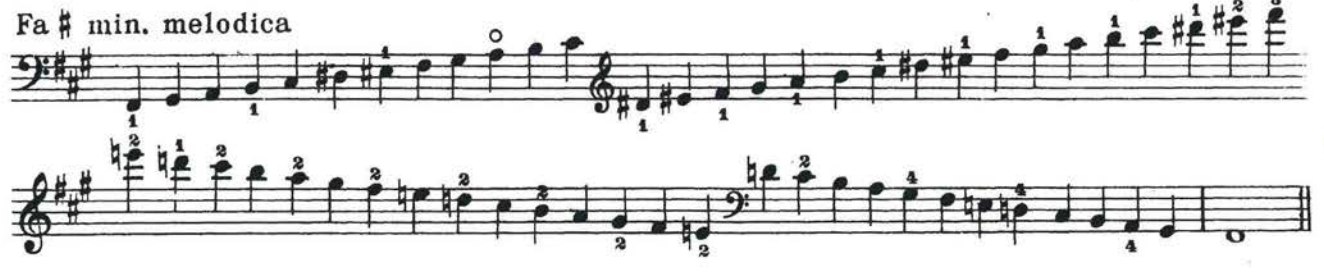

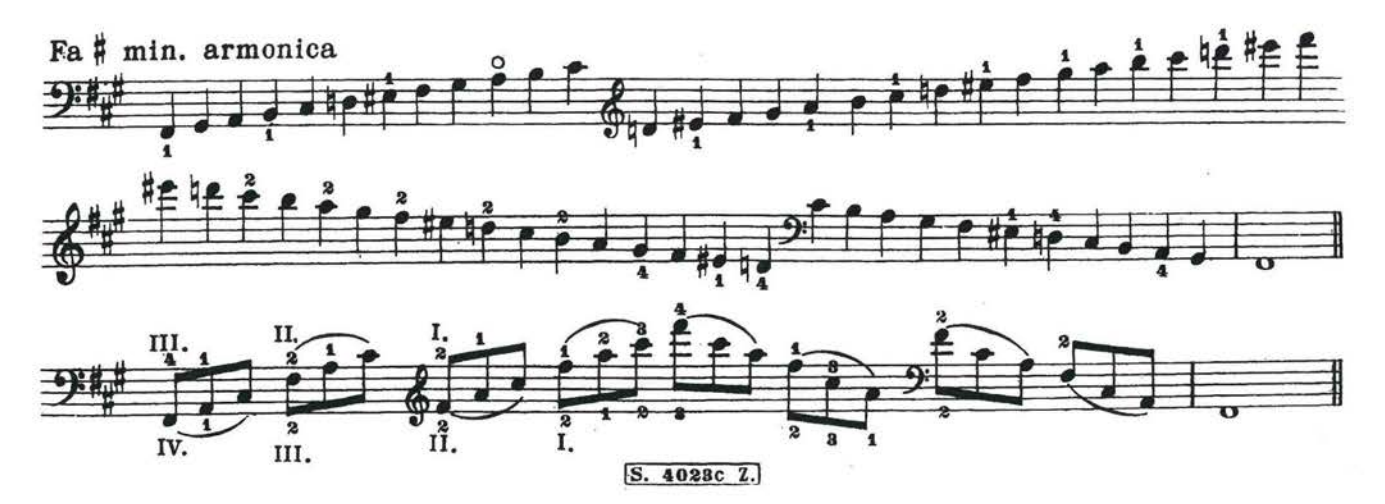

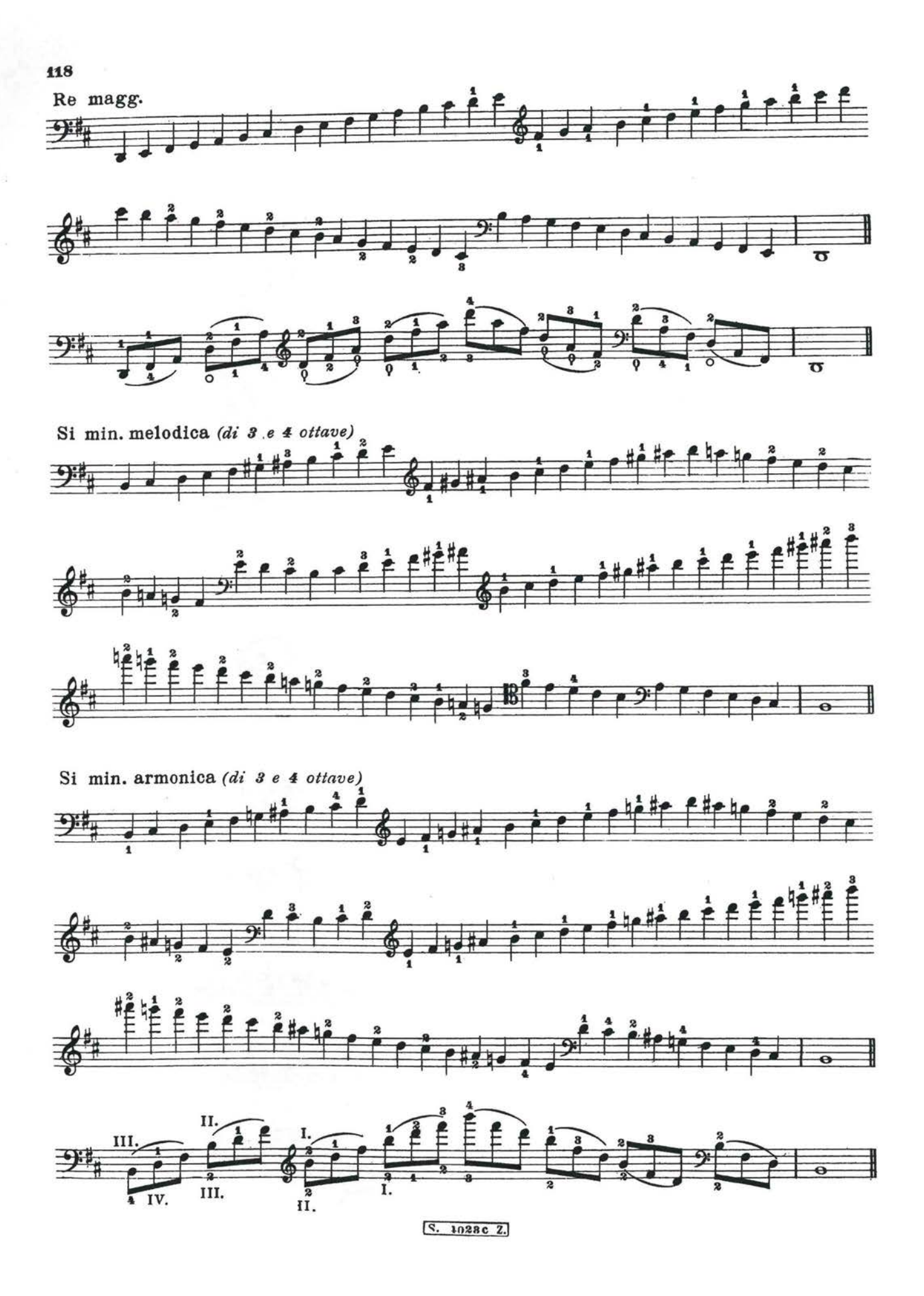

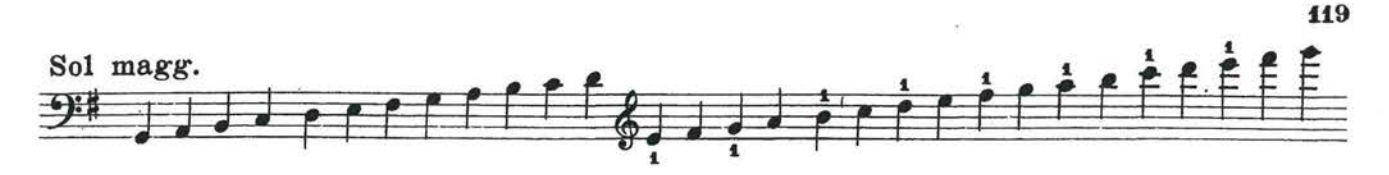

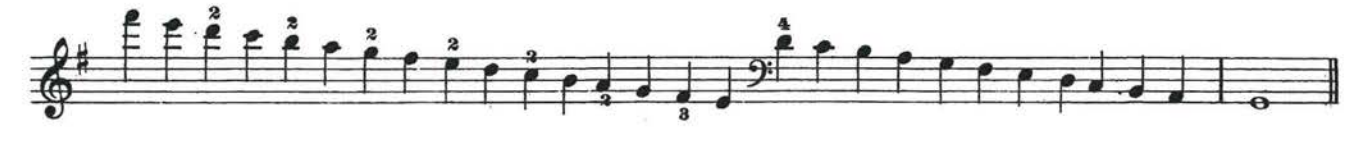

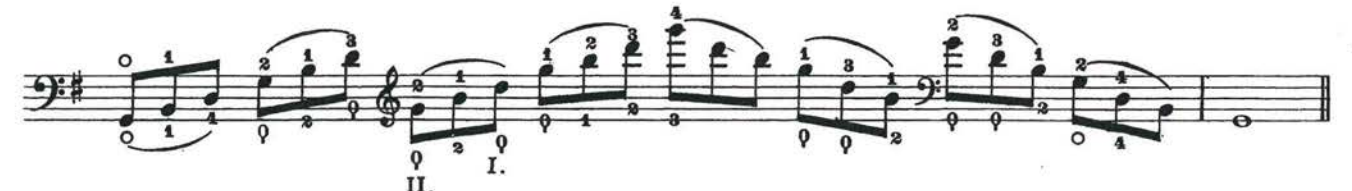

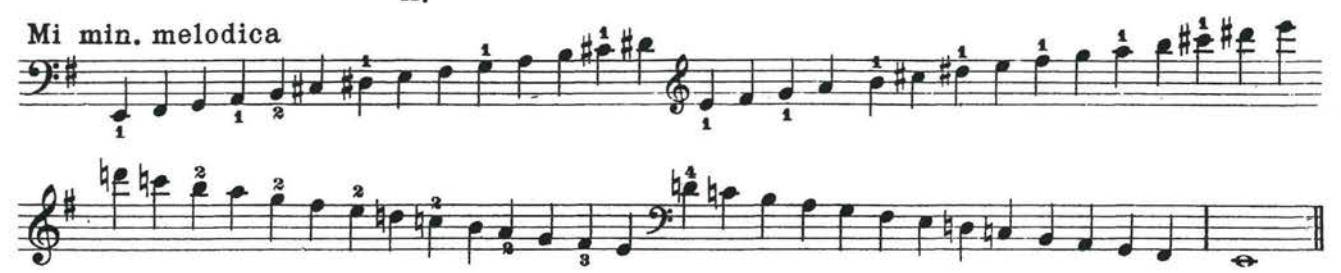

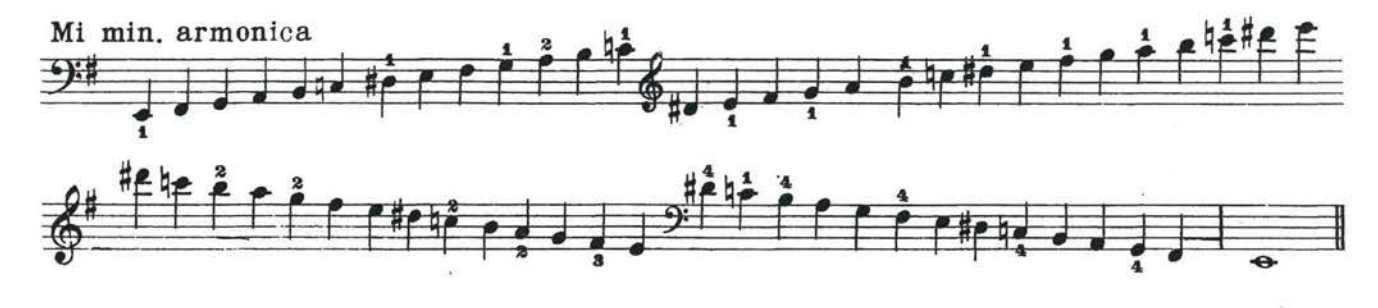

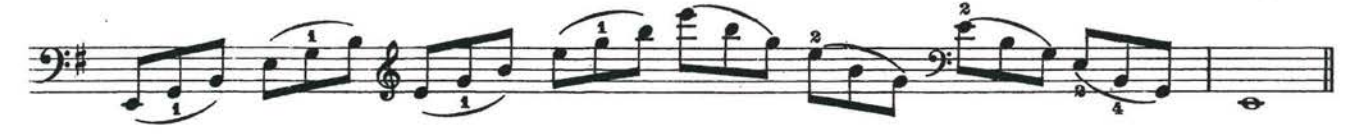

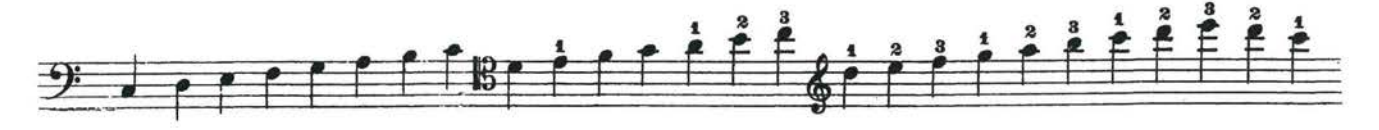

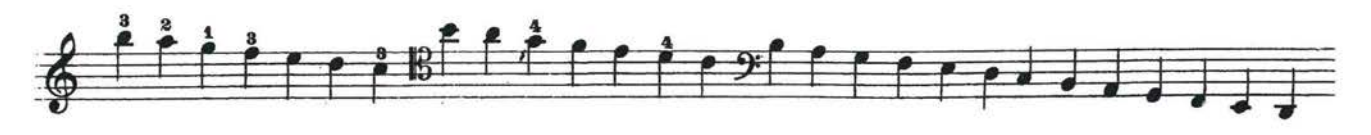

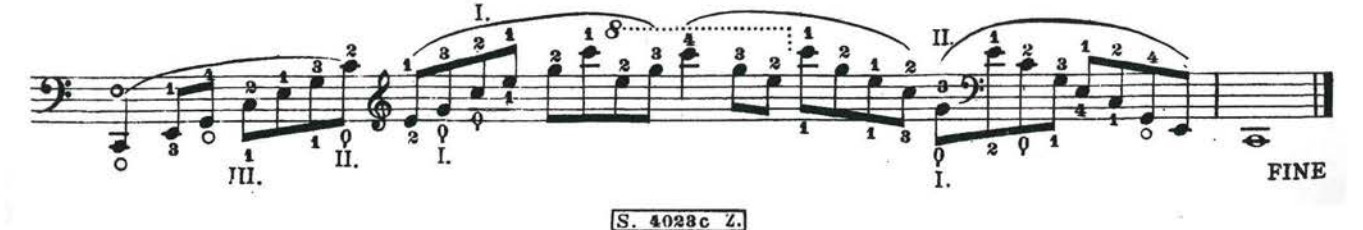